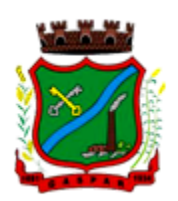

O Município de Gaspar, através do Gabinete do Prefeito e Vice-Prefeito; Secretaria Municipal da Fazenda e Gestão Administrativa; Secretaria Municipal de Saúde; Secretaria Municipal de Educação; Secretaria Municipal de Assistência Social; Secretaria Municipal de Obras e Serviços Urbanos; Secretaria de Planejamento Territorial; Secretaria Municipal de Agricultura e Aquicultura; Secretaria Municipal de Desenvolvimento Econômico, Renda e Turismo; Procuradoria Geral do Município; Fundação Municipal de Esportes e Lazer (FMEL); Serviço Autônomo Municipal de Água e Esgoto (SAMAE); Divulga:

# PROCESSO ADMINISTRATIVO Nº 178/2020 EDITAL DE LICITAÇÃO PREGÃO PRESENCIAL Nº 082/2020

TÍTULO: CONTRATAÇÃO DE EMPRESA ESPECIALIZADA PARA FORNECIMENTO DE SISTEMA INFORMATIZADO DE GESTÃO, INCLUINDO AINDA SERVIÇOS DE INSTALAÇÃO, MIGRAÇÃO DE DADOS, TREINAMENTO, IMPLANTAÇÃO, MANUTENÇÃO, GARANTIA DE ATUALIZAÇÃO LEGAL, ATUALIZAÇÃO TECNOLÓGICA E SUPORTE TÉCNICO PARA ATENDER NECESSIDADE DO MUNICÍPIO DE GASPAR.

Tipo de Licitação: Menor Preço.

Forma de Julgamento: Global.

Forma de Fornecimento: Indireta - Empreitada Por Preço Unitário.

Valor Estimado da Licitação: R\$ 1.061.598,48.

Regência: Lei nº 10.520/2002, Decreto Municipal nº 783/2005, Lei Complementar nº 123/2006, Lei nº 8.666/93 e suas alterações e Decreto Municipal nº 7.241/2016.

> Data e horário de apresentação dos envelopes: Até as 09h00min do dia 02/10/2020. (Horário de Brasília) Data e horário da abertura dos envelopes: Dia 02/10/2020, a partir das 09h30min. (Horário de Brasília)

OBSERVAÇÃO: A sessão do presente Pregão Presencial será transmitida por meio da INTERNET, através do canal YOU TUBE, ao vivo, permanecendo on-line até o final do certame com possibilidade de acesso a todos os interessados.

Local de apresentação e abertura dos envelopes: Departamento de Compras e Licitações, situado à Rua São Pedro, nº 128 - Edifício Edson Elias Wieser – 2° Piso (ao lado da sede da Prefeitura), no bairro Centro, na cidade de Gaspar, estado de Santa Catarina.

Horário de expediente da Prefeitura: das 8h00min às 12h00min e das 13h00min às 17h00min.

O MUNICÍPIO DE GASPAR, em conformidade com a legislação e normas pertinentes, torna público, para conhecimento dos interessados, que fará realizar licitação, sob a modalidade PREGÃO

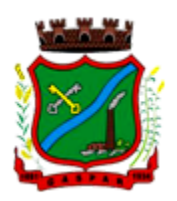

PRESENCIAL, do tipo MENOR PREÇO GLOBAL, dispondo no presente Edital as condições de sua realização.

## 1. DO OBJETO

1.1 A presente Licitação tem por objeto a Contratação de Empresa Especializada para Fornecimento de Sistema Informatizado de Gestão, incluindo ainda Serviços de Instalação, Migração de Dados, Treinamento, Implantação, Manutenção, Garantia de Atualização Legal, Atualização Tecnológica e Suporte Técnico para atender necessidade do Município de Gaspar, conforme as características descritas no ANEXO I – Termo de Referência e ANEXO II – Proposta de Preços.

1.2 A justificativa para a presente contratação encontra-se especificada no ANEXO I – Termo de Referência do presente Edital.

1.3 Os serviços relacionados neste Edital consideram-se bens e serviços comuns, conforme disposto no parágrafo único do art. 1º da Lei nº 10.520, uma vez que são produtos cujos padrões de desempenho e qualidade podem ser objetivamente definidos, por meio de especificações usuais no mercado.

1.4 O julgamento das propostas deverá ser procedido pelo MENOR PREÇO GLOBAL, visto que as ações relativas do sistema (instalação, migração de dados, treinamento, implantação, manutenção, garantia de atualização legal, atualização tecnológica e suporte técnico…) são correlatas e dependem exclusivamente do detentor dos direitos de uso dos produtos.

#### 2. DA APRESENTAÇÃO

2.1 No dia, hora e local designados no preâmbulo deste Edital, o Pregoeiro e/ou a sua equipe de apoio receberá(ão) os envelopes contendo as "Propostas" e os "Documentos exigidos para a Habilitação", em envelopes distintos, fechados e lacrados, contendo na parte externa, além do nome da empresa, a seguinte identificação:

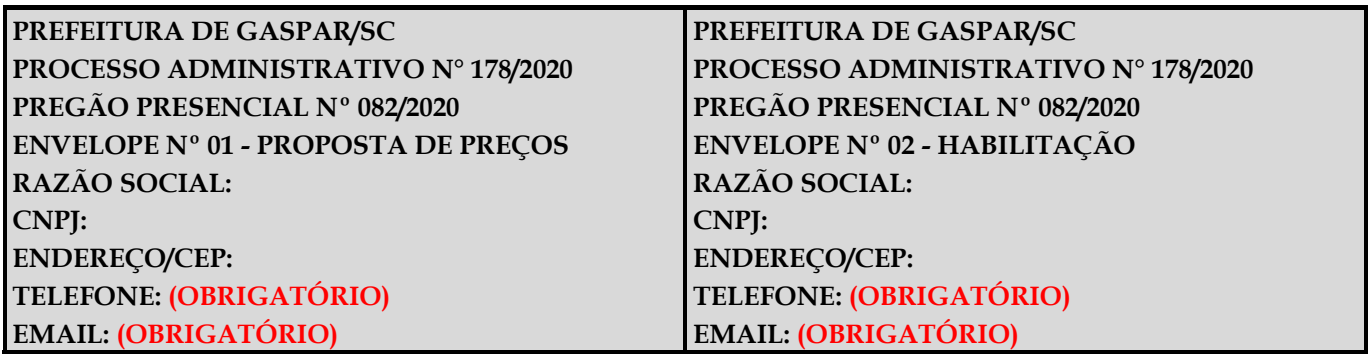

#### 3. CONDIÇÕES GERAIS PARA PARTICIPAÇÃO E CREDENCIAMENTO

3.1 Serão admitidos a participar desta Licitação, empresários, sociedades empresárias e outros entes os quais legalmente se dediquem à exploração da atividade econômica relativa ao objeto da futura contratação e que atendam às condições de credenciamento e habilitação do presente Edital.

## 3.2 ESTE PROCESSO LICITATÓRIO SERÁ DE PARTICIPAÇÃO GERAL DOS INTERESSADOS.

3.3 É vedada a qualquer pessoa, física ou jurídica, a representação, na presente Licitação, de mais de uma empresa, exceto nos casos em que as empresas não sejam concorrentes nos mesmos itens. Devendo, para tanto, o representante apresentar declaração de que as empresas que representa não concorrerão aos mesmos itens. Caso o contrário seja constatado, quando da abertura dos envelopes das propostas de preços, todas as empresas, representadas pelo mesmo credenciado, serão desclassificadas em todos os itens da licitação. Quando da forma de julgamento Global é vedada a qualquer pessoa, física ou jurídica, a representação de mais de uma empresa.

3.4 Será admitida, em todas as etapas da Licitação, a manifestação de somente um representante de cada

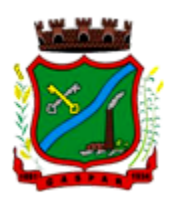

#### proponente.

3.5 A proponente deverá apresentar, inicialmente e em separado dos envelopes, documento com a indicação do representante credenciado, com poderes para formular ofertas e lances de preços e praticar todos os demais atos pertinentes ao certame, em nome da empresa proponente.

#### 3.5.1 O CREDENCIAMENTO far-se-á por meio de:

- a) Instrumento público de procuração original juntamente com uma cópia que poderá ser autenticada na sessão mais um documento de identificação (com foto) do representante; ou
- b) Procuração ou Declaração de Credenciamento (Anexo IV), acompanhada do Estatuto ou Contrato Social **original** juntamente com uma cópia que poderá ser autenticada na sessão mais um documento de identificação (com foto) do representante;
- c) Estatuto ou Contrato Social original, juntamente com uma cópia que poderá ser autenticada na sessão (ou uma cópia autenticada), em sendo Sócio Administrador, Proprietário, Dirigente ou Assemelhado da empresa proponente, no qual estejam expressos seus poderes para exercer direitos e assumir obrigações em decorrência de tal investidura, acompanhado de um documento de identificação (com foto). Quando se tratar de cópia de documento obtido através da Internet, este não precisa ser autenticado, desde que possua elementos para a sua verificação, uma vez que PODERÁ ter sua validade confirmada pelo Pregoeiro e equipe de apoio.
- c.1) Certidão Simplificada Caso seja apresentada, esta substitui o Estatuto e/ou alterações do respectivo Contrato Social (somente para a alínea "c" acima), desde que comprove quem é o administrador.

3.5.2 Os documentos apresentados nos subitens de 3.5.1, alíneas "a", "b" e "c" deverão ser originais, ou, se a proponente preferir apresentá-los em fotocópia, a mesma deverá estar autenticada (ou acompanhada pelo original para possível autenticação em sessão).

3.5.3 Não serão autenticadas por esta administração as cópias de documentos autenticados em cartório.

## 3.5.4 Declaração de Credenciamento (vide Modelo 1 do ANEXO IV).

## OBSERVAÇÃO:

- A) Durante o andamento do certame, em qualquer fase do pregão, caso a empresa pretenda "SUBSTITUIR" o seu Representante Legal que tenha sido CREDENCIADO/CADASTRADO na fase do credenciamento, conforme estabelecido no item 3 e seguintes, para fornecer lances orais, manifestar intenção motivada em interpor Recurso Administrativo ou negociar com o Pregoeiro, poderá fazê-lo mediante apresentação de Procuração ou Declaração de Credenciamento na forma estabelecida no item 3.5.1, conferindo poderes ao credenciado e concedendo poderes expressos para atos em Processo Licitatório.
- B) Caso o credenciado for o próprio sócio com poderes para assumir obrigações pela empresa jurídica concedidas pelo próprio CONTRATO/ESTATUTO SOCIAL, não será necessária a entrega da procuração.
- C) Caso o credenciado se ausente da sala da sessão do Pregão Presencial, a ausência tem o mesmo efeito do não credenciamento e não será mais possível a sua manifestação para frente, caso não tenha manifestado sua intenção motivada em recorrer, não poderá interpor recurso posteriormente.

3.5.5 Os licitantes que optarem por enviar via CORREIO/TRANSPORTADOR os envelopes de Proposta de Preços e de Habilitação (ambos LACRADOS) conforme especificado no item 7.2.3.2, deverá constar, em 01 (um) envelope LACRADO e identificado como sendo referente aos documentos de CREDENCIAMENTO, separado dos demais, a seguinte documentação para o credenciamento da licitante:

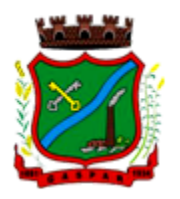

- a) se a declaração for assinada por procurador: cópia autenticada da procuração pública, acompanhado de uma cópia autenticada do documento de identificação (com foto) do outorgante;
- b) se a procuração for particular: cópia autenticada da procuração particular com firma reconhecida, juntamente com a cópia autenticada do estatuto, contrato social ou requerimento de empresário, acompanhado de uma cópia autenticada do documento de identificação (com foto) do outorgante;
- c) se a declaração for assinada pelo administrador da empresa: cópia autenticada do estatuto, contrato social ou requerimento de empresário, cópia autenticada da procuração pública, acompanhado de uma cópia autenticada do documento de identificação (com foto) do outorgante.

3.6 A proponente deverá apresentar inicialmente e em separado dos envelopes, Declaração para Habilitação, dando ciência de que a empresa licitante cumpre plenamente os requisitos de habilitação exigidos na Cláusula Quinta deste Edital. Em se tratando de Microempresa ou Empresa de Pequeno Porte que não possui regularidade fiscal na data da sessão, a mesma deverá constar nesta Declaração que atende aos requisitos necessários à habilitação, com exceção da regularidade fiscal.

## 3.6.1 Declaração de Habilitação (vide Modelo 2 do ANEXO IV).

3.7 A proponente deverá apresentar inicialmente e em separado dos envelopes, para comprovação da condição de Microempresa ou Empresa de Pequeno Porte, Declaração de Microempresa ou Empresa de Pequeno Porte, devidamente assinada por representante legal, para corroborar a comprovação a condição de ME ou EPP, na mesma deverá constar que a licitante atende aos requisitos necessários para usufruir dos benefícios previstos na LC nº 123/2006, sob a pena de ser desconsiderada a condição de ME ou EPP.

#### 3.7.1 Declaração de Microempresa e Empresa de Pequeno Porte (vide Modelo 3 do ANEXO IV).

3.8 A proponente deverá apresentar inicialmente e em separado dos envelopes, Declaração de Idoneidade, dando ciência de que a empresa licitante não está cumprindo penalidades de Inidoneidade, Suspensão ou Impedimento para licitar com órgão da Administração Pública.

#### 3.8.1 Declaração de Idoneidade (vide Modelo 4 do ANEXO IV).

3.9 Somente poderão se manifestar no transcorrer das reuniões, os representantes das proponentes, desde que devidamente credenciados.

3.10 Não será admitida nesta Licitação a participação de empresas que estejam reunidas em consórcio e sejam controladoras, coligadas ou subsidiárias, entre si, ou ainda, qualquer que seja sua forma de constituição, e estrangeiras que não funcionem no país.

#### 3.11 Será vedada a participação de empresas na licitação, quando:

- a) Suspensas temporariamente de participar em licitação, impedidas de licitar e contratar com a União, Estados, Distrito Federal ou Municípios e declaradas inidôneas por ato do Poder Público, em quaisquer de seus órgãos, ainda que descentralizados;
- b) Enquadradas nas disposições do art. 9º, da Lei Federal nº 8.666/93;
- c) Participe, seja a que título for, servidor público municipal de Gaspar.

## 4. DA PROPOSTA DE PREÇOS

4.1 A Proposta de Preços contida no Envelope nº 01 "PROPOSTA DE PREÇOS" deverá ser

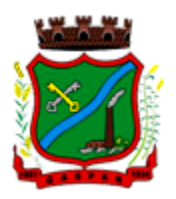

apresentada na forma e requisitos indicados nos subitens a seguir:

- a) preferencialmente emitida por computador ou datilografada, redigida com clareza, sem emendas, rasuras, acréscimos ou entrelinhas, devidamente assinada pelo responsável da empresa representada, em 1 (uma) via.
- b) conter Razão Social completa e CNPJ da licitante.

4.2 A Proposta de Preços da licitante deverá conter OBRIGATORIAMENTE, no ANEXO II, o VALOR UNITÁRIO do item, VALOR TOTAL do item, não podendo ultrapassar o(s) valor(es) unitário(s) máximo(s) previsto(s) pela Administração Municipal, sob pena de desclassificação da licitante na forma de julgamento deste Edital, o SUBTOTAL do item e o VALOR TOTAL GLOBAL DA CONTRATAÇÃO (SOMATÓRIA DE TODOS OS SUBTOTAIS).

#### OBSERVAÇÕES:

a) O VALOR TOTAL DO DATA CENTER (TABELA 02 DO ANEXO II – PROPOSTA DE PREÇOS) deverá ser o mesmo ofertado no item 8.1 da Tabela 1 do Anexo II - Proposta de Preços, sob pena de desclassificação da licitante. Na Tabela 2 a proponente irá apenas especificar/detalhar os valores, também sob pena de desclassificação da licitante;

a.1) A proponente deverá preencher na Tabela 2 do Anexo II – Proposta de Preços a quantidade de cada item (Link/Processador/Memória/Armazenamento – Banco de Dados/Armazenamento – Imagens/Arquivos (GED) / Armazenamento – Backup) que entender ser necessária para o perfeito funcionamento do Sistema Informatizado de Gestão;

b) Os VALORES ADICIONAIS (Tabela 3 do Anexo II – Proposta de Preços), referentes aos CUSTOS PARA AMPLIAÇÃO DE RECURSOS DO DATA CENTER não serão calculados junto a Proposta de Preços da Contratada, na forma de julgamento deste Edital. O julgamento será procedido através do Menor Valor Global. Os serviços de ampliação de recursos do data center, deverão ser prestados conforme a necessidade da municipalidade, que procederá a solicitação nas quantidades que lhe convier, através de Ordem de Serviço - OS, que serão encaminhadas dentro do prazo de vigência do Contrato. O prazo de vigência do Contrato é de 12 (doze) meses a contar da data de sua assinatura, podendo ser prorrogados, até o limite de 48 (quarenta e oito) meses, nos termos previsto no art. 57, inciso IV, da Lei Federal n° 8.666/93, caso haja interesse das partes e mediante termo aditivo. As proponentes deverão ficar cientes que, durante a vigência do contrato estes serviços (serviços de ampliação de recursos do data center) poderão ou não ser solicitados, porém, quando solicitados, deverão ser prestados conforme valores descritos no Anexo II – Proposta de Preços, apresentados pela proponente na data de abertura do certame, sob pena de desclassificação da licitante caso não apresentados. Ressalta-se que os valores para a ampliação de recursos do data center são "fixos", ou seja, não havará lances quanto aos mesmos.

c) Para facilitar o julgamento, solicita-se às licitantes que apresentem suas propostas conforme o ANEXO II – PROPOSTA DE PREÇOS.

4.2.1 Os preços deverão ser apresentados em moeda corrente nacional com, no máximo, 2 (duas) casas decimais após a vírgula, computados os tributos de qualquer natureza incidentes sobre o objeto a ser fornecido, bem como o custo de transporte, inclusive carga e descarga, correndo tal operação, única e exclusivamente por conta, risco e responsabilidade da empresa vencedora desta Licitação. No caso de licitante cooperativa, deverá estar incluso no preço o INSS que deverá ser pago pelo Município, conforme determinado pelo art. 22, inciso IV, da Lei nº 8.212/91 e alterações realizadas pela Lei nº 9.876/99.

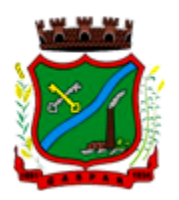

Parágrafo Único - Para facilitar o julgamento, solicita-se às licitantes que apresentem suas propostas conforme o ANEXO II – PROPOSTA DE PREÇOS.

4.3 O prazo de validade da proposta é de 60 (sessenta) dias, contados da data limite para a entrega dos envelopes independente de qualquer transcrição realizada na proposta de preços pelo licitante.

4.3.1 Caso o prazo estabelecido no item 4.3 não esteja expressamente indicado na proposta, este será considerado como aceito para efeito de julgamento.

4.4 A apresentação da proposta será considerada como evidência de que a licitante EXAMINOU CRITERIOSAMENTE OS DOCUMENTOS DESTE EDITAL, SEUS ANEXOS E QUE OS PRODUTOS/SERVIÇOS QUE FORAM COTADOS APRESENTAM TODAS AS CARACTERÍSTICAS E ESPECIFICAÇÕES MÍNIMAS EXIGIDAS NA FOLHA PROPOSTA DE PREÇOS, conforme ANEXO II do Edital.

4.5 A APRESENTAÇÃO DE PROPOSTA DE PREÇO IMPLICA NA PLENA ACEITAÇÃO, POR PARTE DA PROPONENTE, DAS CONDIÇÕES ESTABELECIDAS NESTE EDITAL E SEUS ANEXOS.

## 5. DA HABILITAÇÃO

5.1 A proponente deverá apresentar o envelope nº 02 "HABILITAÇÃO", em 1 (uma) via contendo os seguintes documentos:

#### 5.1.1 Habilitação Jurídica:

5.1.1.1 No caso de empresário individual: inscrição no Registro Público de Empresas Mercantis, a cargo da Junta Comercial da respectiva sede;

5.1.1.2 Em se tratando de Microempreendedor Individual – MEI: Certificado da Condição de Microempreendedor Individual - CCMEI, na forma da Resolução CGSIM nº 16, de 2009, cuja aceitação ficará condicionada à verificação da autenticidade no sítio www.portaldoempreendedor.gov.br;

5.1.1.3 No caso de sociedade empresária ou empresa individual de responsabilidade limitada - EIRELI: ato constitutivo, estatuto ou contrato social em vigor, devidamente registrado na Junta Comercial da respectiva sede, podendo ser acompanhado de documento comprobatório de seus administradores;

5.1.1.4 No caso de sociedade por ações, ato constitutivo e estatuto em vigor, devidamente registrado na Junta Comercial, acompanhado de documentos de eleição de seus administradores;

5.1.1.5 No caso de sociedade simples: inscrição do ato constitutivo no Registro Civil das Pessoas Jurídicas do local de sua sede, podendo ser acompanhado de documento comprobatório de seus administradores;

5.1.1.6 No caso de sociedade cooperativa: ata de fundação e estatuto social em vigor, com a ata da assembleia que o aprovou, devidamente arquivado na Junta Comercial ou inscrito no Registro Civil das Pessoas Jurídicas da respectiva sede, bem como o registro de que trata o art. 107 da Lei nº 5.764, de 1971;

5.1.1.7 Decreto de Autorização, em se tratando de empresa ou sociedade estrangeira em funcionamento no País, e Ato de Registro ou Autorização para funcionamento expedido pelo órgão competente, quando a atividade assim o exigir;

5.1.1.8 No caso de ser o participante sucursal, filial ou agência: Inscrição no Registro Público de Empresas Mercantis onde opera, com averbação no Registro onde tem sede a matriz.

5.1.1.9 No caso de microempresa ou empresa de pequeno porte: certidão expedida pela Junta Comercial ou pelo Registro Civil das Pessoas Jurídicas, conforme o caso, que comprove a condição de microempresa ou empresa de pequeno porte.

Observação: Nos casos em que a licitante apresentar um dos documentos constantes da cláusula quinta, subitens 5.1.1.1 à 5.1.1.9 na fase de Credenciamento, a mesma fica dispensada de apresentá-lo na fase de Habilitação.

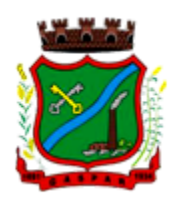

## 5.1.2 Regularidade Fiscal e Trabalhista:

5.1.2.1 Prova de inscrição no Cadastro Nacional de Pessoa Jurídica (CNPJ).

5.1.2.2 Prova de regularidade fiscal perante a Fazenda Nacional, mediante apresentação de certidão expedida conjuntamente pela Secretaria da Receita Federal do Brasil (RFB) e pela Procuradoria-Geral da Fazenda Nacional (PGFN), referente a todos os créditos tributários federais e à Dívida Ativa da União (DAU) por elas administrados, inclusive aqueles relativos à Seguridade Social, nos termos da Portaria Conjunta nº 1.751, de 02/10/2014, do Secretário da Receita Federal do Brasil e da Procuradora-Geral da Fazenda Nacional;

5.1.2.3 Prova de regularidade para com a Fazenda Estadual com data de emissão não superior a 60 (sessenta) dias, quando não constar expressamente no corpo da mesma o seu prazo de validade.

5.1.2.4 Prova de regularidade para com a Fazenda Municipal, com data de emissão não superior a 60 (sessenta) dias, quando não constar expressamente no corpo da mesma o seu prazo de validade.

5.1.2.5 Prova de regularidade relativa ao Fundo de Garantia por Tempo de Serviço - FGTS, demonstrando a situação regular no cumprimento dos encargos instituídos por Lei.

5.1.2.6 Prova de inexistência de débitos inadimplidos perante a Justiça do Trabalho, mediante a apresentação de certidão negativa ou positiva com efeito de negativa, nos termos do Título VII-A da Consolidação das Leis do Trabalho, aprovada pelo Decreto-Lei nº 5.452, de 1º de maio de 1943.

## Observação:

- a) As certidões negativas ou positivas com efeito de negativas deverão ser do domicílio ou sede da licitante.
- b) Deverão apresentar toda a documentação para comprovação de regularidade fiscal, MESMO QUE ESTA APRESENTE ALGUMA RESTRIÇÃO, conforme estabelecido no art. 43 da LC nº 123/2006 e LC nº 147 de 07/08/2014.
- c) A AUSÊNCIA de documentação de Regularidade Fiscal por parte das Microempresas ou Empresas de Pequeno Porte na fase de Habilitação importará em Inabilitação da mesma.
- d) As certidões negativas ou positivas com efeito de negativas deverão conter a data de validação e de validade.

## 5.1.3 Qualificação Técnica:

5.1.3.1 Para segurança da contratação, nos termos da legislação vigente, deverá ser solicitada aptidão e experiência mínima e anterior através da seguinte documentação:

- a) Comprovação de que a licitante forneceu, sem restrição, produtos/serviços que sejam compatíveis com o objeto da licitação, através de 01 (um) ou mais, ATESTADO DE CAPACIDADE TÉCNICA, emitido para a Razão Social e Número de CNPJ da licitante, por pessoa jurídica de direito público ou privado, com o número do CNPJ, devidamente datado e assinado por pessoa responsável, em papel timbrado e/ou carimbado, comprovando a prestação dos serviços e respectivos módulos objeto da licitação e serviços correlatos, nos seguintes módulos de maior relevância: Planejamento e Orçamento Público; Contabilidade Pública, Gestão Financeira e Prestação de Contas; Controle Interno; Compras, Licitações e Contratos Administrativos; Folha de Pagamento de Servidores Públicos; Gestão de Frotas; Tributos Municipais (ISSQN, IPTU, ITBI, taxas e tarifas); Fiscalização Fazendária; Nota Fiscal de Serviços Eletrônica; Escrita Fiscal Eletrônica; Gestão da Arrecadação; Dívida Ativa; Obras e Posturas; Protocolo e Processo Digital; Autoatendimento e serviços ao cidadão e servidores via web; Portal da Transparência, bem como comprovando a prestação dos serviços de provimento de data center, ou contrato vigente com empresa de *data center* em condições, qualidade, características e quantidades com o objeto desta licitação.
- b) Declaração formal de que a licitante dispõe de todos os equipamentos, pessoal técnico para atender necessidade do Município de Gaspar e operacional necessários à execução dos serviços,

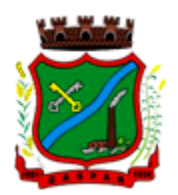

incluindo que o fornecedor disponibilizará data center com capacidade de processamento (links, servidores, nobreaks, fontes alternativas de energia (grupo gerador), softwares de virtualização, segurança, sistema de climatização), para alocação dos sistemas objeto desta licitação, garantindo ainda que não haverá qualquer tipo de paralisação dos serviços por falta dos equipamentos ou pessoal.

- A estrutura de data center poderá ser própria ou contratada (terceirizada);
- A estrutura declarada pela proponente vencedora será objeto de avaliação de conformidade, a ser realizada previamente a sua habilitação, para verificação do atendimento aos requisitos técnicos relacionados no "Termo de Referência" (vide Modelo 5 do ANEXO IV).

OBSERVAÇÃO: A apresentação dos documentos relacionados acima, referente a qualificação técnica da proponente, poderá ser feito por meio de via original ou fotocópia autenticada em cartório ou autenticada até 01 (um) dia antes do certame, por servidor do Departamento de Compras da Prefeitura Municipal de Gaspar. Caso seja apresentada fotocópia simples, DEVERÁ SER APRESENTADO (NA SESSÃO) O DOCUMENTO ORIGINAL PARA CUMPRIMENTO DA LEI Nº 13.726/2018, SOB PENA DE INABILITAÇÃO.

#### 5.1.4 Qualificação Econômico-Financeira:

5.1.4.1 Certidão Negativa de Falência ou Concordata, expedida pelo distribuidor da sede da pessoa jurídica.

5.1.4.2 Balanço Patrimonial e Demonstrações Contábeis do último exercício social, já exigíveis e apresentados na forma da lei, que comprovem a boa situação financeira da empresa, vedada a sua substituição por balancetes ou balanços provisórios, podendo ser atualizados por índices oficiais quando encerrados há mais de 3 (três) meses da data de apresentação da proposta.

5.1.4.2.1 No caso de empresa constituída no exercício social vigente, admite-se a apresentação de balanço patrimonial e demonstrações contábeis referentes ao período de existência da sociedade.

5.1.4.2.2 A comprovação exigida nos itens 5.1.4.2 e 5.1.4.2.1 deverá ser feita da seguinte forma:

a) No caso de sociedades anônimas, cópia autenticada do balanço patrimonial e demonstrações contábeis, publicados no Diário Oficial do Estado ou, se houver, do município da sede da empresa;

b) No caso de empresa individual ou sociedade por cotas de responsabilidade limitada, cópia autenticada das páginas do Livro Diário, contendo Termo de Abertura, Balanço Patrimonial, Demonstrações Contábeis e Termo de Encerramento, com o respectivo registro na Junta Comercial e, no caso de sociedades simples, no cartório competente.

c) O licitante deverá apresentar comprovação da boa situação financeira, aferida com base nos índices de Liquidez Geral (LG), Solvência Geral (SG) e Liquidez Corrente (LC).

d) A apresentação de índices contábeis deverá estar assinada por profissional contábil devidamente registrado no conselho regional de contabilidade, obtido através de Balanço Patrimonial e demonstrações contábeis (Demonstração do Resultado dos Lucros ou Prejuízos Acumulados) do último exercício social, já exigíveis e apresentados na forma da lei, que comprovem a boa situação financeira da empresa, vedada a substituição por balancetes ou balanços provisórios, podendo ser atualizados por índices oficiais quando encerrados há mais de 03 (três) meses da data de apresentação da proposta, demonstrando os índices financeiros mínimos.

OBSERVAÇÃO: O índice de Liquidez Geral (ILG) deverá ser igual ou superior a 1,0 (um vírgula zero) calculados pela seguinte fórmula:

 $ILG = AC + RLP / PC + ELP,$ onde: ILG – Índice de Liquidez Geral AC – Ativo Circulante

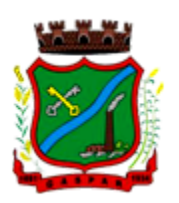

PC – Passivo Circulante RLP – Realizável a Longo Prazo ELP – Exigível a Longo Prazo

Índice de Liquidez Corrente (ILC) deverá ser igual ou superior a 1,0 (um vírgula zero), calculados pela fórmula abaixo:  $ILC = AC / PC$ onde: ILC – Índice de Liquidez Corrente AC – Ativo Circulante PC – Passivo Circulante

Índice de Endividamento Geral (IEG) deverá ser menor ou igual a 1,0 (um vírgula zero), calculados pela fórmula abaixo:  $IEG = PC + ELP / AT$ onde: IEG – Índice de Endividamento Geral PC – Passivo Circulante ELP – Exigível a Longo Prazo AT – Ativo Total

e) O balanço patrimonial e as demonstrações contábeis deverão estar assinados por contador ou técnico em Contabilidade, devidamente registrado no Conselho Regional de Contabilidade.

f) Para efeito de cálculo, serão consideradas as duas primeiras casas decimais, desprezando-se a terceira e subsequentes.

g) Em conjunto com as demonstrações financeiras referidas na letra anterior, a Licitante deverá apresentar Demonstrativo, devidamente assinado por Contador ou Técnico em Contabilidade, com indicação de seu número de Registro no CRC, onde constarão todos os índices apurados a partir dos documentos supra, bem como memória de cálculo dos mesmos.

OBSERVAÇÃO: A apresentação dos documentos relacionados acima, referente a qualificação econômico-financeira da proponente, poderá ser feito por meio de via original ou fotocópia autenticada em cartório ou autenticada até 01 (um) dia antes do certame, por servidor do Departamento de Compras da Prefeitura Municipal de Gaspar. Caso seja apresentada fotocópia simples, DEVERÁ SER APRESENTADO (NA SESSÃO) O DOCUMENTO ORIGINAL PARA CUMPRIMENTO DA LEI Nº 13.726/2018, SOB PENA DE INABILITAÇÃO.

5.2 Ao Pregoeiro reserva-se o direito de solicitar da licitante, em qualquer tempo, no curso da Licitação, quaisquer esclarecimentos sobre documentos já entregues.

5.3 A falta de quaisquer dos documentos exigidos no Edital, implicará inabilitação da licitante, sendo vedada, sob qualquer pretexto, a concessão de prazo para complementação da documentação exigida para a habilitação.

5.4 Não serão aceitos protocolos de entrega ou solicitação de documento em substituição aos documentos requeridos no presente Edital e seus Anexos.

## OBSERVAÇÃO

a) Os documentos necessários à Habilitação deverão ser, preferencialmente, apresentados conforme a sequência acima mencionada, e poderão ser apresentados em original, ou, se preferir, deverão ser apresentados por qualquer processo de cópia autenticada, ou publicação em órgão da imprensa oficial. Caso seja apresentada fotocópia simples DEVERÁ SER APRESENTADO (NA SESSÃO) O

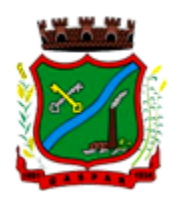

DOCUMENTO ORIGINAL PARA CUMPRIMENTO DA LEI Nº 13.726/2018, SOB PENA DE INABILITAÇÃO.

- b) Os documentos necessários à Habilitação entregues em original não serão devolvidos, e passarão a fazer parte integrante deste processo licitatório.
- c) Os documentos necessários à Habilitação poderão ser autenticados por servidor do Departamento de Compras e Licitações da Administração Pública Municipal de Gaspar – SC, até 1 (um) dia útil antes da sessão de abertura de envelopes.
- d) Quando se tratar de cópia de documento obtido através da Internet, este não precisa ser autenticado, desde que possua elementos para a sua verificação, uma vez que PODERÁ ter sua validade confirmada pelo Pregoeiro e equipe de apoio.

#### 6. CONDIÇÕES GERAIS

6.1 Os envelopes contendo a "Proposta de Preços" e os "Documentos de Habilitação", deverão ser entregues e protocolados junto ao Departamento de Compras e Licitações localizado no Edifício Edson Elias Wieser, 2° Andar, sito a Rua São Pedro, nº 128, Centro, CEP 89.110-082 na cidade de Gaspar/SC, em dias úteis, no horário de expediente no máximo até as 09h00min da data de apresentação dos envelopes designada no preâmbulo deste edital.

6.2 Os recursos decorrentes deste processo licitatório serão recebidos, analisados e julgados de acordo com a legislação vigente. Deverão ser entregues e protocolados junto ao Departamento de Compras e Licitações localizado no Edifício Edson Elias Wieser, 2° Andar, sito a Rua São Pedro, nº 128, Centro, CEP 89.110-082 na cidade de Gaspar/SC, em dias úteis, no horário de expediente.

Observação: Também serão reconhecidos os recursos enviados para o e-mail informado no item 6.6, desde que remetidos tempestivamente.

6.3 Para todas as referências de tempo será observado o horário de Brasília/DF.

6.4 Ao apresentar proposta a proponente SE OBRIGA E DECLARA TER ACEITO os termos do presente Edital.

6.5 O Edital encontra-se disponível para consulta no Departamento de Compras e Licitações da Prefeitura, localizado no Edifício Edson Elias Wieser, 2° Andar, sito a Rua São Pedro, nº 128, Centro, CEP 89.110-082 na cidade de Gaspar/SC, em dias úteis, no horário de expediente, bem como no portal eletrônico disponível no site do Município de Gaspar (http://www.gaspar.sc.gov.br/).

6.6 Os interessados que tiverem dúvidas de caráter técnico quanto à interpretação dos termos deste Edital poderão solicitar esclarecimentos em até 03 (três) dias úteis antes da data fixada para abertura da sessão pública, até as 17h00min, obedecendo ao horário de expediente da Prefeitura Municipal de Gaspar, através do e-mail: pregao@gaspar.sc.gov.br, devendo ser mencionado no assunto do e-mail o número do Processo Licitatório e o número do Pregão Presencial.

6.6.1 Não serão reconhecidas as solicitações de esclarecimentos apresentadas fora do prazo estipulado no item 6.6.

#### 7. DA ABERTURA E JULGAMENTO

7.1 No dia, horário e local indicados no preâmbulo do Edital, o Pregoeiro e a equipe de apoio reunir-seão em sala própria, na presença dos representantes de cada proponente participante, e procederão conforme adiante indicado.

#### 7.2 Do Credenciamento

7.2.1 Realizar-se-á o credenciamento dos interessados ou de seus representantes, que consistirá na comprovação de que possui poderes para formulação de ofertas e lances verbais, para a prática de todos os demais atos inerentes ao certame, conforme Cláusula Terceira do presente Edital.

7.2.2 A não comprovação de que o interessado ou seu representante possui poderes específicos para atuar no certame, impedirá o mesmo de praticar atos em nome da licitante, ficando impedido inclusive de ofertar lances verbais e recorrer dos atos praticados na sessão, lavrando-se em ata o ocorrido.

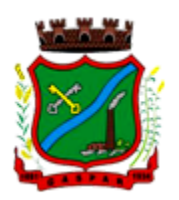

7.2.3 Deverão ser apresentadas, ainda, conforme modelos do Anexo IV, a Declaração para Habilitação, Declaração de Idoneidade e a comprovação de que a licitante é Microempresa ou Empresa de Pequeno Porte (se for o caso) enquadrada na forma da Lei Complementar nº 123/2006, sob pena de ser desconsiderada tal condição.

7.2.3.1 Somente serão acessados os envelopes de proposta de preços das empresas que apresentarem a Declaração de Habilitação em conformidade com o item 3.6 do Edital, ou modelo 2 do ANEXO IV.

7.2.3.2 Os licitantes que desejarem enviar sua documentação via CORREIO/TRANSPORTADOR, deverão enviar 01 (um) único envelope LACRADO contendo dentro os outros 03 (três) envelopes identificados e LACRADOS com a documentação referente à Habilitação (um envelope), à Proposta de Preços (um envelope) e ao Credenciamento (um envelope).

7.2.3.3 A falta da declaração de Habilitação impede o acesso ao envelope de proposta de preços da licitante, podendo, caso o representante na sessão tenha poderes, assinar a Declaração de Habilitação na fase de Credenciamento.

7.2.3.4 A não apresentação da declaração de Microempresa ou Empresa de Pequeno Porte implicará na não utilização dos benefícios da LC nº 123/2006; podendo o representante, caso esteja presente na sessão, assinar a declaração na fase de Credenciamento.

## 7.3 Da Abertura dos envelopes de Proposta de Preços

7.3.1 Finalizada a fase de Credenciamento serão abertos os Envelopes de Nº 01 - PROPOSTA DE PREÇOS.

7.3.2 O Pregoeiro procederá a verificação do conteúdo do Envelope nº 01, em conformidade com as exigências contidas neste Edital.

7.3.3 O Pregoeiro classificará a proponente que apresentar a proposta de Menor preço GLOBAL e aqueles que tenham apresentado propostas em valores sucessivos e superiores em até 10% (dez por cento) relativamente à proposta de preço de menor valor; ou

7.3.3.1 Classificará as 3 (três) propostas de preços de menor valor apresentadas pelas proponentes, quando não ocorrer pelo menos 3 (três) ofertas no intervalo de 10% (dez por cento), excetuadas aquelas propostas que estão superiores ao valor máximo estipulado no edital.

7.3.4 O Pregoeiro e a sua equipe de apoio após rubricarem todos os documentos contidos no envelope de Nº 01 passarão para os licitantes credenciados também o fazerem.

#### 7.4 Da Fase Competitiva (Lances)

7.4.1 Às proponentes classificadas, conforme subitem anterior será dado a oportunidade para disputa, por meio de lances verbais e sucessivos, em valores distintos e decrescentes, a partir do autor da proposta classificada de maior preço.

7.4.1.1 Caso duas ou mais propostas iniciais apresentem preços iguais, será realizado sorteio para determinação da ordem de oferta dos lances.

7.4.1.2 A oferta dos lances deverá ser efetuada no momento em que for conferida a palavra à licitante, na ordem decrescente de preços.

7.4.1.3 Fica a cargo do Pregoeiro a fixação de parâmetros mínimos de valores sobre os lances verbais, podendo, inclusive, alterá-los no curso da sessão (estipulação de valores mínimos entre um lance e outro).

7.4.1.4 O Pregoeiro poderá fixar tempo máximo para que as licitantes calculem e ofereçam novos lances.

7.4.1.5 Na fase de lances verbais, se uma proponente ofertar valor igual ao valor anteriormente ofertado por outra proponente, implicando em empate de valores, será dado preferência a proponente que ofertou o menor valor em primeiro lugar.

7.4.1.6 Dos lances ofertados não caberá retratação.

7.4.1.7 A proponente que desistir de apresentar lance verbal quando convocado pelo Pregoeiro, será excluída da etapa de lances verbais, mantendo-se o último preço apresentado pela mesma, para efeito de ordenação das propostas.

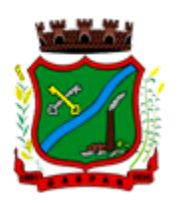

7.4.1.8 Encerrada a etapa de lances, o Pregoeiro fará a classificação provisória pela ordem crescente dos preços apresentados.

## 7.4.2 Do empate legal (art. 44 e 45 da LC nº 123/2006)

7.4.2.1 Procedida a classificação provisória e verificado que a melhor oferta não foi apresentada por Microempresa ou Empresa de Pequeno Porte licitante, o Pregoeiro verificará o eventual empate legal das propostas (empate fictício), na forma do parágrafo 2º do art. 44 da LC nº 123/2006, para aplicação do disposto no art. 45 da mesma Lei; que, caso ocorrido, proceder-se-á da seguinte forma:

- I a Microempresa ou Empresa de Pequeno Porte melhor classificada poderá apresentar lance inferior àquela considerada vencedora da classificação provisória, situação em que, após a verificação da regularidade fiscal (na fase de habilitação), será adjudicado em seu favor o objeto licitado;
- II não apresentando lance a Microempresa ou Empresa de Pequeno Porte, na forma do inciso I deste item, serão convocadas as remanescentes que porventura se enquadrem na hipótese do parágrafo 2º do art. 44 da LC nº 123/2006, na ordem classificatória, para o exercício do mesmo direito;
- III no caso de equivalência dos valores apresentados pelas Microempresas ou Empresas de Pequeno Porte que se encontrem nos intervalos estabelecidos no parágrafo 2<sup>o</sup> do art. 44 da LC n<sup>o</sup> 123/2006, será realizado sorteio entre elas para que se identifique àquela que poderá apresentar melhor oferta.

7.4.2.2 O prazo para apresentação do lance será de até 05 (cinco) minutos após a notificação do Pregoeiro ao interessado, sob pena de preclusão do direito de inovar em seu preço (art. 45, parágrafo 3º da LC nº 123/2006).

7.4.2.3 Na hipótese de não haver interesse por parte da Microempresa ou Empresa de Pequeno Porte de inovar em seu preço, nos termos previstos no caput do artigo 45 da LC nº 123/2006, o objeto licitado será adjudicado em favor da proposta originalmente vencedora do certame.

7.4.2.4 Será assegurado, como critério inicial de desempate, preferência de contratação para as Microempresas e Empresas de Pequeno Porte.

## 7.4.3 Das condições de aceitabilidade da proposta

7.4.3.1 Declarada encerrada a etapa competitiva e ordenadas as propostas, o Pregoeiro examinará a aceitabilidade da proposta da primeira classificada por item, quanto ao objeto e valor, decidindo motivadamente a respeito.

7.4.3.2 Será desclassificada a proponente que:

- a) deixar de atender a alguma exigência constante deste Edital;
- b) apresentar oferta de vantagem não prevista no Edital ou vantagem baseada nas propostas dos demais proponentes;
- c) apresentar preços que ultrapassem os valores máximos estipulado no Edital (artigo 4º, inciso VII da Lei nº 10.520/2002).

7.4.3.3 Caso entenda necessário, o Pregoeiro ou a Autoridade Competente poderá instaurar diligência para fins de aferição de exequibilidade das propostas. Tal diligência poderá ocorrer em qualquer fase da licitação, sendo que o Pregoeiro ou a Autoridade Competente poderá determinar que a licitante faça prova de que possui condições de cumprir o objeto do Edital, através:

- a) da apresentação de planilha de custos; ou
- b) da comprovação (documentos, notas fiscais, recibos etc) que o preço proposto é coerente com os de mercado e que tem condições cumprir com as obrigações assumidas.

7.4.3.4 A diligência servirá como subsídio para decisão do Pregoeiro ou da Autoridade sobre a aceitabilidade da Proposta apresentada com indício de ser inexequível.

## 7.5 Da abertura dos envelopes de Habilitação

7.5.1 Sendo aceitável a proposta de menor preço, depois de encerrada a etapa de lances, será aberto o envelope contendo a Documentação de Habilitação da licitante vencedora, para confirmação da sua habilitação, com base nas exigências constantes neste Edital.

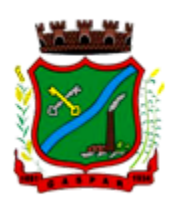

7.5.1.1 O Pregoeiro e a sua equipe de apoio após analisarem e rubricarem todos os documentos contidos no envelope de Nº 02 "HABILITAÇÃO" passarão aos licitantes credenciados para também o fazerem. 7.5.1.2 Constatado o atendimento pleno às exigências editalícias, será declarada a proponente vencedora,

sendo-lhe adjudicado o objeto definido neste Edital e seus Anexos.

7.5.1.3 Será julgada inabilitada a proponente que:

- a) deixar de atender alguma exigência constante do presente Edital;
- b) deixar de apresentar algum dos documentos exigidos no Edital para comprovação da habilitação, independente de ser Microempresa ou Empresa de Pequeno Porte;
- c) apresentar declaração ou documentação que contenha qualquer vício de ordem formal que dificulte, impossibilite a compreensão ou invalide o documento;
- d) apresentar declaração ou qualquer outro documento com conteúdo falso ou adulterado;
- e) apresentar documento de regularidade fiscal ou trabalhista vencido. Não se aplica esta regra quando o licitante for Microempresa ou Empresa de Pequeno Porte.

#### 7.5.2 Do julgamento da habilitação das Microempresas e Empresas de Pequeno Porte (art. 42 e 43 da LC nº 123/2006)

7.5.2.1 Em face dos artigos 42 e 43 da Lei Complementar nº 123/2006, o Pregoeiro adotará o seguinte procedimento quando a vencedora for Microempresa ou Empresa de Pequeno Porte:

- a) serão analisados os documentos não integrantes da regularidade fiscal e trabalhista, aplicando-se o disposto no item 7.5.1.3 "a", "b", "c" e "d" deste Edital;
- b) serão analisados os documentos relativos à regularidade fiscal e trabalhista, declarando-se:
	- I O atendimento das exigências constantes do Edital com a respectiva habilitação, caso se verifique que toda a documentação esta regular; ou
	- II O desatendimento das exigências constantes do Edital, caso se verifique a restrição, ou seja, que alguma certidão foi apresentada vencida, sendo suspenso o julgamento da habilitação referente a regularidade fiscal e trabalhista em relação aquela Microempresa ou Empresa de Pequeno Porte licitante. Neste caso, será concedido o prazo de 5 (cinco) dias úteis, prorrogáveis por igual período, a critério da administração pública, mediante requerimento, para que a interessada providencie a regularização da documentação mediante apresentação das respectivas certidões negativas ou positivas com efeito de certidão negativa.

7.5.2.2 A não-regularização da documentação de regularidade fiscal ou trabalhista, no prazo previsto no inciso II da alínea "b" do item 7.5.2.1 deste Edital, implicará decadência do direito à contratação, sem prejuízo das sanções previstas neste Edital, sendo facultado à Administração convocar os licitantes remanescentes, na ordem de classificação, retomando a licitação na forma do item 7.4.2 e seguintes, ou revogar a licitação ou item da licitação conforme o caso.

## 7.6 Da negociação após a fase competitiva (lances)

7.6.1 Nos casos de desclassificação do licitante pelo fato de a oferta não ser aceitável ou se o licitante foi considerado inabilitado, o Pregoeiro examinará as ofertas subsequentes e a qualificação dos licitantes, na ordem de classificação, e assim sucessivamente, até a apuração de uma que atenda ao edital.

7.6.2 Ocorrendo uma das situações previstas no item 7.6.1 do Edital, o pregoeiro poderá negociar diretamente com o proponente para que seja obtido preço melhor (art. 4º, XVII da Lei nº 10.520/2002).

## 7.7 Da declaração do vencedor

7.7.1 Para resguardo do excepcional interesse público, evitando os transtornos e prejuízos causados por uma aquisição que não atenda as necessidade da Administração Pública, logo após a fase de análise documental da sessão de pregão, antes de declarado o vencedor e homologado o certame, deverá ser realizada sessão (ou quantas forem necessárias) visando avaliar o sistema ofertado pela proponente e se este atende aos requisitos dos módulos para atender as necessidades da Contratante.

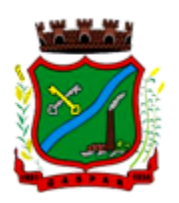

7.7.2 A avaliação deverá ser realizada por uma Equipe Técnica composta pelos integrantes das áreas que serão atendidas pelo novo sistema ou terceiros com comprovado conhecimento técnico.

7.7.3 Caso o sistema apresentado não atenda pelo menos 90% dos requisitos específicos por Módulo de Programas, este será desclassificado, sendo chamado o segundo colocado para o mesmo procedimento de avaliação e assim sucessivamente até que um dos classificados atendas as exigências edilícias.

7.7.4 O não atendimento de mais de 10% dos requisitos específicos em qualquer um dos Módulos de Programas, ensejará a desclassificação imediata da proponente.

7.7.5 O prazo para o início da demostração prevista no item 7.7.1, bem como no item 6 do Anexo I – Termom de Referência, é de 10 (dez) dias úteis a partir da comunicação oficial à licitante.

#### 7.8 Da interposição de Recurso Administrativo

7.8.1 Declarado o vencedor, o Pregoeiro proporcionará a oportunidade às licitantes para que se manifestem acerca da intenção de interpor recurso contra as decisões e atos praticados na sessão, esclarecendo que a falta desta manifestação imediata e motivada, importará na decadência do direito de recurso por parte das licitantes.

7.8.1.1 A licitante que desejar interpor recurso deverá manifestar-se por escrito em papel fornecido pelo Pregoeiro, onde reduzirá a termo a síntese dos motivos para a futura impetração de recurso, indicando de forma clara e objetiva os atos e decisões que pretende impugnar.

7.8.1.2 A manifestação da licitante será transcrita para a ATA de Sessão, ficando a empresa cientificada que as razões de recurso ficam vinculadas a sua manifestação na sessão.

7.8.2 A apresentação de razões de recurso diversa da intenção de recurso apresentada na sessão implicará no não conhecimento do Recurso na parte em que inovou.

7.8.3 É vedada à licitante a utilização de recurso como expediente protelatório ou que vise a tumultuar o procedimento da Licitação.

7.8.3.1 Identificado tal comportamento poderá o Pregoeiro ou a Autoridade superior arquivar sumariamente os expedientes.

7.8.4 O prazo para interposição de recurso é de 3 (três) dias úteis.

7.8.5 A ausência da proponente ou sua saída antes do término da Sessão Pública caracterizar-se-á renúncia ao direito de recorrer.

7.8.6 Os recursos ou contrarrazões de recursos deverão ser protocolados em documento original diretamente no Departamento de Compras e Licitações situado à Rua São Pedro, nº 128 - Edifício Edson Elias Wieser – 2° Piso (ao lado da sede da Prefeitura), no bairro Centro, na cidade de Gaspar, estado de Santa Catarina, no horário de expediente da Prefeitura das 8h00min às 12h00min e das 13h00min às 17h00min.

Observação: Também serão reconhecidos os recursos e/ou contrarrazões enviados para o e-mail informado no item 6.6, desde que remetidos tempestivamente.

7.8.6.1 A Administração não se responsabiliza pela falha na entrega dos recursos ou contrarrazões, uma vez que a entrega é opcional e de responsabilidade exclusiva da interessada.

7.8.6.2 Não serão conhecidos recursos ou contrarrazões de recursos protocolados fora do prazo estabelecido no Edital, ou ainda protocolados fora do expediente do Departamento de Compras e Licitações do Município.

7.8.7 Na contagem dos prazos estabelecidos para apresentação de recursos ou contrarrazões de recursos, excluir-se-á o dia do início e incluir-se-á o do vencimento, e considerar-se-ão os dias úteis e o horário de expediente do Departamento de Compras e Licitações.

7.8.8 O Departamento de Compras e Licitações do Município atende em dias úteis das 8h00min às 12h00min e das 13h00min às 17h00min.

#### 7.9 Do julgamento dos recursos

7.9.1 Após a manifestação dos interessados, o Pregoeiro fará análise dos recursos e das contrarrazões manifestando-se formalmente sobre o conteúdo dos mesmos, podendo:

a) manter as decisões impugnadas via recursos, manifestando-se pelo não provimento dos recursos;

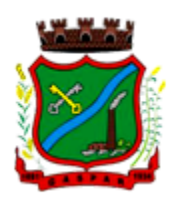

b) rever as decisões impugnadas via recursos, manifestando-se pelo provimento dos recursos. 7.9.2 Após análise e manifestação do Pregoeiro sobre os recursos, o processo poderá ser submetido à análise da Procuradoria-Geral do Município.

7.9.3 A Autoridade competente emitirá a Decisão Final.

7.9.4 O acolhimento de recurso importará a invalidação apenas dos atos insuscetíveis de aproveitamento. 7.9.5 Não caberá recurso administrativo contra a Decisão Final da Autoridade Competente.

7.9.6 Os recursos, contrarrazões, manifestação do Pregoeiro, Parecer jurídico e Decisão final da Autoridade Competente serão disponibilizados em formato digital no portal eletrônico do Município (www.gaspar.sc.gov.br).

#### 7.10 Das providências a serem adotadas pela vencedora da licitação

7.10.1 Quando o critério de julgamento da licitação for menor preço por lote ou global, a empresa vencedora deverá apresentar, em até 2 (dois) dias úteis após o término da sessão, a proposta de preço readequada, ficando desde já estabelecido que para evitar o jogo de planilhas, deve ser aplicado a todos os itens o percentual de desconto ofertado, considerando-se o valor proposto na proposta inicial e o valor final após a fase de lances para cada lote.

7.10.2 A proposta readequada não poderá ter preço unitário superior ao apresentado na proposta de preços inicial, caso tal situação seja necessária deverá ser apresentada justificativa, a qual será avaliada pela Administração, sendo que em nenhum caso a proposta readequada poderá ter valor global ou do lote superior aos valores ofertados na fase de lance, devendo sempre ser apresentado valores com no máximo 2 (duas) casas decimais, e caso seja necessário realizar algum arredondamento, o mesmo sempre deve ser para baixo.

#### 7.11 Dos registros da Sessão

7.11.1 De cada sessão lavrar-se-á Ata circunstanciada, na qual serão registradas as ocorrências relevantes e que, ao final, deverá obrigatoriamente ser assinada pelo Pregoeiro, equipe de apoio e a(s) licitante(s) presente(s).

## 7.12 Das disposições gerais

7.12.1 Caso haja necessidade de adiamento da Sessão Pública, será marcada nova data para a continuação dos trabalhos, devendo ficar intimadas, no mesmo ato, os licitantes presentes.

7.12.2 A Comunicação oficial entre Pregoeiro e licitantes fora da sessão se dará através de avisos disponibilizados no portal eletrônico do Município.

7.12.3 A comunicação oficial para questionamentos, esclarecimentos ou dúvidas entre licitantes e Pregoeiro fora da sessão se dará através do e-mail **pregao@gaspar.sc.gov.br**, devendo ser mencionado no assunto do e-mail o número do Processo Licitatório e o número do Pregão Presencial.

#### 8. DA IMPUGNAÇÃO AO EDITAL E DOS RECURSOS

8.1 Até 5 (cinco) dias úteis antes da data fixada para recebimento das propostas, qualquer pessoa física ou jurídica poderá impugnar o ato convocatório do presente Pregão Presencial, aplicando-se neles subsidiariamente as disposições contidas na Lei nº 8.666/93.

8.1.1 Em se tratando de licitante, o prazo para impugnação é de até 2 (dois) dias úteis antes da data fixada para recebimento das propostas.

8.2 Ao final da sessão, a proponente que desejar recorrer contra decisões do Pregoeiro poderá fazê-lo, manifestando sua intenção com registro da síntese dos motivos, obrigando-se a juntar memoriais no prazo de 3 (três) dias úteis. Os interessados ficam, desde logo, intimados a apresentar contrarrazões em igual número de dias, que começarão a correr do término do prazo do recorrente. As razões e as contrarrazões de recurso deverão ser enviadas aos cuidados do Pregoeiro.

8.3 A falta de manifestação imediata e motivada na sessão do Pregão Presencial, bem como a não entrega das razões de recurso importará na preclusão do direito de recurso.

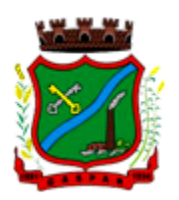

8.4 Não será concedido prazo para recursos sobre assuntos meramente protelatórios ou quando não justificada a intenção de interpor o recurso pela proponente.

8.5 Não serão reconhecidas as impugnações e recursos apresentados fora do prazo legal e/ou subscritos por representante não habilitado legalmente ou não identificado no processo para responder pela proponente.

8.6 Os recursos e contrarrazões de recurso, bem como impugnação do Edital, deverão ser dirigidos ao Pregoeiro e protocolados junto ao Departamento de Compras e Licitações, localizado no Edifício Edson Elias Wieser, 2° Andar, sito a Rua São Pedro, nº 128, Centro, CEP 89.110-082, Município de Gaspar/SC, em dias úteis, no horário de expediente, o qual deverá receber, examinar e submetê-lo à Autoridade competente que decidirá sobre a pertinência.

Observação: Também serão reconhecidos os recursos e contrarrazões de recurso, bem como impugnação do Edital enviados para o e-mail informado no item 6.6, desde que remetidos tempestivamente.

8.7 É vedada à licitante a utilização de recurso ou impugnação como expediente protelatório ou que vise a tumultuar o procedimento da Licitação. Identificado tal comportamento poderá o Pregoeiro, ou se for o caso, a Autoridade superior, arquivar sumariamente os expedientes.

## 9. DA HOMOLOGAÇÃO

9.1 Em não sendo interposto recurso, caberá ao Pregoeiro adjudicar o objeto à(s) licitante(s) vencedora(s) e encaminhar o processo à Autoridade competente para a sua homologação.

9.2 Caso haja recurso, a adjudicação do objeto à(s) licitante(s) vencedora(s) e a homologação do processo será efetuada pela Autoridade competente, e somente ocorrerá após apreciação do Pregoeiro sobre o mesmo.

## 10. DA CONTRATAÇÃO

10.1 Homologado o processo licitatório pela Autoridade Competente será editado contrato no prazo de 5 (cinco) dias úteis.

10.2 Após a edição do Contrato a CONTRATADA será convocada via e-mail para assinar o mesmo, devendo firmá-lo em até 5 (cinco) dias úteis após a convocação.

10.3 A não manifestação do licitante no prazo indicado será considerada recusa, ensejando a decadência do direito de fornecimento e a aplicação de multa correspondente a 5% (cinco por cento) do valor total da proposta.

10.4 Nas hipóteses de recusa do adjudicatário em assinar o Contrato, será convocada a licitante que tenha apresentado a segunda melhor oferta classificada, obedecidos aos procedimentos de habilitação referidos no item "Habilitação" do presente Edital, atendendo ao disposto no art. 4º, inciso XXIII, da Lei nº 10.520/2002.

10.5 O disposto no item anterior poderá sempre se repetir até a efetiva celebração da contratação, observadas as ofertas anteriormente apresentadas pelas licitantes, sem prejuízo da aplicação das penalidades cabíveis à licitante.

10.6 Se a oferta não for aceitável ou se a licitante desatender às exigências habilitatórias, o Pregoeiro examinará a oferta subsequente, verificando a sua aceitabilidade e procedendo à habilitação da proponente, na ordem de classificação, e assim sucessivamente, até a apuração de uma proposta que atenda ao Edital, sendo a respectiva licitante declarada vencedora e à ela adjudicado o objeto do certame. 10.6.1 Nas situações previstas no item anterior o Pregoeiro poderá negociar diretamente com a proponente para que seja obtido melhor preço.

## 11. DAS CLÁUSULAS CONTRATUAIS

11.1 A CONTRATADA deverá prestar os serviços conforme estabelecido no Edital e seus Anexos, e de acordo com as especificações do Anexo I - Termo de Referência.

11.2 O atraso na execução regular das obrigações assumidas acarretará na suspensão dos pagamentos, além das penalidades previstas neste Edital, no Contrato ou na Lei.

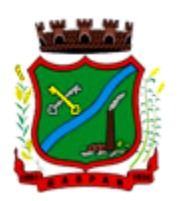

11.3 A CONTRATADA será responsável por eventuais danos causados na execução dos serviços, provenientes de negligência, imperícia e/ou imprudência praticados por seus empregados, obrigando-se a substituí-los, ou a indenizar a Administração do prejuízo causado.

11.4 A CONTRATADA fica obrigada a aceitar, nas mesmas condições contratuais, os acréscimos e supressões que se fizerem necessário em até 25% do valor inicial atualizado do contrato.

11.5 A recomposição dos preços unitários em razão de desequilíbrio econômico-financeiro do Contrato somente poderá ser dada, se a CONTRATADA comprovar o pleno atendimento ao disposto no Art. 65, II, "d" da Lei nº 8.666/1993, mediante apresentação de requerimento fundamentado, acompanhado dos documentos que comprovam os fatos alegados.

## 12. DOS PRAZOS DE FORNECIMENTO E CONDIÇÕES DE RECEBIMENTO

12.1 O prazo de vigência do Contrato é de 12 (doze) meses a contar da data de sua assinatura, podendo ser prorrogados, até o limite de 48 (quarenta e oito) meses, nos termos previsto no art. 57, inciso IV, da Lei Federal n° 8.666/93, caso haja interesse das partes e mediante termo aditivo.

12.2 Os Prazos de Fornecimento e Condições de Recebimento encontram-se especificados no ANEXO I – Termo de Referência do presente Edital.

#### 13. DAS CONDIÇÕES CONTRATUAIS

13.1 A inexecução total ou parcial das obrigações assumidas pela empresa enseja a aplicação das penalidades previstas no Contrato, inclusive multa no valor de até 20% (vinte por cento) do Contrato firmado entre as partes.

13.2 A CONTRATADA será responsável por eventuais danos causados na execução dos serviços, provenientes de negligência, imperícia e/ou imprudência praticados por seus empregados, obrigando-se a substituí-los, ou a indenizar a Administração do prejuízo causado.

13.3 No caso de acréscimo contratual em até 25% (vinte e cinco por cento) do quantitativo total estimado de cada item fica o fornecedor obrigado a aceitar o acréscimo.

13.4 Os valores poderão ser reajustados a cada 12 (doze) meses, pelo IGP-DI, ou por outro que venha a substituí-lo.

## 14. DA FORMA DE PAGAMENTO E DA DOTAÇÃO ORÇAMENTÁRIA

14.1 O pagamento será efetuado em até 15 (quinze) dias, contados a partir do recebimento definitivo dos serviços, mediante a apresentação da Nota Fiscal/fatura devidamente atestada pelo responsável do setor requerente.

14.2 As parcelas serão distribuídas de acordo com as seguintes regras:

- Serviços de Implantação: os serviços de implantação dos sistemas serão pagos em parcela única, em até 30 (trinta) dias depois da finalização da instalação;
- Provimento de Sistemas, suporte técnico e demais serviços mensais: serão pagos de forma mensal e sucessiva durante toda a vigência do contrato, sendo a primeira com vencimento aos 30 dias após implantação completa do sistema;
- Serviços Sob Demanda Variável: os serviços ofertados por hora técnica (sob demanda) serão pagos de acordo com o número de horas técnicas utilizadas no mês anterior ao mês do pagamento, em conjunto com as parcelas mensais.

14.2.1 O prazo de vigência do Contrato é de 12 (doze) meses a contar da data de sua assinatura, podendo ser prorrogados, até o limite de 48 (quarenta e oito) meses, nos termos previsto no art. 57, inciso IV, da Lei Federal n° 8.666/93, caso haja interesse das partes e mediante termo aditivo.

14.2.2 Em caso de prorrogação de vigência, o preço dos serviços poderá ser reajustado após cada 12 (doze) meses, tendo como marco inicial, a data limite para apresentação das propostas, pelo IGP-DI ou o índice que vier a substituí-lo.

14.3 Para fazer jus ao pagamento, a empresa deverá apresentar, juntamente com o documento de cobrança, prova de regularidade perante o Instituto Nacional do Seguro Social – INSS e perante o FGTS.

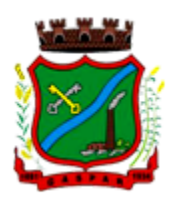

14.4 Nenhum pagamento será efetuado à empresa, enquanto houver pendência de liquidação de obrigação financeira, em virtude de penalidade ou inadimplência contratual.

14.5 Não haverá, sob hipótese alguma, pagamento antecipado.

14.6 No caso de eventuais atrasos de pagamento das faturas, por culpa da Administração, o valor será atualizado monetariamente nos termos do art. 117 da Constituição Estadual de SC.

14.7 As despesas decorrentes de aquisição dos objetos desta licitação correrão à conta dos recursos especificados no orçamento do Município e nos demais órgãos e entidades usuárias, existentes na(s) seguinte(s) dotações:

Dotação Orçamentária nº 037/2020;

## 15. ALTERAÇÃO SUBJETIVA

15.1 É admissível a fusão, cisão ou incorporação da contratada com/em outra pessoa jurídica, desde que sejam observados pela nova pessoa jurídica todos os requisitos de habilitação exigidos na licitação original; sejam mantidas as demais cláusulas e condições do contrato; não haja prejuízo à execução do objeto pactuado e haja a anuência expressa da Administração à continuidade do contrato.

## 16. DAS SANÇÕES ADMINISTRATIVAS

16.1 Às proponentes que ensejarem o retardamento da execução do certame, não mantiverem a proposta, deixarem de entregar, ou apresentarem documentação falsa exigida no Edital, comportarem-se de modo inidôneo ou cometerem fraude fiscal, poderão ser aplicadas, conforme o caso, as seguintes sanções, sem prejuízo da reparação dos danos causados ao Município pelo infrator:

- a) advertência e anotação restritiva no Cadastro de Fornecedores;
- b) multa de até 20% (vinte por cento) sobre o valor da proposta apresentada pela proponente do Contrato ou item do Contrato, conforme o caso;
- c) impedimento de licitar e contratar com a União, Estados, DF e Municípios pelo prazo de até 5 (cinco) anos consecutivos.

16.2 Será aplicada a multa de 2% (dois por cento) sobre o valor global da proposta vencedora em caso de não regularização da documentação pertinente à habilitação fiscal referente à Microempresa ou Empresa de Pequeno Porte, no prazo previsto no § 1º do art. 43 da Lei Complementar nº 123/2006.

16.3 Caberá aplicação da penalidade de advertência nos casos de infrações leves que não gerem prejuízo à Administração.

16.4 Caberá aplicação de multa de até 20% calculada sobre o valor total da Proposta de Preços da Licitante ou do valor total ou do item do Contrato, nas seguintes proporções e casos:

- a) Quem, convocado dentro do prazo de validade da sua proposta, não firmar Contrato; Multa de 10%, calculada sobre o valor total da proposta;
- b) Quem, convocado dentro do prazo de vigência do Contrato, não firmar o contrato; Multa de 10%, calculada sobre o valor total do contrato no caso de recusa em assinar o contrato;
- c) deixar de entregar documentação exigida para o certame; Multa de 10%, calculada sobre o valor total da proposta;
- d) apresentar documentação falsa exigida para o certame; Multa de 20%, calculada sobre o valor total da proposta;
- e) ensejar o retardamento da execução de seu objeto; Multa de 10%, calculada sobre o valor total do Contrato;
- f) não mantiver a proposta de preços; Multa de 10%, calculada sobre o valor total da proposta;
- g) falhar ou fraudar na execução do contrato; Multa de 20%, calculada sobre o valor total do Contrato;
- h) comportar-se de modo inidôneo; Multa de 20%, calculada sobre o valor total do Contrato;
- i) cometer fraude fiscal; Multa de 20%, calculada sobre o valor total do Contrato;
- j) Em caso de atraso ou não cumprimento dos prazos por culpa da CONTRATADA, será aplicada a penalidade de Multa de 0,5% por dia de atraso, até o limite de 10 dias, calculada sobre o valor total do pedido;

 $\_$  , and the set of the set of the set of the set of the set of the set of the set of the set of the set of the set of the set of the set of the set of the set of the set of the set of the set of the set of the set of th Rua São Pedro, 128, 2° Andar – Edifício Edson Elias Wieser - Centro | 89.110-082 Gaspar/SC | (47) 3331-6300 CNPJ 83.102.244/0001-02 www.gaspar.sc.gov.br

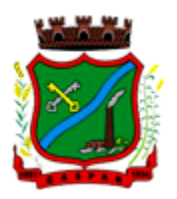

k) Em caso de não providenciar a entrega ou providenciar com mais de 10 dias de atraso; Multa de 10% sobre o valor total do lote ou dos itens do Contrato relacionados no pedido.

16.5 Sem prejuízo da aplicação de multa caberá aplicação da penalidade de Impedimento de licitar e contratar com a União, Estados, DF e Municípios, nos seguintes prazos e casos:

- a) Quem, convocado dentro do prazo de validade da sua proposta, não firmar o Contrato; 1 (um) ano mais multa;
- b) Quem, convocado dentro do prazo de vigência do Contrato, não firmar o contrato; 1 (um) ano mais multa;
- c) deixar de entregar documentação exigida para o certame; 1 (um) ano mais multa;
- d) apresentar documentação falsa exigida para o certame; 5 (cinco) anos mais multa;
- e) ensejar o retardamento da execução de seu objeto; 1 (um) ano mais multa;
- f) não mantiver a proposta de preços; 1 (um) ano mais multa;
- g) falhar ou fraudar na execução do contrato; 4 (quatro) anos mais multa;
- h) comportar-se de modo inidôneo; 5 (cinco) anos mais multa;
- i) cometer fraude fiscal; 5 (cinco) anos mais multa;
- j) Em caso de não providenciar a entrega ou providenciar com mais de 10 dias de atraso; 1 (um) ano mais multa.
- 16.6 Em todo caso a licitante terá direito ao contraditório e ampla defesa.

16.6.1 Em respeito ao princípio do contraditório e ampla defesa, poderá a licitante apresentar defesa prévia no prazo de 5 (cinco) dias úteis após a notificação sobre a irregularidade ou aplicação da penalidade.

16.7 É facultado a licitante apresentar recurso contra aplicação de penalidade no prazo de 5 (cinco) dias úteis a contar da intimação, nos termos do art. 109 da Lei nº 8.666/1993.

16.8 As multas sempre que possível serão descontadas diretamente da garantia prestada, dos valores devidos à CONTRATADA, caso o saldo seja insuficiente, deverão ser recolhidas via guia de recolhimento emitida pelo Departamento de Tributação, devendo ser comprovada a quitação no prazo máximo de 15 (quinze) dias após a emissão da guia.

16.9 Caso não seja recolhido o valor da multa no prazo estabelecido, a licitante será inscrita em dívida ativa do Município, sendo o valor executado judicialmente.

16.10 As penalidades de Advertência, Multa e Impedimento de Licitar, poderão ser aplicadas por qualquer Secretário Municipal requisitante dos serviços do presente Edital.

16.11 Os recursos deverão ser encaminhados à autoridade que aplicou a penalidade, sendo que após sua análise serão submetidos à Decisão da Autoridade hierarquicamente Superior.

## 17. DAS DISPOSIÇÕES FINAIS

17.1 As proponentes assumem todos os custos de preparação e apresentação de suas propostas e o Município não será, em nenhum caso, responsável por esses custos, independentemente da condução ou do resultado do processo licitatório.

17.2 A presente Licitação não importa necessariamente em contratação, podendo o Município revogá-la, no todo ou em parte, por razões de interesse público, derivadas de fato superveniente comprovado ou anulá-la por ilegalidade, de ofício ou por provocação mediante ato escrito e fundamentado disponibilizado para conhecimento dos participantes da licitação.

17.3 A proponente é responsável pela fidelidade e legitimidade das informações prestadas e dos documentos apresentados em qualquer fase da Licitação.

17.4 Após apresentação da proposta, não caberá desistência, salvo por motivo justo decorrente de fato superveniente e aceito pelo Pregoeiro.

17.5 Na contagem dos prazos estabelecidos neste Edital e seus Anexos excluir-se-á o dia do início e incluir-se-á o do vencimento, firmando-se que só se iniciam e vencem os prazos em dias de expediente normal na Secretaria da Fazenda e Gestão Administrativa.

17.6 As proponentes intimadas para prestar quaisquer esclarecimentos adicionais deverão fazê-lo no

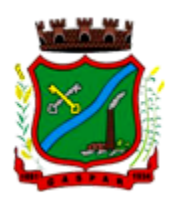

prazo determinado pelo Pregoeiro, sob pena de desclassificação/inabilitação.

17.7 O desatendimento de exigências formais não essenciais não importará no afastamento da proponente, desde que seja possível a aferição da sua qualificação e a exata compreensão da sua proposta.

17.8 As normas que disciplinam este Pregão Presencial serão sempre interpretadas em favor da ampliação da disputa entre as proponentes, desde que não comprometam o interesse da Administração, a finalidade e a segurança da contratação.

17.9 As decisões referentes a este processo licitatório poderão ser comunicadas às proponentes por qualquer meio de comunicação que comprove o recebimento.

17.10 A participação da proponente nesta licitação implica a aceitação de todos os termos deste Edital.

17.11 Não havendo expediente ou ocorrendo qualquer fato superveniente que impeça a realização do certame na data marcada, a sessão será automaticamente transferida para o primeiro dia útil subsequente, no mesmo horário e local anteriormente estabelecido, desde que não haja comunicação do Pregoeiro em contrário.

17.12 Os interessados que tiverem dúvidas de caráter técnico quanto à interpretação dos termos deste Edital poderão solicitar esclarecimentos em até 03 (três) dias úteis antes da data fixada para abertura da sessão pública, até as 17h00min, obedecendo ao horário de expediente da Prefeitura Municipal de Gaspar, através do e-mail: pregao@gaspar.sc.gov.br, devendo ser mencionado no assunto do e-mail o número do Processo Licitatório e o número do Pregão Presencial.

17.12.1 Não serão reconhecidas as solicitações de esclarecimentos apresentadas fora do prazo estipulado no item 17.12.

17.13 Os casos omissos serão decididos pelo Pregoeiro em conformidade com as disposições constantes nas Leis citadas no preâmbulo deste Edital.

17.14 O foro designado para julgamento de quaisquer questões judiciais resultantes deste Edital será o local da realização do certame, considerado aquele a que está vinculado o Pregoeiro, ou seja, o foro da Comarca de Gaspar/SC.

17.15 Recomenda-se às licitantes que estejam no local marcado com antecedência de 15 (quinze) minutos do horário previsto para a entrega dos envelopes nº 01 e 02 e da documentação de Credenciamento.

17.16 São partes integrantes deste Edital:

- a) Anexo I Termo de Referência;
- b) Anexo II Proposta de Preços;
- c) Anexo III Minuta do Contrato;
- d) Anexo IV Modelos/Declarações.

O presente Edital e seus Anexos, bem como a proposta da licitante vencedora, farão parte integrante do Contrato, independentemente de transcrição.

Responsável pela elaboração do Edital: Priscila Gonçalves (Escriturária - Matrícula nº 11.388).

Gaspar, 04 de setembro de 2020.

JORGE LUIZ PRUCINIO PEREIRA Chefe de Gabinete

CARLOS ROBERTO PEREIRA Secretário Municipal da Fazenda e Gestão Administrativa

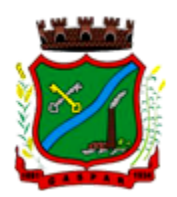

ARNALDO GONÇALVES MUNHOZ JUNIOR Secretário Municipal de Saúde

SIMARA NICOLETTI MARASCHI Secretária Municipal de Educação

SILVANIA JANOELO DOS SANTOS Secretária Municipal de Assistência Social

JEAN ALEXANDRE DOS SANTOS Secretário Municipal de Obras e Serviços Urbanos

CLEVERTON JOÃO BATISTA Secretário Municipal de Planejamento Territorial  FRANCISLAINE CRISTINA CRUZ MACHADO Secretária Municipal de Agricultura e Aquicultura

CELSO DE OLIVEIRA Secretário Municipal de Desenvolvimento Econômico, Renda e Turismo

FELIPE JULIANO BRAZ Procurador-Geral do Município

RONI JEAN MULLER Diretor-Presidente da Fundação Municipal de Esportes e Lazer

VANDERLEI FISTAROL Diretor-Presidente do SAMAE

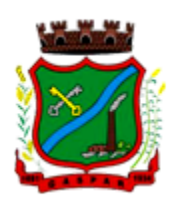

# ANEXO I PROCESSO ADMINISTRATIVO Nº 178/2020 PREGÃO PRESENCIAL Nº 082/2020

# TERMO DE REFERÊNCIA

## 1. DO OBJETO

1.1 Contratação de Empresa especializada para fornecimento de sistema informatizado de gestão, incluindo ainda serviços de instalação, migração de dados, treinamento, implantação, manutenção, garantia de atualização legal, atualização tecnológica e suporte técnico para atender necessidade do Município de Gaspar, conforme especificações Técnicas deste Termo de Referência. 1.2 A presente licitação é do tipo "MENOR PREÇO GLOBAL".

1.3 Os programas e serviços serão organizados de forma Modular distribuídos da seguinte maneira:

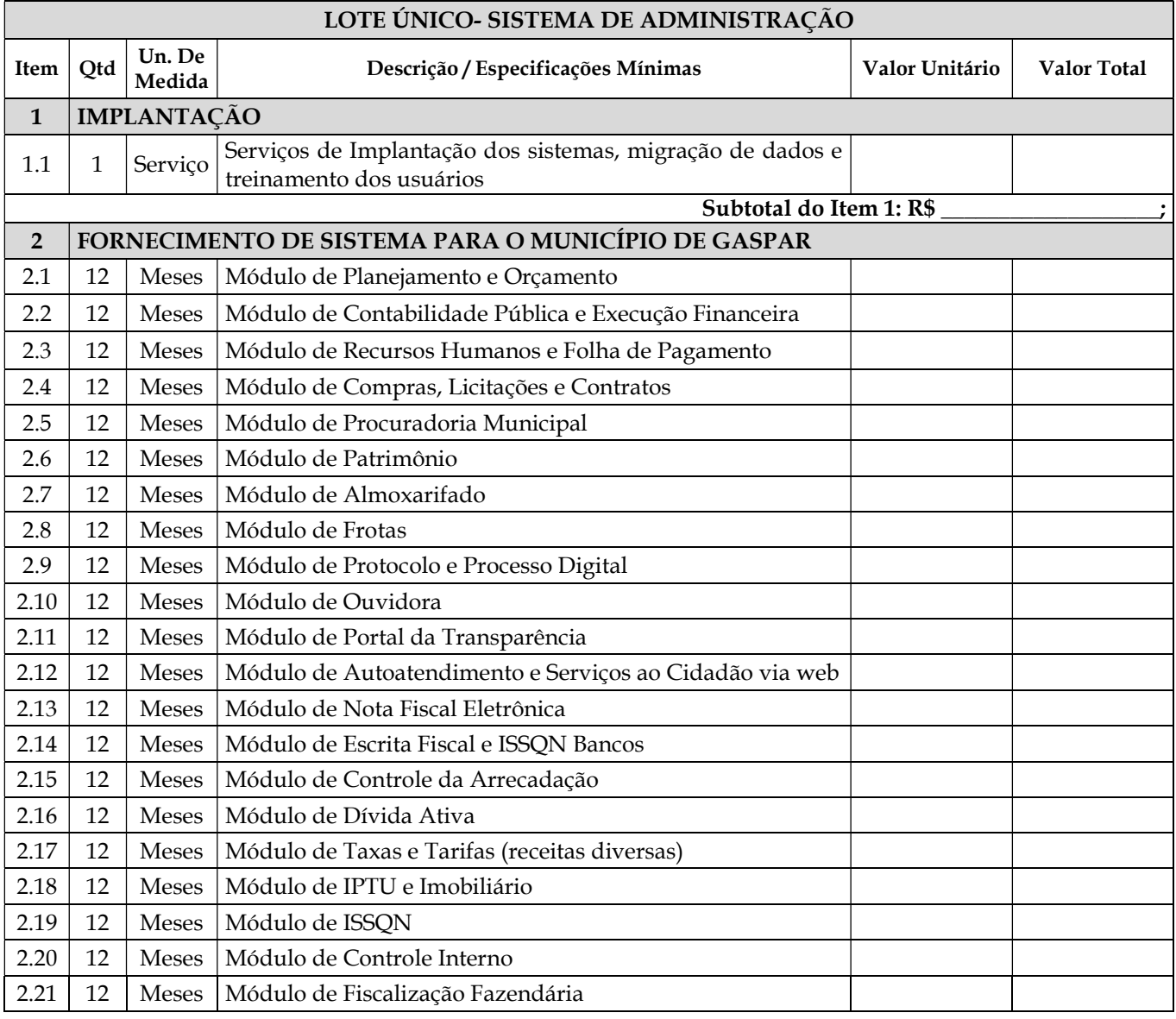

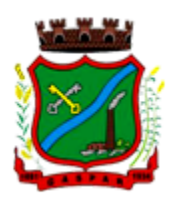

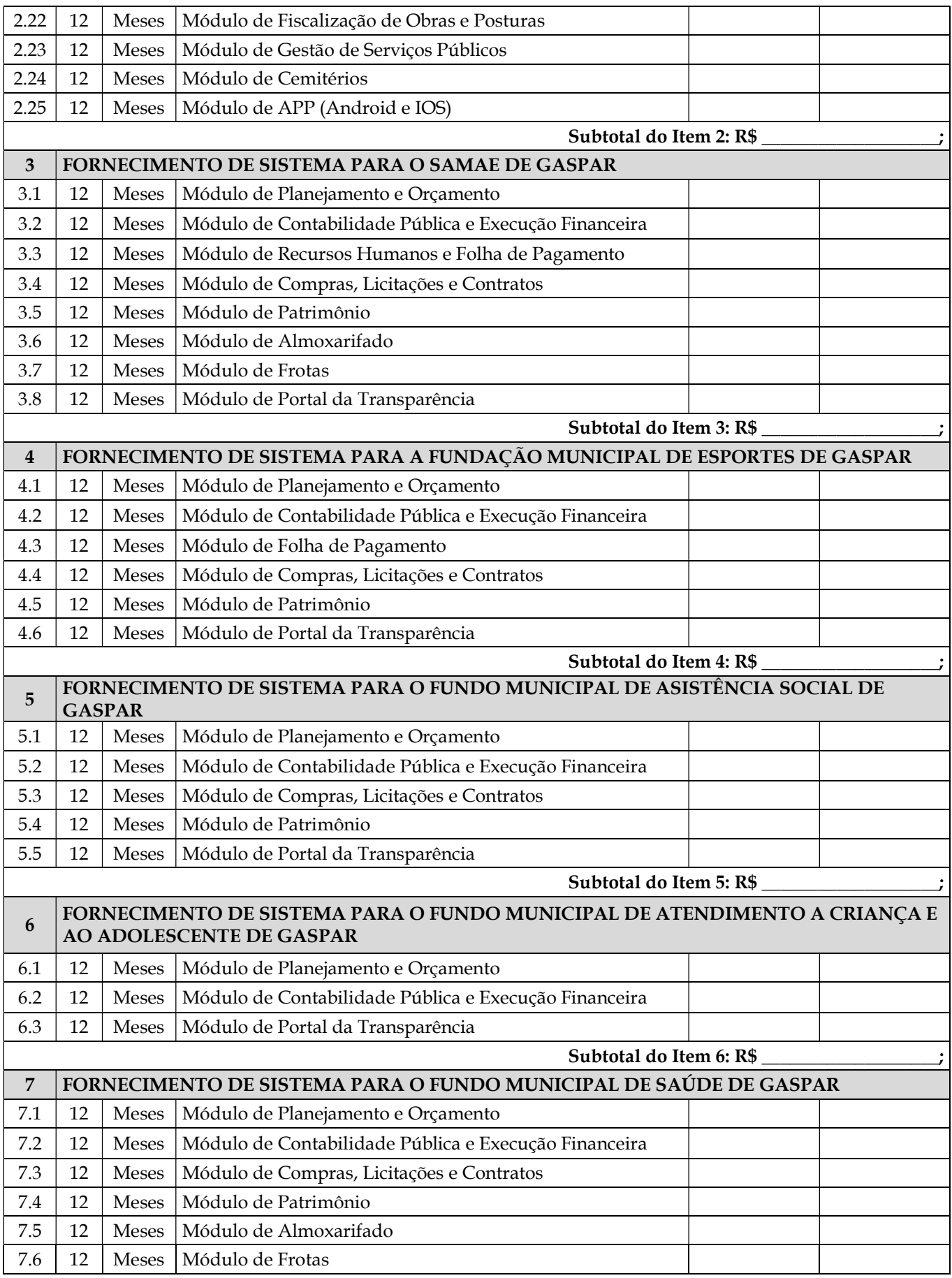

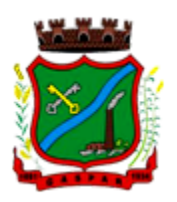

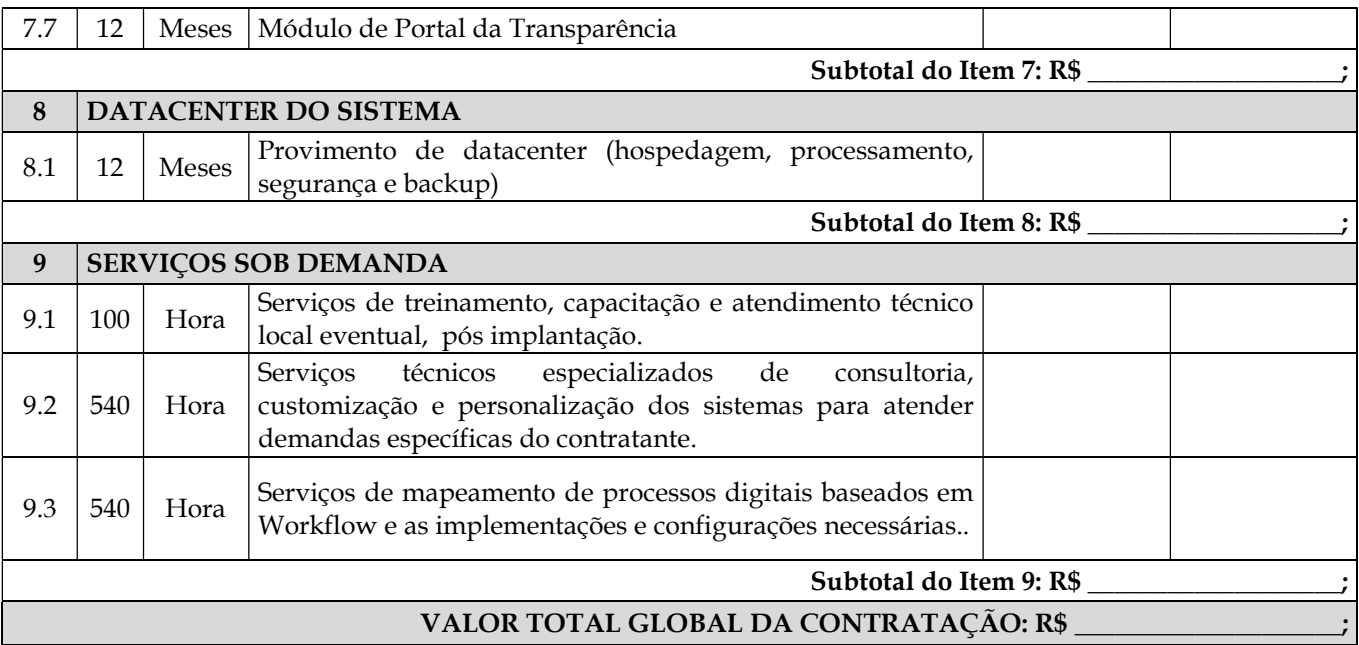

## 2. DA JUSTIFICATIVA

2.1 O município de Gaspar precisa de um sistema informatizado de administração, composto de módulos que atendam as principais áreas da administração Municipal, com o objetivo de automação de tarefas e rotinas e manutenção do histórico de informações e o seu correto processamento.

2.2 O projeto visa promover a administração completa e integrada das receitas, da contabilidade, do orçamento, dos pagamentos, dos almoxarifados, do patrimônio, das licitações, dos recursos humanos, da folha de pagamento, colaborando na organização e funcionamento de todas as Unidades administrativas, garantindo assim que os serviços prestados sejam eficientes e eficazes, com ganho significativo nos controles das ações da gestão.

2.3 Como o sistema informatizado, deve-se implementar ferramentas que melhorem o atendimento, o compartilhamento de informações e a prestação de contas.

Busca-se nesse contexto uma solução tecnológica integrada, permitindo a centralização de todo o processamento e armazenamento de dados relacionados aos processos de atendimento e controles internos, otimizando a obtenção e o processamento de informações, bem como o fornecimento de subsídios gerenciais, que são imprescindíveis para o planejamento e para a tomada de decisões por parte dos gestores.

2.4 A solução deve ser composta não só por um sistema informatizado de última geração, mas também por serviços especializados que mantenha em produção/operação esses sistemas em um ambiente tecnológico adequado e de fácil manutenção, contemplando o acompanhamento técnico operacional (serviços de manutenção de sistemas e serviços de suporte técnico aos usuários).

2.5 Definiu-se como premissa e estratégia para este projeto a condição de implantação de sistema de gestão modular e integrada, em ambiente WEB, solução esta tecnologicamente mais atual no mercado, de acordo com as necessidades de cada área de aplicação e que possa ser acessado tanto em computadores conectados via rede cabeada, como em dispositivos móveis, como tablets, smartphones, notebooks devidamente conectados à Internet (rede, 3G ou Wi-Fi).

2.6 Além disso, a implementação de um sistema web, com provimento de datacenter, possibilitará a desoneração do orçamento com os constantes investimentos em hardware e infraestrutura necessários, imprescindíveis e dispendiosos requeridos pelos sistemas locais tradicionais.

2.7 Outro aspecto relevante, é a contratação de fornecedor único, resguardando-se, nos interesses do Município, os cuidados para não tornar o ambiente de TI por si só complexo de gerenciar devido a heterogeneidade de tecnologias e fornecedores existentes no mercado.

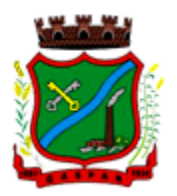

## 3. DOS SERVIÇOS A SEREM PRESTADOS

3.1. IMPLANTAÇÃO (CONFIGURAÇÃO, INSTALAÇÃO, MIGRAÇÃO DE INFORMAÇÕES E HABILITAÇÃO DO SISTEMA PARA USO):

3.1.1 A conversão/migração e o aproveitamento de todos os dados cadastrais e informações dos sistemas em uso são de responsabilidade da empresa proponente, com disponibilização dos mesmos pelo Município para uso;

3.1.2 A migração compreenderá a conclusão da alimentação das bases de dados e tabelas para permitir a utilização plena de cada um dos softwares e aplicativos;

3.1.3 O trabalho operacional de levantamento dos dados cadastrais que for necessário à implantação efetiva do Sistema é de responsabilidade da CONTRATANTE, com o suporte da empresa provedora do Sistema;

3.1.4 Considera-se necessária a migração efetiva dos seguintes dados:

- a) Informações pertinentes ao exercício corrente nas áreas contábil, orçamentária e financeira;
- b) Informações pertinentes acerca de licitações e contratos não extintos;
- c) Informações históricas acerca da área de recursos humanos;
- d) Informações necessárias da área de arrecadação e dívida ativa, no que tange a administração do executivo fiscal municipal;
- e) Informações históricas do portal da transparência relativo aos últimos 5 anos.

3.1.5 A migração de informações da CONTRATANTE, até a data de execução desta fase são de responsabilidade da empresa fornecedora dos softwares, cabendo a contratante a disponibilização dos backups em formato legível das atuais bases de dados, e a posterior conferência dos dados;

3.1.6 A Contratante não dispõe de diagrama e/ou dicionário de dados para fornecimento a empresa vencedora da licitação, devendo a mesma migrar/converter a partir de cópia dos bancos de dados a serem fornecidos.

3.1.7 As atividades de saneamento/correção dos dados são de responsabilidade da CONTRATANTE com a orientação da equipe de migração de dados da CONTRATADA.

3.1.8 A CONTRATANTE poderá optar por não migrar determinados dados ou mesmo de uma base de dados completa, caso seja de seu interesse.

3.1.9 A CONTRATADA deverá executar programas extratores e de carga tantas vezes quantas forem necessárias, até a conclusão da migração.

3.1.10 A migração não pode causar qualquer perda de dados, de relacionamento, de consistência ou de segurança.

3.1.11 Durante o prazo de implantação, para cada um dos sistemas licitados, quando couber, deverão ser cumpridas as atividades de configuração de programas;

3.1.12 Na implantação dos sistemas acima discriminados, deverão ser cumpridas, quando couberem, as seguintes etapas:

- a) Adequação de relatórios, telas, layouts e logotipos;
- b) Configuração inicial de tabelas e cadastros;
- c) Estruturação de acesso e habilitações dos usuários;
- d) Adequação das fórmulas de cálculo para atendimento aos critérios adotados pelo município;
- e) Ajuste de cálculo, quando mais de uma fórmula de cálculo é aplicável simultaneamente.

3.1.13 A implantação compreende em realizar a instalação, configuração e treinamento de usuários. A configuração visa à carga de todos os parâmetros inerentes aos processos em uso pela CONTRATANTE e que atendam a legislação Estadual e Federal, ficando facultado às proponentes interessadas realizar visitas técnicas ou pedidos de esclarecimentos anteriores a data de abertura do certame, visando a formatação de sua proposta;

3.1.14 A CONTRATANTE disponibilizará técnicos do Departamento de Informática para dirimir dúvidas, acompanhar e fiscalizar a execução dos serviços e decidir as questões técnicas submetidas pela

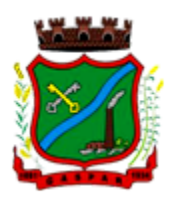

empresa contratada, registrando em relatório as deficiências verificadas, encaminhando notificações à empresa contratada para imediata correção das irregularidades;

3.1.15 O recebimento dos serviços de implantação, conversão e treinamento se dará mediante aceite formal e individual dos sistemas licitados, devendo ser obrigatoriamente antecedido de procedimentos de validação pelo Secretário ou chefe de setor onde o sistema foi implantado, bem como do Fiscal de Projeto, sendo que estes deverão ser formais e instrumentalizados;

3.1.16 O recebimento dos serviços de suporte técnico in loco se dará mediante liquidação, pelo setor competente, dos serviços indicados em documento próprio da proponente, que pormenorizadamente relate os serviços prestados e o tempo despendido para tanto;

3.1.17 Todas as decisões e entendimentos havidos entre as partes durante o andamento dos trabalhos e que impliquem em modificações ou implementações nos planos, cronogramas ou atividades pactuadas, deverão ser previa e formalmente acordados e documentados entre as partes;

3.1.18 A empresa contratada e os membros da equipe guardarão sigilo absoluto sobre os dados e informações do objeto da prestação de serviços ou quaisquer outras informações a que venham a ter conhecimento em decorrência da execução das atividades previstas no contrato, respondendo contratual e legalmente pela inobservância desta alínea, inclusive após o término do contrato.

3.1.19 O prazo para implantação dos módulos do sistema é de 90 dias a contar da liberação da ordens de serviços.

## 3.2. TREINAMENTO E CAPACITAÇÃO:

3.2.1 A empresa vencedora deverá apresentar no início das atividades o Plano de Treinamento destinado à capacitação dos usuários e técnicos operacionais para a plena utilização das diversas funcionalidades de cada um dos sistemas/programas, abrangendo os níveis funcional e gerencial, o qual deverá conter os seguintes requisitos mínimos:

- a) Nome e objetivo de cada módulo de treinamento;
- b) Público alvo;
- c) Conteúdo programático;
- d) Conjunto de material a ser distribuído em cada treinamento, incluindo apostilas, etc.;
- e) Carga horária de cada módulo do treinamento;
- f) Processo de avaliação de aprendizado;
- g) Recursos utilizados no processo de treinamento (equipamentos, softwares, slides, fotos, etc.).

3.2.2 O treinamento para o nível técnico compreendendo: capacitação para suporte aos usuários, aspectos relacionados a configurações, monitoração de uso e permissões de acesso, permitindo que a equipe técnica possa propiciar o primeiro atendimento aos usuários, ou providenciar a abertura de chamado para suporte pela proponente.

3.2.3 As turmas devem ser dimensionadas por área de aplicação e com número de participantes compatível eficaz ao aproveitamento e assimilação de conhecimento dos participantes/treinandos;

3.2.4 Deverá ser fornecido Certificado de Participação aos servidores que tiverem comparecido a mais de 85% (oitenta e cinco por cento) das atividades de cada curso.

3.2.5 Os equipamentos necessários ao desenvolvimento das atividades de capacitação serão fornecidos pela Contratante, podendo esta utilizar-se das dependências da Administração Municipal, devendo em todo caso haver disponibilidade de uma impressora, na sala de treinamento, para testes.

3.2.6 O treinamento deverá ser realizado dentro do período de implantação, em carga horária e com métodos suficientes a capacitação para normal uso do ferramental tecnológico a ser fornecido.

## 3.3 SERVIÇOS DE AUTOATENDIMENTO AO CIDADÃO E SERVIÇOS ON-LINE A COMUNIDADE:

3.3.1 Além dos serviços de capacitação relacionados aos usuários internos, deverá a proponente vencedora, apresentar planejamento e prestar serviços objetivando a capacitação de usuários externos, como contadores e empresas estabelecidas no município.

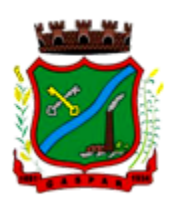

3.3.2 Os treinamentos poderão ser realizados por meio de palestras, ou outra metodologia conveniente e compatível a absorção de informações mínimas sobre o funcionamento e utilização das ferramentas disponibilizadas para acesso a estes usuários externos;

3.3.3 A contratada responsável pelo fornecimento de programas de autoatendimento e serviços on-line também deverá capacitar um número mínimo de servidores responsáveis por prestarem informações e orientações aos usuários externos sobre os serviços oferecidos via web e sua satisfatória utilização.

#### 3.4. DO SUPORTE TÉCNICO:

3.4.1 Durante o período contratual deverá ser garantido atendimento para suporte técnico, no horário das 08:00 às 12:00 horas e das 13:30 às 18:00 horas, de segundas às sextas feiras, através de técnicos habilitados com o objetivo de:

- a) Esclarecer dúvidas que possam surgir durante a operação e utilização dos sistemas;
- b) Auxílio na recuperação da base de dados por problemas originados em erros de operação, queda de energia ou falha de equipamentos;
- c) Orientar os servidores na operação ou utilização dos sistemas em função de substituição de pessoal, tendo em vista demissões, licenças, mudanças de cargos, etc.
- d) Auxiliar o usuário, em caso de dúvidas, na elaboração de quaisquer atividades técnicas relacionadas à utilização dos sistemas.

3.4.2 O atendimento técnico poderá ser realizado por telefone, CHAT, VOIP, e-mail, internet ou pelo próprio sistema, através de serviços de suporte remoto ou local, neste último caso, nas dependências da CONTRATANTE.

3.4.3 O atendimento a solicitação do suporte deverá ser realizado por atendente apto a prover o devido suporte ao sistema, ou redirecionar o atendimento a quem o solucione.

3.4.4 Atendimento técnico via conexão remota e atendimento técnico local:

- a)Constatando a proponente ser necessário o atendimento local, deve primeiramente enviar orçamento a contratante para ser aprovado, da mesma forma com o trabalho via conexão remota, antes da realização do atendimento.
- b)Os referidos serviços serão pagos por hora técnica solicitada e autorizada, estando aqui inclusos os serviços de capacitação e treinamento, pós-implantação, operação do sistema e outros que exijam profundo conhecimento sobre os aplicativos.
- c)Erros, inconformidades causadas pelos usuários dos softwares da CONTRATANTE, ou por fatores alheios aos aplicativos (vírus e afins) serão pagos por hora técnica autorizada e efetivada.

#### 3.5. DOS SERVIÇOS SOB DEMANDA:

#### 3.5.1. Serviços de Capacitação Pós-Implantação e Atendimento Técnico local:

3.5.1.1 Havendo necessidade, decorrente de novas releases dos softwares e/ou rodízio de pessoal, a Administração poderá convocar a proponente para efetivação de programa de treinamento/retreinamento de usuários. Estes treinamentos serão realizados em ambiente a ser fornecido pela CONTRATANTE, e serão pagos por hora técnica autorizada e efetivada.

3.5.1.2 O Atendimento técnico local representa atividades a serem desempenhadas pelos técnicos da CONTRATADA a pedido da CONTRATANTE para intervenção local para prestação de serviços não especializados referentes aos sistemas objeto do contrato e serão realizados em ambiente a ser fornecido pela CONTRATANTE, sendo pagos por hora técnica autorizada e efetivada.

#### 3.5.2 Customização de softwares e Consultoria:

3.5.2.1 Entende-se por customização os serviços de pesquisa, análise, desenvolvimento, avaliação de qualidade e homologação de softwares, por solicitação da contratante, a ser orçada e paga por hora técnica. Nestes serviços estão compreendidos, dentre outros, a implementação de novas telas, relatórios e outras especificidades não abrangidas nas descrições obrigatórias mínimas dos programas/módulos constantes deste termo de referência. Da mesma forma, por consultoria entende-se os serviços técnicos

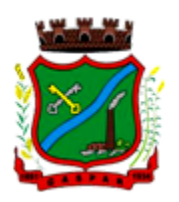

especializados em análise, pesquisa, desenvolvimento de cálculos e outras atividades especializadas a serem realizadas por especialistas por solicitação da contratante, a ser orçada e paga por hora técnica.

## 3.6. DOS SERVIÇOS MANUTENÇÃO:

3.6.1 A Contratada deverá executar os serviços contínuos de manutenção corretiva, preventiva, evolutiva e adaptativa dos sistemas contratados, durante a execução do contrato, incluindo as seguintes atividades:

## 3.6.1.1 Manutenção Preventiva:

3.6.1.1.1 Consiste no serviço, sem custos adicionais, de reparo na Solução a fim de mitigar ou eliminar potenciais defeitos ou riscos à integridade das informações identificadas pelo CONTRATANTE ou pela CONTRATADA.

3.6.1.1.2 O CONTRATANTE deverá periodicamente efetuar Manutenção Preventiva para prevenir e mitigar ameaças e falhas em maiores proporções.

3.6.1.1.3 O CONTRATANTE ao diagnosticar uma ameaça a Solução deverá informar a CONTRATADA a ocorrência verificada e, as medidas adotadas para a correção da mesma, bem como o prazo para a correção e, os impactos em virtude da ameaça e falhas detectadas, submetendo a aprovação da CONTRATADA.

3.6.1.1.4 A CONTRATADA avaliará o prazo proposto e, os impactos nas rotinas de trabalho e, informará o CONTRATANTE se acata ou não o prazo proposto para a resolutividade.

3.6.1.1.5 Os registros de chamados relativos à Manutenção Preventiva poderão ser realizados pelo CONTRATANTE ou por iniciativa própria da CONTRATADA.

3.6.1.1.6 A solução de problemas referentes à Manutenção Preventiva não implica em custos adicionais ao CONTRATANTE.

## 3.6.1.2 Manutenção Corretiva:

3.6.1.2.1 Consiste no serviço de reparo de defeitos identificados em componentes de software da solução, inclusive os destinados a suportar a integração com dados e com outros sistemas, e decorrentes do processo de migração, sem ônus adicionais.

3.6.1.2.2 A CONTRATADA se compromete a eliminar defeitos, erros ou falhas detectadas na solução, que impeçam o pleno funcionamento da mesma, sem qualquer ônus adicional para o CONTRATANTE.

3.6.1.2.3 Havendo a necessidade de manutenção corretiva, sendo a causa responsabilidade do CONTRATANTE, será facultado à CONTRATADA a cobrança, desde que previamente acordadas e autorizadas.

3.6.1.2.4 Os usuários da Solução, ao detectarem algum problema no uso do sistema, estarão orientados a acionar o serviço de suporte técnico, através da ferramenta de chamados em uso pelo CONTRATANTE.

3.6.1.2.5 A Manutenção Preventiva e a Manutenção Corretiva serão consideradas sempre como provenientes de um incidente e, portanto, deverão ser atendidas com as mesmas prioridades.

3.6.1.2.6 Após, a disponibilização da manutenção no ambiente de transferência, o serviço será homologado e disponibilizado para uso em produção.

## 3.6.1.3 Manutenção Adaptativa:

3.6.1.3.1 Consiste no 28era28ce de adaptação, parametrização ou desenvolvimento da solução, a fim de melhorar a usabilidade ou manter conformidade dos processos de negócio da Solução com a legislação Federal, Estadual e Municipal vigente.

3.6.1.3.2 O CONTRATANTE, ao diagnosticar a necessidade de uma Manutenção Adaptativa, 28era28ce28a no sistema de chamados da CONTRATADA a solicitação.

3.6.1.3.3 Para as legislações federais e estaduais é de responsabilidade da CONTRATADA a análise e, elaboração de 28era28ce28ar, para disponibilização na Solução no prazo estabelecido na norma independente de solicitação do CONTRATANTE.

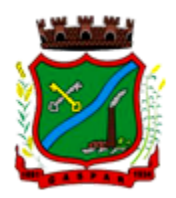

3.6.1.3.4 O CONTRATANTE, quando da necessidade de uma Manutenção Adaptativa relacionada à alteração na Legislação Municipal, avaliará e elaborará através de 29era29ce29 próprio os Requisitos Funcionais e de Negócios necessários a implementação, que conterá o aceite dos requerentes da área requisitante.

3.6.1.3.5 O CONTRATANTE encaminhará à CONTRATADA os Requisitos de Manutenção Adaptativa. Essa solicitação de Manutenção Adaptativa 29era registrada através do sistema de registro de chamados e, a CONTRATADA deverá emitir um número de referência designado de Número de Demanda, o qual deverá ser utilizado em todas as comunicações relativas a essa Manutenção Adaptativa.

3.6.1.3.6 Após, o recebimento dos Requisitos de Manutenção Adaptativa a empresa CONTRATADA deverá, em até 05 (cinco) dias após abertura do chamado, 29era29ce29ar ao CONTRATANTE a proposta técnica, com no mínimo, as seguintes informações: quantidade de horas técnicas necessárias para o desenvolvimento da Manutenção Evolutiva, o prazo para a implantação e, os possíveis impactos da implantação.

3.6.1.3.7 A CONTRATADA ajustará a Solução para atender atualizações decorrentes de alterações da legislação, no prazo estabelecido pelo legislador, sem 29era para o CONTRATANTE.

3.6.1.3.8 As Manutenções Adaptativas, exceto as relacionadas a legislação, deverão cumprir os prazos apresentados nas propostas de trabalho.

3.6.1.3.9 Após, a disponibilização da manutenção no ambiente de transferência, o 29era29ce 29era homologado e disponibilizado para uso em produção.

#### 3.6.1.4 Manutenção Evolutiva:

3.6.1.4.1 Consiste no atendimento de demandas de melhorias e adequações na Solução, não enquadradas em Manutenção Adaptativa, contemplando funcionalidades não exigidas nos requisitos neste Termo de Referência e seus Anexos, de forma a contemplar os ajustes necessários à sustentação da Solução.

3.6.1.4.2 O CONTRATANTE quando da necessidade de uma Manutenção Evolutiva avaliará e elaborará através de documento próprio os Requisitos Funcionais e de Negócios necessários à implementação da Manutenção Evolutiva, que conterá o aceite dos requerentes da área proprietária do negócio em análise.

3.6.1.4.3 O CONTRATANTE encaminhará à CONTRATADA os Requisitos de Manutenção Evolutiva. 3.6.1.4.4 Essa solicitação de Manutenção Evolutiva será registrada através do sistema de registro de chamados e, a CONTRATADA deverá emitir um número de referência designado de Número de Demanda, o qual deverá ser utilizado em todas as comunicações relativas a essa Manutenção Evolutiva.

3.6.1.4.5 Após, o recebimento dos Requisitos de Manutenção Evolutiva a empresa CONTRATADA deverá, em até 05 (cinco) dias após abertura do chamado, apresentar ao CONTRATANTE a proposta técnica, com no mínimo, as seguintes informações: quantidade de horas técnicas necessárias para o desenvolvimento da Manutenção Evolutiva, o prazo para a implantação e, os possíveis impactos da implantação.

3.6.1.4.6 A CONTRATADA ao receber a proposta em conjunto com a área proprietária do negócio homologará e, emitirá o CONTRATANTE uma Ordem de Serviço, a qual estará autorizando o efetivo serviço de Manutenção Evolutiva, contando-se o prazo de entrega a partir do primeiro dia útil após, o registro no chamado.

3.6.1.4.7 Após, a conclusão da Manutenção Evolutiva os requisitos propostos serão homologados considerando-se o previsto na Ordem de Serviço.

3.6.1.4.8 Para cada pedido de desenvolvimento deverá haver uma proposta da CONTRATADA, detalhando, no mínimo, o escopo do desenvolvimento, a quantidade de horas-técnicas e o prazo de execução, que deverá ser previamente aprovada pelo CONTRATANTE.

3.6.1.4.9 O dimensionamento das demandas de manutenção adaptativa e evolutiva deverá ser medido por meio de horas-técnicas, as quais sempre serão previamente aprovadas pelo CONTRATANTE.

3.6.1.4.10 Para entregar uma versão da Solução contendo o desenvolvimento demandado, a empresa CONTRATADA deverá disponibilizar a versão na área de transferência definida pelo CONTRATANTE, ocasião em que cessará a contagem do prazo de entrega pactuado na respectiva Ordem de Serviço.

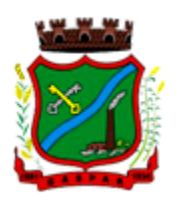

3.6.1.4.11 As ocorrências que são do tipo Manutenção adaptativa e evolutiva deverão cumprir os prazos apresentados nas propostas de trabalho.

#### 3.6.1.5 Manutenções e Suporte Técnico Sem Custos Adicional Para a Contratante:

3.6.1.5.1 Manutenções preventivas e corretivas do Sistema, fornecimento e instalação de versões atualizadas ou das evoluções tecnológicas do Sistema de Gestão Pública;

3.6.1.5.2 Atualização de versão de todos os softwares, quando necessário, para o aprimoramento dos mesmos e para atendimento de novas normas / leis nas esferas federais, estaduais e municipais;

3.6.1.5.3 Monitoramento da integridade dos Bancos de Dados;

3.6.1.5.4 Orientações sobre uso, configuração e instalação dos softwares ofertados;

3.6.1.5.5 Interpretações da documentação dos softwares fornecidos;

3.6.1.5.6 Orientações para identificar a causa de falha ou defeito de softwares e a solução deste;

3.6.1.5.7 Apoio para execução de procedimentos de atualização para novas versões dos softwares instalados.

#### 3.6.1.6 Manutenções e Suporte Técnico Com Custos Adicional Para a Contratante:

3.6.1.6.1 Manutenções adaptativas e evolutivas;

3.6.1.6.2 Customizações adicionais: consiste nas adequações do software para atendimento de melhorias que venham a ser solicitados pela Administração Pública tais como inclusão de novas funções, relatórios, consultas ou telas para atender as necessidades específicas da CONTRATANTE;

3.6.1.6.3 Serviços de suporte técnico Presencial;

3.6.1.6.4 Serviços de conversão e recuperação de dados.

#### 3.6.1.7 Gerenciamento Das Atualizações:

3.6.1.7.1 Atualização de versões - incorporam correções de erros ou problemas registrados bem como melhorias implementadas em relação à versão em uso pelo CONTRATANTE;

3.6.1.7.2 A CONTRATADA deverá disponibilizar as novas versões/releases da Solução, com a respectiva documentação, em área de transferência, simultaneamente ao seu lançamento, sem custos adicionais para o CONTRATANTE;

3.6.1.7.3 A CONTRATADA se obriga a informar, de imediato, ao CONTRATANTE toda e qualquer nova versão ou release lançada, com os respectivos detalhes técnicos, para análise e avaliação do CONTRATANTE quanto à oportunidade e cronograma das novas instalações dessas inovações.

3.6.1.7.4 A CONTRATADA deverá acompanhar a instalação ou mesmo implantar toda nova versão disponibilizada, quando solicitado pelo CONTRATANTE, sem qualquer custo adicional.

3.6.1.7.5 A CONTRATADA, deverá repassar ao CONTRATANTE os conhecimentos técnicos necessários para a perfeita compreensão, instalação e operação da versão/releases.

3.6.1.7.6 O CONTRATANTE estabelecerá um único ambiente de produção. Haverá também um ou mais ambientes de treinamento e homologação. A CONTRATADA, quando solicitada pelo CONTRATANTE, deverá acompanhar ou mesmo instalar, para efeito de testes, a nova versão/releases, em qualquer um destes ambientes, sem ônus.

3.6.1.7.7 Caso a CONTRATADA evolua o produto para uma versão ou release com tecnologia, arquitetura ou configuração que exijam mudanças significativas nos sistemas ou nos ambientes computacionais do CONTRATANTE, a instalação dessa versão/release atualizada do produto deverá ocorrer sem custos adicionais para o CONTRATANTE e, ser precedida de uma análise detalhada dos impactos.

3.6.1.7.8 As manutenções programadas que impliquem em indisponibilidade da Solução deverão ser previamente acordadas entre a CONTRATADA e o CONTRATANTE com antecedência mínima de 48 (quarenta e oito) horas. Devendo ocorrer prioritariamente durante os dias úteis entre 19h e 6h ou nos finais de semana.

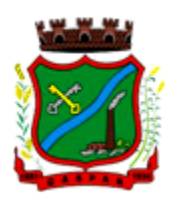

3.6.1.7.9 Em qualquer uma das Manutenções Previstas, havendo necessidade de alterações na estrutura ou nos registros do banco de dados, esta deverá ser previamente aprovada pelo CONTRATANTE.

## 3.7. DOS PAGAMENTOS E PRAZOS:

3.7.1 As parcelas serão distribuídas de acordo com as seguintes regras:

- a) Serviços de Implantação: os serviços de implantação dos sistemas serão pagos em parcela única, em até 30 (trinta) dias depois da finalização da instalação;
- b) Provimento de Sistemas, suporte técnico e demais serviços mensais: serão pagos de forma mensal e sucessiva durante toda a vigência do contrato, sendo a primeira com vencimento aos 30 dias após implantação completa do sistema;
- c) Serviços Sob Demanda Variável: os serviços ofertados por hora técnica (sob demanda) serão pagos de acordo com o número de horas técnicas utilizadas no mês anterior ao mês do pagamento, em conjunto com as parcelas mensais.

3.7.2 O prazo de vigência do Contrato é de 12 (doze) meses a contar da data de sua assinatura, podendo ser prorrogados, até o limite de 48 (quarenta e oito) meses, nos termos previsto no art. 57, inciso IV, da Lei Federal n° 8.666/93, caso haja interesse das partes e mediante termo aditivo.

3.7.3 Em caso de prorrogação de vigência, o preço dos serviços poderá ser reajustado após cada 12 (doze) meses, tendo como marco inicial, a data limite para apresentação das propostas, pelo IGP-DI ou o índice que vier a substituí-lo.

## 3.8. DAS OBRIGAÇÕES DAS PARTES E CONDIÇÕES DE FORNECIMENTO:

3.8.1 São obrigações da CONTRATADA:

- a) Arcar com os ônus trabalhistas, impostos, encargos sociais, incluindo, despesas referentes à transporte aéreo, traslados, hospedagens, alimentação e pagamento de diárias, dentre outros afins, no atendimento a execução dos serviços descritos neste termo, durante toda a vigência contratual;
- b) Executar a instalação, configuração, migração de informações e demais atividades necessárias à implantação dos módulos do Sistema;
- c) Exercer a manutenção corretiva do Sistema para adaptação às alterações legais (legislação federal e estadual) inerentes às suas funcionalidades, durante toda a vigência do contrato, devendo executar as atualizações que se fizerem necessárias para o seu perfeito funcionamento e enquadramento as mudanças nas legislações;
- d) Manter, durante a vigência do contrato, todas as condições de habilitação e qualificações exigidas na licitação que deu origem a contratação;
- e) Instalar o sistema de sua propriedade, autorizados formalmente pela CONTRATANTE, através de ordem de início de serviço, no prazo máximo declarado no contrato;
- f) Não transferir a outrem, no todo ou em parte, a execução do presente contrato, sem prévia e expressa anuência da CONTRATANTE;
- g) Manter o(s) servidor(es) da CONTRATANTE, encarregado(s) de acompanhar os trabalhos, a par do andamento do projeto, prestando-lhe(s) as informações necessárias;
- h) Desenvolver todas as atividades constantes no presente edital, bem como seguir as especificações funcionais do mesmo;
- i) Tratar como confidenciais informações e dados contidos nos sistemas da Administração, guardando total sigilo perante terceiros;
- j) Após a rescisão do contrato, fornecer backup e a senha de acesso completo ao banco de dados;
- k) Comunicar imediatamente, por escrito, a impossibilidade de execução de qualquer obrigação contratual, para adoção das providências cabíveis;
- l) Efetuar garantia de atualização legal, atualização tecnológica e suporte técnico pelo período de vigência contratual.

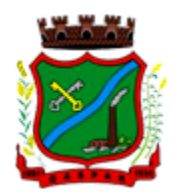

#### 3.8.2 São obrigações da CONTRATANTE:

- a) Efetuar os pagamentos nas condições e preços pactuados no termo contratual;
- b) Prestar as informações e esclarecimentos necessários ao desenvolvimento dos serviços contratados;
- c) Documentar e notificar, por meio de comunicação impressa ou eletrônica, à Contratada, ocorrência de eventuais imperfeições, falhas ou irregularidades no curso de execução dos serviços, fixando prazo para a sua correção ou regularização;
- d) Assegurar o acesso dos empregados da Contratada, quando devidamente identificados e uniformizados, aos locais em que devam executar os serviços;
- e) Realizar rigorosa conferência das especificações técnicas do objeto licitado pela Comissão de Recebimento designada, somente atestando os documentos da despesa quando comprovada a entrega total, fiel e correta dos bens e/ou serviços a que se referirem;
- f) Emitir Termo de Recebimento Definitivo, no prazo máximo de 30 (trinta) dias corridos, contados do recebimento provisório e atendidas as solicitações ali formuladas;
- g) Fiscalizar e acompanhar a execução do contrato sob todos os aspectos, inclusive, quanto ao fiel cumprimento das obrigações previdenciárias, sociais e trabalhistas da Contratada, relatando as irregularidades, quando for o caso;
- h) Dispor de equipamentos de informática adequados para instalação/rodar o sistema e programas adquiridos, bem como para manutenção de cópia de segurança do banco de dados, visando satisfazer às necessidades de segurança, assim como "restart" e recuperação no caso de falha de máquina;
- i) Responsabilizar-se pela manutenção e atualização da cópia de segurança do banco de dados, bem como da integridade e confidencialidade das informações;
- j) Cumprir as orientações e procedimentos técnicos especificados pela CONTRATADA para o bom funcionamento e operacionalidade do sistema;
- k) Notificar à CONTRATADA, por escrito, quaisquer irregularidades que venham ocorrer, em função da prestação dos serviços;
- l) Fornecer o material necessário para o bom andamento dos trabalhos, quando solicitado pela CONTRATADA;
- m) Facilitar o acesso dos técnicos da CONTRATADA às áreas de trabalho, registros, documentação e demais informações necessárias ao bom desempenho das funções;
- n) Designar um técnico devidamente capacitado para acompanhar a implantação do sistema e desempenhar as atividades de fiscalização e coordenação técnica e administrativa do projeto;
- o) Assegurar a configuração adequada das máquinas e instalação do sistema;
- p) Dar prioridade aos técnicos da CONTRATADA para utilização do equipamento da CONTRATANTE quando da visita técnica dos mesmos;
- q) Solicitar formalmente à CONTRATADA, bem como pagar o preço nos prazo e condições, como justo e acertado em contrato, quanto da instalação de outros softwares do seu interesse e os serviços de assistência técnica, customizações ou de consultoria necessários a CONTRATANTE;
- r) Usar os softwares aplicativos objeto do presente contrato exclusivamente na unidade da CONTRATANTE, vedada a sua cessão a terceiros a qualquer título;
- s) Não permitir que pessoas estranhas ao quadro funcional da CONTRATADA tenham acesso aos softwares e sistema de informações de sua propriedade, bem como, somente permitir acesso aos softwares, de técnicos com identificação e credencial da CONTRATADA e munidos da respectiva ordem de serviço ou documento que o substitua, emitido pela CONTRATADA;
- t) Proceder o download de dados ou disponibilizar estrutura para redundância de informações, assumindo integral responsabilidade pela proteção e guarda arquivos de dados, todos de sua propriedade;
- u) Não permitir, em relação aos softwares, a sua modificação, divulgação, reprodução ou uso não autorizado pelos agentes, empregados ou prepostos da CONTRATANTE, respondendo por

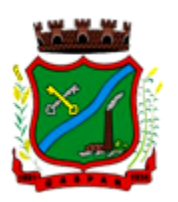

quaisquer fatos dessa natureza, sendo expressamente vedado ao CONTRATANTE, sem expressa autorização escrita da CONTRATADA, copiar ou reproduzir o softwares ou qualquer parte do material que os integra, transferi-los, fornecê-los ou torná-los disponíveis a terceiros, no todo ou em parte, seja a que título for e sob qualquer modalidade, gratuita ou onerosa, provisória ou permanente.

3.8.3 No caso de descumprimento por parte da contratante e/ou terceiros autorizados, no que tange a "proteção e guarda dos softwares aplicativos e dos arquivos de dados do sistema aplicativo", pode a Contratante ser penalizada, conforme disposições da Lei 9609/98 e demais instrumentos normativos relativos a propriedade intelectual e segurança de software.

3.8.4 É vedada a subcontratação total ou parcial do objeto, sem expressa autorização da Contratante.

3.8.5 Em razão da legislação aplicável de Direitos Autorais sobre Software, os sistemas/programas contratados não poderão ser cedidos ou sublocados, sem prévia anuência da CONTRATADA, bem como não poderão ser hospedados em data-center de terceiros.

3.8.6 Os serviços previstos no contrato, não incluem reparos de problemas causados por:

- a) Condições ambientais de instalação ou falhas causadas pela ocorrência de defeito na climatização ou condições elétricas inadequadas.
- b) Vírus de computador e/ou assemelhados.
- c) Acidentes, desastres naturais, incêndios ou inundações, negligência, mau uso, imperícia, atos de guerra, motins, greves e outros acontecimentos que possam causar danos nos programas, bem como, transporte inadequado de equipamentos.
- d) Uso indevido dos programas licenciados, problemas na configuração de rede, uso de rede incompatível, uso indevido de utilitário ou de computador.
- e) Situações, condições e fatos alheios a competência da CONTRATADA

3.8.7 A CONTRATADA promoverá a atualização dos programas, para melhoria de software e atendimento a legislação federal e estadual vigente, de forma automatizada ou por liberação de realises.

## 3.9 QUALIFICAÇÃO TÉCNICA:

3.9.1 Para segurança da contratação, nos termos da legislação vigente, deverá ser solicitada aptidão e experiência mínima e anterior através da seguinte documentação:

- a) Comprovação de que a licitante forneceu, sem restrição, produtos/serviços que sejam compatíveis com o objeto da licitação, através de 01 (um) ou mais, ATESTADO DE CAPACIDADE TÉCNICA, emitido para a Razão Social e Número de CNPJ da licitante, por pessoa jurídica de direito público ou privado, com o número do CNPJ, devidamente datado e assinado por pessoa responsável, em papel timbrado e/ou carimbado, comprovando a prestação dos serviços e respectivos módulos objeto da licitação e serviços correlatos, nos seguintes módulos de maior relevância: Planejamento e Orçamento Público; Contabilidade Pública, Gestão Financeira e Prestação de Contas; Controle Interno; Compras, Licitações e Contratos Administrativos; Folha de Pagamento de Servidores Públicos; Gestão de Frotas; Tributos Municipais (ISSQN, IPTU, ITBI, taxas e tarifas); Fiscalização Fazendária; Nota Fiscal de Serviços Eletrônica; Escrita Fiscal Eletrônica; Gestão da Arrecadação; Dívida Ativa; Obras e Posturas; Protocolo e Processo Digital; Autoatendimento e serviços ao cidadão e servidores via web; Portal da Transparência, bem como comprovando a prestação dos serviços de provimento de data center, ou contrato vigente com empresa de *data center* em condições, qualidade, características e quantidades com o objeto desta licitação.
- b) Declaração formal de que a licitante dispõe de todos os equipamentos, pessoal técnico para atender necessidade do Município de Gaspar e operacional necessários à execução dos serviços, incluindo que o fornecedor disponibilizará *data center* com capacidade de processamento (links, servidores, nobreaks, fontes alternativas de energia (grupo gerador), softwares de virtualização,

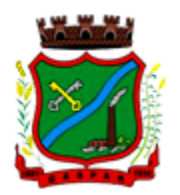

segurança, sistema de climatização), para alocação dos sistemas objeto desta licitação, garantindo ainda que não haverá qualquer tipo de paralisação dos serviços por falta dos equipamentos ou pessoal.

- A estrutura de data center poderá ser própria ou contratada (terceirizada);
- A estrutura declarada pela proponente vencedora será objeto de avaliação de conformidade, a ser realizada previamente a sua habilitação, para verificação do atendimento aos requisitos técnicos relacionados no "Termo de Referência" (vide Modelo 5 do ANEXO IV).

OBSERVAÇÃO: A apresentação dos documentos relacionados acima, referente a qualificação técnica da proponente, poderá ser feito por meio de via original ou fotocópia autenticada em cartório ou autenticada até 01 (um) dia antes do certame, por servidor do Departamento de Compras da Prefeitura Municipal de Gaspar. Caso seja apresentada fotocópia simples, DEVERÁ SER APRESENTADO (NA SESSÃO) O DOCUMENTO ORIGINAL PARA CUMPRIMENTO DA LEI Nº 13.726/2018, SOB PENA DE INABILITAÇÃO.

#### 3.10 QUALIFICAÇÃO ECONÔMICO-FINANCEIRA:

3.10.1 Certidão Negativa de Falência ou Concordata, expedida pelo distribuidor da sede da pessoa jurídica.

3.10.2 Balanço Patrimonial e Demonstrações Contábeis do último exercício social, já exigíveis e apresentados na forma da lei, que comprovem a boa situação financeira da empresa, vedada a sua substituição por balancetes ou balanços provisórios, podendo ser atualizados por índices oficiais quando encerrados há mais de 3 (três) meses da data de apresentação da proposta.

3.10.2.1 No caso de empresa constituída no exercício social vigente, admite-se a apresentação de balanço patrimonial e demonstrações contábeis referentes ao período de existência da sociedade.

3.10.2.2 A comprovação exigida nos itens 3.10.2 e 3.10.2.1 deverá ser feita da seguinte forma:

a) No caso de sociedades anônimas, cópia autenticada do balanço patrimonial e demonstrações contábeis, publicados no Diário Oficial do Estado ou, se houver, do município da sede da empresa;

b) No caso de empresa individual ou sociedade por cotas de responsabilidade limitada, cópia autenticada das páginas do Livro Diário, contendo Termo de Abertura, Balanço Patrimonial, Demonstrações Contábeis e Termo de Encerramento, com o respectivo registro na Junta Comercial e, no caso de sociedades simples, no cartório competente.

c) O licitante deverá apresentar comprovação da boa situação financeira, aferida com base nos índices de Liquidez Geral (LG), Solvência Geral (SG) e Liquidez Corrente (LC).

d) A apresentação de índices contábeis deverá estar assinada por profissional contábil devidamente registrado no conselho regional de contabilidade, obtido através de Balanço Patrimonial e demonstrações contábeis (Demonstração do Resultado dos Lucros ou Prejuízos Acumulados) do último exercício social, já exigíveis e apresentados na forma da lei, que comprovem a boa situação financeira da empresa, vedada a substituição por balancetes ou balanços provisórios, podendo ser atualizados por índices oficiais quando encerrados há mais de 03 (três) meses da data de apresentação da proposta, demonstrando os índices financeiros mínimos.

OBSERVAÇÃO: O índice de Liquidez Geral (ILG) deverá ser igual ou superior a 1,0 (um vírgula zero) calculados pela seguinte fórmula:

 $ILG = AC + RLP / PC + ELP$ , onde: ILG – Índice de Liquidez Geral AC – Ativo Circulante PC – Passivo Circulante RLP – Realizável a Longo Prazo

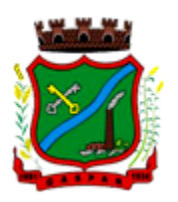

ELP – Exigível a Longo Prazo

Índice de Liquidez Corrente (ILC) deverá ser igual ou superior a 1,0 (um vírgula zero), calculados pela fórmula abaixo:  $ILC = AC / PC$ onde: ILC – Índice de Liquidez Corrente AC – Ativo Circulante PC – Passivo Circulante

Índice de Endividamento Geral (IEG) deverá ser menor ou igual a 1,0 (um vírgula zero), calculados pela fórmula abaixo:  $IEG = PC + ELP / AT$ onde: IEG – Índice de Endividamento Geral PC – Passivo Circulante ELP – Exigível a Longo Prazo

AT – Ativo Total

e) O balanço patrimonial e as demonstrações contábeis deverão estar assinados por contador ou técnico em Contabilidade, devidamente registrado no Conselho Regional de Contabilidade.

f) Para efeito de cálculo, serão consideradas as duas primeiras casas decimais, desprezando-se a terceira e subsequentes.

g) Em conjunto com as demonstrações financeiras referidas na letra anterior, a Licitante deverá apresentar Demonstrativo, devidamente assinado por Contador ou Técnico em Contabilidade, com indicação de seu número de Registro no CRC, onde constarão todos os índices apurados a partir dos documentos supra, bem como memória de cálculo dos mesmos.

OBSERVAÇÃO: A apresentação dos documentos relacionados acima, referente a qualificação econômico-financeira da proponente, poderá ser feito por meio de via original ou fotocópia autenticada em cartório ou autenticada até 01 (um) dia antes do certame, por servidor do Departamento de Compras da Prefeitura Municipal de Gaspar. Caso seja apresentada fotocópia simples, DEVERÁ SER APRESENTADO (NA SESSÃO) O DOCUMENTO ORIGINAL PARA CUMPRIMENTO DA LEI Nº 13.726/2018, SOB PENA DE INABILITAÇÃO.

## 4. DO AMBIENTE COMPUTACIONAL

4.1 O Sistema fornecido deverá atender obrigatoriamente os seguintes requisitos (todos) quanto ao ambiente computacional, sob pena de desclassificação da proponente:

4.1.1 Para o funcionamento pleno do sistema será necessário a alocação de recursos de data center, conforme planilha geral de preços a ser proposto pela licitante, podendo este ser próprio ou de terceiros. 4.1.2 A administração municipal está à disposição das empresas interessadas para prestar informações que estas considerarem necessárias para os devidos cálculos, projeções e formatação de suas propostas.

4.1.3 Deverá a contratada fornecer ferramenta informatizada para monitoramento e download de cópia dos dados, por servidor com conhecimento técnico e expressamente autorizado pela CONTRATANTE.

4.1.4 Todos os recursos de infraestrutura, bem como servidores de banco de dados, servidores de aplicativos e servidores de firewall, deverão ser dimensionados para atendimento satisfatório da demanda objeto deste termo de referência, com programas básicos e demais recursos necessários ao provimento, instalado, configurado e em condições de uso, sob pena de descumprimento contratual.

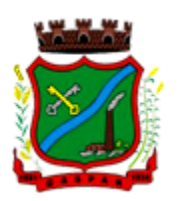

4.1.5 Ao término da fase de implantação, quando posto em efetivo funcionamento a CONTRATADA deverá notificar a CONTRATANTE através de documento formal os recursos da capacidade total disponíveis no momento.

4.1.6 A proponente deverá apresentar junto a proposta a memória de cálculo da configuração projetada para o pleno funcionamento do sistema conforme necessidades atuais da CONTRATANTE, especificando cada um dos recursos abaixo, considerando que para GED (gestão eletrônica de documentos), no mínimo deverá ser disponibilizado 200 Gb para arquivos de imagens:

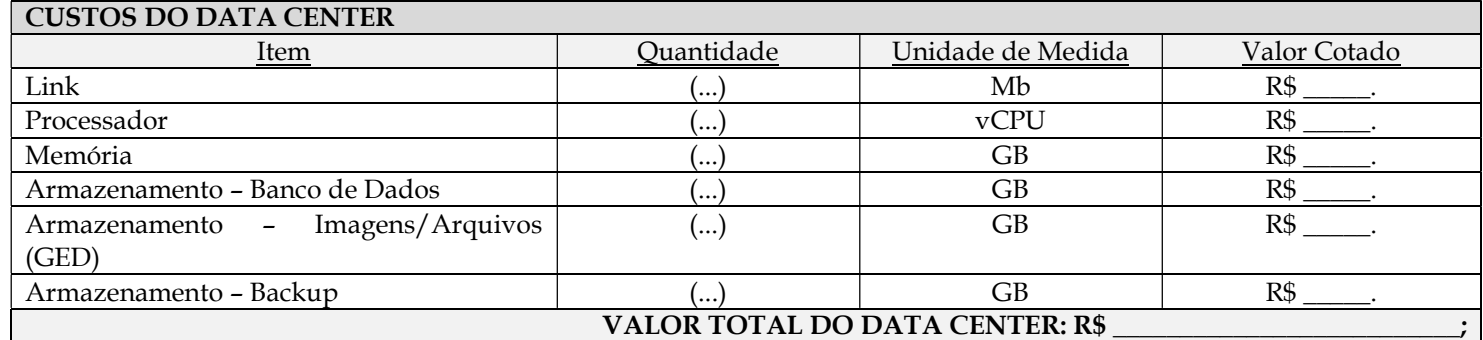

4.1.7 Em caso de necessidade de readequação de capacidade de processamento, deverá permitir que seja realizado redimensionamento posterior conforme necessidade para atendimento da demanda de funcionalidades e usuários objeto deste termo de referência, até ser posto em efetivo funcionamento, instalado, configurado e em condições de uso de acordo com as seguintes regras e conceitos:

- a) Consideram-se recursos passíveis de aumento gradativo conforme demanda: links de internet, espaço em disco total (banco de dados, demais servidores e contingência para manutenções), quantidade de memória RAM por servidor, quantidade de vCPUs por servidor;
- b) O aumento de reserva de link de internet deverá ser realizado por MB adicional, além da quantidade já disponibilizada conforme necessidade do sistema/programas;
- c) O aumento de espaço em disco total deverá ser realizado por GB adicional, além da quantidade já disponibilizada conforme necessidade do sistema/programas;
- d) O aumento de memória RAM deverá ser realizado por GB em cada servidor conforme necessidade do sistema/programas, além da quantidade já disponibilizada;
- e) O aumento de vCPU deverá ser realizado por unidade de vCPU em cada servidor conforme necessidade do sistema/programas, além da quantidade já disponibilizada;
- f) A proponente deverá apresentar junto a proposta a cotação dos custos para o caso de eventual aumento dos recursos do data center, conforme tabela a seguir:

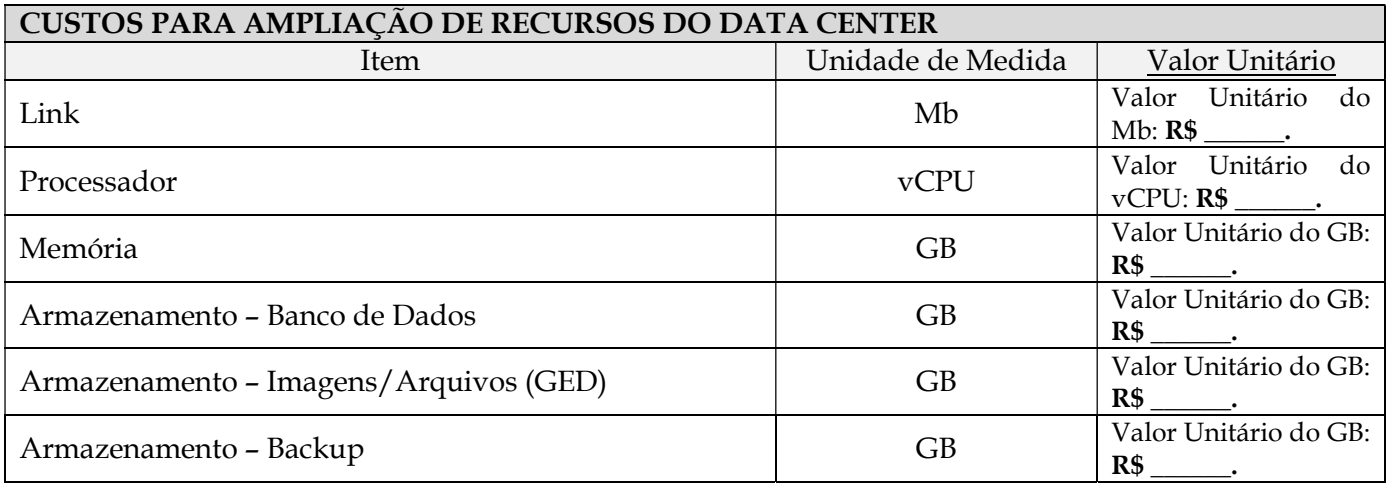
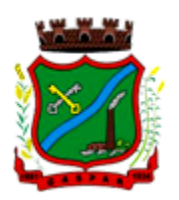

4.1.8 A CONTRATADA deverá prover recursos que garantam a segurança e a alta disponibilidade do sistema, com as seguintes características físicas e lógicas:

- a) Enlace eBGP (Protocolo de Roteamento Dinâmico) através dos roteadores com no mínimo 2 operadoras distintas afim de garantir a alta disponibilidade do seu bloco IP;
- b) Possuir firewall's de borda redundantes afim de filtrar técnicas de invasão por falhas nos protocolos TCP/IP;
- c) Realizar analise do tráfego afim de inibir ataques do tipo SQL Injection e Negação de Serviço, ou seja, esta análise deverá atuar na camada de aplicação;
- d) Disponibilizar 1 (um) IP público exclusivo para a CONTRATANTE acessar o sistema através de comunicação segura HTTPS com certificado válido;
- e) Deverá possuir serviço de validação indicando que o domínio possui um certificado digital SSL, garantindo que o software é AUTÊNTICO e que as informações são CRIPTOGRAFADAS. Essa validação deverá ser realizada periodicamente e emitida por empresa terceirizada especializada em segurança, a cargo da CONTRATADA;
- f) Além do firewall de borda, é necessário também o fornecimento de firewall interno, disponível exclusivamente para a CONTRATANTE afim de permitir a criação de regras NAT (Network AddressTranslation) para portas acessíveis externamente conforme necessidade das aplicações, ex. 80 (http) e 443 (https), desta forma fornecendo uma estrutura virtual isolada.

4.1.9 Quanto ao datacenter da CONTRATADA, a mesma fica responsável por manter os sistemas básicos (Sistema Operacional, Servidor de Aplicação, Servidor de Banco de Dados, etc.) em constante atualização, especialmente quando falhas de segurança forem reportadas pelos fabricantes (quando licenciados) ou comunidade (quando software livre).

### 5. DO PADRÃO TECNOLÓGICO, SEGURANÇA E DESEMPENHO

5.1 O Sistema fornecido deverá atender obrigatoriamente os seguintes requisitos relativos ao padrão tecnológico, sob pena de desclassificação da proponente:

5.1.1 O sistema deve ser desenvolvido com base no atendimento às leis federais e estaduais vigentes.

5.1.2 Por questão de performance, os sistemas devem ser desenvolvidos em linguagem nativa para Web (Java, PHP, C# ou outra operável via Internet), utilizando os recursos mais modernos disponíveis, como HTML5 e CSS3.

5.1.3 O sistema deve ser operável via navegador web padrão, operando nos seguintes sistemas operacionais: Windows, Linux, MacOs, Android e iOS.

5.1.4 O sistema deve ser operável através dos principais navegadores (padrão de mercado), nas seguintes versões: Internet Explorer (versão 10 ou superior), Firefox (versão 50 ou superior), Chrome (versão 55 ou superior), Microsoft Edge (versão 38 ou superior) e Safari (versão 10 ou superior).

5.1.5 Por questão de segurança da informação e integridade dos sistemas, para operação do sistema não é permitida a utilização de nenhum recurso tecnológico, como runtimes e plugins, exceto em casos onde houver necessidade de sistema intermediário para acesso a outros dispositivos (como leitor biométrico, impressoras, leitor de e-CPF/e-CNPJ) ou integração com aplicativos da estação cliente (como Microsoft Office, exibição de documentos PDF), por motivos de segurança de aplicações web. Nesses casos, porém não é permitida a integração através de aplicações que utilizem o recurso NPAPI dos navegadores como Applets.

5.1.6 As atualizações da solução devem ser realizadas de maneira automatizada sem necessidade de interferência do usuário. Toda vez que um novo release for disponibilizado e atualizado, os usuários devem ser avisados por alertas internos na aplicação.

5.1.7 Deverá permitir acesso posterior sempre que necessário pelo usuário a documentação de cada release lançada/atualizada.

5.1.8 O sistema deve possuir rotina de atendimento on-line, no qual o usuário poderá tirar dúvidas em relação ao sistema através de ferramenta de chat on-line.

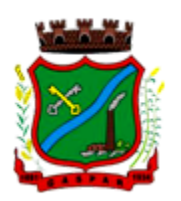

5.1.9 Permitir que o usuário acesse o chat através do próprio sistema de gestão, sem que seja necessário informar dados básicos para o atendimento como nome, e-mail, entidade, etc., essas informações devem ser buscadas do Cadastro Único do usuário logado na aplicação.

5.1.10 Para cada novo atendimento iniciado pelo recurso deverá ser vinculado um código exclusivo, podendo ser listado e visualizado pelo usuário posteriormente.

5.1.11 O sistema deve ser estruturado sem a redundância de tabelas em cada área de aplicação proposta, exceto quanto a replicação de informações em outros ambientes (como integrações com outras aplicações).

5.1.12 As Tabelas de Cidade, Estado e País incluindo os relacionamentos entre elas devem ser disponibilizadas pela ferramenta de gestão e atualizadas periodicamente de maneira automática sem que haja necessidade de manutenção desses dados pelos usuários, salvo quando estrangeiro.

5.1.13 O sistema deve possuir integração com o Diretório Nacional de Endereços (DNE) dos Correios. A base de endereçamento deve ser atualizada mensalmente e um serviço de consulta de endereços deve ser disponibilizado integrado à aplicação, desta forma quando configurado para integrar com o DNE, toda vez que um endereço é informado no sistema o mesmo é validado conforme o DNE e inconformidades são alertadas ao usuário que poderá ajustar o endereço.

5.1.14 O sistema deve ser construído com o conceito de controle de transações (ou tudo é gravado ou nada é gravado e nada é corrompido/comprometido) que permite garantir a integridade das informações do banco de dados em casos de queda de energia, falhas de sistema ou hardware, sendo que as transações uma vez efetivadas não sejam perdidas.

5.1.15 O sistema deve possuir integridade referencial em nível de tabelas, não permitindo a exclusão de informações que tenham vínculo com outros registros ativos via sistema, nem pelo banco de dados.

5.1.16 O sistema deve ser multitarefa, ou seja, permitir que em uma mesma sessão da aplicação utilize-se rotinas e executem-se ações simultaneamente, incluindo rotinas e ações de módulos distintos. Ex. Podem-se consultar os débitos de uma pessoa, visualizar seus dados econômicos (quando proprietário de empresa), visualizar seus imóveis (quando proprietário ou responsável) e consultar pagamentos efetuados pela prefeitura (quando credor no sistema financeiro), consultar dados de pessoas e consultar leis e decretos.

5.1.17 Possuir rotina de consulta de cidades, onde deve ser disponibilizada pesquisa através no mínimo das seguintes chaves de acesso: Nome da Cidade, Nome do Estado, Sigla do Estado, CEP, Código DNE, Código Receita Federal, Código IBGE.

5.1.18 O cadastro de pessoas deve possuir as seguintes funcionalidades:

- a) Permitir a definição do tipo da pessoa: física ou jurídica.
- b) Endereços da pessoa, permitindo que seja cadastrado: endereço comercial, endereço residencial e endereço para correspondência. Estes endereços devem ser vinculados ao cadastro de logradouros, evitando assim a redundância de informações.
- c) Contatos da pessoa, permitindo que sejam cadastradas várias formas de contato, como: Telefone Residencial, Telefone Celular, e-mail, com possibilidade de adicionar outros contatos.
- d) Possibilidade de definição dos dependentes da pessoa. Estas informações de dependentes devem ser únicas, onde um dependente é cadastrado como pessoa, sendo que estas informações podem ser utilizadas na Folha de Pagamento para fins de Salário Família e Imposto de Renda.
- e) Permitir o enquadramento de uma pessoa em um ou mais órgãos de regulamentação de profissão, ex. CRC, CRM, OAB.
- f) Possuir opção de cadastrar os dados das contas bancárias da pessoa, podendo estes serem utilizados pela Folha de Pagamento para pagamentos de funcionários e/ou Pagamento de Credores na Tesouraria.
- g) Permitir anexar diversos arquivos digitais que estejam relacionados a pessoa, respeitando os limites de upload impostos pela aplicação.
- h) Permitir a adição de novas informações vinculadas ao cadastro de pessoas, disponibilizando inclusive as opções de consulta, pesquisa e impressão destas informações.

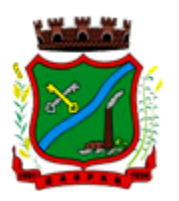

- i) Possuir consulta de histórico de alterações específicas demonstrando todos os dados novos ou alterados de cada cadastro, incluindo o usuário que o fez, data/hora da alteração e tipo da operação realizada.
- 5.1.19 Todas as telas de consulta do sistema devem disponibilizar os seguintes recursos:
	- a) Informar e adicionar filtros personalizáveis pelas chaves de acesso disponíveis ao cadastro, de maneira isolada ou combinada.
	- b) O uso de diversos operadores de consulta: Menor ou igual, Maior ou igual, Igual, Contem, Não Contém, Contido em, Não contido em, Inicia com, Termina com e Entre.
	- c) Operadores de conjunto da consulta: "Contido em" e "Não contido em", disponibilizam opção para informar dados por intervalo e intercalado, ex. 1, 2,10-15, ou seja, o valor 1 e o valor 2, incluindo os valores de 10 à 15.
	- d) Ordenação das colunas disponíveis na consulta, incluindo a possibilidade de utilizar mais de uma coluna ao mesmo tempo para ordenar os dados nos formatos ascendente (do menor para o maior) e descendente (do maior para o menor).
	- e) Impressão da visualização atual da consulta, com opção de informar: título, formato de saída, linhas zebradas e totalizadores de colunas.
	- f) Reposicionamento, bem como o tamanho das colunas disponíveis na consulta.
	- g) Recurso para seleção múltipla de registros, para que operações consideradas comuns para todas as linhas selecionadas possam ser executadas em lote, como por exemplo: excluir, imprimir e selecionar (quando for o caso).
	- h) Opção que permite ao usuário salvar o estado atual da consulta, elaborada por ele, para que em acessos posteriores o mesmo possa visualizar a consulta no estado salvo anteriormente.
	- i) Permitir que o usuário selecione o número de registros por página.

5.1.20 Permitir a alternância entre entidades configuradas sem que seja necessário sair do módulo atual.

5.1.21 Permitir que o usuário indique as rotinas de maior importância, disponibilizando-as em barra de ferramentas para acesso rápido das mesmas de qualquer parte do sistema, considerando os privilégios disponíveis para o usuário. A barra de ferramentas de acesso rápido poderá conter funcionalidades de módulos distintos em um único local.

5.1.22 Possibilitar o acesso as telas de consulta de dados relacionados, através de telas de manutenção conforme contexto da informação a ser pesquisada e também pelo recurso de auto completar. Ex. No cadastro de pessoas, ao definir qualquer endereço e selecionar o bairro, permitir acessar diretamente a consulta de bairros bem como através de recurso de auto completar, retornando o código do bairro pesquisado para o campo.

5.1.23 Em rotinas mais complexas a aplicação deve utilizar recurso de validação de dados de entrada em etapas através do uso de assistentes, onde somente é possível avançar no cadastro/processo quando a etapa atual estiver completamente validada.

5.1.24 Todas as fórmulas de cálculo da aplicação devem ser configuradas de maneira visual através de fluxos no estilo de fluxograma. A solução deve disponibilizar funções de "API" que o usuário poderá utilizar para configurar os fluxos conforme necessidade.

5.1.25 O sistema deve permitir controlar as permissões de acesso ao sistema através de cadastros de usuários e conter as seguintes funcionalidades:

- a) O usuário é obrigatoriamente relacionado a uma pessoa única do sistema, não permitindo que seja cadastrado para o usuário informações já disponíveis no cadastro, tais como nome, e-mail, etc.
- b) Definição de perfis de Usuários, permitindo relacionar o usuário a um ou mais perfis. Possuir perfis já pré-definidos, como: Operacional e Gerencial, Consulta de Pessoas e Endereços, Manutenção de Pessoas, Processo Digital Gerencial, etc.
- c) Definição de senha para o usuário, bem como a possibilidade de configurar intervalo de dias e data fixa para a expiração da senha. Quando a expiração ocorrer o usuário deve ser avisado no momento de login para definir uma nova senha.

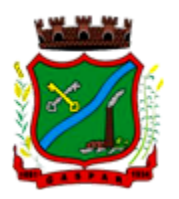

- d) Possibilitar ao administrador a desativação do usuário.
- e) Caso a pessoa relacionada ao usuário seja um funcionário permitir que sejam verificadas restrições do mesmo como: Demitido, Em férias e outras se existirem e não permite acesso ao sistema de gestão nestas situações.
- f) Caso a pessoa relacionada ao usuário seja um funcionário permitir que seja vinculado ao login o controle de horário de trabalho de acordo com a jornada do funcionário.
- g) Permitir vincular o usuário como supervisor de módulos específicos. Permitindo que algumas ações da aplicação solicitem senha de segundo nível para que sejam liberadas.
- h) Permitir vincular ao usuário um ou vários centros de custos que o mesmo terá acesso permitido, sendo possível configurar acesso por Centro de Custo, Órgão, Unidade ou total.

5.1.26 O login da aplicação deve ser realizado das seguintes formas:

- a) Através de usuário e senha. O login de acesso deverá ser o CPF da pessoa.
- b) Através de token e-CPF/e-CNPJ.

5.1.27 Permitir que a solução seja configurada para bloquear a conta do usuário quando da terceira tentativa de acesso sem sucesso.

5.1.28 Permitir controlar as permissões de acessos por usuário e perfil de usuários, com definição das permissões de consulta, alteração, inclusão, exclusão e outras ações da aplicação como: imprimir, estornar, cancelar, calcular, desativar, etc., quando disponíveis, por telas individualmente.

5.1.29 O sistema deve permitir consulta de sessões ativas no Servidor através da aplicação, disponibilizando informações como: Data de Início da Sessão, Data da Última Requisição, Código e Nome do Usuário caso o mesmo esteja logado, bem como possibilidade de forçar o encerramento da sessão.

5.1.30 O sistema, por motivos de segurança, deve ser acessível apenas por protocolo HTTPS.

5.1.31 O sistema deverá fornecer mecanismo de auditoria de segurança que deverá ser realizado constantemente, através de contratação de empresa terceirizada especializada em análise de segurança digital.

5.1.32 Deverá exibir em área própria do software aos usuários da aplicação que o mesmo fora auditado, incluindo a data da realização e resultado da última auditoria realizada.

5.1.33 Permitir a consulta ao log de todas as operações realizadas no sistema, exibindo as seguintes operações:

- a) Tipo da Operação (inclusão, alteração e exclusão).
- b) Tabela Alvo.
- c) Usuário que realizou a operação.
- d) Data/Hora.
- e) Tela em que foi realizada a operação.
- f) IP da estação que realizou a operação.
- g) Informações da Operação realizada: na inclusão todas as informações do registro incluído, na alteração os dados do registro antes da alteração e os novos dados após a alteração, na exclusão os dados do registro excluído.

5.1.34 O SGBD (Sistema Gerenciador de Banco de Dados) somente pode ser acessado através do sistema (para fins de operação) ou por meio do console de administrador próprio ou de terceiros, sendo exigido deste:

- a) Login controlado através de usuário e senha.
- b) Registro de todas as instruções SQL executadas, bem como operações de backup e restore.

5.1.35 Permitir o uso da assinatura e-CPF nos seguintes procedimentos:

- a) Recebimento/Envio de Processos por meio digital.
- b) Escrituração Fiscal (Declaração de Serviços prestados e tomados).
- c) Emissão de empenhos.

5.1.36 O sistema deve contar com recursos de integração exclusivamente através de web-services com o protocolo SOAP. Ex. Cadastro de Pessoas, Cadastro de Produtos, etc.

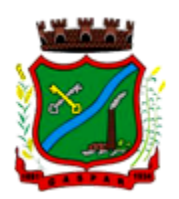

5.1.37 Permitir que sejam configurados usuários de acesso através do CNPJ/CPF do cadastro único e senha, liberando ou restringindo conforme necessidade.

5.1.38 O sistema deve possuir controle de emissão de relatórios onde:

- a) Podem-se emitir vários relatórios ao mesmo tempo.
- b) Um relatório em emissão para o usuário não pode ser colocado em execução novamente até que o primeiro finalize.
- c) Conter recurso que liste os relatórios em emissão e notifique o usuário quando relatórios estiverem concluídos.
- d) Possuir opção que possibilite ao final da emissão enviar o relatório por e-mail para um ou vários destinatários buscados através do cadastro de pessoas.
- e) Possuir opção para emitir e assinar digitalmente qualquer relatório impresso.

5.1.39 Os relatórios gerados pelo sistema, devem permitir a exportação para os seguintes formatos: PDF, HTML, DOC, DOCX, XLS, XLSX, ODT, ODS, TXT, CSV e XML.

5.1.40 Qualquer relatório que seja emitido pelo sistema, deve manter uma cópia do mesmo, armazenada no banco de dados, identificando cada emissão por um código único que é impresso junto com o relatório em todas as páginas. Pode-se visualizar junto informações como: filtros utilizados para impressão, usuário que emitiu, data e hora de emissão.

5.1.41 O sistema deve permitir através de um serviço no portal de serviços, que o relatório emitido seja consultado e verificado, desta forma pode-se validar autenticidade de qualquer relatório emitido pela aplicação.

5.1.42 O sistema deve permitir o cadastro de "Formatos de Relatórios" sendo configurável:

- a) Tamanho de página.
- b) Margens do Documento
- c) Cabeçalhos e Rodapé, contendo: Brasão, número da página, filtros utilizados, nome da entidade.
- d) Configurar marca d´agua através do upload de imagem.

5.1.43 Permitir que novos layouts sejam criados/alterados para os relatórios disponíveis no sistema.

5.1.44 A solução deve possuir gerador de relatórios completo que permite a edição de relatórios atuais ou adição de novos relatórios de forma avançada, formatação de campos, adição de imagens ao corpo do relatório, configuração de agrupamentos, etc.

5.1.45 Deve conter recurso de workflow que permita através de notação de fluxogramas o mapeamento, desenho e execução de processos.

5.1.46 Possuir recurso de desenho, configuração e execução de workflow como parte do sistema de gestão, com a possibilidade de documentação, execução automática de funções e carregamento de formulário/telas integrantes da solução através de um gerenciador único, no mesmo SGBD, sem necessidade de acesso ou integração com outro sistema.

### 6. DA AVALIAÇÃO DE CONFORMIDADE DOS MÓDULOS

6.1 Para resguardo do excepcional interesse público, evitando os transtornos e prejuízos causados por uma aquisição que não atenda as necessidade da Administração Pública, logo após a fase de análise documental da sessão de pregão, antes de declarado o vencedor e homologado o certame, deverá ser realizada sessão (ou quantas forem necessárias) visando avaliar o sistema ofertado pela proponente e se este atende aos requisitos dos módulos para atender as necessidades da Contratante.

6.2 A avaliação deverá ser realizada por uma Equipe Técnica composta pelos integrantes das áreas que serão atendidas pelo novo sistema ou terceiros com comprovado conhecimento técnico.

6.3 Caso o sistema apresentado não atenda pelo menos 90% dos requisitos específicos por Módulo de Programas, este será desclassificado, sendo chamado o segundo colocado para o mesmo procedimento de avaliação e assim sucessivamente até que um dos classificados atendas as exigências edilícias.

6.4 O não atendimento de mais de 10% dos requisitos específicos em qualquer um dos Módulos de Programas, ensejará a desclassificação imediata da proponente.

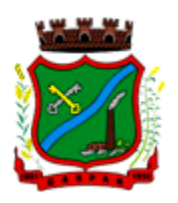

6.5 O prazo para o início da demostração prevista neste item, é de 10 (dez) dias úteis a partir da comunicação oficial à licitante.

### 7. DAS ESPECIFICAÇÕES TÉCNICAS DOS MÓDULOS DO SISTEMA

7.1 O Sistema de administração e gestão fornecido/ofertado, deverá ser subdivido em Módulos de Programas. Para classificação da proponente, é necessário que o sistema ofertado atenda a pelo menos 90% (noventa por cento) dos requisitos por Módulo de Programas. Ou seja, o não atendimento, de pelo menos 90% dos requisitos por módulo (e não geral), ensejará a desclassificação da proponente.

### 7.1.1 MÓDULO DE PLANEJAMENTO E ORÇAMENTO

#### 7.1.1.1 PPA – Plano Plurianual

- 1. Registrar as audiências públicas realizadas para elaboração do PPA, LDO e LOA as sugestões da sociedade obtidas nas audiências e a avaliação dessas sugestões.
- 2. Anexar atas da audiência pública e permitir a baixa dos arquivos anexados.
- 3. No cadastro do PPA escolher o grau do plano de contas a ser utilizado para a informação das receitas.
- 4. Cadastrar os vínculos para o PPA de acordo com tabela definida pelo Tribunal de Contas.
- 5. Permitir importar vínculos utilizados na LOA a cada novo PPA elaborado.
- 6. Cadastrar os programas de governo, com as seguintes informações: origem, objetivo, diretrizes, público alvo, fonte de financiamento e gerente responsável.
- 7. Permitir importar as ações e programas da LOA para cada novo PPA elaborado.
- 8. Permitir a criação automática de códigos reduzidos para despesa do PPA composto de órgão, unidade, função, sub função, programa e ação com o objetivo de facilitar a execução orçamentária.
- 9. Permitir importar as receitas e despesas de PPA anterior e da LOA.
- 10. Cadastrar a programação da receita, possibilitando a identificação de cada fonte de recurso.
- 11. Permitir informar as receitas do PPA por meio de rateio automático para cada conta de receita e suas respectivas fontes de recursos.
- 12. Efetuar projeção de cálculo para obter a previsão do total a ser arrecadada e do total a ser gasto para cada ano do PPA.
- 13. Permitir a inclusão de alterações orçamentárias para a receita do PPA, bem como a consulta de todas as alterações incluídas, e de uma receita específica.
- 14. Consultar o orçamento da receita e da Despesa do PPA com valor orçado atualizado até a data selecionada.
- 15. Informar as metas físicas e financeiras da despesa do PPA, com a indicação da destinação de recursos, distribuindo as metas para cada exercício do PPA e permitir atualizar essas metas durante a execução orçamentária do PPA.
- 16. Cadastrar a previsão das transferências financeiras, identificando a entidade a que se destina.
- 17. Permitir acompanhar o histórico das alterações orçamentárias por ordem cronológica.
- 18. Permitir consolidar duas ou mais entidades nas rotinas de previsão de receita, despesa, transferência financeira e alteração orçamentária.
- 19. Confrontar as receitas e despesas do PPA por fonte e destinação de recursos, consolidando uma ou mais entidades e trazendo os valores orçados atualizados até a data selecionada.
- 20. Emitir relatórios gerenciais de receitas, despesas por fonte de recursos e das transferências financeiras.
- 21. Emitir os relatórios consolidando uma ou mais entidades e trazendo a posição atualizada do orçamento até a data selecionada:
- a) Demonstrativo das Receitas.
- b) Demonstrativo das Despesas.

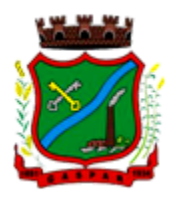

- c) Meta Financeira por Órgão e Unidade.
- d) Meta Física por Programa e Ação.
- e) Programas.
- f) Programas Detalhados.
- g) Anexo PPA Analítico.
- h) Anexo PPA Sintético.
- i) Detalhamento Órgão/Unidade Físico/Financeiro.
- j) Receita por Ano.
- k) Receita Global.
- 22. Emitir relatório de compatibilização entre receitas e despesas do PPA/LDO/LOA com posição atualizada até a data selecionada e relatório de compatibilização das metas de despesas entre PPA/LDO/LOA com posição atualizada até a data selecionada.
- 23. Possuir controle de versão para o PPA com controle de todas as consultas e emissão de relatórios por versão.

#### 7.1.1.2 LDO – Lei de Diretrizes Orçamentárias

- 1. No cadastro da LDO escolher o grau do plano de contas de receita e despesa a ser utilizado.
- 2. Cadastrar os vínculos para a LDO de acordo com tabela definida pelo Tribunal de Contas.
- 3. Permitir a inclusão de alterações orçamentárias para a receita da LDO, bem como a consulta de todas as alterações incluídas, e de uma receita específica.
- 4. Permitir consultar o orçamento da receita e da despesa da LDO com valor orçado atualizado até a data selecionada.
- 5. Não permitir a inclusão de prioridades que não estejam previstas no PPA.
- 6. Permitir atualizar as metas físicas da LDO e inserir as metas físicas realizadas.
- 7. Acompanhar o histórico das alterações orçamentárias por ordem cronológica.
- 8. Consolidar duas ou mais entidades nas rotinas de previsão de receita, despesa, transferência financeira e alteração orçamentária da despesa.
- 9. Confrontar as receitas e despesas da LDO por fonte e destinação de recursos, consolidando uma ou mais entidades e trazendo valor orçado atualizado até a data selecionada.
- 10. Emitir os relatórios gerenciais consolidando uma ou mais entidades e com valor orçado atualizado até a data selecionada:
	- a) Demonstrativo das Receitas.
	- b) Demonstrativo das Despesas.
	- c) Programas de Trabalho.
- 11. Emitir o cadastro das obras que serão executadas no ano da LDO informando a entidade responsável pela obra, a descrição, a data de início, o valor previsto, o valor de gastos com conservação, o valor em novos projetos e o valor do ano da LDO.
- 12. Emitir o relatório Demonstrativo de Obras e Conservação do Patrimônio.
- 13. Possuir controle de versão para a LDO com controle de todas as consultas e relatórios por versão.

#### 7.1.1.3 LOA - Lei Orçamentária Anual

- 1. Cadastrar os vínculos para a LOA de acordo com tabela definida pelo Tribunal de Contas.
- 2. Cadastrar a programação da receita e da despesa, possibilitando a identificação de cada fonte e destinação de recurso.
- 3. Permitir importar as receitas e despesas da LOA anterior e da LDO.
- 4. Permitir informar as receitas da LOA por meio de rateio automático para cada conta de receita e suas respectivas fontes de recursos.
- 5. Permitir a inclusão de atualização de receitas mantendo o histórico das inclusões.
- 6. Permitir a inclusão de novas naturezas de receita não previstas na LOA.

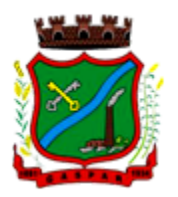

- 7. Efetuar os lançamentos contábeis de alteração orçamentária de receita automaticamente na contabilidade.
- 8. Consultar o orçamento de receita e despesa da LOA com valor orçado atualizado até a data selecionada, consolidando uma ou mais entidades.
- 9. Cadastrar as despesas que compõem o orçamento, com identificação do elemento de despesa, destinação de recursos e valores.
- 10. Permitir nas alterações orçamentárias, adicionar diversas dotações e subtrair de diversas fontes para uma mesma Lei ou decreto.
- 11. Acompanhar o histórico das alterações orçamentárias por ordem cronológica.
- 12. Permitir para cada alteração orçamentária de despesa, a visualização de seus respectivos lançamentos contábeis.
- 13. Gerenciar as dotações constantes no orçamento do município decorrentes de créditos adicionais especiais e extraordinários.
- 14. Consolidar duas ou mais entidades nas rotinas de previsão de receita, despesa, transferência financeira e alteração orçamentária.
- 15. Disponibilizar no início do exercício, o orçamento aprovado para a execução.
- 16. Mostrar alteração orçamentária, demonstrando os valores de receita, despesa, transferência financeira e os dados da Lei que o aprovou.
- 17. Permitir cadastrar o cronograma mensal de desembolso por entidade.
- 18. Permitir cadastrar o valor mensal das metas de arrecadação por entidade.
- 19. Permitir que o usuário gerencie os códigos reduzidos para as contas de receita orçamentária e consignação.
- 20. Possuir rotina de solicitação de alteração orçamentária onde são informados os dados da alteração para envio ao legislativo e posteriormente os mesmos são incluídos no sistema sem a necessidade de redigitação.
- 21. Possuir consistência de dados para o PPA, LDO e LOA que identifique possíveis inconsistências na elaboração dos mesmos.
- 22. Possuir cronograma de desembolso por fonte de recursos e por mês com geração de relatório
- 23. Possuir cadastro das metas de arrecadação por fonte de recursos e por mês com geração de relatório.

### 7.1.2 MÓDULO DE CONTABILIDADE PÚBLICA, EXECUÇÃO FINANCEIRA (INCLUSIVE PRESTAÇÃO DE CONTAS AOS ÓRGÃOS DE CONTROLE)

### 7.1.2.1 Gestão do Orçamento

- 1. Permitir o controle das cotas de despesa para o orçamento por entidade.
- 2. Permitir a configuração do controle das cotas para os períodos: bimestral, trimestral e semestral.
- 3. Possuir rotina de gerenciamento das cotas de despesa que demonstre os valores do orçamento, bem como os definidos para cada período e os saldos atualizados por dotação.
- 4. Permitir calcular os valores das cotas com base nos valores:
- 5. Realizados no ano anterior, onde o sistema calcula os valores mês a mês de acordo com o executado no ano anterior.
- 6. Realizados nos últimos três anos, onde o sistema calcula os valores mês a mês de acordo com o executado nos últimos três anos. Dividindo o valor orçado por 12 meses.
- 7. Não permitir informar valores para cotas em meses contabilmente fechados.
- 8. Possuir ação para que o usuário possa definir qual percentual deseja informar para cada mês do ano e o sistema divide o valor orçado para cada mês de acordo com o percentual informado.
- 9. Permitir o contingenciamento do orçamento, aplicando um percentual de redução sobre todo o orçamento e sobre uma dotação específica.
- 10. Permitir a liberação dos valores contingenciados.

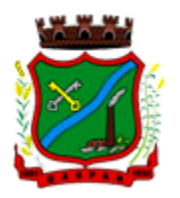

- 11. Permitir remover os valores de cotas não utilizadas em meses já fechados e distribuí-las em meses abertos.
- 12. Permitir transferir valores de uma dotação para outra para controle gerencial.
- 13. Não permitir a emissão da ordem de compras para dotações sem saldo de cotas disponível.
- 14. Não permitir a emissão de empenho sem saldo de cotas disponível.
- 15. Possuir relatório de acompanhamento das cotas de despesa para acompanhamento dos valores.

### 7.1.2.2 Encerramento e Abertura do Exercício:

- 1. Gerar automaticamente os lançamentos de abertura do orçamento anual demonstrando na rotina o total a ser lançado de receita e de despesa.
- 2. Possibilitar iniciar os movimentos contábeis no novo exercício, mesmo que o anterior ainda não esteja encerrado.
- 3. Possuir rotina na abertura do exercício para informar os valores de superávit na fonte de recurso correta, para cada conta bancária.
- 4. Efetuar antes do encerramento consistência da base de dados com emissão de relatório de inconsistências.
- 5. Permitir a anulação de empenhos estimativos para que os mesmos não sejam inscritos em restos a pagar.
- 6. Possuir no encerramento do exercício, rotina que possibilite o cancelamento e cópia para o exercício seguinte das programações de pagamento (borderôs) que estão em aberto ou aguardando retorno do banco.
- 7. Efetuar a inscrição dos restos a pagar individualmente para os empenhos do exercício que serão inscritos e para os restos de exercícios anteriores, demonstrando quais os valores processados e não processados.
- 8. Efetuar o encerramento do exercício em etapas, permitindo ao usuário o acompanhamento e a conferência dos valores a cada etapa.
- 9. Efetuar os lançamentos contábeis de encerramento do exercício automaticamente.
- 10. Permitir a cópia das notas extra orçamentárias a pagar para o exercício seguinte.
- 11. Permitir a desmovimentação do encerramento do exercício, da inscrição dos restos a pagar e das notas extra orçamentárias separadamente.
- 12. Permitir a transferência dos saldos de balanço para o exercício seguinte, no encerramento do exercício.

### 7.1.2.3 Execução Orçamentária

- 1. Nos atos da execução orçamentária e financeira, permitir que sejam usadas as três fases da despesa: empenho, liquidação e pagamento com a escrituração contábil automática.
- 2. Permitir para o empenho da despesa, cadastrar histórico padrão e utilizar históricos com texto livre.
- 3. Permitir que cada entidade faça a emissão de seus empenhos, restringindo o usuário de utilizar dotações orçadas para outras entidades.
- 4. Permitir o gerenciamento de empenhos globais, estimativos e ordinários.
- 5. Possibilitar o registro de subempenhos sobre o empenho Global e Estimativo.
- 6. Na emissão do empenho ter um campo onde informando qualquer parte da dotação, o sistema mostre uma consulta filtrando todas as dotações que contém aquela informação.
- 7. Na rotina de empenho, permitir a visualização do saldo da dotação atualizado até a data de emissão do empenho e também até a data atual, não permitindo em nenhuma das duas situações que o valor do empenho seja superior ao saldo da dotação.
- 8. Controlar os saldos das dotações orçamentárias em tempo real não permitindo bloquear ou empenhar sem que exista saldo disponível.

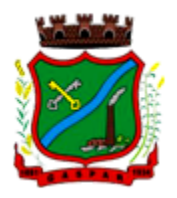

- 9. Possibilitar a distinção de contribuinte autônomo/MEI objetivando geração de arquivo para SEFIP.
- 10. Nos empenhos globais permitir que seja informado o número e ano de contrato.
- 11. Permitir empenhar bem como apropriar mês a mês despesas com assinaturas e seguros mantendo controle das mesmas.
- 12. Permitir inscrever as contas contábeis automaticamente no sistema de controle nos empenhos que gerem adiantamento de valores e o lançamento de baixa respectivo, quando da prestação de contas.
- 13. Permitir a visualização de todos os campos do empenho tanto na alteração, quanto na visualização.
- 14. Permitir a alteração da dotação, do valor da dotação, e do credor antes da liquidação do empenho e encerramento do mês.
- 15. Permitir o estorno parcial ou total do empenho, informando o motivo da anulação e permitir emissão da nota de estorno.
- 16. Permitir o cancelamento do estorno de empenho.
- 17. Permitir emitir prévia e geração automática de empenhos da folha de pagamento.
- 18. Permitir o empenhamento automático da folha por Centro de Custo, por Grupo de Centro de Custo, por Grupo de Empenho e por Regime.
- 19. Possuir rotina integrada com a folha de pagamento para lançamentos das provisões de férias e 13º salário bem como de seus encargos.
- 20. Permitir o empenhamento automático das ordens de compra geradas pelo departamento de compras.
- 21. No estorno de empenhos gerados através de ordens de compra permitir estornar também os itens da ordem.
- 22. Permitir a configuração do formulário de empenho, de forma a compatibilizar o formato da impressão com os modelos da entidade.
- 23. Permitir o gerenciamento dos restos a pagar permitindo consultar o valor empenhado, liquidado e pago.
- 24. Permitir o cancelamento de restos a pagar demonstrando no momento do cancelamento o valor processado e não processado.
- 25. Permitir efetuar liquidação sobre empenho global.
- 26. Permitir informar as retenções nas liquidações nos casos em que se aplicam.
- 27. Permitir informar retenções no momento do pagamento do empenho nos casos em que se aplicam.
- 28. Gerar automaticamente as notas de despesa extra orçamentária para as retenções que são passíveis de recolhimento na liquidação do empenho de despesa.
- 29. Permitir informar na liquidação do empenho as despesas efetuadas sem prévio empenho.
- 30. Permitir informar um ou vários documentos fiscais na liquidação do empenho.
- 31. Validar na liquidação a emissão documento fiscal duplicado para mesmo fornecedor.
- 32. Permitir na liquidação do empenho, ao informar as notas fiscais que compõem a liquidação, o cadastramento dos itens da lista de serviços em conformidade com a LC116/2003, possibilitando que o Município realize a declaração de serviços tomados sem a necessidade de redigitação das informações.
- 33. Permitir liquidar todos os empenhos provenientes da folha de pagamento gerados num determinado período de uma única vez.
- 34. Permitir estorno total ou parcial tanto do saldo da liquidação quanto do valor das retenções, possibilitando a substituição ou alteração dos documentos fiscais.
- 35. Efetuar automaticamente os lançamentos contábeis na emissão de empenho, estorno de empenho, liquidação, estorno de liquidação e cancelamento de restos a pagar.

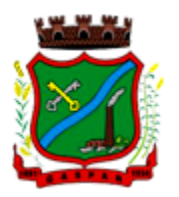

- 36. Emitir nota de empenho, nota de estorno de empenho, nota de liquidação e nota de estorno de liquidação.
- 37. Permitir que, nas rotinas de Empenhos, Restos a Pagar e liquidação de empenho seja possível anexar documentos deforma digitalizada.
- 38. Permitir na emissão do empenho, na liquidação e no pagamento a validação da existência de débitos do credor com a entidade.
- 39. Permitir na emissão do empenho a validação da data de vencimento certidões negativas apresentadas na licitação.
- 40. Permitir na emissão do empenho o controle dos valores empenhados, sem licitação, por credor e permitir o bloqueio da emissão do empenho se desejado.
- 41. Permitir o bloqueio e desbloqueio de dotações, por valor e por percentual (%), efetuando os respectivos lançamentos contábeis objetivando atender ao artigo 9º da Lei Complementar 101/2000 (LRF).
- 42. Permitir a consulta dos bloqueios de dotação por tipo de modalidade de licitação.
- 43. Permitir o controle de superávit financeiro por fonte de recursos demonstrando para cada fonte, os valores já utilizados e o saldo disponível para suplementação.
- 44. Permitir o gerenciamento das multas de trânsito, identificando o infrator, o valor da multa, os ressarcimentos já efetuados, bem como os lançamentos contábeis de controle.
- 45. Possuir consulta de empenhos por contrato e empenhos por convênio.
- 46. Possuir consulta de excesso de arrecadação por conta de receita e por fonte de recursos.
- 47. Permitir a emissão de relatórios de empenhos emitidos, liquidados e pagos consolidando por entidade.
- 48. Permitir a emissão de relatórios de restos a pagar inscritos, processados e pagos consolidando por entidade.
- 49. Permitir gerar relatórios de reserva e dos saldos disponíveis das dotações.
- 50. Possuir rotina para informar as entradas quantitativas de antes de efetuada a liquidação
- 51. Permitir a emissão dos relatórios de execução da LOA consolidando por entidade:
	- a) Anexo 01 Demonstr. Rec. e Desp. Cat. Econômicas.
		- b) Alínea 1 Receita (Fonte) Despesa (Função).
		- c) Anexo 02 Despesa Categoria Econômica (Elemento).
		- d) Anexo 02 Despesa Categoria Econômica (Ação).
		- e) Anexo 02 Despesa Seg. Categoria Econômica (Órgão).
		- f) Anexo 02 Despesa Seg. Cat. Econômica (Órgão Unidade.).
		- g) Anexo 02 Despesas Por Unidade Orçamentária Seg. Cat. Econ.
		- h) Anexo 06 Programa de Trabalho por Órgão e Unidade.
		- i) Anexo 07 Programa de Trabalho (Func/Sub/Pro/Ativ).
		- j) Anexo 08 Despesa por Função/Sub/Prog. e Vinc.
		- k) Anexo 09 Despesa por Órgão e Função.
- 52. Permitir emissão de relatório consolidado do quadro de detalhamento da despesa.
- 53. Possuir relatório da programação mensal das metas de arrecadação comparando o previsto com o arrecadado e possibilitando a emissão consolidada.
- 54. Possuir relatório de programação das cotas de despesa comparando o previsto com o executado permitindo o acompanhamento do cronograma de desembolso das despesas conforme artigo 9º da Lei 101/2000.
- 55. Possuir os seguintes relatórios com gráficos comparativos para apresentação em audiências públicas:
	- a) Amortização da Dívida.
	- b) Ata da Audiência Pública.

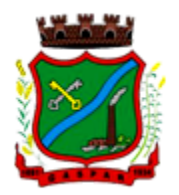

- c) Avaliação das Metas de Resultado Nominal.
- d) Avaliação das Metas do Resultado Primário.
- e) Avaliação dos Gastos com Pessoal.
- f) Comparativo de receita e despesa.
- g) Avaliação das Metas de Arrecadação.
- h) Confronto Arrecadação x Desembolso.
- i) Demonstrativo das Transferências Financeiras.
- j) Demonstrativo Metas Investimento.
- k) Demonstrativo Suprimentos da Câmara.
- l) Indicadores de Gastos com Saúde.
- m) Indicadores de Gastos com Educação.
- n) Renúncia de Receita.
- 56. Possuir controle dos serviços solicitados ao Município.
- 57. cadastro de serviços deve conter o tipo de serviço, o responsável, o solicitante, o endereço e a descrição do serviço a ser realizado.
- 58. serviço solicitado deve possuir mecanismo de avaliação indicando se ele está pendente ou realizado, bem como quem e quando o mesmo foi executado.
- 59. Sistema deve permitir a impressão da solicitação do serviço bem como emitir relatórios de todos os serviços incluídos.
- 60. Possuir rotina de requisição contábil integrada ao sistema de Processo Digital que permita solicitar valores de adiantamento e diárias.
- 61. Permitir que na requisição contábil, o processo tramite de acordo com roteiro pré-estabelecido.
- 62. Permitir que após aprovada a requisição de diária e/ou adiantamento, o sistema emita automaticamente o empenho de despesa.
- 7.1.2.4 Financeiro
	- 1. Possuir total integração com o sistema contábil efetuando a contabilização automática dos pagamentos e recebimentos efetuados pela tesouraria.
	- 2. Permitir a informação de uma ou mais fontes de recursos para as contas bancárias.
	- 3. Permitir controlar os talonários de cheques em poder da tesouraria, controlar para que nenhum pagamento seja efetuado sem o respectivo registro do talonário.
	- 4. Permitir controlar numeração de talonário de cheques na rotina de pagamento e na inclusão do cheque avulso.
	- 5. Permitir a inclusão de várias receitas orçamentárias simultaneamente tendo como contrapartida uma única conta bancária.
	- 6. Permitir a informação da fonte de recurso no momento do lançamento da receita, para os casos em que não há rateio de percentual entre as fontes.
	- 7. Permitir o cadastramento das deduções de receita utilizando rubricas redutoras, conforme Manual de Procedimentos Contábeis Orçamentários da Secretaria do Tesouro Nacional.
	- 8. Permitir a inclusão de vários tipos de dedução de receita orçamentária simultaneamente tendo como contrapartida uma única conta bancária.
	- 9. Permitir incluir receitas extra orçamentárias identificando a fonte de recursos.
	- 10. Efetuar os lançamentos contábeis de receitas, dedução de receitas e receita extra orçamentária automaticamente.
	- 11. Permitir consultar, na própria rotina de inclusão, para cada receita, dedução de receita e receita extra orçamentária os lançamentos contábeis, permitindo estorná-los fazendo automaticamente os lançamentos contábeis do estorno e mantendo registro da situação.
	- 12. Permitir efetuar os lançamentos de movimentação bancária (depósitos, transferências, resgates e aplicações), informando as fontes/destinações de recursos.

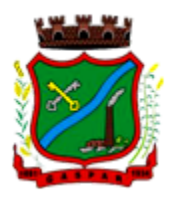

- 13. Controlar os saldos por conta bancária, e por fonte/destinação de recursos no momento dos lançamentos das suas movimentações (depósitos, transferências, resgates e aplicações).
- 14. Efetuar os lançamentos contábeis das movimentações bancárias automaticamente.
- 15. Permitir consultar para cada movimentação bancária incluída os lançamentos contábeis, e para cada lançamento permitir o seu estorno, fazendo automaticamente os lançamentos contábeis de estorno e mantendo registro da situação.
- 16. Permitir informar as transferências financeiras entre as entidades da Administração Direta e/ou Indireta, identificando o tipo da transferência (Concedida/Recebida) e a entidade recebedora.
- 17. Permitir consultar para cada transferência financeira incluída os lançamentos contábeis, e para cada lançamento permitir o seu estorno, fazendo automaticamente os lançamentos contábeis de estorno e mantendo registro da situação.
- 18. Permitir o controle de diárias permitindo incluir o funcionário/servidor, objetivo, destino, período, valor concedido, empenho da despesa e a Lei que autoriza a concessão de diárias.
- 19. Permitir que os dados das diárias estejam disponíveis no portal da transparência assim que forem incluídos.
- 20. Permitir criação de um lote com diversas liquidações e notas extras para pagamento posterior, definindo a data de vencimento, podendo ser pago através da rotina de pagamento ou envio/baixa de borderô.
- 21. Permitir na inclusão de pagamentos a consulta do saldo da conta bancária, bem como o saldo por fonte/destinação de recursos.
- 22. Permitir no mesmo lote de pagamento incluir empenhos, restos a pagar e notas extra orçamentárias.
- 23. Permitir controlar o prazo de vencimento dos pagamentos de empenhos, visando o controle dos pagamentos em ordem cronológica.
- 24. Permitir a emissão de borderôs para agrupamento de pagamentos a diversos fornecedores contra o mesmo banco da entidade. Efetuar o mesmo tratamento para os pagamentos individuais.
- 25. Permitir a integração com os arquivos de retorno dos bancos, com baixa de pagamento automática pelo software.
- 26. Permitir efetuar o pagamento do borderô através de arquivo de retorno do banco.
- 27. Permitir efetuar a baixa dos registros no sistema na geração do borderô.
- 28. Permitir agrupar os pagamentos por credor na geração do borderô.
- 29. Permitir efetuar o pagamento do borderô de forma manual quando desejado.
- 30. Permitir gerar borderô das transferências financeiras realizadas entre as entidades.
- 31. Permitir gerar borderô das movimentações bancárias da entidade
- 32. Permitir agrupar diversos pagamentos a um mesmo fornecedor em um único cheque.
- 33. Permitir controlar a movimentação de pagamentos, registrando todos os pagamentos efetuados, permitindo estornos e efetuando os lançamentos contábeis automaticamente nas respectivas contas contábeis.
- 34. Permitir que se possa filtrar os itens a pagar por data de vencimento, credor, destinação/ fonte de recursos e com possibilidade de selecionar e pagar simultaneamente os registros mostrados.
- 35. Permitir pagar de uma só vez, as despesas extra orçamentárias geradas através de retenção efetuada na liquidação.
- 36. Permitir no momento do pagamento informar o número da parcela do convênio que está sendo paga.
- 37. Permitir efetuar pagamentos pré-autorizados filtrando por data de vencimento.
- 38. Permitir efetuar pagamentos totais ou parciais bem como estornos totais ou parciais de pagamentos.
- 39. Permitir consultar para cada pagamento incluído os lançamentos contábeis realizados, permitir o seu estorno, fazendo automaticamente os lançamentos contábeis de estorno.

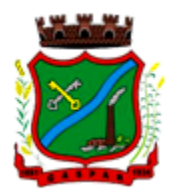

- 40. Permitir que sejam emitidas ordens de pagamento de restos a pagar, despesa extra orçamentária e de empenhos.
- 41. Permitir a emissão de nota de estorno de pagamento.
- 42. Possuir consulta que permita a reimpressão do cheque e a emissão de cópia de cheques.
- 43. Permitir listar cheques emitidos na rotina de pagamento e cheques avulsos numa única consulta
- 44. Na impressão da cópia de cheque permitir detalhar os pagamentos efetuados com aquele cheque.
- 45. Permitir gerenciar a conciliação bancária com o extrato, visualizando os lançamentos contábeis e movimentação bancária numa única tela.
- 46. Permitir importar arquivos de extrato bancário nas extensões OFC e OFX para a conciliação bancária.
- 47. Permitir a inclusão de pendências da conciliação tanto para os lançamentos contábeis quanto para os registros do extrato.
- 48. Permitir a criação automática de pendências tanto para o extrato quanto para os lançamentos contábeis.
- 49. Permitir selecionar múltiplos lançamentos contábeis exibindo a soma dos mesmos e permitindo conciliar com um ou vários registros do extrato.
- 50. Permitir a conciliação de forma parcial. A medida que os valores vão sendo conciliados deverão ser ocultados da consulta de lançamentos a conciliar, facilitando a conferência dos valores que ainda não foram conciliados.
- 51. Permitir visualizar e imprimir conciliações de períodos anteriores.
- 52. Na tela de conciliação possuir os seguintes filtros para auxiliar o usuário na localização dos valores: data, descrição, valor, controle de lançamento.
- 53. Permitir na conciliação ordenar a coluna de valor tanto no lado dos lançamentos contábeis quanto no lado do extrato bancário.
- 54. Possuir consulta de pendências baixadas na conciliação.
- 55. Emitir os relatórios de pendência e conciliação bancária.
- 56. Permitir um controle das operações financeiras, por período, impedindo o usuário de qualquer alteração, inclusão ou exclusão nos registros.
- 57. Imprimir recibo das ordens de pagamento.
- 58. Permitir consultar as aplicações financeiras, os resgates de aplicação, as transferências bancárias e os depósitos efetuados.
- 59. Permitir consultar para cada pagamento incluído os lançamentos contábeis, e para cada lançamento permitir o seu estorno, fazendo automaticamente os lançamentos contábeis de estorno.
- 60. Permitir a consulta da despesa empenhada a pagar por unidade orçamentária.
- 61. Possuir controle de assinaturas para envio de borderô ao banco. Sem as autorizações necessárias o sistema bloqueia a geração e envio do borderô ao banco.
- 62. Emitir relatório dos pagamentos efetuados com cheque.
- 63. Emitir demonstrativo diário de receitas arrecadadas e despesas realizadas.
- 64. Emitir relatório de disponibilidade de caixa por fonte de recursos.
- 65. Emitir relatório de programação de Pagamentos onde conste as programações por situação: aberta, aguardando retorno do banco, pago por retorno do banco, pago pelo assistente, borderô cancelado, em liberação, liberado, não liberado, cancelado no encerramento.
- 66. Permitir a emissão do extrato do credor, demonstrando informações dos empenhos e dos restos a pagar na mesma opção.
- 67. Possuir integração com o sistema tributário efetuando de forma automática os lançamentos contábeis de arrecadação de receitas.
- 68. Permitir a consulta aos lançamentos tributários para conferência dos valores antes de efetuar a integração bem como a emissão de relatório de críticas caso haja inconsistências ou falta de configurações nas receitas.

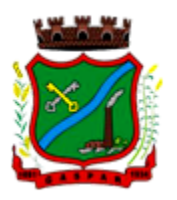

- 69. Possuir integração com o tributário para fazer automaticamente os lançamentos de dívida ativa (inscrição, correção, baixas) bem como os valores dos créditos do exercício.
- 70. Permitir a integração dos lançamentos de receita reconhecida antecipadamente com o sistema tributário.

#### 7.1.2.5 Contabilidade Patrimonial

- 1. Permitir controlar o cadastro de contas em formato de plano de contas único, onde alterações, exclusões e inclusões no plano devem ser visualizadas por todas as entidades.
- 2. Utilizar rotina de eventos para todas as rotinas existentes no sistema, permitindo a visualização dos lançamentos contábeis efetuados trazendo histórico padrão para cada evento utilizado.
- 3. Assegurar que as contas só recebam lançamentos contábeis no último nível de desdobramento do Plano de Contas.
- 4. Permitir o gerenciamento das notas de despesa extra orçamentárias e dos seus estornos.
- 5. Permitir o cadastro e gerenciamento de convênios e subvenções sociais, publicando-os automaticamente no Portal da Transparência.
- 6. Permitir o gerenciamento da dívida fundada, e dos precatórios permitindo que os precatórios sejam relacionados com a despesa destinada ao seu pagamento.
- 7. Permitir a inclusão de prestação de contas de recursos antecipados, com visualização dos lançamentos contábeis efetuados e emissão do balancete de prestação de contas.
- 8. Possuir processo de encerramento mensal, que verifique eventuais divergências de saldos, e que após o encerramento não possibilite alterações em lançamentos contábeis já efetuados.
- 9. Possuir consulta unificada dos lançamentos contábeis efetuados nas diversas rotinas do sistema.
- 10. Possuir consulta dos saldos das contas contábeis e dos saldos por vínculo de recursos de cada conta, demonstrando os valores mês a mês.
- 11. Elaborar o balancete mensal e o balanço anual, na forma da Lei 4.320/64, Lei Complementar 101/00 – LRF e Resolução do Tribunal de Contas.
- 12. Permitir a consolidação do balancete da administração direta e indireta.
- 13. Permitir a emissão de DARF/PASEP/GPS e impressão de recibo de IRRF e ISSQN.
- 14. Emitir os razões analíticos de todas as contas integrantes dos Sistemas Financeiro, Patrimonial e de Controle.
- 15. Emitir Livro Razão e Livro Diário com termo de abertura e encerramento.
- 16. Emitir relatório das notas extra orçamentárias emitidas, estornadas e pagas, consolidando por entidade.
- 17. Emitir relatório da posição dos precatórios.
- 18. Emitir relatório de VPA/VPD por nível de consolidação, permitindo consolidar por entidade.
- 19. Permitir o gerenciamento e prestação de contas dos consórcios.
- 20. Emitir Balancete Analítico por Fonte, que lista as contas do balancete demonstrando a fonte de recursos, com opção de resumir por vínculo e selecionar conta, fonte de recursos e indicador de superávit.
- 21. Possuir integração com o sistema de Patrimônio efetuando automaticamente na contabilidade os lançamentos de movimentação dos bens bem como os lançamentos de depreciação, exaustão e amortização.
- 22. Possuir integração com o almoxarifado efetuando automaticamente na contabilidade os lançamentos de movimentação dos estoques.
- 23. Possuir integração com o sistema tributário lançando automaticamente na contabilidade os valores de correção, multas, juros, cancelamentos, inscrições e provisão para perdas de dívida ativa tributária e não tributária mantendo assim a integridade entre o sistema contábil e o sistema tributário.

#### 7.1.2.6 Prestação de Contas

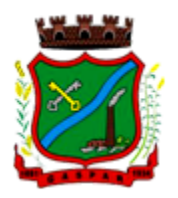

- 1. Emitir os Relatórios Resumidos de Execução Orçamentária de acordo coma Portaria da STN vigente para o período de emissão:
	- a) Anexo I Balanço Orçamentário.
	- b) Anexo II Demonstrativo da Execução das Despesas por Função/Subfunção.
	- c) Anexo III Demonstrativo da Receita Corrente Líquida.
	- d) Anexo IV Demonstrativo do Resultado Nominal.
	- e) Anexo V Demonstrativo do Resultado Primário Estados, Distrito Federal e Municípios.
	- f) Anexo VI Demonstrativo dos Restos a Pagar por Poder e Órgão.

g) Anexo VII - Demonstrativo das Receitas e Despesas com Manutenção e Desenvolvimento do Ensino – MDE.

- h) Anexo VIII Demonstrativo das Receitas de Operações de Crédito e Despesas de Capital.
- i) Anexo IX Demonstrativo da Projeção Atuarial do Regime Próprio de Previdência dos Servidores.
- j) Anexo X Demonstrativo da Receita de Alienação de Ativos e Aplicação dos Recursos.
- k) Anexo XII Demonstrativo da Receita de Impostos Líquida e das Despesas Próprias com Ações de Saúde.
- l) Anexo XIII Demonstrativo das Parcerias Público Privadas.
- m) Anexo XIV Demonstrativo Simplificado do Relatório Resumido da Execução Orçamentária.
- 2. Emitir os relatórios de Gestão Fiscal de acordo coma Portaria da STN vigente para o período de emissão:
	- a) Anexo I Demonstrativo da Despesa com Pessoal.
	- b) Anexo II Demonstrativo da Dívida Consolidada Líquida DCL.
	- c) Anexo III Demonstrativo das Garantias e Contra garantias de Valores.
	- d) Anexo IV Demonstrativo das Operações de Crédito.
	- e) Anexo V Demonstrativo da Disponibilidade de Caixa.
	- f) Anexo VI Demonstrativo Simplificado do Relatório de Gestão Fiscal.
- 3. Emitir os relatórios Anuais Obrigatórios consolidando por entidade:
	- a) Anexo 10 Comparativo Receita Orçada com Arrecadada (Lei 4320/64).
	- b) Anexo 11- Comp. Desp. Autorizada c/ Realizada.
	- c) Anexo 12 Balanço Orçamentário (Lei 4320/64).
	- d) Anexo 13 Balanço Financeiro (Lei 4320/64 art.103).
	- e) Anexo 14 Balanço Patrimonial (Lei4320/64 art.105).
	- f) Anexo 15 Demonstrativo das Variações Patrimoniais (Lei 4320/64).
	- g) Anexo 17 Demonstrativo da Dívida Flutuante (Lei 4320/64).
	- h) Anexo 18 Demonstrativo de Fluxos de Caixa.
	- i) Anexo 19 Demonstrativo das Mutações do Patrimônio Líquido.
- 4. Emitir relatórios de acompanhamento da programação financeira em atendimento aos Artigos 8<sup>°</sup> ao 13º da LRF:
	- a) Cronograma de Desembolso Por Modalidade.
	- b) Cronograma de Desembolso por Órgão e Unidade.
	- c) Meta do Resultado Primário.
	- d) Metas Arrecadação de Receita.
	- e) Programação Financeira da Receita.
	- f) Receitas por Destinação de Recursos.
- 5. Emitir os relatórios com as informações para SIOPS.
- 6. Emitir relatório de Notificação de Recebimento de Recursos em atendimento a LEI 9452/97.

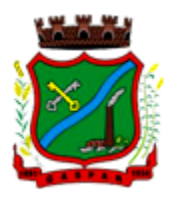

- 7. Gerar os arquivos conforme o MANAD Manual Normativo de Arquivos Digitais para a Secretaria da Receita da Previdência.
- 8. Permitir a geração de relatório para conferência de inconsistências a serem corrigidas no software antes de gerar os arquivos para o Tribunal de Contas do Estado.
- 9. Possuir os relatórios abaixo para auxiliar o preenchimento do SICONFI:
	- a) Balanço Patrimonial.
	- b) Receitas Orçamentárias
	- c) Despesa Orçamentária- Por Elemento.
	- d) Despesa Orçamentária Por Função/Subfunção.
	- e) Restos a Pagar Desp. Orç. Por Elemento.
	- f) Restos a Pagar Desp. Orç. Por Função/Subfunção.
	- g) Demonstrativo das Variações Patrimoniais.
- 10. Possuir relatório de estimativa de impacto orçamentário e financeiro.
- 11. Gerar os arquivos para o Tribunal de Contas do Estado.

#### 7.1.3 MÓDULO DE RECURSOS HUMANOS E FOLHA DE PAGAMENTO

#### 7.1.3.1 Folha de Pagamento

- 1. Possuir cadastro de servidores com todos os campos exigidos pelo Ministério do Trabalho e Emprego, e que possibilite, inclusive, a dispensa do livro de registro dos servidores, conforme Portaria nº 41 de 28/03/2007, além de permitir a inserção de novos campos para cadastramento de informações adicionais.
- 2. Permitir informar o vínculo que o servidor teve e/ou tem com o órgão, com no mínimo os seguintes dados: regime jurídico, cargo, salário, data de nomeação, data de posse, data de admissão, data de término de contrato temporário, lotação, vínculo previdenciário, matrícula previdenciária, horário de trabalho e local de trabalho.
- 3. Permitir que o usuário controle mais do que uma previdência para cada servidor.
- 4. Controlar os dependentes de servidores para fins de salário família e imposto de renda, realizando a sua baixa automática na época devida, conforme limite e condições previstas para cada dependente.
- 5. Permitir o cadastramento de servidores em diversos regimes jurídicos, tais como: celetistas, estatutários, contratos temporários, emprego público, estagiário e cargos comissionados.
- 6. Possuir controle de estagiários vinculados com a entidade, incluindo a sua escolaridade, data inicial e final, supervisor/orientador, e o agente de integração (quando existente).
- 7. Emitir o Termo de Compromisso de Estágio.
- 8. Possuir cadastro de pensões judiciais e por morte, com o nome de pensionista, CPF, data de inclusão, data final, banco e conta para pagamento e dados para cálculo (percentual, valor fixo, salário mínimo).
- 9. Registrar e manter o histórico das alterações de cargo, lotação, vínculo previdenciário, local de trabalho dos servidores e quaisquer outros dados que influenciem em seu histórico pessoal, profissional e salarial.
- 10. Permitir o cadastramento de todos os cargos do quadro de pessoal de natureza efetiva, comissionado e temporário com no mínimo: nomenclatura, natureza, grau de instrução, CBO, referência salarial inicial e quantidade de vagas criada.
- 11. Controlar a quantidades de vagas disponíveis por cargo, por grupo de cargos e por centro de custos.
- 12. Validar número do CPF.
- 13. Validar número do PIS.

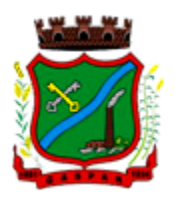

- 14. Emitir ficha de informações funcionais dos servidores, contendo: dados da documentação pessoal, dependentes, endereço, contatos, relacionamento com as previdências, cargos ocupados, atestados médicos, afastamentos, faltas, períodos de licença prêmio, períodos de férias, atos (portarias), empregos anteriores, locais de trabalho, centro de custo, cargos comissionados ocupados, proventos e descontos fixos, cursos prestados, conselho de classe, sindicato, vale transporte, vale alimentação, histórico salarial, avaliações de estágio probatório, advertências, transferências, acidentes de trabalho, diárias, beneficiários de pensão e compensação de horas.
- 15. Permitir a busca dos funcionários pelo menos por nome, CPF e RG.
- 16. Permitir filtrar o cadastro funcional por: idade, tipo sanguíneo/fator RH, sexo, estado civil, tipo deficiência, cor dos olhos, cor do cabelo, tipo de aposentadoria, cor da pele, mês da admissão e data de nascimento.
- 17. Emitir relatório com a movimentação de pessoal no período com admitido(s) e demitido(s).
- 18. Controlar a transferência de servidor, identificando o tipo (local de trabalho, centro de custo, local de origem) indicando o destino e se a solicitação foi deferida ou indeferida, com o respectivo responsável pela análise.
- 19. Permitir registrar todos os locais de trabalho do servidor, especificando o dia da semana e horário de trabalho em cada local.
- 20. Permitir a inclusão da foto no cadastro do servidor e que a mesma fique armazenada no banco de dados, sem a necessidade de incluí-la novamente quando o servidor possuir um novo contrato.
- 21. Permitir registrar todas as portarias do servidor e possibilitar sua emissão
- 22. Possuir cadastro dos concursos públicos e processos seletivos, incluindo os candidatos inscritos, indicando o cargo para o qual o candidato se inscreveu se foi aprovado ou não, sua classificação e a nota final.
- 23. Possuir rotina de importação para os candidatos do concurso público e processo seletivo, evitando a digitação manual ou manipulação de informações via banco de dados.
- 24. Possuir parametrização de férias especiais, possibilitando indicar o número de dias de direito de gozo de férias para o número de meses trabalhado.
- 25. Possibilitar relacionar para cada servidor a parametrização das férias especiais.
- 26. Possuir cadastro de férias calculada, possibilitando ao usuário identificar o dia de cálculo de cada período de férias.
- 27. Possuir cálculo de férias, possibilitando a baixa automática dos dias de gozo e pecúnia de dois períodos aquisitivos diferentes.
- 28. Possuir consulta de posição de férias, indicando para o período aquisitivo de férias o período de gozo, e a data que a mesma foi calculada.
- 29. Manter o cadastro de todos os períodos aquisitivos de férias dos servidores, desde a admissão até a exoneração, possibilitando a configuração do período aquisitivo indicando dias de direito, dias de perda e dias de prorrogação.
- 30. Permitir o lançamento histórico de períodos aquisitivos e de gozo de férias.
- 31. Permitir o lançamento de mais que um período de gozo e pecúnia para o mesmo período aquisitivo de férias, controlando o saldo restante dos dias de férias.
- 32. Permitir a baixa do saldo de férias de dois períodos aquisitivos, para o mesmo período de gozo.
- 33. Emitir relação de férias vencidas, a vencer, vencidas em dobro, a vencer em dobro, vencidas em dobro no próximo mês e proporcional.
- 34. Emitir os avisos e recibos de férias.
- 35. Permitir lançar a programação de férias dos servidores.
- 36. Permitir o controle de férias, possibilitando que as mesmas sejam pagas em um período e fruídas em outro.
- 37. Manter o cadastro de todos os períodos aquisitivos, possibilitando o registro da licença prêmio dos servidores, desde a admissão até a exoneração.

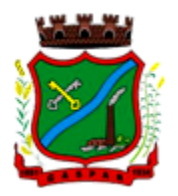

- 38. Permitir o lançamento de mais de um período de gozo para o mesmo período aquisitivo de licença prêmio.
- 39. Permitir o lançamento de licença prêmio em gozo e pecúnia para o mesmo período aquisitivo.
- 40. Permitir o controle para compensação de horas extras e folgas.
- 41. Possibilitar o registro de tempo de serviço cumprido em outras entidades e/ou empresas.
- 42. Emitir Certidão de Tempo de Serviço.
- 43. Emitir Certidão de Tempo de Serviço Consolidada, incluindo todos os vínculos do servidor com o órgão.
- 44. Emitir Certidão de Tempo de Serviço para fins de aposentadoria.
- 45. Efetuar cálculo da média de 80% das maiores remunerações, conforme legislação vigente.
- 46. Emitir a Certidão de Tempo de Contribuição, conforme layout exigido pelo INSS.
- 47. Permitir a alteração ou mesmo reformulação total da estrutura organizacional de uma competência para outra, oferecendo também ferramentas que permitam a alteração de uma estrutura para outra.
- 48. Gerar arquivos para DIRF e RAIS sem a necessidade de "intervenção manual" em banco de dados.
- 49. Manter histórico mensal do cadastro de cada servidor e seus pagamentos.
- 50. Gerar empenhamento automático para a contabilidade, evitando trabalhos de digitação para empenhamento, sem a necessidade de exportação/importação de arquivos de texto.
- 51. Possibilitar a inclusão dos autônomos no arquivo da SEFIP/GFIP de forma automática, buscando os dados necessários diretamente na base contábil.
- 52. Permitir o cadastramento de todas as referências salariais, contendo no mínimo, o histórico dos valores salariais para cada referência, posição vertical, posição horizontal, nível inicial e final.
- 53. Permitir o reajuste parcial ou global do valor dos níveis salariais.
- 54. Permitir o reajuste parcial ou global do valor do salário base dos servidores.
- 55. Permitir o reajuste parcial ou global do valor ou referência dos proventos e descontos fixos.
- 56. Permitir o reajuste parcial ou global do valor salarial dos cargos.
- 57. Possuir cadastro de processos judiciais que permita que sejam cadastrados os processos judiciais e as reclamatórias trabalhistas dos servidores e a posterior geração do arquivo SEFIP com código de recolhimento 650 e 660.
- 58. Possuir cadastro de receitas de eventos desportivos/patrocínios e valores da comercialização da produção rural (física e jurídica) e a posterior geração automática no arquivo SEFIP.
- 59. Possuir cadastro de obras e a posterior geração automática no arquivo SEFIP.
- 60. Permitir registrar e controlar os empréstimos consignados em folha de pagamento.
- 61. Permitir realizar importação dos empréstimos consignados para desconto em folha de pagamento.
- 62. Dispor de WebService próprio para integração com empresas de gestão de empréstimos consignados, sem a necessidade de importação ou exportação de arquivos de texto.
- 63. Permitir o cadastramento das empresas que fornecem o vale-transporte
- 64. Permitir a configuração dos roteiros para os quais serão utilizados o vale-transporte.
- 65. Permitir o registro da quantidade de vales-transportes diários ou mensal utilizados pelo servidor no percurso de ida e volta ao local de trabalho.
- 66. Possibilitar informar se deverá ser descontado ou não vale-transporte do servidor.
- 67. Possibilitar informar se deverá ser pago como provento o valor calculado do vale-transporte em folha ao servidor.
- 68. Possuir rotina para cálculo de vale transporte, controlando o valor máximo de desconto conforme percentual, indicando o custo total do vale transporte, o custo para o funcionário e o custo para a entidade.
- 69. Permitir a configuração dos códigos para desconto do vale-transporte em folha de pagamento.
- 70. Gerar automaticamente informação para desconto do vale-transporte em folha de pagamento.

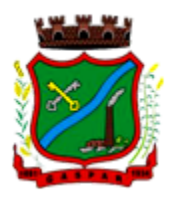

- 71. Controlar a entrega do vale-transporte, reduzindo a sua quantidade em casos de férias, licenças e afastamentos.
- 72. Emitir mapa de custo do vale-transporte, discriminando a parcela custeada pelo servidor e a parcela a cargo da entidade.
- 73. Permitir configurar se para o cálculo do vale transporte deverá ser considerado os afastamentos do mês atual ou do mês anterior, bem como se o desconto será realizado na competência atual ou posterior.
- 74. Efetuar o lançamento dos afastamentos do servidor, possibilitando identificar o motivo do afastamento e data de início e término.
- 75. Permitir adicionar ou diminuir manualmente uma quantidade do valor mensal calculado de vale transporte, sem alterar a quantidade padrão recebida pelo funcionário, porém deverá ficar registrada esta alteração.
- 76. Permitir o lançamento de falta justificada, falta injustificada e suspensão, com a informação da data da ocorrência, permitindo informar a competência que será realizado o efetivo desconto.
- 77. Possuir cadastro de abono de faltas, permitindo informar à competência que será realizada o efetivo ressarcimento de forma automática em folha de pagamento.
- 78. Controlar o tempo de serviço para fins de férias, adicional por tempo de serviço e aposentadoria.
- 79. Permitir o cálculo automático do adicional por tempo de serviço, e a emissão dos servidores que obtiveram o benefício no mês, possibilitando a configuração se o benefício será pago no dia do vencimento, no dia posterior ou no mês posterior.
- 80. Permitir o cálculo de: folha de pagamento mensal, folhas complementares, rescisão, rescisão complementar, férias, adiantamento de 13º salário (1º parcela), 13º salário, 13º salário complementar e adiantamentos salariais.
- 81. Permitir o cálculo de férias de forma individual e coletiva, ou ainda, baseado na programação de férias dos servidores.
- 82. Permitir o cálculo de rescisões de forma individual, coletiva e por data de término de contrato, com cálculos de férias indenizadas, proporcionais e 13º salário automaticamente.
- 83. Emitir Termo de Rescisão de contrato de trabalho, conforme a Lei nº 1057/2012 de 06/07/2012.
- 84. Emitir Termo de Exoneração (servidores estatutários e comissionados).
- 85. Permitir simulações parciais ou totais da folha de pagamento.
- 86. Permitir simulações de folha de pagamento para calcular reajustes salariais retroativos, lançando automaticamente as variáveis de proventos e descontos em folha.
- 87. Gerar automaticamente os valores relativos a salário família dos dependentes.
- 88. Permitir configurar a fórmula de cálculo de qualquer vencimento ou desconto, adequando o cálculo da folha de pagamento ao estatuto da unidade gestora, a qual poderá ser administrada pelo próprio usuário do sistema.
- 89. Calcular e processar os valores relativos à contribuição individual e patronal para previdência.
- 90. Gerar o arquivo da SEFIP/GFIP nos padrões da legislação vigente.
- 91. Emitir folha analítica geral, possibilitando a separação por grupo de servidores de mesmo vínculo, regime, cargo, faixa salarial, banco, lotação e local de trabalho.
- 92. Emitir a ficha financeira mensal com o resumo dos vencimentos e descontos, incluindo os encargos patronais.
- 93. Permitir inclusão de valores variáveis na folha, como os provenientes de horas extras, descontos diversos e ações judiciais, permitindo o lançamento coletivo ou individual por servidor.
- 94. Permitir o lançamento de proventos/descontos fixos para determinado período, permitindo o lançamento coletivo ou individual por servidor.
- 95. Permitir o lançamento de proventos/descontos recebidos acumuladamente pelos servidores, contendo número do processo e período de referência, para posterior geração no arquivo da DIRF.
- 96. Emitir resumo dos valores líquidos da folha por banco.

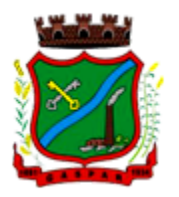

- 97. Emitir a planilha contábil com os valores da folha de pagamento e dos respectivos encargos patronais.
- 98. Possibilitar a impressão do contracheque, com opção de filtro por grupo de servidores do mesmo regime, cargo, faixa salarial, banco, lotação e local de trabalho.
- 99. Permitir a emissão do comprovante de rendimentos para servidores com retenção de imposto de renda na fonte e para aqueles que não tiveram retenção
- 100. Gerar as informações de admissão e rescisão necessárias ao CAGED, via arquivo de texto, para importação no software do Ministério do Trabalho, possibilitando o envio do arquivo mensal ou diário.
- 101. Possuir consulta de cálculos que permita visualizar o contracheque dos servidores, sem a necessidade de impressão de relatório.
- 102. Permitir detalhar o cálculo realizado das verbas de provento e descontos, pelo menos na folha mensal, possibilitando verificar como o sistema chegou em determinado resultado/valor calculado.
- 103. Emitir contracheques, permitindo a inclusão de textos e mensagens em todos os contracheques ou para determinados servidores de acordo com filtro.
- 104. Permitir a geração de arquivos para crédito em conta corrente da rede bancária, emitindo relação dos créditos contendo matrícula, nome, conta corrente e valor a ser creditado.
- 105. Emitir Guia de Recolhimento da Previdência Social.
- 106. Possuir rotinas de controle e cálculo para pagamento das pensões judiciais, a partir do desconto efetuado na folha do servidor, incluindo depósito em conta.
- 107. Permitir o desconto e o pagamento de pensão alimentícia para vários dependentes de um mesmo servidor.
- 108. Permitir consulta do pagamento de pensão judicial e por morte.
- 109. Efetuar o processamento da folha de pagamento, sem que seja necessário paralisar os setores que efetuam lançamentos e/ou consultas.
- 110. Emitir contracheques de meses anteriores (segunda via).
- 111. Possibilitar o registro da concessão de diárias de viagem para servidores e a emissão de relatório de autorização.
- 112. Controlar o cálculo do INSS e do IR dos servidores que acumulam dois cargos, para o correto enquadramento na faixa de cálculo e no teto previdenciário.
- 113. Permitir informar valores de IR ou base de cálculo de IR já apurados em outras empresas.
- 114. Permitir informar valores de previdência ou base de cálculo de previdência já apurados em outras empresas.
- 115. Permitir a configuração dos proventos e descontos que devem compor os valores de cada um dos campos do comprovante de rendimentos.
- 116. Controlar o FGTS recolhido em GRRF, para evitar duplicidade de recolhimento em SEFIP/GFIP.
- 117. Emitir a relação dos salários de contribuição para o INSS, com a respectiva discriminação das parcelas que compõem o salário de contribuição.
- 118. Permitir o cálculo automático da diferença entre um cargo comissionado e um cargo de concurso, quando um concursado assume a vaga, permitindo ainda a opção por um percentual deste valor.
- 119. Permitir cálculo de férias coletivas de forma automática e sem programação prévia, com opção de seleção por servidores e organograma, indicando apenas a seleção e a quantidade de dias a gozar e o sistema deve iniciar dos períodos aquisitivos mais antigos para os mais recentes, calculando as férias e baixando os períodos automaticamente.
- 120. Permitir consultar todos os períodos de férias detalhadamente, saldo disponível, abonado e gozado, com seus respectivos períodos de lançamento.

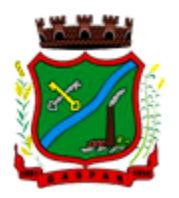

- 121. Permitir o lançamento automático de afastamento do servidor nos períodos de férias e licença prêmio.
- 122. Permitir o envio de remessas bancárias individualizadas para todos os tipos de folha.
- 123. Permitir calcular médias de rescisão.
- 124. Permitir a consulta da base de cálculo das verbas de impostos (previdência e imposto de renda).
- 125. Permitir o lançamento dos afastamentos por motivo de doença do servidor.
- 126. Permitir o cadastro de dois afastamentos dentro do mesmo mês (não concomitantes), para cálculo proporcional.
- 127. Possibilitar cadastrar vários motivos de afastamento indicando os proventos e descontos pagos para cada motivo.
- 128. Controlar os dias de carência para afastamentos com o mesmo motivo.
- 129. Possibilidade de calcular todos os tipos de folha em uma única tela. Com possibilidade de opção de filtros com todos os campos existentes no cadastro de servidor.
- 130. Possibilitar a visualização de todos os pagamentos do servidor ou dentro de um determinado período.
- 131. Possibilitar cadastro de admissões futuras.
- 132. Possibilitar que os usuários trabalhem em competências diferentes.
- 133. Possibilitar o cálculo automático do DSR (Descanso Semanal Remunerado).
- 134. Possibilitar o cálculo de margem consignável, descontando os empréstimos consignados existentes para o servidor, permitindo configurar outras verbas para desconto e abatimento. Com a possibilidade de impressão de relatório com as devidas informações.
- 135. Permitir a entidade controlar a emissão das margens consignadas pelo Portal de Serviços por banco de forma que o funcionário consiga realizar a emissão para outro banco somente depois de determinado período.
- 136. Permitir através da consulta de pagamentos, consultar o histórico de pagamentos, com informação de data, hora e usuário que fez o cálculo ou o cancelamento.
- 137. Permitir o cálculo e contabilização automática de provisão.
- 138. Permitir busca das diárias automaticamente do módulo de contabilidade, sem necessidade de geração de arquivo texto para importação.
- 139. Permitir configuração para que o responsável pelo centro de custo receba via e-mail uma notificação informando que foi realizado um lançamento de férias para o servidor subordinado.
- 140. Permitir exportação de arquivos para o Tribunal de Contas.
- 141. Permitir exportação de arquivo para Avaliação Atuarial.
- 142. Permitir a geração de relatório com as informações de quais servidores possuem dois contratos.
- 143. Permitir efetuar a substituição carga horária, informando a quantidade de horas, motivo e verba para pagamento da substituição, podendo também ser paga retroativamente.
- 144. Permitir exportar as informações referentes ao vale transporte para geração de carga em cartões das empresas de transporte coletivo.
- 145. Possuir rotina para importação de saldo de vale transporte, arquivo fornecido pelas empresas de transporte coletivo que contem a quantidade ou valor de saldo em cada cartão de funcionário.
- 146. Permitir configurar para que rotina de cálculo de vale transporte considere ou não a quantidade de saldo de vale transporte na quantidade a ser apurada de direito de cada funcionário.
- 147. Permitir efetuar importação de proventos/descontos variáveis.
- 148. Permitir efetuar importação de proventos/descontos fixos.
- 149. Permitir restringir login do servidor, no cálculo de férias, rescisão e no cadastro de afastamentos, impossibilitando automaticamente o acesso dele ao sistema.

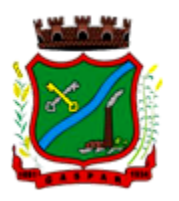

- 150. Permitir restringir login do servidor conforme o seu horário de trabalho.
- 151. Possuir relatório que apresente a média atualizada de proventos e descontos, permitindo informar o período de médias, e utilizando os índices de atualização disponibilizados pela Previdência Social.
- 152. Possuir relatório que apresente os funcionários cedidos e recebidos, bem como apresente seu período de cessão, local de cessão e número do ato legal.
- 153. Permitir gerar cálculo de vale alimentação para os funcionários com valor fixo mensal ou valor por dia útil.
- 154. Permitir realizar a exportação em arquivo das quantidades ou valores calculados de vale alimentação para carga do cartão de alimentação/refeição.
- 155. Possuir exportação do arquivo MANAD.
- 156. Possuir rotina de exportação em arquivo TXT do recibo de pagamento para impressão em gráfica.
- 157. Possuir rotina de exportação em arquivo TXT do recibo de férias para impressão em gráfica, contendo no arquivo informações dos valores calculados, períodos aquisitivos e períodos de gozo das férias.
- 158. Possuir rotina de importação e análise do arquivo SISOBI, indicando se algum funcionário que esteja ativo no sistema consta no arquivo.
- 159. Possuir rotina que permita a alteração do código de funcionário (matrícula) para qualquer outro código não existente na base de dados.
- 160. Possuir configuração para que gere acesso automaticamente ao funcionário para o sistema de autoatendimento (onde terá a acesso a sua folha de pagamento, relatório de férias, dentre outros) quando o departamento de recursos humanos realizar seu cadastro funcional.
- 161. Possuir configuração que permita realizar automaticamente o cadastro de gratificações para os funcionários, para determinados cargos pré-estabelecidos, quando o departamento de recursos humanos realizar seu cadastro funcional.
- 162. Possuir configuração que permita realizar automaticamente o cadastro do nível salarial inicial do funcionário quando o departamento de recursos humanos realizar seu cadastro funcional.
- 163. Possuir configuração para ativar validação no lançamento de proventos e descontos variáveis que informe se o funcionário que está sendo realizado o lançamento possui cargo comissionado.
- 164. Possuir configuração para ativar validação no lançamento de proventos e descontos variáveis que informe se o funcionário que está sendo realizado o lançamento possui função gratificada.
- 165. Permitir exibir o recibo de pagamento, por tipo de folha e regime, no sistema de autoatendimento mesmo sem a competência de cálculo estar completamente fechada.

### 7.1.3.2 Saúde Ocupacional

- 1. Possuir rotina para cadastro de atestados médicos.
- 2. Permitir configurar se a data de entrega do atestado será gerada automaticamente ou deve ser informada manualmente.
- 3. Permitir efetuar o cadastro de afastamento a partir do cadastro de atestado médico.
- 4. Permitir cadastrar e movimentar os Equipamentos de Proteção Individual e Coletivo (EPI, EPC), com relatório de entrega e baixa.
- 5. Permitir efetuar o agendamento de consultas médicas.
- 6. Possuir cadastro de juntas médicas por data de vigência com identificação dos médicos que a compõem.
- 7. Possuir cadastro de plano de saúde para os servidores e seus dependentes, permitindo informar o valor da mensalidade separadamente (titular e dependentes), bem como número do contrato.

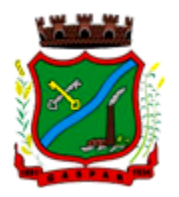

- 8. Permitir controlar os valores de despesa (consultas, exames médicos, etc.), devoluções e saldos (valores para desconto em folha posterior) dos planos de saúde.
- 9. Permitir cadastrar os fatores de risco com os tipos insalubridade e periculosidade, com verba para pagamento e se deverá ser pago na competência atual ou na competência seguinte.
- 10. Permitir cadastrar as informações referentes a acidente de trabalho com a posterior emissão do relatório CAT (Comunicação Acidente de Trabalho).
- 11. Possuir rotina para cadastrar laudo médico, se foi deferido, indeferido ou deferido parcialmente.
- 12. Permitir efetuar a importação do arquivo da UNIMED.
- 13. Possuir rotina para cadastro de Atestado de Saúde Ocupacional (ASO), permitindo relacionar os exames realizados/apresentados com o seu respectivo resultado e data de realização.
- 14. Permitir cadastrar junto ao Atestado de Saúde Ocupacional (ASO) um questionário médico/social com respostas Sim e Não.
- 15. Possuir rotina para cadastro da CIPA (Comissão Interna de Prevenção de Acidentes), contendo período de vigência, membros e suas funções.
- 16. Realizar a emissão do PPP (Perfil Profissiográfico Previdenciário) conforme as informações já cadastradas no sistema.
- 17. Possuir cadastro de restrição médica que permita informar o tipo de restrição (readequação ou reabilitação), o período, o médico e as CID's relacionados.
- 18. Possuir cadastro de CID (Classificação Internacional de Doenças).
- 19. Emitir relatório de comprovante de entrega de atestado médico.
- 20. Emitir automaticamente aviso via e-mail ao responsável pelo departamento de Recursos Humanos quando uma restrição médica estiver próxima ao seu prazo final.

#### 7.1.3.3 Estágio Probatório

- 1. Possuir cadastro de período de estágio probatório e períodos de avaliação.
- 2. Possuir cadastro de avaliação para estágio probatório, podendo informar o tipo, as considerações, os critérios, fatores, alternativas, comissão que efetuará a avaliação e os modelos.
- 3. Possuir relatórios de gerenciamento do estágio probatório.
- 4. Permitir cadastrar os períodos de estágio automaticamente no momento do cadastro do contrato do funcionário.
- 5. Permitir relacionar uma exceção para efetuar a avaliação de determinado centro de custo, podendo ainda informar o período de vigência dessa exceção.
- 6. Permitir relacionar várias comissões de avaliação para um único funcionário.
- 7. Efetuar o relacionamento dos períodos de estágio com os modelos de avaliação correspondente a cada centro de custo automaticamente.
- 8. Possuir rotina de ajuste de períodos de estágio e períodos de avaliação.
- 9. Possuir cadastro automático de avaliadores para cada avaliação de acordo com o tipo de avaliador informado e que corresponda ao período de permanência do funcionário no local de trabalho ou no centro de custo.
- 10. Permitir gerar avaliação subsidiária por troca de local de trabalho e por cadastro de afastamentos.
- 11. Permitir a definição de peso para cada fator da avaliação.
- 12. Permitir que a pontuação seja do tipo somatório ou média.
- 13. Permitir efetuar liberação dos períodos de estágio individualmente, coletivamente ou de forma automática através do ajuste de períodos.
- 14. Permitir configurar a quantidade de anos de avaliação necessária para a conclusão do estágio probatório e ainda poder classificar quantas avaliações devem ocorrer para cada ano de estágio conforme a necessidade do cliente.
- 15. Possuir rotina para relacionamento de vários cargos com um cargo similar.

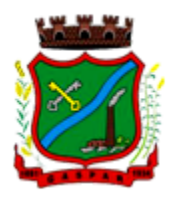

- 16. Possuir um cadastro para avaliador padrão onde esse pode ser o responsável pelo módulo e precisará efetuar manutenções nas avaliações.
- 17. Possuir consulta das avaliações realizadas e pendentes para um avaliador.
- 18. Permitir impressão da ficha de avaliação e gabarito para preenchimento manual.
- 19. Permitir impressão da ficha de avaliação e gabarito com preenchimento automático de acordo com as notas cadastradas para cada alternativa.
- 20. Possuir relatório para impressão do resultado da avaliação onde demonstre o resultado de todas as avaliações e períodos para um funcionário.
- 21. Ter a possibilidade de consultar as avaliações pendentes e realizadas relacionadas com um avaliador através da internet em um sistema de autoatendimento ao servidor.
- 22. Permitir efetuar a avaliação ou imprimi-la através da internet em um sistema de autoatendimento ao servidor.
- 23. No serviço de avaliação via internet deve apresentar somente as avaliações relacionadas com o usuário logado.

### 7.1.3.4 Avaliação de Desempenho

- 1. Possuir cadastro de período de desempenho e períodos de avaliação.
- 2. Possuir cadastro de avaliação para avaliação desempenho, podendo informar o tipo, as considerações, os critérios, fatores, alternativas, comissão que efetuará a avaliação e os modelos.
- 3. Cadastrar automaticamente os períodos de desempenho e de avaliação no momento da inclusão de um novo período folha.
- 4. Permitir controle de funcionários que realizarão a avaliação através do regime.
- 5. Permitir relacionar uma exceção para efetuar a avaliação de determinado centro de custo, podendo ainda informar o período de vigência dessa exceção.
- 6. Permitir relacionar várias comissões de avaliação para um único centro de custo.
- 7. Efetuar o relacionamento dos períodos de desempenho com os modelos de avaliação correspondente a cada grupo de cargo automaticamente.
- 8. Possuir rotina para cadastro de grupo de cargo podendo relacionar os cargos correspondentes ao grupo.
- 9. Permitir configurar para cada grupo de cargo os tipos de progressão vertical, progressão horizontal, Adicional de Desempenho, Adicional de Titulação e Adicional de Capacitação separadamente.
- 10. Permitir configurar a frequência da avaliação para a geração dos períodos de avaliação, se anual ou por interstício.
- 11. Possuir rotina de ajuste de períodos de desempenho e períodos de avaliação.
- 12. Possuir cadastro automático de avaliadores para cada avaliação de acordo com o tipo de avaliador informado e que corresponda ao período de permanência do funcionário no local de trabalho ou no centro de custo.
- 13. Permitir gerar avaliação subsidiária por troca de local de trabalho e por cadastro de afastamentos.
- 14. Permitir a definição de peso para cada fator da avaliação.
- 15. Permitir que a pontuação seja do tipo somatória ou média.
- 16. Permitir efetuar liberação dos períodos de desempenho de forma individual e/ou coletiva.
- 17. Possuir um cadastro para avaliador padrão onde esse pode ser o responsável pelo módulo e precisará efetuar manutenções nas avaliações.
- 18. Possuir consulta das avaliações realizadas e pendentes para um avaliador.
- 19. Permitir impressão da ficha de avaliação e gabarito para preenchimento manual.
- 20. Permitir impressão da ficha de avaliação e gabarito com preenchimento automático de acordo com as notas cadastradas para cada alternativa.

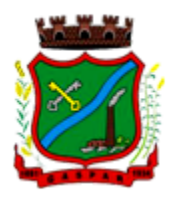

- 21. Possuir relatório para impressão do resultado da avaliação onde demonstre o resultado de todas as avaliações e períodos para um funcionário em forma de gráfico.
- 22. Ter a possibilidade de consultar as avaliações pendentes e realizadas relacionadas com um avaliador através da internet em um sistema de autoatendimento ao servidor.
- 23. Permitir efetuar a avaliação ou imprimi-la através da internet em um sistema de autoatendimento ao servidor.
- 24. No serviço de avaliação via internet deve apresentar somente as avaliações relacionadas com o usuário logado.
- 25. Possuir rotina para cadastro dos motivos de perda do período de desempenho.

#### 7.1.3.5 Ponto Eletrônico

- 1. Abonar automaticamente pelo menos férias, afastamentos, atestados, feriados e ponto facultativo, mediante configuração, conforme informações já cadastradas no sistema de Folha de Pagamento e Saúde Ocupacional.
- 2. Permitir a configuração das ocorrências de horas extras, faltas, adicional noturno e demais ocorrências de folha, para gerar lançamento diretamente na folha de pagamento.
- 3. Permitir integrar com qualquer relógio ponto do mercado, via importação de arquivo texto padrão do Ministério do Trabalho/INMETRO, WebService ou diretamente com o equipamento via Socket.
- 4. Permitir a configuração de vários tipos de horários para o servidor.
- 5. Possibilitar a flexibilidade de horários, permitindo a jornada de trabalho em horários diferentes.
- 6. Permitir a configuração de busca automática de horários alternativos, dentre os horários disponíveis para o servidor.
- 7. Permitir o controle de substituição de período a cada dia, semana ou mês para o servidor.
- 8. Permitir gerenciar períodos semanais e turnos corridos (vigia).
- 9. Permitir a realização da manutenção do cartão ponto, sem possibilitar a exclusão da marcação original.
- 10. Possuir relatórios gerenciais para controle das ocorrências verificadas na apuração das marcações.
- 11. Emitir relatório de horas apuradas, por servidor e por ocorrência.
- 12. Permitir a parametrização de horas noturnas, intervalo mínimo entre batidas e valor mínimo de horas para desconto.
- 13. Emitir o espelho de ponto, contendo as informações do servidor, os registros esperados e efetuados, bem como um resumo das ocorrências do mês, permitindo ainda indicar as datas com ocorrência de faltas ou afastamentos.
- 14. Permitir acessar o dia para inserir a marcação faltante ou desconsiderar uma marcação equivocada, possibilitando processar novamente o dia.
- 15. Na rotina de apuração do ponto, possuir filtros por data inicial e final do período de apuração, por servidor, por regime, por centro de custo, por cargo e por lote.
- 16. Demonstrar as marcações apuradas no dia, acompanhada da informação se esta é original ou inserida.
- 17. Permitir enviar e-mail com os registros esperados e efetuados do ponto para os funcionários.

### 7.1.4 MÓDULO DE COMPRAS, LICITAÇÕES E CONTRATOS

- 1. Possuir no cadastro de materiais, contendo um campo para a descrição sucinta e detalhada sem limitação de caracteres, possibilitando organizar os materiais informando a que grupo, classe ou subclasse o material pertence, bem como relacionar uma ou mais unidades de medida.
- 2. Possibilitar a identificação de materiais/produto conforme especificações de Classificação, exemplo: Consumo/Permanente/ Serviços/ Obras, de Categoria, exemplo: Perecível/Não perecível/Estocável/Combustível.

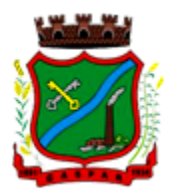

- 3. Possibilitar que o usuário possa configurar no cadastro de produto campos cadastrais de sua escolha desde campos numéricos, textos ou listagem pré-definida.
- 4. Possibilitar o relacionamento do produto com Marcas pré-aprovadas.
- 5. Possibilitar relacionamento com produtos e elementos de despesas, impedindo que determinado produto seja comprado com elemento errado ou não relacionado.
- 6. Possibilitar através da consulta do material, pesquisar o histórico completo de aquisições, podendo consultar dados como as ordens de compras, fornecedor e valor unitário.
- 7. Possuir rotina de solicitação de cadastro de produto, disparando a notificação via sistema e/ou por e-mail automaticamente ao setor responsável, após a aprovação o sistema deverá enviar notificação ao solicitante que o produto foi cadastrado e o código utilizado, em caso de reprovação deverá ser enviado notificação para o solicitante com o motivo da rejeição do cadastro do produto.
- 8. Permitir o cadastramento de comissões de licitação: permanente, especial, pregoeiros, leiloeiros e cadastro de fornecedor, informando a portarias ou decreto que as designaram, permitindo informar também os seus membros, atribuições designadas e natureza do cargo.
- 9. Registrar os processos licitatórios, identificando número e ano do processo, objeto, modalidades de licitação e data do processo, bem como dados de requisições de compra, planilhas de preços, procurando, assim, cumprir com o ordenamento determinado no parágrafo único do artigo 4.º da Lei de Licitações e Contratos, que impõe a obrigatoriedade na formalização dos atos administrativos. No caso de dispensa e inexigibilidade possuir relacionamento com o inciso da lei correspondente com o fundamento legal.
- 10. Sugerir o número da licitação sequencial por modalidade ou por modalidade/objeto ou sequencial anual.
- 11. Permitir a digitação do processo licitatório sem modalidade no sistema podendo escolher a modalidade posteriormente após emissão do parecer jurídico.
- 12. Disponibilizar ao usuário o gerenciamento dos processos através de fluxograma (conhecidos como Workflow), onde todas as decisões deverão estar de acordo com as exigências legais. Nesse fluxo deverá ser possível iniciar, julgar e concluir qualquer tipo de processo licitatório ou dispensável, sem a necessidade de abertura de novos módulos dentro do mesmo sistema. Deve acompanhar em tempo real o andamento do processo, habilitando a próxima etapa após a conclusão da etapa anterior. Essa liberação de etapas deverá ser de fácil visualização, utilização e localização por parte do usuário dentro do sistema. A visualização deverá ser identificada por cores específicas para cada etapa do processo. O workflow poderá apresentar as possíveis decisões, mostrando o caminho a ser seguido de acordo com a escolha realizada. Em cada fase do workflow deverá constar um tópico de ajuda, para auxílio e orientação no caso de dúvidas do seu utilizador. Bem como disponibilizar para acompanhamento.
- 13. Possibilitar o anexo de documentos ao cadastro da minuta do edital. Ex. cópia de documentos obrigatórios, projeto básico, contratos, ao menos nas extensões: png, bmp, jpg, gif, doc, docx, txt, ppt, pptx, xls, xlsx, pdf, zip, rar.
- 14. De acordo com as etapas do processo de licitação, possibilitar a emissão de documentos como editais, atas de sessões de licitação, aviso de licitação, termo de homologação e adjudicação, parecer contábil, jurídico e relatório de propostas e/ou lances. Bem como armazenar esses documentos em banco de dados, possibilitando também o envio de documentos adicionais em substituição ao original emitido.
- 15. Permitir o registro do parecer contábil, no processo de licitação, bem como sua impressão.
- 16. Permitir o registro do parecer jurídico e/ou técnico, no processo de licitação, conforme Art. 38. Inciso – VI, da Lei 8.666/1993, bem como sua impressão.
- 17. Registrar a interposição de recurso ou impugnação do processo de licitação, bem como o seu julgamento, com texto referente ao parecer da comissão e/ou jurídico.

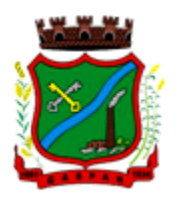

- 18. Registrar anulação e/ou revogação do processo de licitação, possibilitando o registro total ou parcial pela quantidade ou valor.
- 19. Possuir rotina para classificação das propostas do pregão presencial conforme critérios de classificação determinados pela Lei Federal nº 10.520/2002.
- 20. Para as Licitações na modalidade de Pregão Presencial possibilitar a visualização dos lances na tela, de forma prática e ágil, permitir efetuar lances por lote ou item, com opção de desistência/declínio do lance. Permitir que o pregoeiro estipule o valor do lance mínimo durante o cadastro dos itens do pregão ou durante a rodada de lances. Bem como possibilitar que o pregoeiro estipule tempo limite para cada rodada de lance por meio de cronômetro.
- 21. Possuir rotina de negociação do preço, com o fornecedor vencedor após cada rodada de lances.
- 22. Possibilitar o julgamento das propostas em relação à microempresa, empresa de pequeno porte e empresa de médio porte de acordo com os critérios da Lei Complementar 123/2006.
- 23. Possuir rotina que possibilite cadastrar os documentos dos fornecedores participantes da licitação.
- 24. Possuir rotina para o cadastro das propostas dos participantes, com indicação de valor unitário, valor total. Bem como permitir consultar por fornecedor os quadros comparativos de preços, identificando os vencedores.
- 25. Possibilitar o cadastro da desclassificação do participante, indicando a data e o motivo da desclassificação.
- 26. Possibilitar o cadastro da inabilitação do participante, indicando a data e o motivo da inabilitação. E, nos casos de pregão presencial, caso o vencedor do item seja inabilitado permitir que o pregoeiro já identifique o remanescente e, possibilite selecioná-lo para negociação e indicação de novo vencedor.
- 27. Possibilitar na consulta do processo visualizar dados do processo, como lances (nos casos de pregão presencial), requisição(ões) ao compras, vencedor(es), propostas, itens do processo, participantes, dotações utilizadas, ordens de compras emitidas e, dados sobre a homologação e adjudicação do processo.
- 28. Permitir o gerenciamento de processos de licitações "multi-entidade". Onde a Licitação ocorre por uma entidade principal, onde será realizado todo o gerenciamento, desde o seu cadastro até contrato e ordens de compra. E, exista a indicação das entidades participantes, onde caberia somente a emissão da ordem de compra.
- 29. Possuir fluxo diferenciado para licitações de publicidade possibilitando o cadastro das sessões de abertura de envelopes não identificados e cadastro e julgamento das propostas técnicas, de acordo com a Lei 12.232/10.
- 30. Possibilitar cadastrar no sistema a pontuação e índices para os itens das licitações com julgamento por preço e técnica, possibilitando a classificação automática do vencedor de acordo com a pontuação efetuada na soma dos critérios de pontuação.
- 31. Permitir relacionar a comissão de licitação ao processo de licitação, bem como selecionar os membros da comissão irão realizar o julgamento da licitação.
- 32. Possibilitar o cadastro das publicações das licitações, com indicação da data da publicação e o veículo de publicação.
- 33. Permitir realizar a indicação do recurso orçamentário a ser utilizado no processo de licitação, bem como sua respectiva reserva orçamentária. Bem como a cada compra efetuada deverá ser liberado o valor da reserva de acordo com a compra realizada.
- 34. Possibilitar executar a liberação da diferença reservada entre o valor vencido pelo fornecedor e o valor total estimado, no momento da adjudicação do processo de licitação, disponibilizando assim essa diferença de saldo para outras compras, não necessitando aguardar comprar todo o processo para que seja executada essa liberação da diferença.

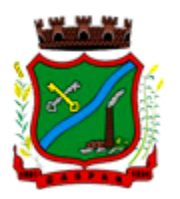

- 35. Nos casos de licitações de Registro de Preço, permitir o cadastro dos registros referente a Atas de Registro de preço, bem como controlar os respectivos registros e, possibilitar a alteração de quantidades, preço e fornecedores, quando necessário.
- 36. Permitir a integração com o sistema de contabilidade, onde deverá gerar lançamentos referente a reserva de dotação orçamentária no sistema de gestão orçamentária, bloqueando o valor da despesa previsto no processo licitatório ou compra dispensável. Deve também efetuar o desbloqueio automático dos valores reservados e não utilizados após a finalização do processo ou da compra.
- 37. Permitir a realizar duplicidade/cópia de processos de licitação já realizados pela entidade, de forma a evitar a realizar o cadastro novamente de dados de processos similares.
- 38. Possibilitar nos processos que possuem a característica de credenciamento/chamamento a definição de cotas, em licitações do tipo inexigibilidade ou dispensa de licitação.
- 39. Possuir disponibilidade de publicação de dados e documentos do processo de licitação com o portal de serviços, podendo escolher o que deseja ser disponibilizado: Itens, Certidões, Documentos Exigidos, Quadro Comparativo Preços, Vencedores, Contratos, Ordem de Compra, Edital, Anexos, Pareceres, impugnação, Ata de Abertura Env. Documento, Ata de Abertura Env. Proposta, Ata do Pregão, Ata de Registro de Preço, Termo de Homologação, Termo de Adjudicação e contratos.
- 40. Permitir o cadastro dos contratos de licitações, bem como o seu gerenciamento, como publicações, seus aditivos e reajustes, permitindo também gerenciar o período de vigência dos contratos.
- 41. Registrar a rescisão do contrato, informando: motivo, data da rescisão, inciso da Lei 8666/93, possibilidade de gerar dispensa de licitação, gerar impeditivo para o fornecedor.
- 42. Possuir identificação dos contratos aditivos do tipo acréscimo, diminuição, equilíbrio, rescisão ou outros, e ainda, possibilitar a visualização do tipo de alteração (bilateral ou unilateral).
- 43. Registrar os aditivos ou supressões contratuais, realizando o bloqueio caso ultrapasse os limites de acréscimos ou supressões permitidas em Lei (§ 1º do Art. 65 da Lei 8.666/1993), deduzidos acréscimos de atualização monetária (reajustes).
- 44. Registrar alteração contratual referente a equilíbrio econômico financeiro.
- 45. Permitir registrar apostila ao contrato, para o registro da variação do valor contratual referente a reajuste de preços previstos no contrato, bem como atualizações financeiras, bem como alterações de dotações orçamentárias, de acordo com a Lei 8.666/93.
- 46. Controlar o vencimento dos contratos automaticamente, enviado e-mails aos colaboradores do setor com a relação dos contratos que estão a vencer em determinado período configurável.
- 47. Permitir a definição no contrato e aditivos de gestor/fiscais para fiscalizar a execução do contrato na sua íntegra.
- 48. Possibilitar o cadastro das publicações dos contratos.
- 49. Emitir relatórios para controle de vencimento dos contratos, autorizações de fornecimento e termos aditivos de contratos.
- 50. Permitir registro de fornecedores, com emissão do Certificado de Registro Cadastral, controlando a sequência do certificado, visualizando os dados cadastrais, o objeto social e permitir a consulta das documentações.
- 51. Possibilitar a realização do julgamento do fornecedor, onde deverá validar se o fornecedor está em dia com a validade dos documentos obrigatórios definidos no cadastro de documentos, destacando as irregularidades no momento da emissão.
- 52. Registrar no cadastro de fornecedores a suspensão/impeditivos do direito de participar de licitações, controlando a data limite da reabilitação.
- 53. Controlar a validade dos documentos do fornecedor, com emissão de relatório por fornecedor contendo a relação dos documentos vencidos e a vencer.

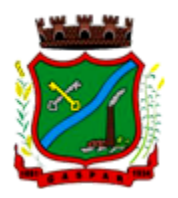

- 54. Permitir o cadastro e o controle da data de validade das certidões negativas e outros documentos dos fornecedores.
- 55. Possuir relatório dos documentos vencidos e a vencer do fornecedor.
- 56. Possibilitar o cadastro do responsável legal/sócios do fornecedor da empresa/fornecedor.
- 57. Possibilitar o cadastro de índices contábeis, como: Ativo Circulante, Ativo Não circulante, Ativo Total, Patrimônio Líquido, Passivo Circulante e Passivo Não Circulante, Índice de Solvência e Capital Social da empresa/fornecedor.
- 58. Possuir emissão de atestado de capacidade técnica para o fornecedor, emitindo documento com os produtos/serviços fornecidos para a entidade.
- 59. Permitir o controle de validade de documentos do fornecedor durante a emissão de contratos e ordens de compra.
- 60. Emitir relatórios gerenciais do fornecedor, mostrando registros referentes a ordens de compra, licitações, contratos no exercício, consolidado e por processo.
- 61. Permitir a emissão da ordem de compra ou serviços, ordinária, global ou estimativa, seja por meio de processo de licitação ou dispensável.
- 62. Ao emitir a ordem de compra, possibilitar informar dados referente a data de emissão e vencimento, fornecedor, finalidade, recurso orçamentário, para que essas informações sejam utilizadas na geração dos empenhos com suas parcelas.
- 63. Possibilitar o parcelamento de uma ordem de compra global e/ou estimativa, possibilitando empenhamento das parcelas através de sub empenhos.
- 64. Possibilitar alteração de dados da ordem de compra, como Finalidade/Histórico, Dados de Entrega, Condições de Pagamento, caso não exista empenho na contabilidade.
- 65. Permitir a realização do estorno da ordem de compra, realizando o estorno dos itens. Caso a ordem de compra esteja empenhada, permitir através do estorno do empenho estornar os itens de uma ordem de compra automaticamente sem a necessidade de estornar manualmente a ordem de compra.
- 66. Permitir informar dados referente retenção na ordem de compra.
- 67. Permitir registrar dado referente ao desconto, na ordem de compra.
- 68. Possibilitar a identificação se os produtos da ordem de compra terão consumo imediato a fins de fazer os lançamentos contábeis de saída do estoque já no momento do empenhamento.
- 69. Não permitir efetuar emissão de ordem de compra de licitações de registros de preço, em que ata esteja com a validade vencida.
- 70. Permitir consultar dados referentes ao recebimento da ordem de compra, visualizando o saldo pendente a ser entregue, contendo as quantidades, os valores e o saldo.
- 71. Possibilitar, na consulta da ordem de compra, emitir um extrato de movimentação.
- 72. Possibilitar a realização de pesquisa preço/planilha de preço para estimativa de valores para novas aquisições.
- 73. A partir da pesquisa de preço/planilha de preço, tendo como critério de escolha para base o preço médio, maior preço ou menor preço cotado para o item na coleta de preços, permitir gerar um processo administrativo ou permitir a emissão de ordem de compra, com base no menor preço cotado.
- 74. Possuir rotina para cotação de planilhas de preços on-line, possibilitando os fornecedores digitarem os preços praticados, permitindo fazer o cálculo dos preços médios, mínimos e máximos automaticamente, possibilitando importação desta planilha nos processos licitatórios a fins do cálculo da cotação máxima dos itens a serem licitados.
- 75. Possuir integração com o processo digital criando automaticamente um processo a partir da digitação de uma requisição e/ou solicitação de compras, podendo acompanhar a movimentação do processo entre os setores da entidade.
- 76. Possuir rotina para solicitação de compra dos itens homologados da licitação.
- 77. Possibilitar o controle das solicitações de compra autorizadas, pendentes e canceladas.

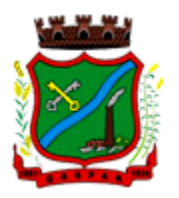

- 78. Controlar as solicitações de compra por centro de custo, não permitindo que outros usuários acessem ou cadastrem solicitações não pertencentes ao seu centro de custo.
- 79. Possuir rotina para avisar através de notificações ou por e-mail sempre que for cadastrada uma nova solicitação de compras, afins de agilizar o processo de compra.
- 80. Possuir rotina para cadastro de requisições ao Compras, onde poderá ser realizada uma ordem de compra ou um processo de licitação para esta requisição, onde poderá informar os itens, bem como recursos orçamentários.
- 81. Permitir o cadastro não obrigatório dos recursos orçamentários nas requisições de compras, permitindo assim que o usuário escolha o recurso posteriormente na emissão da ordem de compra.
- 82. Possuir rotina para autorização da requisição ao Compras, onde permita realizar a reserva dos recursos orçamentários da requisição e compras sejam efetuados somente no momento de sua autorização.
- 83. Emitir relatório de licitações informando todos os dados do processo, desde a abertura até a conclusão.
- 84. Permitir gerar a relação mensal de todas as compras feitas, para envio ao TCU, exigida no inciso VI, do Art. 1º da Lei 9755/98.
- 85. Permitir consulta on-line de débitos de contribuintes pessoa física/jurídica na emissão de ordem de compra, ou contrato.
- 86. Possuir rotina para o cadastro de propostas dos pregões presenciais apenas no valor do lote, sem a necessidade do preenchimento dos subitens do lote, possibilitando o fornecedor vencedor fazer a readequação dos valores dos subitens on-line nas suas dependências. Agilizando, com isso, o cadastro das propostas e início dos lances e posteriormente digitação da readequação pelos usuários.
- 87. Possuir rotina para preenchimento online da proposta comercial, sem a necessidade de exportação e importação de arquivos, possibilitando o preenchimento da proposta comercial pelo próprio fornecedor em suas dependências, os dados devem ficar criptografados na base de dados sendo necessária senha para descriptografar e importar as propostas ao sistema, sem necessidade de redigitação.
- 88. Possibilitar a escolha dos assinantes de todos os documento emitidos no sistema, possibilitando escolher os formatos de geração (pdf, html, doc exls), quantidades de cópias e assinatura eletrônica.
- 89. Dispor as principais legislações vigentes e atualizadas para eventuais consultas diretamente no sistema. Ex. 8.666/1993, 10.520/2002, 123/2006, etc.
- 90. Possibilitar integração através de web servisse com o sistema de gerenciamento de pregões eletrônico Compras Públicas, para que seja possível importar os dados (lances, participantes, documentos e atas), automaticamente através de agendamento não necessitando a digitação e nem importação manual de arquivos.
- 91. Possibilitar integração através de arquivos de exportação e importação com o sistema de Bolas de Licitações e Leilões – BLL.
- 92. Permitir exportar os arquivos para a prestação de contas, dos dados referentes á licitações e contratos, de acordo com as regras e sistema vigente.

### 7.1.5 MÓDULO DE PROCURADORIA MUNICIPAL

- 1. Propiciar a manutenção de cadastro de ações judiciais, com controle de informações como: advogado, arquivo físico, localização e órgãos jurisdicionais.
- 2. Permitir o registro da data de autuação do processo, com informação de seu número de protocolo judicial, e eventuais alterações, com monitoração de usuário e data de alteração.
- 3. Propiciar a exibição dos próximos compromissos na tela inicial do sistema, com possibilidade de direcionamento para a rotina de gerenciamento da agenda.

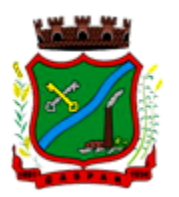

- 4. Possibilitar o gerenciamento da agenda do Advogado com cadastro de compromissos como audiências, prazos e licitações, possibilitando a transferência de responsável e alerta no caso de já haver um compromisso agendado para aquele Procurador no mesmo período. Ainda poderá ser registrado o encerramento, individual ou coletivamente, do compromisso possibilitando informar o seu parecer final.
- 5. Possibilitar que no gerenciamento da agenda, ao cadastrar um novo compromisso, seja enviado e-mail para o Procurador indicado como responsável. Os responsáveis pelos compromissos deverão receber diariamente, com antecedência de no mínimo três dias, e-mail de alerta dos compromissos com prazos próximos ao fim.
- 6. Dispor de consulta de tipos de classes e assuntos de acordo com dados disponibilizados pelo Conselho Nacional de Justiça, dispondo ainda de consulta de informações como glossário e dispositivo legal que fundamenta cada ação.
- 7. Permitir consultar e emitir relatórios de: Execução de Sentença, Ações Judiciais, Execuções Fiscais, Etiquetas, Recursos, Movimentos entre outros.
- 8. Permitir a alteração do Advogado responsável por cada uma das partes do processo, mantendo histórico das modificações realizadas.
- 9. Possibilitar o gerenciamento dos Recursos do processo, com o registro de informações como Número de protocolo judicial, eventuais custas processuais, acórdão e todas as suas movimentações.
- 10. Permitir administrar processos apensados, com permissão de informar todos os processos relacionados entre si, para que durante a consulta, o usuário tenha acesso rápido aos dados dos demais processos que poderão ter informações relevantes e apresentar reflexos nas movimentações do processo selecionado.
- 11. Possibilitar o controle de processos arquivados e suas respectivas localizações, com opção da busca por processo ou arquivo, além da impressão de relatório. Deverá permitir ainda a transferência do processo de arquivo.
- 12. Permitir o lançamento das Custas Processuais, possibilitando informar dados como: valores, datas, pagamentos e tipos de custas.
- 13. Propiciar o registro da sentença judicial e sua eventual execução, com a opção de registrar individualmente cada interessado e se os pagamentos ocorrerão através de RPV ou Precatório e seu exercício financeiro. Nos casos de precatório, deverá conter campos para informar se a natureza é patrimonial ou alimentar, e seu número de registro.
- 14. Possibilitar o registro de todas as movimentações que ocorrerem na fase de execução, além de contar com campos para registrar os valores e datas do pagamento principal e eventuais pagamentos complementares.
- 15. Administrar privilégios de acesso sobre o processo, de forma que cada usuário só possa movimentar seus processos, podendo apenas visualizar os demais, sendo que o Procurador Geral e administradores do sistema poderão visualizar e movimentar todos os processos.
- 16. Integração com sistema de Dívida Ativa, o que permite a geração da Certidão de Dívida Ativa e Petição Inicial com base em modelos previamente definidos, evitando a redigitação de dados.
- 17. Possuir gadget para que os Procuradores sejam alertados da existência de novos processos de Execução Fiscal, originários do sistema de Dívida Ativa.
- 18. Dispor de modelos de petição intermediária, com emissão automática com base nos dados inseridos no banco de dados, possibilitando que procedimento possa ser executado em lote, ou seja, em vários processos simultaneamente.
- 19. Possibilitar a criação de repositório de modelos (Templates), que poderão ser utilizados como base para a criação de novos documentos dentro dos processos judiciais. Deverá conter rotina para gerenciamento dos documentos, salvando o arquivo editado como anexo do processo.
- 20. Conter programas para administração do cadastro de provas, anexos e testemunhas, onde todas as informações serão relacionadas ao processo judicial.

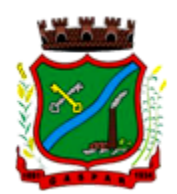

### 7.1.6 MÓDULO DE PATRIMÔNIO

- 1. Cadastrar bens da instituição classificando o seu tipo ao menos em: móveis e imóveis, com a identificação do bem se adquirido, recebido em doação, comodato, permuta e outras incorporações configuráveis pela instituição.
- 2. Deverá permitir a inclusão de bens patrimoniais proveniente de empenho da contabilidade ou de ordem de compra, permitindo a importação dos itens sem a necessidade de redigitação dos produtos, fornecedor, valor e conta contábil.
- 3. Relacionar automaticamente na incorporação do bem a conta contábil (ativo permanente) utilizada no empenhamento para que não tenha diferença nos saldos das contas entre os módulos do patrimônio com o contábil.
- 4. Possuir controle do saldo dos itens do empenho ou ordem de compra não permitindo incorporar mais de uma vez o mesmo item.
- 5. Permitir o cadastramento de diversos Tipos de bens além do móvel e do imóvel para ser usado no cadastramento dos mesmos.
- 6. Permitir adicionar no cadastro de bens campos personalizados, de forma que o usuário possa modelar a tela do cadastro de acordo com as necessidades da instituição.
- 7. Relacionar o bem imóvel ao cadastro imobiliário, tornando também disponíveis as informações geridas nesta base cadastral.
- 8. Permitir o recebimento de bens em grande quantidade a partir do cadastro contínuo.
- 9. Permitir ao usuário a possibilidade de visualizar somente os bens sob a sua responsabilidade.
- 10. Visualizar no cadastro e permitir o controle do estado de conservação, exemplo: bom, ótimo, regular.
- 11. Visualizar no cadastro e permitir o controle da situação em que o bem se encontra com relação ao seu estado, exemplo empréstimo, locação, manutenções preventivas e corretivas.
- 12. O sistema deverá possuir através de consulta dos bens patrimoniais, uma rotina onde seja possível visualizar todos os bens que já atingiram o valor residual.
- 13. Permitir consulta aos bens por critérios como código de identificação, localização, responsável, código do produto, descrição.
- 14. Possibilitar o controle e a manutenção de todos os bens que compõem o patrimônio da instituição, permitindo de maneira rápida seu cadastramento, classificação, movimentação, localização e baixa.
- 15. Possuir cadastro de comissões, com indicação do texto jurídico que designou, indicação dos membros responsáveis, com o objetivo de realizar registros de reavaliação, depreciação, inventário.
- 16. Possibilitar o controle da situação e do estado de conservação do bem patrimonial através do registro dos inventários realizados.
- 17. Efetuar atualizações de inventário através de escolhas em grupos, exemplo: repartição, responsável, conta contábil, grupo, classe.
- 18. Permitir através da rotina de inventário de bens, a transferência automática do bem quando o mesmo está alocado fisicamente em departamento incorreto.
- 19. Possibilitar a alimentação do sistema com as informações dos inventários dos bens patrimoniais, informando seu estado e localização atual (no momento do inventário).
- 20. Emitir relatórios de inconsistência no momento que o bem está com status em inventário, desde que não esteja em seu lugar de origem.
- 21. Emitir relatórios dos bens em inventário, com termo de abertura e fechamento.
- 22. Registrar todo tipo de movimentação ocorrida com um bem patrimonial, seja física, por exemplo: transferência ou financeira: agregação, reavaliação, depreciação.
- 23. Permitir a consulta do histórico de cada bem patrimonial, permitindo a visualização de todas as movimentações, físicas e financeiras, inventário, anexos (fotos e/ou documentos).
- 24. Permitir consultar e vincular ao cadastro de bens o número do empenho ou da ordem de compra.

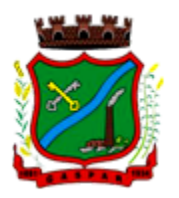

- 25. Permitir registrar a depreciação e a reavaliação dos bens individualmente bem como, demonstrar um histórico com o valor contábil atual, valor referente a alteração, seja ela a menor ou a maior.
- 26. Permitir controlar todo o patrimônio por unidade gestora.
- 27. Possuir rotina de transferência de bens de uma entidade para outra, realizando a baixa automática na entidade de origem e incorporação na entidade de destino, sem a necessidade de cadastro manual., possibilitando fazer o estorno da transferência entre entidades.
- 28. Possuir rotinas de reavaliação e depreciação de acordo com as orientações das NBCASP Normas Brasileiras de Contabilidade Aplicadas ao Setor Público.
- 29. Permitir a inclusão de motivos de baixa do bem de acordo com a necessidade da instituição.
- 30. Permitir nas consultas a impressão de relatórios operacionais a partir dos dados fornecidos pelo usuário.
- 31. Possuir emissão de etiquetas com brasão da instituição, número de identificação do bem em código de barras, que são utilizadas na gestão patrimonial.
- 32. Ter integração com os sistemas de Contabilidade Pública, Compras, Almoxarifado, Frota, Tributário.
- 33. Ter integração com os sistemas de Contabilidade Pública, Compras, Almoxarifado, Frota.
- 34. Deverá possuir rotina para solicitação de Transferência dos bens patrimoniais, disparando notificações para a pessoa responsável, para avisar que existem solicitações de transferências pendentes.
- 35. Possibilitar a emissão de relatórios por situação, repartição, espécie, localização e data de aquisição.
- 36. Permitir a consulta dos lançamentos contábeis através do gerenciamento do bem patrimonial.
- 37. Permitir a impressão e registro do termo de responsabilidade para bens patrimoniais, individuais, setoriais ou por responsável.
- 38. Permitir a impressão do termo de baixa patrimonial.
- 39. Possuir rotina de virada mensal, onde deverá efetuar o cálculo automático da depreciação, para os bens que estiverem cadastrados com data de início da depreciação, dentro do mês corrente.
- 40. Permitir o estorno da virada mensal, verificando se o mês contábil ainda está ativo.
- 41. Deverá emitir relatórios estatísticos para consulta e gerenciamento das informações patrimoniais, permitindo diversos tipos de agrupamento das informações. Ex: Conta Contábil, Tipo do Bem, Responsável e Centro de Custo.
- 42. Possuir relatório das manutenções previstas e realizadas para os bens patrimoniais.
- 43. Permitir realizar avaliações patrimoniais a partir de fórmulas previamente cadastradas, podendo ser editadas pelo próprio usuário.

### 7.1.7 MÓDULO DE ALMOXARIFADO

- 1. Possibilitar o controle de toda movimentação do estoque, sendo entrada, saída e transferência de materiais. Realizando a atualização do estoque de acordo com cada movimentação realizada.
- 2. Possuir gerenciamento automático nas saídas através de requisições ao almoxarifado, anulando as quantidades que não possui estoque e sugerindo as quantidades disponíveis em estoque.
- 3. Permitir informar para controle os limites mínimos de saldo físico de estoque.
- 4. Permitir que seja estipulado limites de materiais mediante controle de cotas de consumo, para poder delimitar ao departamento a quantidade limite que ele poderá requisitar ao almoxarifado mensalmente.
- 5. Permitir consultar as últimas aquisições, com informação ao preço das últimas compras, para estimativa de custo.
- 6. Possibilitar consultar e gerenciar a necessidade de reposição de materiais, possibilitando a realização do pedido ao Compras por meio de requisição ao Compras.

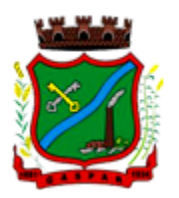

- 7. Possibilitar integração com o sistema de compra para realização de entradas de materiais importando dados oriundos de ordens de compra ou realizar entradas por meio de informações de notas fiscais acesso ao centro de custos, materiais e fornecedores.
- 8. Permitir realizar requisições/pedidos de materiais ao responsável do almoxarifado, bem como realizar o controle de pendências dos respectivos pedidos para fornecimento de materiais.
- 9. Manter controle efetivo sobre as requisições/pedidos de materiais, permitindo atendimento parcial de requisições e mantendo o controle sobre o saldo não atendido das requisições.
- 10. Utilizar centros de custo (setores/departamentos) na distribuição de matérias, através das requisições/pedidos de materiais e/ou saídas de materiais para controle do consumo.
- 11. Efetuar cálculo automático do preço médio dos materiais, bem como a sua atualização a cada entrada de produto em estoque.
- 12. Registrar a abertura e o fechamento de inventários. Não permitindo a movimentação, seja de entrada ou saída de materiais quando o estoque e/ou produto estiverem em inventário. Sua movimentação somente poderá ocorrer após a conclusão do inventário.
- 13. Possuir rotina que permita que o responsável pelo almoxarifado realize bloqueios por depósito, por produto ou por produto do depósito, a fim de não permitir nenhum tipo de movimentação (entrada/saída).
- 14. Possuir a possibilidade de consulta rápida dos dados referente ao vencimento do estoque, possibilitando ao menos a consulta dos Vencidos, Vencimentos em 30 dias.
- 15. Possuir integração com a contabilidade, para disponibilizar os dados referentes a entradas e saídas de materiais para serem contabilizadas pelo departamento de contabilidade.
- 16. Possibilitara emissão de relatório da ficha de controle de estoque, mostrando as movimentações por material e período com saldo anterior ao período (analítico/sintético).
- 17. Possibilitar a emissão de relatórios de entradas e saídas de materiais por produto, nota fiscal e setor.
- 18. Possibilitar a emissão de relatório financeiro do depósito de estoque mostrando os movimentos de entradas, saídas e saldo atual por período.
- 19. Emitir um resumo anual das entradas e saídas, mostrando o saldo financeiro mês a mês por estoque e o resultado final no ano.
- 20. Emitir relatórios de controle de validade de lotes de materiais, possibilitando seleção por: almoxarifado/depósito; período; materiais vencidos; materiais a vencer.
- 21. Permitir o gerenciamento integrado dos estoques de materiais existentes nos diversos almoxarifados/depósitos.
- 22. Possuir registro do ano e mês, bem rotina de virada mensal para que seja realizada a atualização do mês e ano do almoxarifado.

### 7.1.8 MÓDULO DE FROTAS

- 1. Gerenciar e controlar gastos referentes à frota de veículos, máquinas e equipamentos.
- 2. Manter integração com o cadastro de bens patrimoniais de forma a não duplicar dados relativos aos veículos, máquinas e equipamentos considerados como integrantes do patrimônio. Alterações efetuadas no cadastro patrimonial, a exemplo da transferência de centro de custo (setor/departamento) deverão refletir imediatamente nos dados destes.
- 3. Possuir rotina para inclusão de anexos ao cadastro do veículo, onde seja possível anexar, fotos, documentos do veículo, multas, pagamentos e demais arquivos que sejam pertinentes ao cadastro. Que seja ao menos nas seguintes extensões: png, bmp, jpg, gif, doc, docx, txt, ppt, pptx, xls, xlsx, pdf, odt, ods, dwg.
- 4. Possibilitar a emissão/impressão de autorizações de abastecimento para preenchimento manual, ou por uma ordem já cadastrada no sistema.
- 5. Permitir o cadastramento das autorizações para serviços ou abastecimento.
- 6. Permitir o lançamento da despesa a partir da autorização de serviço.

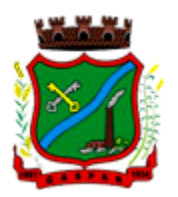

- 7. Permitir o lançamento de despesas através de um registro referente a ordem de compra dispensável ou de licitação.
- 8. Permitir o controle de troca de pneus possibilitando o lançamento automático da despesa.
- 9. Registrar toda a utilização dos veículos, incluindo o motorista, o setor requisitante, o tempo de utilização e a distância percorrida.
- 10. Gerenciar as manutenções realizadas no veículo, revisões, lubrificações, trocas de óleo e de pneu e etc., em dependências próprias ou de terceiros.
- 11. No cadastro do veículo, possuir consulta a tabela FIPE (Fundação Instituto de Pesquisas Econômicas).
- 12. Permitir o controle das obrigações dos veículos, como IPVA, seguros e licenciamento.
- 13. Possuir tabela com todos os tipos de infração, conforme CTB (Código de Trânsito Brasileiro).
- 14. Possuir um gerenciador de multas de trânsito, possibilitando informar a cidade da ocorrência da infração, infração de acordo com CTB (Código de Trânsito Brasileiro), motorista, data de vencimento.
- 15. Possuir uma Consulta de multas, para que seja acessada a qualquer momento pelo usuário.
- 16. Possibilitar o registro de dados referente aos pagamentos da referida multa informada.
- 17. Controlar o deslocamento dos veículos registrando data e hora de partida e chegada e a quilometragem percorrida, com emissão de planilhas para preenchimento e acompanhamento.
- 18. Permitir o agendamento de viagens, serviços e consertos para cada veículo da frota.
- 19. Permitir o cadastro de rotas para os veículos e máquinas, bem como possibilitar o controle das rotas fixas para de cada veículo.
- 20. Visualizar todo o histórico do veículo em apenas uma tela, dividida por assistente de visualização.
- 21. Possibilitar consultas para as manutenções e taxas (IPVA, Licenciamento, Seguro Obrigatório, Seguro Facultativo), bem como consultar as manutenções previstas e realizadas.
- 22. Permitir o cadastro e a consulta de ocorrências por veículo, informando os dados do funcionário envolvido.
- 23. Oferecer à guarita da garagem, a possibilidade de registrar as entradas e saídas dos veículos, bem como consulta dos respectivos registros.
- 24. Permitir o controle do seguro facultativo do veículo.
- 25. Possuir rotina de validação da carteira de motorista, não permitir a utilização de motoristas com a CNH vencida, bem como não permitir a utilização de funcionário como motorista sem que o mesmo possua CNH registrada no cadastro.
- 26. Possuir cadastro de motoristas, integrado com o setor de recursos humanos, possibilitando definir se o motorista é terceirizado, cadastro da CNH (categoria, número e data de validade)
- 27. Possibilitar controlar se o motorista relacionado à saída de um veículo atingiu os 20 pontos necessários para suspensão da CNH.
- 28. Permitir controlar os veículos por hodômetro, horímetro e sem marcador.
- 29. Permitir configurar o lançamento de máquinas, com campos diferenciados, sendo obrigatórios ou não, conforme a necessidade do maquinário.
- 30. Possibilitar trabalhar com privilégio de visualização de veículos por repartição, onde o usuário logado poderá somente dar manutenção nos veículos da sua repartição.
- 31. Quando o abastecimento for externo, permitir que o próprio frentista do posto através de privilégios no sistema, efetue o lançamento do abastecimento mediante apresentação da autorização de abastecimento emitida pelo órgão responsável.
- 32. Possuir cadastro de destinos, para os veículos e máquinas.
- 33. Permitir o cadastro de períodos de utilização do veículo e máquinas, mediante agenda, para registrar obrigações para os veículos.
- 34. Possuir consulta ao combustível disponível proveniente de licitação.
- 35. Deverá permitir a consulta dos modelos de veículos.
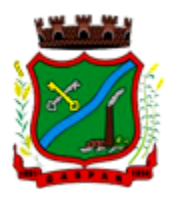

- 36. Emitir relatórios de despesas por diversos agrupamentos: repartição, período, veículo e fornecedor.
- 37. Possuir um relatório de processos, onde seja possível imprimir todas as informações de um ou diversos veículos, conforme os filtros selecionados no momento da impressão.
- 38. Permitir controlar o consumo de combustível e média por veículo, emitindo relatório com o status de consumo: alto, normal, baixo.
- 39. Permitir exportar os arquivos para a prestação de contas, dos dados referentes à licitações e contratos, de acordo com as regras e sistema vigente.

#### 7.1.9 MÓDULO DE PROTOCOLO E PROCESSO DIGITAL

- 1. Permitir o trâmite de todo o processo em ambiente digital com dispensa do trâmite de papéis.
- 2. Possibilitar a configuração de roteiro interno de cumprimento automático para cada assunto, inclusive com a definição de prazo para que cada etapa seja realizada.
- 3. Notificar o requerente, e demais interessados, a cada trâmite processual, através de envio de email.
- 4. Dispor de controle de prazos, de acordo com o definido em roteiro, possibilitando que processos pendentes sejam classificados através de cores (prazo final ou da etapa atual).
- 5. Possibilitar a emissão de guia para pagamento de taxas e tarifas, em padrão bancário, possibilitando configurar para cada assunto sua correspondente sub-receita.
- 6. Permitir ao requerente no momento da abertura de processo, utilizando o autoatendimento, a visualização dos documentos obrigatórios para cada assunto.
- 7. Possibilitar assinatura eletrônica com a utilização de certificado digital (e-CPF) na abertura, trâmites, complementos e no encerramento dos Protocolos.
- 8. Dispor de relatórios de gerenciamento por processos, centro de custo, assunto, sub assunto, gráficos e etiquetas.
- 9. Controlar as fases de um processo, desde seu registro até seu arquivamento, passando por todos os trâmites necessários, de acordo com as permissões de acesso dos usuários cadastrados.
- 10. Controlar a vinculação de processos por apensamento.
- 11. Permitir anexar arquivos digitais (pdf, .png, .doc, entre outros) nos processos.
- 12. Na tramitação de processos, enviar notificação ao usuário de destino do processo, avisando da ocorrência da movimentação.
- 13. Permitir a movimentação do processo por centro de custos ou por usuário.
- 14. Permitir a transferência entre arquivos, após o processo estar arquivado.
- 15. Permitir emissão de relatórios a partir das telas de Consulta de: Assunto, Sub assunto, Documento e Processo.
- 16. Emitir relatórios estatísticos com opção de agrupamento por: Assunto, Sub assunto, Centro de Custo Atual, Requerente, Parecer e Situação.
- 17. Permitir emissão de comprovante de encerramento.
- 18. Permitir o cadastro de processos com Requerente anônimo, com a possibilidade de informar telefone e/ou e-mail para contato, desde que configurado.
- 19. Permitir emissão de etiquetas personalizadas contendo informações do Processo, através dos filtros: Número, Ano, Assunto, Sub-assunto, Data e Situação do Processo.
- 20. Permitir receber os processos coletivamente, não necessitando receber um a um.
- 21. Permitir movimentar vários processos em lote, com a possibilidade de informar pareceres diferentes para cada um dos processos.
- 22. Permitir arquivar vários processos de uma única vez.
- 23. Na abertura do processo, permitir especificar a finalidade do processo: atendimento ao público ou processo interno da Entidade.
- 24. Possibilitar a emissão de gráficos dos processos por assunto, sub-assunto e centro de custos.

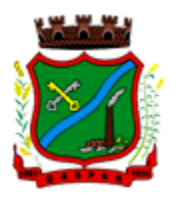

- 25. No momento da abertura de um processo, possibilitar que o usuário seja notificado da existência débitos em nome do requerente, através de integração com o sistema Tributário.
- 26. Dispor de notificação, durante a abertura de um processo, da existência de outros processos para o requerente informado.
- 27. Permitir relacionar Requerentes Adicionais a um processo, tanto no momento da abertura quanto em eventuais alterações.
- 28. Dispor de opção para paralisar processos que estejam com seu prazo suspenso.
- 29. Permitir a inserção dos textos, de abertura e movimentações dos processos, sem limite de caracteres.
- 30. Permitir ao gestor do sistema a visualização de todos os processos, independente do centro de custos em que o processo esteja localizado.
- 31. Permitir ao requerente acompanhar sua solicitação via internet, sendo necessário informar o número do Processo e o código verificador, inclusive com a possibilidade de informar novos anexos e lançar novas informações através de complementos no processo.
- 32. Possuir rotina específica onde o usuário visualize apenas os processos da sua repartição.
- 33. Nas rotinas de gerenciamento de processos, dispor dos seguintes filtros: situação, número, ano, requerente, endereço do requerente, assunto e sub assunto.
- 34. Manter um histórico de tudo que foi realizado com o processo, com as informações de data de abertura, trâmites e recebimentos, além de quais movimentos foram assinados digitalmente.
- 35. Possuir validação no cadastro de assuntos e documentos não permitindo a inserção de registros com descrição a duplicada.
- 36. Possibilitar a criação de repositório de modelos (Templates), que poderão ser utilizados como base para a criação de novos documentos dentro dos processos digitais.
- 37. Deverá conter rotina para gerenciamento dos documentos, salvando o arquivo editado como anexo do processo.
- 38. Possuir histórico de alterações efetuadas principalmente de requerente, assunto, sub assunto, cadastro imobiliário e endereço do processo.
- 39. Na rotina de gerenciamento do processo, permitir que os processos sejam ordenados pela data da última movimentação, possibilitando visualizar os últimos processos movimentados.
- 40. Permitir configurar o envio de e-mail, ao requerente do processo, nas situações de: Abertura, Cancelamento, Trâmites e Encerramento.

#### 7.1.10 MÓDULO DE OUVIDORIA

- 1. Trâmite dos processos inteiramente em ambiente digital com dispensa do trâmite em papel.
- 2. Possibilitar a configuração de roteiro interno de cumprimento automático para cada assunto, inclusive com a definição de prazo para que cada etapa seja realizada.
- 3. Notificar o requerente, e demais interessados, a cada trâmite processual, através de envio de email.
- 4. Permitir ao requerente no momento da abertura de processo, utilizando o autoatendimento, a visualização dos documentos obrigatórios para cada assunto.
- 5. Dispor de relatórios de gerenciamento por processos, centro de custo, assunto, sub assunto, gráficos e etiquetas.
- 6. Controlar as fases de um processo, desde seu registro até seu arquivamento, passando por todos os trâmites necessários, de acordo com as permissões de acesso dos usuários cadastrados.
- 7. Controlar a vinculação de processos por apensamento.
- 8. Possibilitar a assinatura eletrônica com a utilização de certificado digital (e-CPF) na abertura, trâmites, complementos e no encerramento dos processos de Ouvidoria.
- 9. Permitir anexar arquivos digitais (pdf, .png, .doc, entre outros) nos processos.
- 10. Na tramitação de processos, enviar notificação ao usuário de destino do processo, avisando da ocorrência da movimentação.

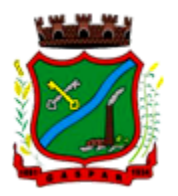

- 11. Permitir a tramitação do processo entre centro de custos ou por usuário.
- 12. Possibilitar a transferência entre arquivos, após o processo estar arquivado.
- 13. Permitir emissão de relatórios a partir das telas de Consulta de: Assunto, Sub assunto, Documento e Processo.
- 14. Emitir relatórios estatísticos com opção de agrupamento por: Assunto, Sub assunto, Centro de Custo Atual, Requerente, Parecer e Situação.
- 15. Permitir emissão de comprovante de encerramento, passível de configuração.
- 16. Dispor de controle de prazos, de acordo com o definido em roteiro, possibilitando que processos pendentes sejam classificados através de cores (prazo final ou da etapa atual).
- 17. Permitir o cadastro de processos com Requerente anônimo, com a possibilidade de informar telefone e/ou e-mail para contato, desde que configurado.
- 18. Permitir emissão de etiquetas personalizadas contendo informações do Processo, através dos filtros: Número, Ano, Assunto, Sub assunto, Data e Situação do Processo.
- 19. Permitir receber os processos coletivamente, não necessitando receber um a um.
- 20. Permitir movimentar vários processos em lote, com a possibilidade de informar parecer diferente para cada um dos processos.
- 21. Permitir arquivar vários processos de uma única vez.
- 22. Na abertura do processo, permitir especificar a finalidade do processo: atendimento ao público ou processo interno da Entidade.
- 23. Possibilitar a emissão de gráficos dos processos por assunto, sub assunto e centro de custos.
- 24. No momento da abertura de um processo, possibilitar que o usuário seja notificado da existência de outros processos para o requerente informado.
- 25. Permitir relacionar Requerentes Adicionais a um processo, tanto no momento da abertura quanto em eventuais alterações.
- 26. Dispor de opção para paralisar os processos estejam com o prazo suspenso.
- 27. Permitir a inserção dos textos, de abertura e movimentações dos processos, sem limite de caracteres.
- 28. Permitir ao gestor do sistema a visualização de todos os processos, independente do centro de custos em que o processo esteja localizado.
- 29. Permitir ao requerente acompanhar sua solicitação via internet, sendo necessário informar o número do Processo e o código verificador, inclusive com a possibilidade de informar novos anexos e lançar novas informações através de complementos no processo.
- 30. Possuir rotina específica onde o usuário visualize apenas os processos da sua repartição.
- 31. Nas rotinas de gerenciamento de processos, dispor dos seguintes filtros: situação, número, ano, requerente, endereço do requerente, assunto e sub assunto.
- 32. Manter histórico de tudo que foi realizado com o processo, com as informações de data de abertura, trâmites e recebimentos, além de quais movimentos foram assinados digitalmente.
- 33. Possibilitar a criação de repositório de modelos (Templates), que poderão ser utilizados como base para a criação de novos documentos dentro dos processos de ouvidoria.
- 34. Deverá conter rotina para gerenciamento dos documentos, salvando o arquivo editado como anexo do processo.
- 35. Na rotina de gerenciamento do processo, permitir que os processos sejam ordenados pela data da última movimentação, possibilitando visualizar os últimos processos movimentados.
- 36. Possuir validação no cadastro de assuntos e documentos não permitindo a inserção de registros com descrição duplicada.
- 37. Possuir histórico de alterações efetuadas principalmente de requerente, assunto, sub assunto, cadastro imobiliário e endereço do processo.
- 38. Permitir configurar o envio de e-mail ao requerente nas

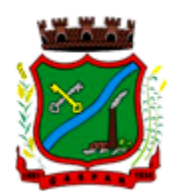

#### 7.1.11 MÓDULO DE PORTAL DA TRANSPARÊNCIA

- 1. Atender as Leis Complementares nº. 101 e nº. 131 da Secretaria do Tesouro Nacional.
- 2. Atender aos anexos da Lei nº. 9.755/98 do TCU.
- 3. Atender aos preceitos da Lei Federal nº 12.527/2011 (Lei de Acesso à Informação).
- 4. Permitir consultar as informações básicas sobre contratos, convênios, compras diretas e licitações, consulta de entradas e saídas de materiais em estoque, consulta de bens públicos que integram o patrimônio, consulta de veículos relacionados à frota da entidade.
- 5. Permitir consultar tributos arrecadados, receitas orçamentárias e receitas extra orçamentárias.
- 6. Permitir consultar empenhos emitidos, empenhos liquidados e pagamentos efetuados.
- 7. Permitir consultar Relatórios Legais, gerados com base nos dados inseridos nos correspondentes sistemas de gestão.
- 8. Permitir consultar plano de cargos e salários e também os funcionários com sua referida função e lotação.
- 9. Permitir ordenação das consultas por códigos, valores, nomes e tipos.
- 10. Demonstrar a folha de pagamento dos funcionários, permitindo configurar os proventos e descontos.
- 11. Possuir consulta que disponha da quantidade de funcionários por regime de trabalho.
- 12. Possuir consulta que disponha da quantidade de vagas criadas e ocupadas por tipo de cargo (efetivo, comissionado, emprego público, etc.).
- 13. Demonstrar consulta de funcionários por tipo de contrato.
- 14. Possuir consulta de funcionários cedidos e recebidos por cessão.
- 15. Dispor de consulta de cargos com a quantidade de vagas disponíveis e ocupadas.
- 16. Possuir consulta de funcionários inativos com informação do tipo de aposentadoria/pensão.
- 17. Possuir consulta que permita visualizar o horário de trabalho regular cadastrado para o funcionário.
- 18. Possibilitar consulta de estagiários, contendo local de trabalho e período de contrato.
- 19. Permitir acesso às informações de forma consolidada e por Entidade gestora municipal.
- 20. Permitir consulta de informações com filtro de Período.
- 21. Disponibilizar as informações em tempo real no portal, sem necessidade de digitação, exportação ou importação de dados.
- 22. Possibilitar que as consultas sejam gerenciadas permitindo ao usuário definir quais consultas serão disponibilizadas no Portal.
- 23. Possuir cadastro de Aviso que será exibido no Portal em forma de Pop-up, com possibilidade de adicionar imagem.
- 24. Permitir ao cliente cadastrar novos grupos de consulta, possibilitando a ampliação das informações além das disponibilizadas de forma padrão.
- 25. Possuir campo de busca para facilitar na localização das consultas.
- 26. Permitir a criação de novas consultas, com possibilidade de realizar upload de arquivos ou relacionar links externos.
- 27. Permitir imprimir as consultas nos formatos PDF, DOC, XLS, JPEG entre outros.
- 28. Possuir rotina para publicação de relatórios no Portal.
- 29. Permitir publicar relatórios em vários formatos no Portal, permitindo o upload desses relatórios.
- 30. Possuir consulta de Ajuda de Custos/Adiantamentos realizados com visualização do respectivo empenho.
- 31. Possuir consulta de Convênios de Repasse e seus respectivos anexos.

#### 7.1.12 MÓDULO DE AUTOATENDIMENTO E SERVIÇOS AO CIDADÃO VIA WEB

1. Permitir cadastrar serviços informativos, com a finalidade de orientação aos contribuintes, contendo requisitos e outros dados sobre quaisquer serviços prestados pela Entidade ao cidadão.

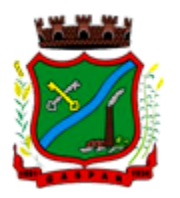

- 2. Dispor de serviço para emissão de protocolo, com possibilidade de integração com os cadastros imobiliários e de atividades, disponíveis no sistema Tributário.
- 3. Possibilitar que na emissão de protocolos, através do autoatendimento, seja opcional ou obrigatória a utilização de assinatura digital com e-CPF ou e-CNPJ, padrão ICP-Brasil.
- 4. Permitir que sejam adicionados serviços específicos ao Portal, com possibilidade de integração com o sistema de Protocolo, podendo ser configurado roteiro de tramitação de acordo com o assunto e sub assunto informado.
- 5. Dispor de serviço de Acesso à Informação, possibilitando a protocolização de requerimentos de informação, além de disponibilizar para consulta os seguintes dados: obras e ações, estrutura organizacional e perguntas frequentes de acordo com a Lei 12.527/2011.
- 6. Possibilitar que processos de denúncias, dúvidas e sugestões sejam abertos através do autoatendimento e direcionados para o setor de Ouvidoria, permitindo que o requerente seja anônimo.
- 7. Dispor de consulta de Legislação Municipal, com possibilidade de definir quais categorias poderão ser exibidas para consulta externa.
- 8. Possibilitar que em serviços de emissão de protocolo possa ser configurada a emissão de guia para pagamento de taxas e tarifas, em padrão bancário, permitindo definir para cada assunto sua correspondente sub-receita.
- 9. Possibilitar o cadastro de enquetes no portal de autoatendimento, com configuração para a necessidade de o usuário estar autenticado no sistema para o registro do voto.
- 10. Dispor de cadastro de notícias no portal, permitindo relacionar imagens e serviços e definir quais notícias serão exibidas em destaque.
- 11. O portal de autoatendimento deverá dispor de layout responsivo, se adaptando a qualquer dispositivo.
- 12. Possuir serviço para consulta do andamento de protocolos, sendo necessário informar o número do processo e seu código verificador, inclusive com a possibilidade de informar novos anexos e lançar novas informações através de complementos no processo.
- 13. Permitir que as liberações de acesso ao sistema possam ser efetuadas com base em solicitações de acesso realizadas pelo contribuinte através de serviço disponibilizado para autoatendimento.
- 14. Possibilitar que os usuários possam alterar ou recuperar a senha de acesso ao sistema, através de serviços com essas finalidades.
- 15. Possuir serviço para realização de autenticidade do Certificado de Registro Cadastral emitido pela entidade.
- 16. Possuir serviço para que o fornecedor vencedor da licitação realizada em lotes, possa fazer a readequação dos valores dos itens pertencentes aos lotes nas suas dependências. Indicando o valor unitário de cada item totalizando o valor ofertado no lote.
- 17. Possuir serviço para preenchimento online da proposta comercial, sem a necessidade de exportação e importação de arquivos, possibilitando o preenchimento da proposta comercial pelo próprio fornecedor em suas dependências. Os dados devem ficar criptografados na base de dados sendo necessária senha para descriptografar e importar as propostas ao sistema, sem necessidade de redigitação.
- 18. Permitir realizar digitação de cotação de preços referentes a planilhas, para fins de cálculos médios de preços praticados entre os fornecedores.
- 19. Permitir disponibilizar informações sobre licitações, possibilitando configurar quais informações serão exibidas no serviço como: edital, anexos, pareceres, impugnação, ata de abertura envelope, proposta, ata do pregão, ata de registro de preço, termo de homologação, termo de adjudicação, contrato, certidões, documentos exigidos, quadro comparativo preços, vencedores e ordem de compra.
- 20. Possuir serviço onde os fornecedores da Entidade poderão consultar os valores retidos de seus empenhos.

 $\_$  , and the set of the set of the set of the set of the set of the set of the set of the set of the set of the set of the set of the set of the set of the set of the set of the set of the set of the set of the set of th Rua São Pedro, 128, 2° Andar – Edifício Edson Elias Wieser - Centro | 89.110-082 Gaspar/SC | (47) 3331-6300 CNPJ 83.102.244/0001-02 www.gaspar.sc.gov.br

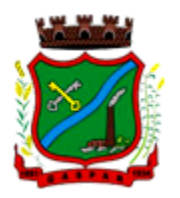

- 21. Possibilitar aos credores da Entidade verificar o saldo dos valores a receber, podendo filtrar pelo número de empenho e data.
- 22. Possibilitar aos fornecedores da Entidade consultar todos os empenhos emitidos, sendo demonstrados os empenhos que já foram pagos, estão a pagar, as retenções dos empenhos e os saldos.
- 23. Possuir consulta do comprovante de retenção de IRRF pela entidade, para posterior declaração do imposto de renda de PF ou PJ.
- 24. Disponibilizar a emissão da folha de pagamento através de serviço de autoatendimento, devendo possibilitar que a Entidade defina previamente o layout que será utilizado na emissão.
- 25. Permitir ao funcionário realizar a emissão dos seus períodos aquisitivos e de saldos de férias através de serviço de emissão de relatório gerencial de férias.
- 26. Possibilitar ao servidor realizar a impressão da ficha financeira com os valores dos pagamentos em determinados períodos.
- 27. Possuir serviço onde o funcionário possa realizar a emissão do espelho de ponto com opção de filtrar por período, e de configurar previamente quais totalizadores serão exibidos.
- 28. Possibilitar ao funcionário emitir o comprovante de imposto de renda retido na fonte para posterior declaração do imposto de renda.
- 29. Disponibilizar ao servidor a emissão de relatório de tempo de serviço através de serviço de autoatendimento, devendo possibilitar que a Entidade defina previamente o layout que será utilizado na emissão.
- 30. Permitir ao funcionário realizar a emissão da declaração sobre o período de trabalho no magistério.
- 31. Disponibilizar ao funcionário realizar a alteração/atualização de seus dados pessoais através de serviço.
- 32. Possibilitar ao servidor a emissão de relatório onde constem os empréstimos consignados realizados/pagos.
- 33. Permitir ao funcionário realizar qualquer tipo de solicitação ao RH, através de serviço com essa finalidade, possibilitando que o RH defina assuntos específicos, como por exemplo: Férias, Inscrição para Cursos, etc.
- 34. Dispor de serviço onde qualquer pessoa/entidade possa verificar, através de chave de verificação, a autenticidade do recibo de pagamento.
- 35. Permitir que a Entidade realize a publicação de editais de concursos, possibilitando que a inscrição no certame possa ocorrer através de serviço de autoatendimento.
- 36. Dispor de serviço de avaliação de desempenho, permitindo que o avaliado (através da auto avaliação) e a comissão designada procedam com a avaliação de estágio probatório.
- 37. Permitir que os departamentos realizem os lançamentos de atestados médicos de seus funcionários.
- 38. Permitir ao servidor realizar a emissão do relatório anual de contribuições para a previdência.
- 39. Permitir ao funcionário realizar a Emissão da Margem Consignável pelo Portal de Serviços com a opção de seleção dentre os bancos conveniados da entidade.
- 40. Possuir serviço específico para solicitação de férias, de forma que o departamento de recursos humanos possa fazer a análise do pedido, bem como realizar a programação de férias a partir do requerimento efetuado.
- 41. Permitir a emissão de guias em atraso ou não, realizando atualizados dos cálculos: ISSQN, ISSRF, ITBI, Dívida Ativa, ISS/Alvará, Fiscalização, Obras, Guia Única ou Receitas Diversas.
- 42. Permitir a emissão de Extratos de Débitos: Geral, através do cadastro Econômico ou por Imóvel
- 43. Permitir a emissão de consulta e verificação de autenticidade da Certidão Negativa de Débito.
- 44. Permitir efetuar pedidos à Prefeitura para exercer atividades econômicas no município.
- 45. Permitir efetuar a retenção do imposto sobre serviços prestados no município, no caso de empresas ou cidadãos de outra cidade.

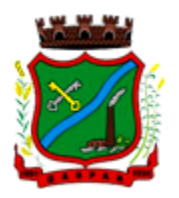

- 46. Permitir a emissão do comprovante de retenção do imposto sobre serviços.
- 47. Permitir solicitar a emissão de nota fiscal de serviço eletrônica avulsa.
- 48. Permitir aos Bancos/Instituições Financeiras do Município cadastrar o plano de contas para ser utilizado na declaração de serviços prestados.
- 49. Permitir registrar a transferência de imóveis entre proprietários, incluindo o nome do proprietário adquirente, transmitente, tabelionato, aguardando posterior liberação (através de funcionário com privilégio para rotina) e pagamento da guia.
- 50. Permitir declarar serviços prestados e tomados.
- 51. Permitir aos contabilistas cadastrados emissão de Certidões Negativas de Débito (CND), guias tributárias, atualização de informações cadastrais para seus pacientes.
- 52. Permitir realizar a solicitação para a emissão de alvará de construção e habite-se.

#### 7.1.13 MÓDULO DE NOTA FISCAL ELETRÔNICA DE SERVIÇOS

- 1. Possuir aplicativo a ser instalado em smartphone ou tablete para emissão de NFS-e compatível, pelo menos, com os sistemas operacionais IOS e Android.
- 2. Deverá ser possível enviar qualquer nota já emitida por e-mail através do aplicativo instalado no smartphone ou tablete.
- 3. Através do aplicativo instalado no smartphone ou tablet, deverá ser possível cancelar a NFS-e, desde que esta esteja dentro do período permitido para o cancelamento.
- 4. Diante do aplicativo instalado no smartphone ou tablete o prestador do serviço deverá conseguir visualizar as NFS-e já emitidas.
- 5. Permitir à autoridade fiscal liberar ou cancelar qualquer autorização para emissão de Notas Fiscais Eletrônicas em qualquer momento.
- 6. Permitir ao usuário (emissor da Nota Fiscal Eletrônica) a consulta das Notas Fiscais Eletrônicas, tanto emitidas quanto tomadas.
- 7. Permitir a emissão de Notas Fiscais Eletrônicas em branco, para preenchimento manual, com numeração e quantidade controlada pela Prefeitura.
- 8. Permitir, na emissão das Notas Fiscais Eletrônicas, a utilização de vários itens da Lista de Serviços, conforme classificação da Lei Complementar 116/03, inclusive na mesma nota.
- 9. Possibilitar, a qualquer usuário (cidadão, entidade, empresa, etc.), verificar a autenticidade das Notas Fiscais eletrônicas emitidas via QR code.
- 10. Permitir que no momento da liberação da autorização para o uso da Nota Fiscal Eletrônica de Serviços, o usuário liberador permita ou não, que o contador do contribuinte realize a emissão da Nota Fiscal Eletrônica de Serviços.
- 11. Permitir que o prestador de serviço, usuário final da NFS-e, possa configurar logo da empresa para ser utilizado no corpo da NFS-e.
- 12. Permitir ao prestador de serviço configurar uma observação padrão a ser sugerida em toda a emissão de NFS-e.
- 13. Permitir ao prestador de serviço configurar informação complementar padrão, em momento anterior a emissão da NFS-e, a ser sugerida em toda a emissão de NFS-e.
- 14. Permitir o uso de tabelas (linhas x colunas) personalizadas na configuração e na emissão da NFSe para as informações complementares, possibilitando a escolha do número de linhas e colunas, o software deve deixar que sejam digitadas informações nas células da tabela.
- 15. Permitir ao prestador de serviço configurar um e-mail, em momento anterior a emissão da NFSe, para o qual todas as NFS-e sejam encaminhadas automaticamente, independente do tomador do serviço.
- 16. Permitir configurar um determinado número de dias após a emissão da NFS-e onde o prestador de serviço está autorizado a cancelar a NFS-e.
- 17. Permitir configurar a quantidade de horas que a NFS-e poderá ser cancelada pelo prestador após sua emissão.

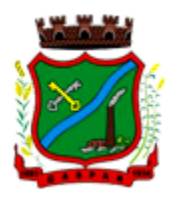

- 18. Disponibilizar ao usuário, formas de identificar os prazos de cancelamento da NFS-e estabelecidos pelo município.
- 19. Possibilitar ao usuário emissor de NFS-e que efetue uma solicitação para cancelamento de determinada nota, informando o motivo e sua respectiva substituta quando houver.
- 20. Disponibilizar ao usuário fiscal, o controle para as solicitações de cancelamentos de NFS-e, podendo o mesmo deferir /indeferir as respectivas solicitações, informando um motivo.
- 21. Enviar e-mail automaticamente ao tomador do serviço quando a NFS-e for cancelada.
- 22. Permitir destacar em campos específicos para isso no corpo da NFS-e, as seguintes retenções federais: IR, INSS, CSLL, Retenção para a Previdência Social, PIS, CONFINS.
- 23. Permitir configurar os percentuais de cada tributo federal e o valor mínimo do serviço para o cálculo dos mesmos na tela de emissão da Nota.
- 24. Permitir configurar se o nome fantasia dos prestadores de serviço usuários da NFS-e sairá no corpo da NFS-e.
- 25. Possibilidade de copiar os dados de uma NFS-e já emitida para emissão de nova nota.
- 26. Permitir exportar os dados da NFS-e nos seguintes formatos: TXT, XML.
- 27. Permitir exportar a NFS-e para o formato PDF.
- 28. Permitir realizar o download do arquivo XML utilizado para gerar a NFS-e, quando esta for feita via integração.
- 29. Permitir configurar quantos dias após a emissão a nota poderá ser substituída pelo contribuinte.
- 30. Permitir substituição de NFS-e, podendo ser substituída uma NFS-e por várias ou várias por uma, desde que estejam na mesma competência.
- 31. Possibilidade de emissão de NFS-e com data retroativa, quando desta situação a nota deverá ser escriturada na competência do fato gerador.
- 32. Quando da emissão de NFS-e retroativa e a competência do fato gerador já estiver paga, sistema deverá lançar uma parcela complementar automaticamente com a NFS-e emitida.
- 33. Permitir realizar o download do arquivo de retorno (XML) resultado da integração, para cada NFS-e, quando esta for feita via integração.
- 34. Permitir integração entre o software de faturamento do contribuinte e o software de NFS-e. Possibilitando o usuário de NFS-e personalize seu software de faturamento para enviar NFS-e em formato XML (integração) para a prefeitura diretamente via URL receptora. Deverá também possuir software desktop, a ser instalado no emissor de NFS-e, que possibilite a integração de forma facilitada, sendo que este transmitirá os arquivos XML para a prefeitura, bastando o software de faturamento do contribuinte gerar o arquivo xml em uma determinada pasta do computador.
- 35. Possuir esquema (XSD) de validação de XML, para utilização na integração da NFS-e com o software de faturamento do contribuinte, tanto para o XML de envio como para o XML de retorno.
- 36. Permitir utilização de Recibo Provisório de Serviço (RPS) com numeração sequencial crescente, devendo ser convertido em NFS-e no prazo estipulado pela legislação tributária municipal.
- 37. Permitir ao contribuinte enviar o Recibo Provisório de Serviço (RPS) via integração para conversão em Nota Fiscal Eletrônica de serviço eletrônica.
- 38. Possibilitar o vínculo na nota fiscal de serviço eletrônica com o RPS enviado via integração, possibilitar vincular também no preenchimento manual da NFS-e no site.
- 39. Possibilitar que o tomador de serviço efetue denúncia da não conversão do RPS em nota fiscal de serviço eletrônica.
- 40. Registrar de forma automática denúncia da conversão irregular do RPS em nota fiscal de serviço eletrônica, quando via integração houver tentativa de envio de um RPS que esteja sendo convertido fora do prazo.
- 41. O software deverá negar o recebimento de RPS já transformado em NFS-e.

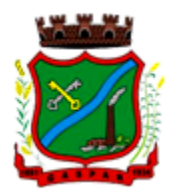

- 42. Permitir que o emissor de NFS-e possa alterar o endereço, nome fantasia e o e-mail do tomador do serviço no momento de emissão da NFS-e.
- 43. Permitir selecionar se o campo valor líquido será descriminado no corpo da NFS-e.
- 44. Permitir configurar se o tomador do serviço receberá créditos para serem utilizados no abatimento do IPTU.
- 45. Deverá ser possível configurar o percentual individual de créditos para abatimento de IPTU pelo tipo do tomador de serviço: Tomador Pessoa Física, Tomador Pessoa Jurídica.
- 46. Possibilitar para que seja possível configurar se o contador receberá e-mail no momento de emissão da NFS-e de seu cliente.
- 47. Permitir selecionar para quais itens da lista de serviço, deverão ser informados os dados referente a construção civil no momento de emissão da NFS-e.
- 48. Permitir configurar se as informações referentes a construção civil serão de preenchimento obrigatório no momento de emissão da NFS-e.
- 49. As informações referentes a construção civil como número da obra, ano da obra, tipo da obra e número do C.E.I da obra, deverão ser impressos no corpo da NFS-e emitida, em campos específicos para tal.
- 50. Possibilitar o cadastramento de obras não cadastradas no momento de emissão da NFS-e.
- 51. Possibilitar o cadastramento de obras de fora do Município.
- 52. Para o cadastramento da obra no momento de emissão da NFS-e, deverá ser possível informar o nome da obra, o responsável pela obra, C.E.I da obra, Logradouro, Bairro e CEP.
- 53. Disponibilizar campo para pesquisa de rotinas do sistema e através desta acessar a respectiva rotina.
- 54. Disponibilizar ao usuário emissor de NFS-e, favoritar determinadas rotinas, possibilitando o mesmo gerenciar suas rotinas favoritas.
- 55. Possibilitar consulta de créditos de IPTU gerados individualmente por tomador de serviço, descriminando qual o número da nota, o valor de ISS, o valor de crédito gerado e de qual cadastro econômico que a nota foi emitida.
- 56. Possibilidade de configurar se irá ser utilizada unidade de serviço na emissão da NFS-e e se seu preenchimento será obrigatório.
- 57. Possibilidade de consultar os xml's de importação de NFS-e por login, data e nome do arquivo.
- 58. Na consulta dos xml's de importação de NFS-e, deverá ser possível identificar a situação do arquivo: importado/erro, os que ocorreram erro deverá ser descriminado o motivo.
- 59. Gerar relatório dos maiores emissores de NFS-e podendo ser selecionado pelo serviço e período de data de emissão.
- 60. Gerar relatório de média de notas emitidas por serviço e por competência.
- 61. Gerar relatório de contribuintes autorizados a emitirem NFS-e, mas que não emitiram nenhuma nota, permitindo ser filtrado por cadastro econômico, e por competência.
- 62. Gerar relatório de créditos de IPTU, podendo ser filtrado por data inicial e final e pela situação do crédito (Pendentes, Pagos e Cancelados).
- 63. Possibilitar a emissão de relatório de cadastros econômicos que não solicitaram autorização para utilização de NFS-e.
- 64. Permitir ao emissor da NFS-e realizar comunicação de irregularidade cadastral, para pessoas que não possuem cadastro econômico no município no momento da emissão da NFS-e, gerando um processo de solicitação de alteração cadastral que ficará pendente até que um funcionário do município realize a liberação ou indeferimento da mesma.
- 65. Possibilitar via configuração à exibição do usuário que emitiu uma respectiva NFS-e no corpo da nota.
- 66. Possibilitar via configuração à exibição do usuário que cancelou uma respectiva NFS-e, podendo exibir o motivo do cancelamento no corpo da nota.

 $\_$  , and the set of the set of the set of the set of the set of the set of the set of the set of the set of the set of the set of the set of the set of the set of the set of the set of the set of the set of the set of th Rua São Pedro, 128, 2° Andar – Edifício Edson Elias Wieser - Centro | 89.110-082 Gaspar/SC | (47) 3331-6300 CNPJ 83.102.244/0001-02 www.gaspar.sc.gov.br

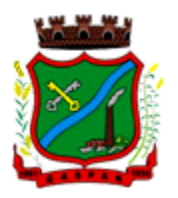

- 67. Possibilitar visualizar a prévia da NFS-e antes de sua emissão, com possibilidade de impressão da mesma.
- 68. Possibilitar o usuário emissor de NFS-e verificar na tela de emissão, o total de ISSQN de suas notas emitidas na competência atual.
- 69. Permitir que o usuário emissor de NFS-e verifique em forma de gráfico o total de suas notas emitidas por competência.
- 70. Possibilitar que na emissão das Notas Fiscais Eletrônicas possam ser informados vários munícipios onde os serviço foram prestados, bem como o local de recolhimento do ISS, inclusive na mesma nota, conforme Lei complementar 116/03.

#### 7.1.14 MÓDULO DE ESCRITA FISCAL E ISSQN BANCOS

- 1. Disponibilizar meios para que o contribuinte envie à prefeitura, via internet, informações fiscais de todos os serviços prestados e tomados por ele, através de declarações de Documentos Fiscais Emitidos e de declarações de documentos fiscais recebidos.
- 2. Possibilitar a emissão de guias de recolhimento.
- 3. Disponibilizar meios para que a Administração Municipal verifique as informações enviadas pelos contribuintes por meio das Declarações, tais como: serviços prestados por Empresas de fora do Município, serviços prestados por Empresas locais, serviços prestados fora da Cidade por Empresas locais, relação dos Serviços com maiores Arrecadações/Declarações.
- 4. Possibilitar o lançamento automático dos valores declarados no Sistema de Tributação.
- 5. Disponibilizar rotina para o cadastramento, alteração e baixa de inscrições municipais.
- 6. Disponibilizar meios para que o contribuinte realize as declarações de serviços prestados e/ou tomados, manual, informando os documentos fiscais individualmente, ou através de arquivo de sistemas de escrita fiscal ou contábil utilizados por empresas e escritórios de contabilidade (layout definido pela Prefeitura) com todos os documentos a serem declarados.
- 7. Disponibilizar campo para pesquisa de rotinas do sistema e através desta acessar a respectiva rotina.
- 8. Disponibilizar ao usuário, favoritar determinadas rotinas, possibilitando o mesmo gerenciar suas rotinas favoritas.
- 9. Ter opção de emitir Recibo de Declaração de ISS e de ISS Retido.
- 10. Possibilitar a escrituração, com acesso seguro (assinatura digital), de documentos fiscais e ou cupons fiscais emitidos e recebidos, contendo necessariamente:
	- a) razão social do declarante/contribuinte;
	- b) CNPJ/CPF;
	- c) endereço completo;
	- d) Número do Cadastro Municipal Mobiliário, quando tiver;
	- e) número e data de emissão do documento fiscal;
	- f) valor dos serviços prestados e/ou tomados.
- 11. Possibilitar a escrituração para: prestadores de serviços; tomadores de serviços sujeitos ou não à substituição tributária; escolas, academias de ginástica, hotéis, motéis, estacionamentos, teatros, salas de espetáculo, entre outros.
- 12. Possibilitar a escrituração de serviços eventuais, não enquadrados no cadastro mobiliário.
- 13. Permitir ao declarante que efetue seu cadastro e conceda permissão de acesso aos funcionários.
- 14. Possibilitar que o escritório contábil, através de seu usuário e senha, faça a escrituração de todos os seus pacientes, serviços prestados e tomados.
- 15. Permitir que a solicitação de cadastro de declarante seja confirmada pelo Fisco, habilitando-o para utilização da ferramenta.
- 16. Permitir declarações retificadoras possibilitando emissão da guia de pagamento.
- 17. Aceitar múltiplas atividades enumeradas na Lista de Serviços (LC 116/03) em um mesmo documento fiscal.

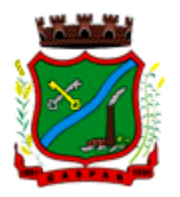

- 18. Possibilidade de importação de arquivos das administradoras de cartão, contendo as informações de débito e crédito.
- 19. Possibilidade de consultar os log's de importação dos arquivos das administradoras de cartão, com a possibilidade de efetuar o download do arquivo importado.
- 20. Possibilidade de visualizar os erros de importações dos arquivos das administradoras de cartão.
- 21. Após o término da importação do arquivo das administradoras de cartão, deverá ser gerado um protocolo de entrega, com a data e hora de entrega e os valores de débito e crédito e o com o CPF/CNPJ e nome do responsável pela importação.
- 22. Possuir relatório de importação dos arquivos das administradoras de cartão, contendo o CPF/CNPJ da administradora, a competência e os valores de débito e crédito que foram importados por arquivo e qual o tipo de importação (Normal ou Retificadora).
- 23. Possuir relatório de confronto do que foi declarado e o que foi informado pelas administradoras de cartão.
- 24. Permitir a manutenção dos planos de contas das instituições financeiras, que deverão estar disponíveis para os funcionários do município e para os responsáveis pelas declarações das instituições financeiras, podendo os funcionários do município acessar todos os planos de contas das instituições financeiras, e os responsáveis pela declaração das mesmas somente deverão ter acesso ao plano da respectiva instituição.
- 25. Permitir o enquadramento/desenquadramento de relacionamentos entre categorias personalizadas de declaração e cadastros econômicos.
- 26. Possibilidade de configuração dos campos a serem listados para as declarações de despesa.
- 27. Possibilidade de configurar se uma determinada despesa será de preenchimento obrigatório ou não.
- 28. Permitir consultar a média de recolhimento mensal de contribuintes enquadrados em determinada categoria.
- 29. Permitir configuração para que todas as instituições financeiras utilizem o mesmo plano de contas COSIF.
- 30. Permitir o cadastramento de novos tomadores de serviço pelos próprios declarantes, no momento da declaração de serviços prestados.
- 31. Permitir declaração dos serviços prestados e tomados para contribuintes isentos, imunes, com regime de estimativa e regime fixo anual.
- 32. Permitir declarações de serviços prestados dos contribuintes do regime de homologação por: documento fiscal; base de cálculo; categorias configuráveis ou planos de contas, conforme configurações pré-definidas.
- 33. Possibilitar a retificação de declarações de serviços prestados já realizados e não pagas.
- 34. Possibilitar a retificação das declarações de serviços prestados já realizadas e não pagas, por base de cálculo.
- 35. Possibilitar a retificação das declarações de serviços prestados já realizadas e não pagas, por categoria, composto pelos campos definidos nas configurações de categoria, com as fórmulas definidas também no mesmo cadastro.
- 36. Possibilitar a retificação das declarações de serviços prestados já realizadas e não pagas, pelo plano de contas previamente definido nas configurações do sistema.
- 37. Possibilitar a retificação das parcelas já pagas.
- 38. Permitir a escrituração para contribuintes de fora do Município (Declarantes sem cadastro mobiliário) tanto de documentos fiscais prestados como tomados, possibilitando a emissão de guia para pagamento do imposto.
- 39. Possibilitar a geração de parcelas complementares sem intervenção do Município e sem perder a referência à competência à qual ela complementa.
- 40. Disponibilizar menu onde poderá ser adicionada rotinas como favoritas.

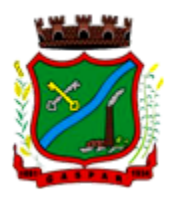

- 41. Disponibilizar rotina para cadastramento de requisição de compensação (valor pago a maior), após deferido pelo Município, este valor será abatido do valor devido de competências futuras.
- 42. Permitir o enquadramento de incentivos fiscais por cadastro econômico.
- 43. Permitir configurar multa por atraso de declaração, separadamente por serviços prestados, serviços tomados e contribuintes do simples nacional.
- 44. Permitir configurar quais itens da lista de serviço (LC116/03) poderão sofrer dedução na base de cálculo, podendo ainda determinar qual o percentual máximo para dedução.
- 45. Permitir configurar individualmente por cadastro econômico e por item da lista de serviço (LC 116/03) a redução de base de cálculo, podendo ser configurado o percentual separadamente por item.
- 46. Permitir mais de uma declaração por competência.
- 47. Atender a LC 123/2006 referente ao Simples Nacional, quanto as alíquotas diferenciadas.
- 48. Emitir Livro de ISS especificando as declarações normais e retificadoras.
- 49. Permitir efetuar Declaração Sem Movimento.
- 50. Integração com o sistema de tributação para cadastro único.
- 51. Permitir acumulação de guias com valores abaixo do determinado pela lei municipal.
- 52. Possibilitar a importação de declaração de Instituições Financeiras (DESIF), com obrigatoriedade do grupo contábil 7.0.0.00.00-9, e também se for o caso, para o grupo contábil 8.0.0.00.00-6, nos termos da respectiva legislação municipal, no padrão ABRASF.
- 53. Possibilitar a importação de arquivos de Informações Comuns aos Municípios, com as informações do Plano Geral de Contas Comentado (PGCC), bem como a Tabela de Tarifas da Instituição Financeira quando obrigatório, no padrão ABRASF.
- 54. Possibilitar a importação de arquivos de Demonstrativo Contábil, discriminando a identificação da dependência, balancete analítico mensal e demonstrativo de rateio de receitas, no padrão ABRASF.
- 55. Possibilitar a importação de arquivos de Apuração Mensal do ISSQN, discriminando a Identificação da dependência, Demonstrativo da apuração da receita tributável e do ISSQN mensal devido por Subtítulo e Demonstrativo do ISSQN mensal a recolher, no padrão ABRASF.
- 56. Possibilitar o cruzamento entre as contas declaradas pela Instituição Financeira com os demonstrativos contábeis (Balancete Analítico Mensal) da Instituição, apontando as divergências entre os valores.
- 57. Possibilitar verificar a arrecadação mensal e anual por conta COSIF das Instituições Financeiras sediadas no município.
- 58. Possibilitar a consulta do Plano Geral de Contas Comentado de atual utilização e de utilizações anteriores.
- 59. Possibilitar a consulta da Tabela de Tarifas por Instituição Financeira.
- 60. Possibilitar a consulta do Balancete Analítico por cadastro econômico, CPF/CNPJ da instituição financeira e pela data da importação.
- 61. Possibilitar a geração de comprovante de entrega do arquivo (DESIF) referente ao módulo de informações comuns aos municípios.
- 62. Possibilitar a geração de comprovante de entrega do arquivo (DESIF) referente ao módulo demonstrativo contábil.
- 63. Permitir a geração do recibo de retenção de ISSQN com a possibilidade de agrupar todas as notas de um mesmo prestador no mesmo recibo.
- 64. Conter tecnologia para que empresas exploradoras das atividades de leasing realizem as declarações de tomadores domiciliados no município, devendo informar os documentos / contratos de forma individual ou através de arquivo de sistema de escrita fiscal ou ainda contábil (em layout definido pelo Município) com todos os documentos a serem declarados;
- 65. Conter rotina para que empresas exploradoras da atividades de Plano de Saúde realizem as declarações de tomadores domiciliados no Município, devendo informar os documentos /

 $\_$  , and the set of the set of the set of the set of the set of the set of the set of the set of the set of the set of the set of the set of the set of the set of the set of the set of the set of the set of the set of th Rua São Pedro, 128, 2° Andar – Edifício Edson Elias Wieser - Centro | 89.110-082 Gaspar/SC | (47) 3331-6300 CNPJ 83.102.244/0001-02 www.gaspar.sc.gov.br

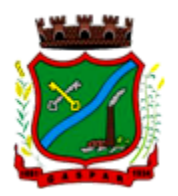

contratos de forma individual ou através de arquivo de sistema de escrita fiscal ou contábil (em layout definido pelo Município) com todos os documentos a serem declarados;

- 66. Conter programa para que empresas exploradoras das atividades de leasing processem as declarações simplificadas para recolhimento do ISS devido ao Município. As declarações simplificadas deverão conter as informações mínimas para apuração do imposto devido ao Município;
- 67. Conter programa para que empresas exploradoras das atividades de plano de saúde processem as declarações simplificadas para recolhimento do ISS devido ao Município. As declarações simplificadas deverão conter as informações mínimas para apuração do imposto devido ao Município;
- 68. Conter programa para que empresas exploradoras das atividades de administração de cartão de crédito / débito processem as declarações simplificadas para recolhimento do ISS devido ao município. As declarações simplificadas deverão conter as informações mínimas para apuração do imposto devido ao Município.

#### 7.1.15 MÓDULO DE CONTROLE DA ARRECADAÇÃO

- 1. Calcular todos os impostos ou taxas, pertinentes a cada cadastro técnico utilizando dados implantados na tabela de parâmetros, sem a dependência de alterações nos programas de cálculo e ainda permitir cálculo individual ou geral.
- 2. Permitir a configuração de juros (simples, composto, price, selic) no financiamento de todos os tributos.
- 3. Permitir o cadastramento e manutenção de: bancos, tributos, moedas, mensagens de carnês.
- 4. Permitir configuração dos seguintes parâmetros: valor da moeda de correção, multa e juros de mora pelo atraso de pagamentos.
- 5. Permitir que sejam lançados os débitos vencidos e não pagos para o módulo de dívida ativa, através de procedimento de inscrição.
- 6. Possibilitar efetuar as baixas de pagamento dos débitos de qualquer origem tributária, automaticamente e de forma centralizada, através dos movimentos de arrecadação fornecidos pelos Bancos, realizando diferenciação entre data de pagamento e data de baixa.
- 7. Efetuar registro e controle das diferenças de pagamento de forma automática e centralizada, com possibilidade de lançamento complementar da diferença (quando recolhimento a menor), para o contribuinte ou para o banco responsável pelo recolhimento.
- 8. Realizar controle das baixas de pagamento por lote e impossibilitar qualquer alteração no lote de pagamento, a partir do momento que a contabilidade tiver realizado os devidos lançamentos de receita.
- 9. Possibilitar a emissão dos carnês com opção para código de barras, segunda via de carnês, possibilitando os seguintes filtros de pesquisa: número do lançamento, número da parcela, contribuinte, cadastro econômico, cadastro imobiliário e data de vencimento, de forma intercalada.
- 10. Possibilitar a emissão de guia de recolhimento com diversos tipos de modelos, obedecendo à configuração do convênio bancário.
- 11. Possibilitar cadastrar várias moedas no sistema, tendo a facilidade de cadastramento de valores de indexadores para intervalos de datas.
- 12. Possibilitar o cadastro de dias não úteis para fins de cálculo de atualização monetária.
- 13. Permitir a emissão da certidão positiva, negativa e positiva com efeito negativo automaticamente, para diversas finalidades (configuráveis) para imóveis, econômicos ou contribuintes, verificando os débitos eventualmente existentes de todas as receitas.
- 14. Permitir que na consulta de extrato de débitos seja pesquisado de forma individual por contribuinte, por cadastros (imobiliário e econômico), permitindo realizar as ações de emitir a

 $\_$  , and the set of the set of the set of the set of the set of the set of the set of the set of the set of the set of the set of the set of the set of the set of the set of the set of the set of the set of the set of th Rua São Pedro, 128, 2° Andar – Edifício Edson Elias Wieser - Centro | 89.110-082 Gaspar/SC | (47) 3331-6300 CNPJ 83.102.244/0001-02 www.gaspar.sc.gov.br

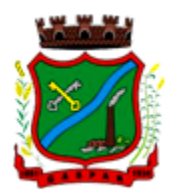

guia de recolhimento, parcelar e reparcelar débitos, bem como a impressão do relatório em layout totalmente configurável.

- 15. Possibilitar a classificação das receitas tributarias, informando as movimentações executadas (lançamento, pagamento, remissão, restituição, cancelamento, imunidade, isenção, descontos) disponibilizando as informações para o sistema de contabilidade municipal.
- 16. Gerenciar os índices/indexadores de correção e/ou atualização monetária, bem como o controle de mudanças de moeda.
- 17. Gerenciar todo conjunto de fórmulas relativas ao cálculo dos tributos controlados pelo sistema, de forma parametrizada.
- 18. Demonstrativo das parcelas arrecadadas por tributo, com os seguintes filtros de pesquisa: data de pagamento, data de crédito, lote, receita, banco, agência.
- 19. Permitir o cadastro de restrições por contribuinte emitindo alerta no mínimo para as seguintes rotinas: no acesso ao sistema, na emissão de certidão, parcelamento de dívida ativa e extrato de débito.
- 20. Possuir ferramenta para que a Administração possa configurar totalmente o layout de seus modelos de carnês, inclusive quanto ao tamanho do papel a ser utilizado.
- 21. Possuir guia unificada, possibilitando a seleção dos diversos tributos (IPTU, ISS, Dívida Ativa, Contribuição de Melhoria, Parcelamentos e demais) que devem ser impressos na guia, bem como restringir a emissão das guias únicas por entidade.
- 22. Permitir o controle de emissão 2º via com acréscimo de taxa de emissão e ainda correções caso a parcela já esteja vencida.
- 23. Permitir o cancelamento, estorno, suspensão, remissão de qualquer receita com inclusão do motivo e observação pertinente ao ato, relacionando com um protocolo.
- 24. Possibilitar simulações de lançamentos de qualquer receita, não interferindo nos lançamentos que estão ativos a partir da simulação pode-se efetivar o respectivo lançamento.
- 25. Permitir configurar diversos tipos de isenções bem como a identificação da sub-receita que poderá ser isenta.
- 26. Registrar e/ou alterar informações cadastrais com base em julgamento de processos de isenção.
- 27. Possibilitar realização de recálculos de lançamentos sempre que necessário.
- 28. Permitir a geração de arquivos contendo informações de boletos bancários para pagamentos para que sejam impressos por terceiros.
- 29. Possibilitar a classificação de acordo com a necessidade do município, podendo cadastrar novas classificações a qualquer momento.
- 30. Possibilitar definir a quantidade de tributos necessários para o cálculo de qualquer taxa ou imposto realizada pelo município.
- 31. Permitir que no ato do lançamento de um crédito tributário possa ser optado entre qual a forma de pagamento desejada para pagamento, como principal.
- 32. Permitir que na inscrição dos débitos de IPTU e Taxas em Dívida Ativa seja transferido os demais proprietários do imóvel como coproprietários do débito em dívida ativa.
- 33. Permitir que a inscrição em dívida ativa seja realizada por tributo do lançamento ou até mesmo agrupada em apenas um único lançamento em dívida várias parcelas vencidas do exercício, possibilitando a configuração distinta de acordo com a classificação do débito.
- 34. Possibilitar que o lançamento de um crédito tributário seja considerado o desconto diferenciado, ou seja, um desconto reduzido para contribuintes que possuírem débitos vencidos junto ao município.
- 35. Possibilitar configurar um valor mínimo para o lançamento de um crédito tributário de acordo com cada classificação, permitindo informar um valor mínimo para o total do débito e também por parcela.
- 36. Possibilitar classificar o tributo entre Imposto, Taxa ou Contribuição de Melhoria.

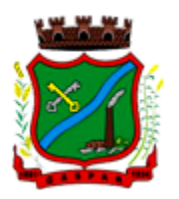

- 37. Possibilitar vinculação de convênios de débito em conta corrente, bem como a administração da geração dos arquivos de débitos em conta, retorno de débito, bem como as solicitações de inclusões e exclusões de contribuintes para débito em conta.
- 38. Possibilitar definir forma de cálculo de correção, multa e juros onde seja permitido informar a data de início para a regra de cálculo bem como, definir a forma de cálculo antecessora.
- 39. Conter histórico de todo o processamento de arquivos magnéticos que contém informações dos pagamentos realizados, podendo inclusive fazer download do arquivo e consultar suas críticas a qualquer momento.
- 40. Possibilitar que o cálculo dos créditos tributários como IPTU e ISS, seja feito de forma simulada, enquanto estiver simulado não está disponível para o contribuinte, sendo necessária a efetivação do processo de cálculo quando estiver conferido e liberado ao contribuinte.
- 41. Possibilitar que um processo de cálculo de crédito tributário que esteja como simulado, possa ser excluído do sistema para realização de um novo cálculo.
- 42. Disponibilizar consulta da movimentação tributária para confrontar com os valores contabilizados, permitindo filtrar por período, bem como exibir os valores de forma detalhada para conferência, entre reconhecimento de receita, valores pagos, pagos a maior, pago a menor, pagos duplicados, descontos, cancelamentos, isenções, remissões, prescrições, dação em pagamento, restituições e compensações.
- 43. Possibilitar que a prorrogação de vencimento de um débito seja realizada de forma individual, por receita e suas classificações ou por período de vencimento.
- 44. Possibilitar que o contribuinte solicite isenção para um crédito tributário via portal, onde que o contribuinte será isento do pagamento das taxas de expediente para emissão do carnê, ficando a sob responsabilidade do contribuinte a emissão do boleto através do portal do cidadão.
- 45. Possibilitar que o processo de efetivação de isenção para os contribuintes isentos de taxa de expediente seja de forma geral, bem como deverá enviar e-mail a cada um dos contribuintes informado que o processo foi deferido e o carnê já está disponível para impressão.
- 46. Possibilitar realizar compensação de valores, sendo que os créditos pagos a maior, pagos duplicados ou até pagos de forma equivocadas possam ser compensados com outros créditos do mesmo contribuinte que estejam em aberto, podendo compensar o crédito em aberto em sua totalidade ou não.
- 47. Possibilitar que o contribuinte solicite restituição dos valores pagos a maior, pagos duplicados, ou pagos indevidos.
- 48. Possibilitar que no momento do recálculo de um crédito tributário onde esteja parcialmente pago e o valor apurado no recálculo seja menor que o valor já pago, esteja disponível para o contribuinte optar entre restituir o valor pago a maior, ou compensar com algum crédito em aberto do mesmo.
- 49. Permitir que seja recalculado débitos de exercícios anteriores de forma geral, onde que os valores apurados como diferença de lançamento geram um novo lançamento, sendo este como crédito ao contribuinte ou como parcela a pagar.
- 50. Possibilitar que nos créditos tributários que forem lançados com mais de uma forma de pagamento, seja possível realizar agendamento de opção para cada uma das formas de pagamento.
- 51. Possibilitar que os carnês impressos para determinado convênio estejam disponíveis para envio do arquivo com o registro do boleto impresso ao banco que o boleto foi gerado, estando disponível o envio por arquivo "txt" e de forma automática por WebService.
- 52. Possibilitar que a cada cálculo de tributo realizado possa ser visualizado a rota de cálculo, ou seja, visualizar o fluxo de cálculo seguido durante cada cálculo para fins de verificações e conferência de cálculo.
- 53. Permitir que as classificações de receitas possam ser configuradas o acesso para determinados usuários.

 $\_$  , and the set of the set of the set of the set of the set of the set of the set of the set of the set of the set of the set of the set of the set of the set of the set of the set of the set of the set of the set of th Rua São Pedro, 128, 2° Andar – Edifício Edson Elias Wieser - Centro | 89.110-082 Gaspar/SC | (47) 3331-6300 CNPJ 83.102.244/0001-02 www.gaspar.sc.gov.br

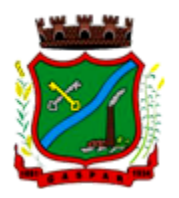

- 54. Permitir efetuar lançamento de um crédito tributário para contribuinte cujo CPF/CNPJ seja inválido.
- 55. Possibilitar que os processos de suspensão cadastros possuam um prazo limite para expiração, chegando à data pré-definida o processo cancela retornando os débitos para aberto.
- 56. Possibilitar definir desconto para emissão de guia unificada, podendo conceder desconto na multa ou juros.
- 57. Permitir exigir agrupamento na emissão de guia unificada, onde que só pode ser emitido a guia unificada para o conjunto de classificação que o contribuinte possuir créditos em aberto.
- 58. Possibilitar que na validação para emissão de Certidão Negativa de débitos seja considerado os sócios quando forem empresa, os responsáveis do cadastro quando for imóvel e o corresponsável do débito quando for dívida ativa.
- 59. O sistema informatizado deverá fazer a inicialização de exercício que compreende em numeração sequencial de processos, parâmetros de cálculos e parâmetros de planilhamento da receita, de forma automática ao chegar no primeiro dia do novo ano.
- 60. Conter gráfico com a arrecadação por receita onde que os valores sejam exibidos em tempo real, permitindo comparar com a arrecadação ano a ano.
- 61. Conter gráfico com a arrecadação mês a mês, onde que os valores sejam exibidos em tempo real, permitindo comparar com a arrecadação ano a ano.
- 62. Conter gráfico com a arrecadação anual, listando informações em tempo real. Exibindo no mínimo os últimos 5 anos.
- 63. Possibilitar que a baixa de arquivos de arrecadação fornecidos pelos bancos seja efetuada em segundo plano, apenas notificando o usuário sobre o andamento e finalização do processo.
- 64. Na consulta de débitos em aberto do contribuinte, cadastro imobiliário e cadastro mobiliário exibir separadamente os débitos que estão em cobrança administrativa, judicial, cartório, bem como débitos parcelados administrativo, parcelados judiciais e parcelados em cartório.
- 65. Possibilitar que a baixa de um débito seja feita de forma parcial, sendo ele lançamento de exercício, em dívida e parcelamento de dívida.
- 66. Possibilitar que seja realizado suspensão, cancelamento e prescrição de débitos de forma automática, onde apenas são configurados parâmetros e o software de tempo em tempo executa os procedimentos, enviando notificação e e-mail a usuários pré-configurados.
- 67. Propiciar visualização em forma de gráfico os valores lançados e pagos por subdivisão CNAE.
- 68. Propiciar visualização em forma de gráfico os tributos mais arrecadados, em exercício e dívida.
- 69. Ao calcular o valor atualizado de um débito de forma isolada, deverá exibir qual parâmetro foi utilizado para cálculo de correção, multa e juros.
- 70. Conter relatório que liste a Receita Própria, agrupada por Ano e Receita mês a mês.
- 71. Possibilitar emissão de posição financeira dos débitos em aberto em determinado mês, estes valores devem levar em consideração os valores abertos no final do mês informado.
- 72. Propiciar a integração de todos os tributos com a contabilidade, registrando todas as movimentações efetuadas em algum tributo nas respectivas contas contábeis.
- 73. Possibilitar que no final de cada mês seja realizada integração dos saldos de tributos em aberto na arrecadação com as respectivas contas contábeis de reconhecimento de receita.
- 74. Possibilitar que seja emitida Certidão Positiva com efeito Negativa, para contribuintes que possuir débitos parcelados, com situação a vencer, sendo débitos em exercício ou em dívida ativa.

#### 7.1.16 MÓDULO DE DÍVIDA ATIVA

1. Conter recursos para administrar todos os tributos inscritos em dívida ativa também em função de sua origem (IPTU, ISSQN, Taxas, Contribuição de Melhoria e outros), no que se refere à inscrição e cobrança, administrativa, judicial e cartório.

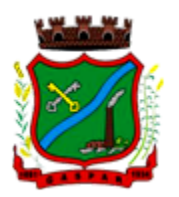

- 2. Permitir o controle e emissão dos livros de registro de dívida ativa (termos de abertura e encerramento e fundamentação legal) controlando, no registro das inscrições, o número e a folha em que a mesma se encontra no livro de registros.
- 3. Possuir meios para identificação de maneira automática dos parcelamentos em atraso, podendo selecionar o número de parcelas atrasadas que se deseja filtrar, para que seja procedido o cancelamento do parcelamento de acordo com o que prevê a legislação municipal.
- 4. Requerer o contribuinte responsável pelo parcelamento no momento da efetivação no sistema.
- 5. Possibilitar a emissão e o controle de notificações de diversos tipos e modelos, de petições para cobrança judicial, de certidões em texto e layout definido pelo usuário.
- 6. Possibilitar informar os corresponsáveis da dívida ativa, com possibilidade de listar os mesmos nas notificações, CDA's, carnês e qualquer texto em que seja necessário.
- 7. Controlar as dívidas ativas, gerando informações sobre e no ato da inscrição (livro, folha, data e número da inscrição), com cálculos de atualizações e acréscimos legais.
- 8. Realizar controle de processos de cobrança judicial, inclusive com relação a suas fases: notificação, certidão, petição, ajuizamento.
- 9. Possuir rotinas de inscrição em dívida ativa dos tributos e outras receitas vencidas e não pagas, registradas na conta corrente fiscal, de acordo com a legislação.
- 10. Possibilitar a configuração do parcelamento de dívida ativa, podendo parcelar várias receitas, conceder descontos através de leis municipais, estabelecendo um valor mínimo por parcela e período de vigência da lei.
- 11. Possuir demonstrativo analítico dos parcelamentos e reparcelamentos num determinado período ou contribuintes.
- 12. Possuir demonstrativo analítico dos débitos inscritos em dívida ativa.
- 13. Possuir demonstrativo dos débitos ajuizados, pagos, abertos, cancelados, emitidos por contribuinte, imóvel ou econômico.
- 14. Possuir demonstrativo de débitos prescritos e a prescrever.
- 15. Possibilitar a criação e administração de diversos programas de recuperação de dívida ativa, com controle de descontos diferenciados.
- 16. Possibilitar o parcelamento de débitos do contribuinte, de diversas origens e exercícios, mantendo informações sobre a origem dos créditos fiscais.
- 17. Conter rotinas para o cancelamento do parcelamento, mesmo quando com parcelas pagas, descontando-se o valor proporcionalmente nas inscrições.
- 18. Processar a classificação contábil e gerar a planilha e/ou arquivo para contabilização das movimentações efetuadas na dívida ativa, como pagamentos, prescrição, cancelamentos dentre outros.
- 19. Nas consultas e relatórios gerenciais deverá agrupar os débitos entre Administrativo ou Judicial, dependendo da forma de cobrança em que cada se encontra, inclusive parcelamentos.
- 20. Permitir que certidão as Certidões de Dívida possa ser assinada digitalmente.
- 21. Possibilitar realizar antecipação do pagamento de uma parcela de um parcelamento, descontando os referidos valores até a data da antecipação.
- 22. Propiciar junção de dívidas para cobrança administrativa/judicial por no mínimo as seguintes formas, Contribuinte, Classificação da Receita, Ano de Lançamento, Cadastro Imobiliário, Cadastro Econômico.
- 23. Possibilitar informar ano de referência para agrupamento de débitos para cobrança administrativa ou judicial, sendo que só pode ser aberta a cobrança, se para a forma de junção selecionada possuir lançamento para o ano de referência informado.
- 24. Possibilitar administração de honorários e custas judiciais no momento da abertura da ação judicial.
- 25. Possibilitar a geração de petições para mais de um processo de dívida ativa.

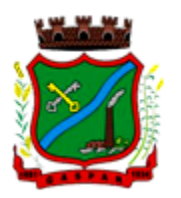

- 26. Possibilitar que no momento de um parcelamento de débitos em dívida ativa possa ser selecionado também débitos que estão em cobrança no exercício e estes ao efetivar o parcelamento sejam inscritos em dívida automaticamente.
- 27. Possibilitar realizar o estorno de inscrição em dívida ativa, caso identificado que a inscrição foi de forma indevida e, antes de realizar alguma movimentação com a dívida ativa.
- 28. Permitir alertar no momento do cancelamento do parcelamento contenha débitos judiciais envolvidos no parcelamento.
- 29. Permitir imprimir documento previamente configurado no momento do cancelamento do parcelamento.
- 30. Possibilitar que ao cancelar um parcelamento permaneçam os juros de parcelamentos nas novas parcelas criadas.
- 31. Possibilitar que ao cancelar o parcelamento, a data de vencimento das novas parcelas a serem criadas estejam com a data de vencimento e a data do cancelamento do parcelamento.
- 32. Possibilitar definir privilégios de acesso por usuário entre as dívidas administrativas e judiciais.
- 33. Possibilitar que a certidão de um débito de dívida seja possível ser gerada para cobrança Judicial e Cartório, não perdendo ambas as referências.
- 34. Propiciar visualização em forma de gráfico, a quantidade de parcelamentos que possuem três ou mais de parcelas em atraso por tipo de parcelamento (normal, Refis).
- 35. Propiciar visualização em forma de gráfico o montante de dívida em aberto classificando entre dívida administrativa, judicial e cartório.
- 36. Possibilitar que a geração da certidão de dívida ativa seja gerada com todos os débitos levando em consideração o terreno em que cada imóvel está construído.
- 37. Possibilitar que a certidão de dívida ativa seja gerada com um código de barras, onde que através deste seja possível efetuar a quitação dos débitos relacionados na CDA.
- 38. Possibilitar que seja efetuado o cancelamento apenas de uma única parcela de um parcelamento de dívida.
- 39. Possibilitar gerenciamento de forma individual às parcelas que estão em um processo de cobrança administrativa, judicial e cartório, podendo incluir e excluir uma parcela após processo gerado.
- 40. Possibilitar gerenciamento de forma individual às parcelas que estão em uma CDA e Petição, sendo ela, administrativa, judicial e cartório, podendo incluir e excluir uma parcela após certidão e petição gerada.
- 41. Propiciar que antes de efetivar a abertura de processos administrativos seja efetuada geração em formato prévio, podendo visualizar os supostos processos que serão criados.
- 42. Propiciar o envio de certidão de dívida ativa para cobrança em cartórios de maneira automática através de WebService padrão.
- 43. Possibilitar que a inscrição em dívida ativa de débitos de exercício que estiverem em atraso, seja feita todos os meses de forma automática, sem a necessidade de algum usuário efetuar o procedimento mensal. Deverá ainda enviar e-mail aos responsáveis a cada nova execução.
- 44. Propiciar que os parcelamentos de dívida ativa que estiverem com três ou mais parcelas vencidas, sendo elas consecutivas ou não, sejam cancelados de forma automática, sem a intervenção de usuário para dará algum comando todas as vezes, permitindo informar número de dias de carência para validação de parcelas vencidas, enviando e-mail aos responsáveis sobre a execução dos cancelamentos.

#### 7.1.17 MÓDULO DE TAXAS E TARIFAS (RECEITAS DIVERSAS)

- 1. Permitir que seja configurável a fórmula de cálculo de cada tarifa ou taxa a ser cobrada nas diversas secretarias e setores do município.
- 2. Permitir a emissão de guias de recolhimento em padrão bancário, com automático cálculo de acréscimos quando em atraso, possibilitando a configuração e emissão de diversos layout's.

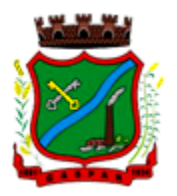

- 3. Conter programa para que a Secretaria responsável configure os cálculos e defina os valores, de forma que as secretarias afins possam cobrá-los sempre que os serviços forem solicitados.
- 4. Possuir tabelas parametrizáveis de valores, que permitam o cálculo automático de qualquer taxa controlada pelo sistema, previstos na legislação municipal, sem a necessidade de digitação manual do valor final.
- 5. Possibilitar a extinção de débitos por serviços não realizados.
- 6. Permitir vincular qualquer receita ao cadastro imobiliário ou cadastro econômico.
- 7. Possibilitar emissão de Nota Avulsa através da lista de serviço ou atividade econômica.
- 8. Possibilitar gerenciamento de solicitações de Trânsito.
- 9. Possibilitar a geração de notificação e aviso de débitos para contribuintes que estejam em atraso com determinado serviço, possibilitando realizar filtro por quantidade de parcelas em atraso, se o tipo de atraso é consecutivo ou alternado bem como possibilitar informar a faixa de valor para geração.
- 10. Possibilitar exportação de dados para impressão de aviso de débitos e notificação de débitos em empresa previamente habilitada para realização dos serviços de impressão pela entidade municipal
- 11. Possibilitar que na geração da Nota Avulsa, seja verificado os débitos do prestador e tomador de serviço
- 12. Possibilitar definir limite de Nota Avulsa por prestador, sendo um limite por mês ou por ano.
- 13. Possibilitar realizar as deduções de INSS e IRRF referente aos serviços prestados.

#### 7.1.18 MÓDULO DE IPTU E IMOBILIÁRIO

- 1. Permitir o cadastramento de bairros, logradouros, planta de valores, loteamentos, condomínios, contribuintes, edifícios e zoneamentos.
- 2. Permitir que no cadastro de logradouros, estes possam ser relacionados com todos os bairros por onde passam, e que esta informação seja utilizada para consistência de entrada de dados cadastrais no cadastro imobiliário.
- 3. Possibilitar consultas através de nome, parte do nome, cadastro, inscrição, logradouros e CPF/CNPJ, com no mínimo os seguintes comparadores: igual, diferente, entre, contém, não contém, contido, não contido, maior, maior ou igual, menor, menor ou igual, inicia, termina.
- 4. Permitir manter um histórico de alterações que possibilite sua consulta. Realizar ainda, a emissão de um espelho das informações do cadastro imobiliário, podendo optar para que os espelhos das informações sejam referentes a uma data/hora retroativa.
- 5. Possibilitar o cadastro de mais de um contribuinte por imóvel, de acordo com sua respectiva fração ideal ou percentual.
- 6. Manter o histórico dos valores calculados de cada exercício.
- 7. Possibilitar a cobrança ou não da taxa da coleta de lixo para cada unidade imobiliária, de acordo com a utilização da edificação.
- 8. Possibilitar cadastramento imobiliário rural, com campos configuráveis conforme boletim cadastral da prefeitura, bem como, poder informar seus responsáveis e demais proprietários do Imóvel e ainda possibilitar que sobre o mesmo incida o Imposto de Transmissão Inter Vivos, nos casos especificados em Lei.
- 9. Possibilitar que a planta de valores seja configurável, baseada no boletim de cadastro e na localização do imóvel.
- 10. Possibilitar que seja efetuada a configuração do valor mínimo do débito e da parcela.
- 11. Permitir controlar a entrega e devolução dos carnês de IPTU.
- 12. Possibilitar a configuração de desconto de pagamento à vista do IPTU de modo diferenciado para os contribuintes inscritos em dívida ativa.
- 13. Permitir prorrogar os vencimentos sem cobrança de multa e juros individualizada por cadastro, sub-receita ou forma de pagamento.

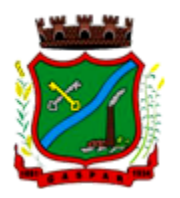

- 14. Controlar as vistorias executadas nos imóveis bem como identificar o grupo de fiscal que realizou a vistoria.
- 15. Permitir informar endereço de correspondência com as seguintes opções: endereço alternativo, contribuinte, responsável, imóvel, imobiliárias.
- 16. Não permitir cadastrar endereço do imóvel sem relacionamento entre o logradouro e bairro e caso necessário permitir o relacionamento do mesmo durante o cadastramento do endereço do imóvel.
- 17. Permitir configurar novas informações no cadastro de seções, adicionando novos serviços ao trecho de logradouro, sem necessidade de contratação de serviço de customização.
- 18. Possibilitar ao servidor incluir novas informações cadastrais imobiliárias para controle, por configuração, sem necessidade de contratação de serviços de customização.
- 19. Demonstrar mensagem de erro se o servidor incluir ou alterar cadastro imobiliário e cadastro de seções incompatível com o cadastro de logradouros.
- 20. Permitir acesso a informações sobre logradouros / trechos e bairros existentes no ato de inclusão do cadastro ou sua alteração.
- 21. Permitir desabilitar determinadas informações do cadastro imobiliário conforme a necessidade do cliente.
- 22. Permitir relacionar qualquer arquivo ao cadastro imobiliário de forma individual e geral.
- 23. Demonstrar no cadastro imobiliário a data e o nome do usuário que realizou a última alteração no respectivo cadastro.
- 24. Possibilitar realizar o desmembramento e o remembramento de imóveis. O contribuinte que possui um imóvel e deseja que este imóvel seja dividido ou reconstituído, constituindo um ou mais imóveis.
- 25. Permitir que os campos que compõem a inscrição imobiliária sejam configuráveis, podendo alterar a ordem, tamanho e a descrição dos campos. Estes campos devem permitir a inclusão de informações alfanuméricas, caso seja necessário.
- 26. Possibilitar o vínculo do cadastro único de pessoas ao conselho de classe do CRECI, assim relacionando as Imobiliárias com os Imóveis, para permitir a emissão de carnês IPTU por imobiliária.
- 27. Permitir alterar a situação cadastral do imóvel para no mínimo as seguintes situações: Ativo, Desativado e Suspenso.
- 28. Possibilitar escolher um cadastro para replicar as informações em um novo cadastro, copiando todas as suas informações, optando entre quais informações da inscrição imobiliária deve ser replicado e a quantidade de cadastros para criação.
- 29. Vincular o protocolo de solicitação para alteração de qualquer dado cadastral relacionado ao cadastro imobiliário após concluir as alterações.
- 30. Possibilitar que seja pré-configurado quais os tipos de débitos que serão transferidos no momento da transferência manual de proprietário do imóvel.
- 31. Possibilitar autorização de usuário supervisor para realizar alteração de cadastros que possuem débitos vencidos junto a secretária da fazenda do município.
- 32. Possibilitar visualizar os alvarás com data de validade expirada para os cadastros imobiliários ativos.
- 33. Possibilitar definir imóveis bloqueados, onde que só poderá ser alterado qualquer dado cadastral com autorização de usuário supervisor.
- 34. Possibilitar vincular o tabelionato responsável pela região que está localizado cada imóvel.
- 35. Possibilitar relacionar os zoneamentos do imóvel.
- 36. Possibilitar inserir de forma manual informação referente ao histórico do cadastro imobiliário.
- 37. Possibilitar geração de notificação de débitos para cadastros imobiliários com créditos vencidos, permitindo realizar filtros por bairro, responsável pelo cadastro, período de vencimento dos créditos, quantidade de parcelas em atraso, valor mínimo e máximo do débito.

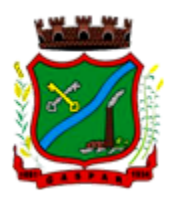

- 38. Possibilitar geração de aviso de débitos para cadastros imobiliários com créditos vencidos, permitindo realizar filtros por bairro, responsável pelo cadastro, período de vencimento dos créditos, quantidade de parcelas em atraso, valor mínimo e máximo do débito.
- 39. Possibilitar exportação de dados para impressão de aviso de débitos e notificação de débitos em empresa previamente habilitada para realização dos serviços de impressão pela entidade municipal.
- 40. Possibilitar geração de notificação cadastral para imóveis que estiverem com irregularidades cadastrais.
- 41. Possibilitar que a geração do aviso de débitos, notificação de débitos e notificação cadastral sejam enviadas para a imobiliária responsável pelo imóvel.
- 42. Possibilitar emissão de comparativo de valores calculados entre exercícios diferentes, podendo realizar filtro por percentual de diferença através dos valores venais e algum dos tributos lançados, tendo como no mínimo os seguintes operadores para comparação igual, menor ou igual, menor, maior, maior ou igual, entre.
- 43. Possibilitar geração de arquivo para cobrança dos créditos tributários relacionados ao imóvel para cobrança na modalidade débito em conta.
- 44. Propiciar visualização em forma de gráfico, a situação do IPTU do Exercício onde deve exibir dentre o valor total lançado de IPTU, separando por situação, o valor de cada situação e o valor correspondente.
- 45. Possibilitar unificar registros duplicados do cadastro de seção.
- 46. Possibilitar que na rotina de cálculo de IPTU e Taxas seja possível definir um valor mínimo de determinado tributo calculado.

#### 7.1.19 MÓDULO DE ISSQN E TAXAS RELACIONADAS

- 1. Possibilitar a administração de informações sobre o cadastro de pessoas jurídicas e físicas que exercem atividades no território do Município.
- 2. Possibilitar que o cadastro mobiliário (econômico) possa funcionar referenciando ao cadastro imobiliário.
- 3. Possibilitar o cadastro e controle de sócios, de acordo com suas cotas e ações, controlando o percentual correspondente a cada um.
- 4. Permitir ter um histórico das informações do cadastro econômico fiscal com todas as informações lançadas por alteração, desde a data de início da atividade.
- 5. Possibilitar configurar o valor mínimo do débito e da parcela no cálculo dos lançamentos para o mobiliário.
- 6. Permitir a inclusão da entrega e devolução dos carnês de ISS e taxas mobiliárias.
- 7. Manter o histórico dos valores calculados de cada exercício.
- 8. Possibilitar controlar e gerenciar os alvarás de localização e de vigilância sanitária e recolhimento de valores.
- 9. Possibilitar consultas através de nome, parte do nome, cadastro, endereço, CPF/CNPJ e atividade (principal e secundárias) com, no mínimo, os seguintes comparadores: igual, diferente, entre, contém, não contém, contido, não contido, maior, maior ou igual, menor, menor ou igual, inicia, termina.
- 10. Deverá estar adequado à Lei Complementar 116/03.
- 11. Possibilitar aos servidores municipais o fornecimento de informações do ISS on-line, tais como: declaração de serviços tomados, declaração de serviços prestados e atualizações cadastrais.
- 12. Permitir diferenciação das microempresas e empresas de pequeno porte, conforme lei.
- 13. Conter programas para gestão do cadastro econômico fiscal, cálculo e lançamento do ISSQN, EI (Empreendedor Individual) e das chamadas Taxas de Licença.

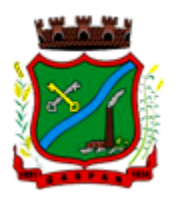

- 14. Permitir o cálculo e lançamento do ISSQN Fixo Anual, ISSQN Estimativa Fiscal, ISSQN sujeito à homologação (inclusive ISSRF), Taxa de Licença Anual, Ambulante, Eventual e de utilização de logradouros públicos.
- 15. Possuir rotina para a geração automática e parametrizada do lançamento do ISS e Taxas.
- 16. Possibilitar a configuração de desconto de pagamento à vista dos lançamentos de ISS e taxas de modo diferenciado para os contribuintes inscritos em dívida ativa.
- 17. Gerenciar as diversas atividades desempenhadas pelo contribuinte, possibilitando destacar a atividade principal e as secundárias.
- 18. Controlar as vistorias executadas nas empresas (econômico) bem como identificar o grupo de fiscal que realizou a vistoria.
- 19. Permitir o relacionamento do cadastro de atividades com a tabela de CBO para identificação dos autônomos.
- 20. Permitir informar endereço de correspondência com as seguintes opções: endereço alternativo, contribuinte, domicilio fiscal (empresa), contador.
- 21. Gerenciar as operações da situação cadastral mobiliaria tais como: ativos, baixados, desativados, suspensos e ainda realizar a inclusão de novos tipos de situação cadastral.
- 22. Verificar a existência de débitos anteriores na inclusão dos integrantes do quadro societário das empresas estabelecidas no município.
- 23. Permitir informar o posicionamento geográfico do endereçamento do cadastro econômico, com opção de buscar e visualizar as coordenadas geográficas através de mapa.
- 24. Permitir configuração das informações referentes a cadastro de atividades vinculado a o cadastro mobiliário (econômico).
- 25. Permitir que o usuário possa configurar novas informações vinculadas ao cadastro econômicofiscal.
- 26. Possibilitar desabilitar informações do cadastro mobiliário (econômico-fiscal) quando não se deseja mais administrá-las.
- 27. Permitir o cadastro das atividades no padrão CNAE, atendendo ao padrão nacional de codificação de atividades econômicas e permite que a administração classifique as pessoas jurídicas e físicas com maior detalhamento.
- 28. Permitir a visualização no cadastro mobiliário (econômico-fiscal) a data e o nome do usuário que realizou a última alteração.
- 29. Possibilitar emissão de alvarás de funcionamento de forma individual ou geral, bem como, permitir a escolha do período de vigência, inclusive podendo a mesma ser prorrogada e derrogada a qualquer momento.
- 30. Possibilitar emissão e/ou impressão de Alvarás de Funcionamento através do Portal de Autoatendimento ao Contribuinte, bem como seja possível realizar a verificação de autenticidade do mesmo.
- 31. Possibilitar gerenciamento de cadastros mobiliários provisórios, com alertas diário sobre cadastros cujo limite de prazo este expirado.
- 32. Possibilitar que determinado tipo de sócios não seja validado para fins de verificação de débitos do cadastro mobiliário.
- 33. Possibilitar informar alerta de débitos vencidos relacionados ao cadastro mobiliário bem como dos sócios relacionados a este no momento de manutenção no cadastro.
- 34. Permitir relacionamento apenas com contador cujo prazo de validade do CRC esteja dentro do prazo para utilização.
- 35. Possibilitar geração de notificação e aviso de débitos para cadastros mobiliários que possuam débitos vencidos ou a vencer, permitindo filtrar a geração pelo menos por data de vencimento, número de parcelas em atraso, valor mínimo do débito e valor máximo do débito.
- 36. Possibilitar a geração de notificação e aviso de débitos para serem impressos/entregues por empresa a ser definida pela entidade municipal.

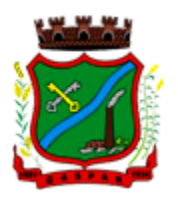

- 37. Possibilitar que as empresas que são obrigadas a efetuar declaração de serviço mensal, caso não efetuem a declaração no prazo, seja alterado a situação cadastral para situação específica definida pela Prefeitura Municipal.
- 38. Propiciar visualização em forma de gráfico a quantidade de empresas por Simples, MEI e Não Optantes.
- 39. Propiciar visualização em forma de gráfico as empresas MEI por subdivisão CNAE.
- 40. Possibilitar que seja realizada alteração das características das atividades de forma geral.

#### 7.1.20 MÓDULO DE CONTROLE INTERNO

- 1. Permitir atribuições de acesso a usuários através de senhas, permitindo a caracterização dos usuários.
- 2. Permitir o cadastro das instruções normativas do controle interno.
- 3. Propiciar o cadastramento da check-list, baseado em grupos e itens que servirá de base para as auditorias.
- 4. Permitir configuração do check-list, informando a resposta em relação à irregularidade automaticamente diagnosticada.
- 5. Possibilitar cadastrar as possíveis respostas para os grupos da check-list.
- 6. Permitir enquadrar a check-list em categorias facilitando assim a localização da mesma.
- 7. Possuir check-list já cadastradas das diversas áreas da prefeitura.
- 8. Possibilitar que ao selecionar uma check-list para uma nova auditoria possam ser escolhidos apenas os itens que se deseja analisar.
- 9. Possibilitar que possam ser incluídos novos itens a uma check-list, mesmo que esta já tenha sido utilizada e permitir que possam ser desativados itens, caso o item seja uma análise que se tornou desnecessária.
- 10. Permitir duplicar uma check-List mantendo a check-list original
- 11. Permitir vincular o Órgão ou Unidade, através de centro de custo, a uma auditoria a ser realizada.
- 12. Permitir o agendamento de auditoria.
- 13. Permitir "encaminhar" a auditoria ao responsável, para que o mesmo informe as respostas solicitadas na check-list.
- 14. Detectar de maneira automática as irregularidades durante o preenchimento da check-list, com base em sua configuração.
- 15. Permitir inserir irregularidades de forma manual, possibilitando registrar aquelas irregularidades que o sistema não tem condições de apontar automaticamente.
- 16. Permitir registrar o parecer do controle interno em cada irregularidade e especificar a providência que deve ser tomada para sanar a mesma.
- 17. Permitir a emissão de relatório circunstanciado.
- 18. Permitir o gerenciamento dos quadros que compõem o relatório circunstanciado.
- 19. Permitir a inclusão de anexos ao relatório circunstanciado.

#### 7.1.21 MÓDULO DE FISCALIZAÇÃO FAZENDÁRIA

- 1. Possibilitar a manutenção para autorização de impressão de notas fiscais com inclusão, alteração, consulta, cancelamento, estorno de cancelamento e impressão da AIDF.
- 2. Consentir a emissão de autorizações para incineração de Notas Fiscais, com controle da numeração das mesmas, conforme solicitações de AIDF's emitidas.
- 3. Permitir o lançamento por estimativa fiscal e arbitramento do ISSQN, conforme modelos préconfiguráveis previstos na legislação tributária municipal.
- 4. Admitir a inclusão e manutenção das infrações previstas na legislação tributária municipal por ano de instituição, com a opção de cadastrar os percentuais de penalidade para reincidentes.

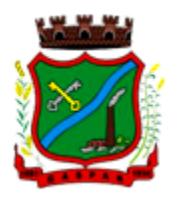

- 5. Permitir que os termos fiscais de início de fiscalização e solicitação de documentos correlacionem a documentação padrão para cada atividade fiscalizada pelo grupo fisco.
- 6. Possibilitar a personalização dos modelos de estimativa fiscal e arbitramento, sendo dada a entrada dos dados que serão solicitados no preenchimento do cadastramento da estimativa ou arbitramento, permitindo também informar a fórmula de cálculo a ser utilizada, que deverá usar os itens informados em tela, sendo possível também ser utilizadas operações matemáticas.
- 7. Permitir emissão de relatório de controle de prazo de entrega de documentos, listando os Processos Fiscais com as solicitações de documentos, indicando quais os documentos entregues e não entregues.
- 8. Gerar relatório verificando inconsistências entre os documentos declarados pelos Prestadores, realizando comparação com os documentos declarados pelos Tomadores, acusando e destacando os erros e diferenças entre valores retidos, alíquotas, situações tributárias e valores de base de cálculo.
- 9. Permitir importação dos balancetes contábeis e do Plano Geral de Contas Comentado (PGCC) por subtítulo contábil no padrão ABRASF em arquivos "TXT", para homologação das contas contábeis na ação fiscal.
- 10. Permitir que na homologação da ação fiscal das instituições financeiras, mesmo após a importação do PGCC e do balancete analítico no padrão ABRASF, tenha a possibilidade de alteração da conta de tributação e da conta COSIF.
- 11. Possibilidade de cruzamento de informações por competência entre o balancete analítico no padrão ABRASF importado na homologação da ação fiscal com o valor pago na escrituração fiscal, para cobrança de diferença apurada.
- 12. Permitir consultar as inconsistências entre apuração mensal e demonstrativo contábil.
- 13. Gerar relatório de continuidade de notas fiscais, verificando quais notas estão faltando na sequência das notas declaradas, verificando data de emissão incorreta, destacando em vermelho as falhas reveladas, bem como se existe a autorização de impressão das Notas.
- 14. Gerar relatório de declarantes que não entregaram a declaração, permitir selecionar o número de competências consecutivas de não entrega de declaração, para que a pessoa figure no relatório.
- 15. Gerar relatório das declarações fiscais entregues pelos contribuintes enquadradas como "sem movimento".
- 16. Configurar as opções de parcelamento de Notificações e Autos de Infração, com alternativas para configurar o método de capitalização dos juros (simples ou compostos) a ser aplicada e o valor mínimo da parcela aceita pela legislação tributária, inclusive permitindo que seja selecionado valor da entrada e quantidade máxima de parcelas.
- 17. Permitir a realização e manutenção dos percentuais para descontos a serem aplicados em relação aos Autos de Infração e Notificações apuradas.
- 18. Permitir cadastrar um novo procedimento fiscal, alterar um existente ou cancelar, mesmo que em processo de fiscalização. Consentir, ainda, a opção de estornar cancelamento.
- 19. Mostrar o status dos procedimentos fiscais cadastrados, mostrando se a fiscalização registrada está em aberto, se está iniciada, fechada ou cancelada.
- 20. Permitir anexar documentos digitais ao processo de fiscalização, com limitação de tamanho
- 21. Permitir registro de denúncia fiscal.
- 22. Permitir a emissão e a reemissão do Termo de Início de Fiscalização
- 23. Permitir que sejam feitas tantas intimações, quantas forem necessárias ao procedimento fiscal, a qualquer tempo durante a sua vigência.
- 24. Permitir a emissão e a reemissão das intimações fiscais, mantendo histórico em tela de todas as intimações.
- 25. Permitir que o software emita Termo de Entrega de Documentos para o contribuinte, de acordo com a documentação entregue, permitindo também a entrega parcial dos documentos, nesse

 $\_$  , and the set of the set of the set of the set of the set of the set of the set of the set of the set of the set of the set of the set of the set of the set of the set of the set of the set of the set of the set of th Rua São Pedro, 128, 2° Andar – Edifício Edson Elias Wieser - Centro | 89.110-082 Gaspar/SC | (47) 3331-6300 CNPJ 83.102.244/0001-02 www.gaspar.sc.gov.br

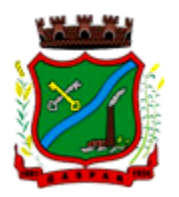

caso, um termo para cada entrega parcial. Permitir também emissão deste termo para documentos não intimados à apresentação.

- 26. Permitir a emissão de Termo de apreensão de documentos.
- 27. Gerar termo de prorrogação de prazo fiscalizatório com a opção de informar os dias prorrogados e campo para inserção de observações pertinentes ao ato.
- 28. Permitir a homologação das competências para aferimento da base de cálculo dos impostos, no caso do ISSQN, dos serviços próprios prestados e dos serviços tomados, devendo ser possível a digitação dos documentos emitidos/recebidos pelo contribuinte fiscalizado (tomador e prestador). A homologação das competências deverá permitir a digitação de serviços tomados e prestados dentro do mesmo Processo Fiscal.
- 29. Na homologação de documentos fiscais durante o processo de fiscalização, permitir ao fiscal excluir de forma global os documentos fiscais que já figuram na mesma.
- 30. Na homologação de documentos fiscais durante o processo de fiscalização, permitir ao fiscal alterar as alíquotas, de forma global, dos documentos fiscais que já figuram na mesma.
- 31. Permitir realizar importação de documentos fiscais para a homologação da fiscalização, no mesmo layout utilizado pelos contribuintes no módulo de escrita fiscal.
- 32. Para as instituições financeiras, permitir informar as homologações de acordo com o plano de contas das declarações, dando liberdade para o fiscal dar manutenção (incluir, alterar, excluir) às contas a serem homologadas. Cada conta deve estar relacionada quando cabível a seu respectivo item da lista de serviços da LC116/03.
- 33. Quando da homologação do procedimento fiscal, deverá buscar automaticamente as informações das declarações existentes, para que o respectivo agente fiscal proceda à necessária homologação da base de cálculo.
- 34. A homologação deve conter em ordem ascendente todas as competências que estão sendo averiguadas, coma opção de alteração, caso haja necessidade.
- 35. Gerar planilha de homologação somente dos serviços tomados. Com os dados digitados na homologação.
- 36. Gerar planilha de homologação somente dos serviços prestados. Com os dados digitados na homologação.
- 37. Gerar a planilha de homologação dos serviços prestados e tomados em uma única planilha, diferenciando o que for um e o que for outro. Com os dados digitados na homologação.
- 38. Possuir Funcionalidade para configurar envio de e-mail via Processo Fiscal sendo possível habilitar e desabilitar a qualquer momento bem como configurar textos padrões que serão apresentados no corpo do e-mail.
- 39. Possibilitar enviar por e-mail no decorrer da ação fiscal os seguintes documentos: termo de início, intimação, termo de recebimento de documentos, termo de devolução de documentos, termo de apreensão de documentos, documentos de autuação principal e acessória, termo de prorrogação fiscal e termo de encerramento de fiscalização.
- 40. Possibilitar a consulta dos e-mails enviados no processo fiscal, discriminando as seguintes informações: data, hora, endereço de e-mail, usuário responsável pelo envio do e-mail e cópia do e-mail enviado.
- 41. Permitir a criação do documento de autuação de acordo com uma tabela de infrações previamente cadastradas, com opções de informar se o contribuinte for reincidente, se a autuação está sendo emitida para serviços próprios (prestados) ou tomados e campo destinado ao livre manuseio do grupo fisco para a descrição detalhada do histórico do lançamento a ser realizado.
- 42. No momento da inclusão de um documento de autuação deverá ser exibida uma lista de todos os documentos fiscais relacionados na homologação do processo fiscal separados por competência, onde o fiscal poderá selecionar quais irão fazer parte do respectivo documento de autuação.
- 43. Visualizar uma prévia da planilha de cálculo do procedimento fiscal em curso, buscando todos os pagamentos já efetuados pelo contribuinte no período fiscalizado e calcular automaticamente

 $\_$  , and the set of the set of the set of the set of the set of the set of the set of the set of the set of the set of the set of the set of the set of the set of the set of the set of the set of the set of the set of th Rua São Pedro, 128, 2° Andar – Edifício Edson Elias Wieser - Centro | 89.110-082 Gaspar/SC | (47) 3331-6300 CNPJ 83.102.244/0001-02 www.gaspar.sc.gov.br

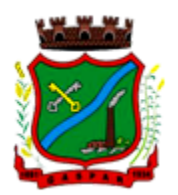

a diferença a recolher, a correção monetária, os juros e a multa (pena) aplicada com subtotais por período fiscalizado e total geral, bem como dar liberdade ao grupo fisco de manipular os dados, caso algum erro operacional de pagamento tiver acontecido, recalculando a planilha.

- 44. Emitir a planilha de cálculo do procedimento fiscal devidamente atualizada monetariamente, separando o período e o exercício fiscal.
- 45. Permitir configurar o padrão para o número de dias para a data de vencimento após o ciente dos documentos de autuação e também o número de dias para o contribuinte entrar com recurso tempestivo.
- 46. Alterar a data ciente, de vencimento (esta deverá ser sugerida de acordo com parametrização do número de dias após o ciente), e a data de prazo para entrada de recurso (deverá ser sugerida de acordo com parametrização do número de dias após o ciente) para cada documento de autuação emitido.
- 47. Permitir o parcelamento e reparcelamento dos valores dos documentos de autuação emitidos, obedecendo à parametrização de moeda a ser utilizada no parcelamento e número máximo de parcelas.
- 48. Permitir a emissão de documento para pagamento bancário com código de barras, das infrações levantadas, obedecendo aos convênios bancários existentes, tendo a opção de o documento de autuação e a guia de pagamento serem parametrizados para saírem com eventuais descontos na multa, previstos na legislação tributária do município, caso o pagamento seja efetuado até a data do vencimento.
- 49. Permitir estornar o parcelamento.
- 50. Gerenciamento total de todos os procedimentos fiscais cadastrados e parcial, por fiscal, sendo que cada integrante do grupo fisco terá acesso somente aos seus respectivos procedimentos fiscais.
- 51. Permitir emissão de relatórios contendo as notas fiscais declaradas pelos contribuintes, filtrando por serviços tomados e prestados.
- 52. Consultar e emitir termos de incineração de notas fiscais.
- 53. Permitir a emissão de relatórios dos documentos de autuação emitidos por cadastro ou por intervalo dos documentos.
- 54. Emitir relatórios dos contribuintes fiscalizados, não fiscalizados e em fiscalização.
- 55. Emitir relatório com listagem de contribuintes por atividade.
- 56. Emitir relatório com listagem de contribuintes por fiscal.
- 57. Emitir relatório com a situação dos contribuintes fiscalizados/em fiscalização trazendo informações dos valores devidos/pagos e dos seus respectivos documentos de autuação.
- 58. Permitir a manutenção de estimativas fiscais e de arbitramento, relacionando a segunda na homologação do Processo Fiscal, quando este existir para o período do arbitramento.
- 59. Permitir que a penalidade das infrações seja do tipo percentual/valor fixo, com determinação de percentual ao dia até um percentual máximo, e determinação de valor mínimo e valor máximo quando valor fixo. Este último para gradação manual pelo fiscal no momento da autuação.
- 60. Permitir que no momento do cálculo do documento de autuação, o usuário selecione o valor entre o mínimo e o máximo permitido para a infração, quando esta for do tipo valor fixo.
- 61. Permitir visualizar a simulação do cálculo do documento de autuação antes do mesmo ser gravado, detalhando os componentes do montante da autuação.
- 62. Permitir ao usuário, no momento do cancelamento do procedimento fiscal, escolher se irá cancelar também os documentos de autuação calculados no procedimento.
- 63. Permitir a reabertura do procedimento fiscal, após seu fechamento.
- 64. Permitir controlar a liberação e realizar a emissão de autorização para uso de emissor de cupons fiscais.
- 65. Permitir a inscrição em dívida ativa dos valores notificados e não pagos.

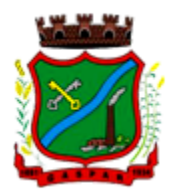

- 66. Permitir suspensão de notificações e autos de infração, no momento do cadastramento do recurso.
- 67. Possibilidade de emitir relatório comparado valor estimado com o valor declarado.
- 68. Possibilidade de emitir relatório de variações de valores, podendo ainda ser informado qual o percentual de variação.
- 69. Permitir criação de plantão fiscal, com possibilidade de geração de pontuação de produtividade.
- 70. Ter possibilidade que pontuações excedentes ao limite máximo definido sejam inclusas em um banco de pontos, sendo possível efetuar conversão desses pontos em férias, remuneração e outros, com geração de protocolo de comprovação.
- 71. Permitir definir horário de expediente para o plantão fiscal, impossibilitando o fiscal a trabalhar fora do horário definido.
- 72. Possibilitar definição de usuário gerenciador, possibilitando o mesmo acesso total ao plantão.
- 73. Possibilitar que o usuário gerenciador acompanhe periodicamente a jornada de trabalho do corpo fiscal, visualizando quais atividades foram desenvolvidas nos plantões, podendo efetuar a manutenção de pontuação, incluindo e cancelando pontos caso necessário.
- 74. Possibilitar que na distribuição dos dias de plantão sejam identificados os feriados, não gerando plantão para o respectivo dia.
- 75. Permitir que sejam incluídas atividades não relacionadas ao sistema, podendo ser inclusas no dia do plantão do fiscal para que o mesmo receba a pontuação pela atividade.
- 76. Permitir que seja cadastrada férias/ausência para os fiscais, sendo assim quando distribuído o corpo fiscal no plantão mensal sejam ignorados os fiscais ausentes.
- 77. Permitir gerar documento comprovador de pontos gerados no mês, para que o fiscal possa receber a devida remuneração pela pontuação.
- 78. Disponibilizar campo para pesquisa de rotinas do sistema e através desta acessar a respectiva rotina.
- 79. Disponibilizar ao usuário, favoritar determinadas rotinas, possibilitando o mesmo gerenciar suas rotinas favoritas.
- 80. Possuir gerenciamento de ordens de serviço, sendo possível ser controlada por fiscal responsável.
- 81. Possibilitar o fiscal responsável incluir ordens de serviço ao corpo fiscal determinando a verificação por cadastro econômico ou único, data de inicio a ser verificada pelo fiscal e campo descritivo para maiores informações.
- 82. Possibilitar ao corpo fiscal a verificação de suas respectivas ordens, sendo possível alterar a data de início de verificação.
- 83. Possibilitar ao corpo fiscal incluir informações em sua ordem de serviço podendo incluir documentos a serem intimados na verificação do contribuinte.
- 84. Possibilitar ao corpo fiscal anexar documentos em sua ordem de serviço.
- 85. Possibilitar ao corpo fiscal concluir sua ordem de serviço caso não encontradas irregularidades do contribuinte, bem como concluir e abrir processo de fiscalização.
- 86. Possibilitar a impressão da ordem de serviço, para anexação no processo fiscal.
- 87. Possuir relatório gerencial da ordem de serviço, sendo possível verificar a situação das ordens bem como o número do processo de fiscalização vinculado a ordem de serviço quando possuir.

#### 7.1.22 MÓDULO DE FISCALIZAÇÃO DE OBRAS E POSTURAS

- 1. Conter programas para manutenção de informações necessárias aos serviços de fiscalização de obras e posturas.
- 2. Possuir controle de engenheiros/arquitetos responsáveis pelas obras, com controle do número do CREA e data de validade.
- 3. Possuir controle de construtoras, com controle de data de validade, possibilitando o relacionamento dos Engenheiros/Arquitetos com as mesmas.

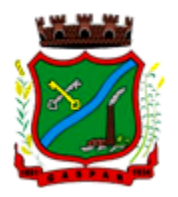

- 4. Possibilitar o controle do tipo de alvará a ser liberado para: construção, ampliação, demolição e reforma.
- 5. Possuir o controle das finalidades dos alvarás/obras com, no mínimo, as seguintes finalidades: residencial, comercial, industrial, prestação de serviço, templo, mista.
- 6. Possibilitar a personalização dos tipos de construção a serem utilizados no controle de alvarás/obras.
- 7. Possuir controle dos tipos de construção, com no mínimo os seguintes tipos: concreto superior, concreto médio, alvenaria superior, alvenaria média, alvenaria simples, madeira dupla, madeira simples, madeira bruta, mista simples, mista média, precária, área aberta, box/garagem.
- 8. Possuir cadastro dos alvarás/obras controlando se o alvará é do tipo normal, regularização ou parcial.
- 9. Possibilitar nomear a obra.
- 10. Possibilitar gerenciar novas informações a respeito do controle de alvarás/obras, sem a necessidade de intervenção em códigos-fonte.
- 11. Possibilitar controle de conclusão de obras/alvarás de forma parcial ou total, com a data de conclusão (no caso de conclusão parcial, deve solicitar a área da obra que foi concluída), numerando separadamente cada conclusão.
- 12. Permitir relacionar os fiscais responsáveis na conclusão de obras/alvarás.
- 13. Permitir o cálculo/lançamento de valores para os diversos tipos de alvarás, bem como o lançamento de taxas e tributos diversos conforme definido em suas fórmulas de cálculo.
- 14. Possibilitar a configuração dos parâmetros/fórmulas de cálculo de tributos/taxas a serem executados no módulo, de tal forma que seja desnecessário: a informação manual de valores e intervenção em código-fonte.
- 15. Possibilitar a emissão dos diversos alvarás com layout totalmente configurável, buscando as informações utilizadas no processo de liberação dos mesmos.
- 16. Possibilitar a emissão de habite-se (conclusão de alvará) com layout totalmente configurável, buscando as informações utilizadas no processo de liberação do mesmo.
- 17. Permitir a utilização do controle de obras/alvarás tanto para imóveis urbanos como rurais.
- 18. Emitir as guias com layout personalizado, com código de barras padrão Febraban, inclusive calculando automaticamente os acréscimos para o caso de pagamentos em atraso.
- 19. Possibilitar o controle das demais licenças de construções: muro, cerca, etc.
- 20. Possibilitar controle de parcelamento de solo, remembramento e desmembramento através de alvará em formato de "Workflow".
- 21. Possibilitar geração de arquivos contendo as informações dos alvarás para o INSS.
- 22. Possibilitar que o controle de liberação/execução de alvarás para construção ou parcelamento de solo, esteja vinculado ao protocolo de solicitação realizado pelo contribuinte.
- 23. Possibilitar que as rotinas de alvará de obras e alvarás de parcelamento de solo sejam utilizadas por rotinas automatizadas, em formato "workflow", onde que cada fase só habilita com a finalização da fase anterior.
- 24. Possibilitar definir a regra de cálculo para área total do alvará, levando em consideração os valores de área existente, área ampliada, área irregular, área reforma e área demolir.
- 25. Possibilitar alimentar os dados do cadastro imobiliário ao concluir uma obra seja alterado automaticamente os dados do cadastro do imóvel/terreno.

#### 7.1.23 MÓDULO DE CEMITÉRIOS

- 1. Permitir realizar cadastros de cemitérios.
- 2. Permitir realizar cadastros de lotes.
- 3. Permitir realizar cadastros de sepulturas.
- 4. Permitir realizar cadastros de capelas mortuárias.
- 5. Permitir realizar cadastros de causas das mortes.

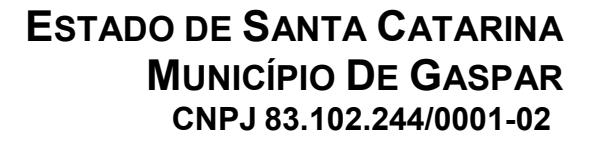

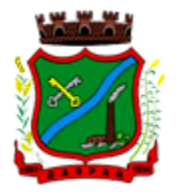

- 6. Permitir realizar cadastros de funerárias.
- 7. Permitir realizar cadastros de ossários.
- 8. Permitir realizar cadastros de coveiros.
- 9. Permitir realizar cadastros de horário de trabalho para cada coveiro.
- 10. Permitir realizar cadastros de declarantes responsáveis pelos falecidos.
- 11. Permitir realizar cadastros de médicos responsáveis pelos falecidos.
- 12. Permitir realizar cadastros de falecidos.
- 13. Permitir agendar e registrar sepultamentos.
- 14. Permitir registrar exumações.
- 15. Permitir registrar transferências para ossários.
- 16. Permitir registrar mudanças de cemitérios.
- 17. Permitir registrar mudanças de cidades.
- 18. Permitir registrar transferências para outros lotes.
- 19. Permitir registrar outras transferências.
- 20. Permitir registrar desapropriações.
- 21. Possibilitar a associação de documentos aos cadastros de cemitérios.
- 22. Possibilitar a associação de documentos aos cadastros de lotes.
- 23. Possibilitar a associação de documentos aos cadastros de sepulturas.
- 24. Possibilitar a associação de documentos aos cadastros de capelas mortuárias.
- 25. Possibilitar a associação de documentos aos cadastros de funerárias.
- 26. Possibilitar a associação de documentos aos cadastros de agendamento de sepultamentos.
- 27. Possibilitar a associação de documentos aos cadastros de sepultamentos.
- 28. Possibilitar a associação de documentos aos cadastros de exumações.
- 29. Possibilitar a associação de documentos aos cadastros de transferências.
- 30. Possibilitar a associação de documentos aos cadastros de desapropriações e mudanças de cidade/cemitério.
- 31. Possibilitar emissão de relatório contendo quantidade de sepultamentos para cada funerária, de acordo com o mês solicitado pelo usuário.
- 32. Possibilitar emissão de relatório contendo nome do falecido, funerária e dia do falecimento, de acordo com o mês solicitado pelo usuário.
- 33. Possibilitar emissão de relatório contendo dados referentes ao agendamento de sepultamento.
- 34. Possibilitar emissão de relatório contendo dados referentes ao sepultamento.
- 35. Possibilitar emissão de relatório contendo dados referentes às exumações.
- 36. Possibilitar emissão de relatório contendo dados referentes às transferências.
- 37. Possibilitar emissão de relatório contendo dados referentes às desapropriações.
- 38. Possibilitar emissão de título de aforamento perpétuo e boleto para pagamento.
- 39. Possibilitar emissão de termo de isenção para taxa de abertura de uma sepultura.
- 40. Possibilitar emissão de dados de localização de sepultados.
- 41. Possibilitar emissão de relatórios personalizados.
- 42. Permitir rotinas de auditoria de utilização do sistema para a realização de agendamento de sepultamentos, sepultamentos, exumações, transferências, desapropriações e mudanças de cidade/cemitério.

#### 7.1.24 MÓDULO DE GESTÃO DE SERVIÇOS PÚBLICOS

- 1. Possuir cadastro do tipo de obras.
- 2. Possuir cadastro de grupo de serviço.
- 3. Possuir cadastro de profissional.
- 4. Permitir informar para cada grupo de serviço, o valor de material e mão de obra definidos de acordo com multiplicador calculado proporcionalmente conforme valor determinado pelo usuário.

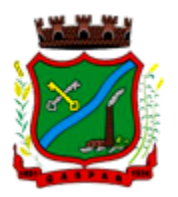

- 5. Permitir cadastrar origem de ocorrência.
- 6. Permitir cadastrar tipo de ocorrência.
- 7. Permitir incluir gerenciamento de obra, onde é possível informar os dados da obra, a secretaria responsável pela execução, o percentual BDI, o profissional responsável e o valor estimado da obra.
- 8. Permitir incluir custo orçado para cada serviço incluído na obra.
- 9. Permitir incluir movimentos para as obras (encaminhado para contratação, encaminhado para o compras, em licitação, etc.), mantendo o status do andamento visível na tela de consulta.
- 10. Permitir incluir anexos na obra.
- 11. Permitir incluir medições na obra, informando a pessoa responsável pela medição, a data da medição e o período ao qual a medição se refere.
- 12. Permitir a inclusão de ordem de serviço para a obra, discriminando a empresa responsável pela execução, os prazos de início e fim, bem como os dados do responsável técnico pelo serviço e os dados do contrato. Permitir imprimir a ordem de serviço.
- 13. 13. Possuir cadastro para registrar o recebimento provisório da obra, com opção para informar os dados do habite-se (Número construção, Número sanitário, Número bombeiro). Permitir a impressão do termo de registro provisório.
- 14. Possuir cadastro para registrar o recebimento definitivo da obra. Permitir a impressão do termo de recebimento definitivo.
- 15. Possuir gerenciador de obras que demonstre todas as obras cadastradas, com opção de visualizar, alterar, incluir e excluir dados.
- 16. Possuir gerenciador de ocorrência de serviços e manutenções, com possibilidade de filtrar por tipo de ocorrência, origem de ocorrência e situação de ocorrência.
- 17. Possuir cadastro de ocorrência, com possibilidade de informar o tipo de ocorrência, o solicitante, o endereço da ocorrência e a descrição.
- 18. Ter o cadastro de ocorrência integrado com o Google Maps, com base no endereço cadastrado.
- 19. Permitir visualizar, alterar ou excluir uma ocorrência com a situação igual a aberta.
- 20. Permitir programar uma ocorrência cadastrada, informando a data de execução, o responsável pela execução e o tipo (vistoria, execução, fiscalização).
- 21. Permitir consultar as programações de um determinado serviço de manutenção possibilitando verificar o histórico dessas programações em ordem cronológica.
- 22. Permitir vincular mais de uma ocorrência na mesma programação, permitindo consultar para cada programação as ocorrências a ela vinculadas.
- 23. Permitir informar para cada programação a equipe responsável pela execução do trabalho.
- 24. Permitir a impressão da programação com os dados da ocorrência bem como da equipe responsável pela execução do serviço.
- 25. Permitir reprogramar uma programação informando a data, o responsável, o motivo da reprogramação e o tipo.
- 26. Permitir incluir para cada ocorrência de serviço a quantidade unitária orçada de material, e o valor unitário, sendo que o sistema deve calcular automaticamente com base em valor informado pelo usuário de material o valor previsto de material e mão de obra.
- 27. Permitir informar o valor executado de quantidade e valor unitário de material e o sistema deve calcular automaticamente o valor executado de material e mão de obra.
- 28. Permitir cancelar uma ocorrência cadastrada mantendo o registro disponível para visualização e consulta.
- 29. Permitir anexar imagens e documento à ocorrência incluída.
- 30. Permitir imprimir a ocorrência.

#### 7.1.25 MÓDULO DE APP (APLICATIVO PARA ANDROID E IOS)

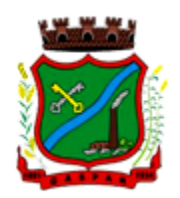

#### 7.1.25.1 Consulta de Processos/Protocolos:

- 1. Permitir a consulta de processos com autenticação no aplicativo.
- 2. Integração com o serviço consulta de protocolo disponível no Portal, seguindo as configurações estabelecidas no próprio serviço.
- 3. Possibilitar a visualização de todos os processos relacionados ao usuário logado, independente da situação do processo.
- 4. Permitir que a consulta seja sucinta e com informações objetivas, sendo exibido número, ano, assunto e subassunto do processo.
- 5. Na visualização do processo, possibilitar a exibir informações como: número, ano, assunto, subassunto, situação, data de abertura, previsão, código verificador ou CPF do requerente e observação de abertura do processo.
- 6. Permitir a consulta e visualização dos históricos.
- 7. Possibilitar que na consulta dos históricos, seja listado: tipo, data, hora e usuário relacionado a movimentação do processo.
- 8. Possibilitar que na visualização de históricos as informações exibidas sejam: número, ano, tipo, data, hora, responsável e observação do histórico.
- 9. Permitir configurar notificações push por assunto x sub-assunto.

#### 7.1.25.2 Alterar Senha de Acesso:

- 1. Permitir alterar senha de acesso para usuários logado no aplicativo.
- 2. Integração com o serviço alterar senha de acesso disponível no Portal, seguindo as configurações estabelecidas no próprio serviço.
- 3. Possibilitar que a alteração de senha seja automática, sem necessitar de liberação da entidade.
- 4. Deverá conter os campos: senha atual, nova senha e confirmação da senha como preenchimento obrigatório para efetivar a solicitação de alteração de senha.
- 5. Permitir que ao alterar a senha pelo aplicativo, seja considerada a mesma para acesso ao Portal.

#### 7.1.25.3 Solicitação de Acesso:

- 1. Permitir realizar solicitações de acesso aos usuários sem autenticação no aplicativo.
- 2. Integração com o serviço de solicitação de acesso disponível no Portal, seguindo as configurações estabelecidas no próprio serviço.
- 3. Possibilitar que novos cadastros realizados pelo aplicativo sejam considerados para acesso ao Portal.
- 4. Permitir que a solicitação de acesso seja analisada pela entidade antes de liberar o acesso ao usuário.
- 5. No requerimento de solicitação de acesso, deverá conter para preenchimento os campos: nome, razão social (Pessoa Jurídica), CPF/CNPJ, RG e data de nascimento (Pessoa Física), CEP, UF, Cidade, Bairro, Logradouro, Número, Entidade para acesso, senha e confirmação de senha.
- 6. Possibilitar realizar solicitações somente para usuário que não possuem acesso.
- 7. Permitir enviar email ao concluir a solicitação pelo aplicativo, para efetivar a confirmação.
- 8. Possibilitar notificações push ao finalizar, confirmar email, notificar, liberar e indeferir a solicitação de acesso.

#### 7.1.25.4 Recuperação de Senha de Acesso:

- 1. Permitir recuperar senha de acesso para usuários sem autenticação no aplicativo.
- 2. Integração com o serviço de recuperação de senha de acesso disponível no Portal, seguindo as configurações estabelecidas no próprio serviço.
- 3. Possibilitar que a alteração de senha seja automática, sem necessitar de liberação da entidade, sendo finalizada na confirmação de email.

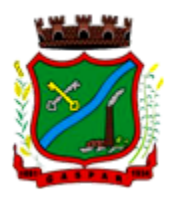

- 4. Deverá conter o campo CPF/CNPJ sempre disponível e os seguintes conforme configuração: CEP, data de nascimento ou email.
- 5. Permitir que ao recuperar a senha pelo aplicativo, seja considerada a mesma para acesso ao Portal.
- 6. Permitir enviar notificação push para solicitar a confirmação da recuperação de senha por email.

#### 7.1.25.5 Notificação Push Processo Digital:

- 1. Integração com o módulo processo digital.
- 2. Permitir configuração de notificações push por assunto x sub-assunto.
- 3. Possibilitar que as notificações sejam estipuladas por tipo de movimentos do processo.
- 4. Permitir que as notificações utilizem dados dinâmicos dos processos, considerando as seguintes variáveis: número, ano, situação, assunto, subassunto, entre outros.
- 5. Possibilitar que ao clicar nas notificações, caso tenha algum serviço relacionado, seja o mesmo carregado.

#### 7.1.25.6 Notificação Push Solicitação de Acesso:

- 1. Integração com o módulo cadastro único.
- 2. Possibilitar que as notificações push sejam enviadas ao usuário ao finalizar, confirmar email, notificar, liberar e indeferir a solicitação de acesso.

#### 7.1.25.7 Notificação Push Recuperação de Senha de Acesso:

- 1. Integração com o serviço de Recuperação de Senha de Acesso.
- 2. Possibilitar que seja enviado notificação push para confirmar a solicitação de recuperação de senha pelo email.

#### 7.1.25.8 Notificação Push Mural de Recados:

- 1. Integração com o módulo Autoatendimento.
- 2. Possibilitar o envio de notificação push conforme configuração do recado.
- 3. Permitir o envio de notificação conforme perfil do usuário autenticado.
- 4. Considerar o envio de notificação push, conforme data e hora de início do recado.
- 5. Permitir o envio de notificação para usuário com e sem autenticação no aplicativo.

#### 7.1.25.9 Tributário:

- 1. Possibilitar acesso resumido sobre a situação fiscal do contribuinte, exibindo se possui débitos em aberto ou não junto ao município.
- 2. Exibir de forma facilitada o total em aberto do contribuinte, separando os valores entre vencido e a vencer.
- 3. Possibilitar a geração da CND de débitos para contribuintes que não possuem débitos em aberto, podendo o contribuinte fazer download no seu dispositivo ou compartilhar o arquivo PDF da sua Certidão.
- 4. Exibir relação de débitos em aberto do contribuinte, possibilitando emissão de DAM com os valores atualizados para pagamento das pendências pelo contribuinte. 48. Possibilitar que o contribuinte que possuir uma ou mais parcelas vencidas ou a vencer, de débitos oriundos de exercício e dívida, parcelados e não parcelados, possam emitir uma guia unificada, podendo selecionar todas as parcela para emissão, bem como apenas as parcelas desejadas pelo contribuinte.
- 5. Possibilitar o contribuinte fazer download ou compartilhar o arquivo PDF da sua DAM de uma parcela e também da sua DAM da guia unificada, podendo enviar por e-mail e compartilhar via aplicativos de mensagens.

 $\_$  , and the set of the set of the set of the set of the set of the set of the set of the set of the set of the set of the set of the set of the set of the set of the set of the set of the set of the set of the set of th Rua São Pedro, 128, 2° Andar – Edifício Edson Elias Wieser - Centro | 89.110-082 Gaspar/SC | (47) 3331-6300 CNPJ 83.102.244/0001-02 www.gaspar.sc.gov.br

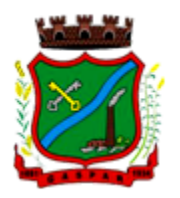

- 6. Possibilitar o contribuinte com débitos em aberto, copiar para "área de transferência" apenas a linha digitável referente as parcelas selecionadas para emissão, podendo incorporar a linha digitável em algum texto, e-mail e ainda em algum aplicativo de mensagem instantânea.
- 7. Possibilitar o contribuinte autorizar o aplicativo a lhe enviar mensagem de notificação, para ser notificado sobre:
	- a) Geração de um novo débito no seu CPF, permitindo através da notificação chegar até a emissão da guia para pagamento;
	- b) Lembrando sobre débitos com vencimento no dia de hoje, permitindo através da notificação chegar até a emissão da guia para pagamento;
	- c) Informando quando alguma parcela for modificada sua situação para pago.
- 8. Possibilitar o usuário que baixar o aplicativo visualizar um resumo das empresas ativas no município classificadas por subdivisão CNAE.
- 9. Exibir a relação de subdivisão CNAE e permitir detalhar empresas por cada segmento, podendo ver endereço, telefone e e-mail da empresa.

#### 7.1.25.10 Recursos Humanos:

- 1. Emissão do Recibo de Pagamento: Deve permitir ao funcionário consultar todas as suas folhas de pagamento (mensal, férias, 13º salário, adiantamento, etc.). Deve permitir ainda realizar a emissão do recibo de pagamento em PDF, sendo possível salvar no dispositivo ou compartilhar.
- 2. Notificação Recibo de Pagamento Disponível: Deve permitir ao setor de Recursos Humanos do Município/Entidade enviar notificação aos funcionários informando que a folha de pagamento está disponível no aplicativo para emissão. A notificação deverá identificar o tipo de folha disponível (mensal, férias, 13º salário, adiantamento, etc.) e a competência (por exemplo: 12/2017).
- 3. Comprovante Rendimento IRRF: Deve permitir ao funcionário realizar a emissão do comprovante de rendimentos do ano base em PDF, sendo possível salvar no dispositivo ou compartilhar.
- 4. Consulta Margem Consignável: Deve permitir ao funcionário consultar o valor disponível atualizado de sua margem consignável, permitindo ainda verificar a data da validade da mesma.
- 5. Autenticidade Recibo de Pagamento: Deve permitir que um recibo de pagamento emitido pelo aplicativo ou pelo portal de autoatendimento seja verificado, confirmando a autenticidade do documento emitido. O recibo de pagamento deve ser emitido em PDF, sendo possível salvar no dispositivo ou compartilhar.
- 6. Relatório Espelho Ponto: Deve permitir ao funcionário realizar a emissão do seu espelho de ponto de um determinado período em PDF, sendo possível salvar no dispositivo ou compartilhar.
- 7. Certificado/Certidão de Cursos: Deve permitir ao funcionário realizar a emissão de certificados e certidões de participação em cursos realizados pelo município/entidade em PDF, sendo possível salvar no dispositivo ou compartilhar.
- 8. Demonstrativo de Tempo de Serviço: Deve permitir ao funcionário realizar a emissão do seu demonstrativo de tempo de serviço em PDF, sendo possível salvar no dispositivo ou compartilhar. Deve permitir ainda que o funcionário opte em realizar a emissão de apenas um ou múltiplos contratos de uma única vez.
- 9. Relatório Gerencial de Férias: Deve permitir ao funcionário realizar a emissão do relatório gerencial de férias em PDF, sendo possível salvar no dispositivo ou compartilhar.
- 10. Saldo de Férias: Deve permitir ao funcionário consultar a quantidade de dias de saldo de férias por período aquisitivo.
- 11. Ficha Financeira: Deve permitir ao funcionário realizar a emissão da ficha financeira em PDF, sendo possível salvar no dispositivo ou compartilhar. Permite ainda que o funcionário informe um período inicial e final.

 $\_$  , and the set of the set of the set of the set of the set of the set of the set of the set of the set of the set of the set of the set of the set of the set of the set of the set of the set of the set of the set of th Rua São Pedro, 128, 2° Andar – Edifício Edson Elias Wieser - Centro | 89.110-082 Gaspar/SC | (47) 3331-6300 CNPJ 83.102.244/0001-02

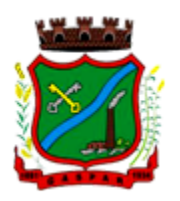

- 12. Extrato Anual Contr. Previdência: Deve permitir ao funcionário realizar a emissão do seu extrato anual de contribuições para a previdência por ano em PDF, sendo possível salvar no dispositivo ou compartilhar.
- 13. Inscrição Curso: Deve permitir ao funcionário verificar todos os cursos que o município/entidade tem disponível para inscrição, bem como verificar detalhes sobre a realização do curso: data de início e final, carga horária, local de realização, público-alvo, horário, ministrante, etc. Deve permitir ainda ao funcionário realizar a inscrição para determinado curso e realizar a emissão do comprovante de inscrição em PDF, sendo possível salvar no dispositivo ou compartilhar.

#### 7.1.25.11 Contabilidade:

- 1. Permite a consulta dos valores que o fornecedor tem a receber do Município, demonstrando as notas fiscais por vencimento.
- 2. Permitir consultar os valores a receber consolidados, ou seja, de todas as entidades para as quais o fornecedor tenha executado serviços ou fornecido materiais.
- 3. Considerar na consulta apenas os valores liquidados a pagar.
- 4. Demonstrar o total dos valores a receber ao acessar a consulta.
- 5. Permitir visualizar as notas fiscais que dão origem ao valor a receber por data de vencimento.
- 6. Permitir sobre cada nota fiscal, consultar qual empenho lhe deu origem, bem como a sequencia de liquidação, a data de emissão e o vencimento da nota fiscal.
- 7. Enviar mensagem de alerta ao fornecedor quando o empenho for liquidado e quando a nota fiscal for paga.

#### 7.1.25.12 Solicitação de Serviços e Manutenções:

- 1. Permite ao cidadão registrar solicitação de manutenção ao setor de obras do Município diretamente pelo aplicativo. Essa solicitação está relacionada a problemas como buracos na rua, entupimento de bueiros, etc..).
- 2. Permitir que o usuário consulte pelo aplicativo as solicitações que ele já incluiu demonstrando a situação das mesmas (aberta, cancelada, concluída, programada).
- 3. No cadastro de uma nova solicitação deve ser possível informar o nome, endereço e telefone do solicitante.
- 4. Permitir que no cadastro da solicitação, seja informado o tipo de manutenção.
- 5. Ter no cadastro da solicitação campo descritivo para que o solicitante inclua mais detalhes da manutenção a ser realizada.
- 6. Permitir que o aplicativo capture a imagem do local, no momento do cadastro, para o qual se deseja a manutenção e anexe na solicitação.
- 7. Permitir que o usuário utilize uma imagem da galeria para anexar à solicitação.
- 8. Ter integração com o Google Maps para identificar o local para o qual se deseja a manutenção.
- 9. Permitir que a solicitação incluída pelo aplicativo gere automaticamente um processo digital que será encaminhado ao órgão competente.
- 10. Permitir que a solicitação incluída pelo aplicativo seja gerenciada e gere um registro que será incluído na programação do setor de obras do Município.

#### 7.1.25.13 Andamento de Licitações:

- 1. Possuir disponibilidade de consulta e informação das licitações para APP. Onde contenha os dados de Modalidade, Número e Ano da Licitação, bem como a indicação se está "Seguindo/Acompanhando" o registro da licitação, agrupando os registros pela entidade, para possibilitar a pesquisa de qual entidade se deseja ter acesso as informações das licitações.
- 2. Ter a possibilidade de acessar maiores informações da licitação como, a Entidade ao qual a licitação pertence; a Modalidade; o Número e Ano da Licitação; a Situação, se aberta,

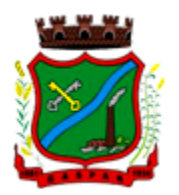

homologada, revogada, etc.; o Tipo de Objeto, se contratação de serviços, obras ou serviços de engenharia, etc.; a Finalidade, ou seja, o descritivo do objeto da licitação; o Valor total de Referência da mesma; bem como a informação de data e hora de entrega e da abertura das propostas.

- 3. Ter a possibilidade "Seguir/Acompanhar" uma licitação, com a finalidade de receber notificações da licitação que o mesmo esteja "Seguindo/Acompanhando". Caso não tenha mais interesse na licitação, possibilitar que o mesmo deixe de "Seguir/Acompanhar" e, consequentemente não irá mais receber notificações da licitação que deixou de seguir.
- 4. Enviar notificações aos Fornecedores que "Segue/Acompanham" a licitação, de acordo com as publicações registradas no processo de licitação, ou seja, ao ser registrada a publicação para determinada Licitação, os fornecedores que "Seguem/Acompanham" receberão uma notificação, onde ao clicar na notificação será direcionado para a consulta das licitações para que tenha mais informações.

Gaspar, 04 de setembro de 2020.

MARCOS LUDWIG (Coordenador de TI - Matrícula nº 9.605) Responsável pela elaboração do Edital

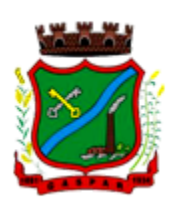

# ANEXO II

# PROCESSO ADMINISTRATIVO Nº 178/2020 PREGÃO PRESENCIAL Nº 082/2020

# PROPOSTA DE PREÇOS

Orçamento Estimado pela Administração - Planilha de Preços Máximos

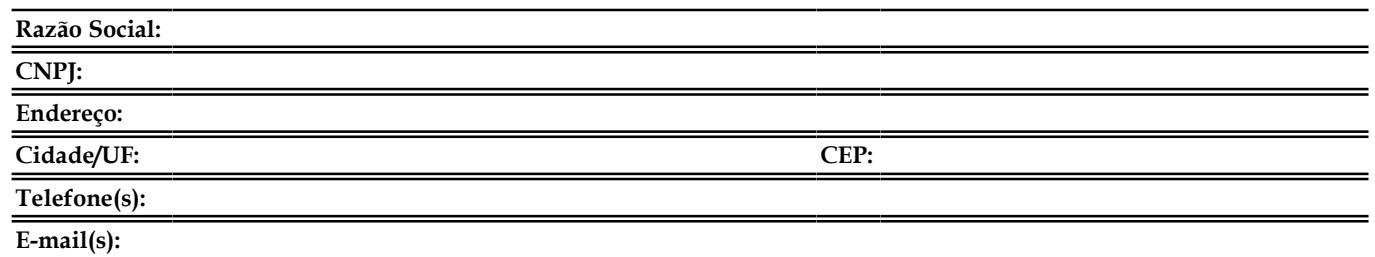

#### 1. ESTE PROCESSO LICITATÓRIO SERÁ DE PARTICIPAÇÃO GERAL DOS INTERESSADOS.

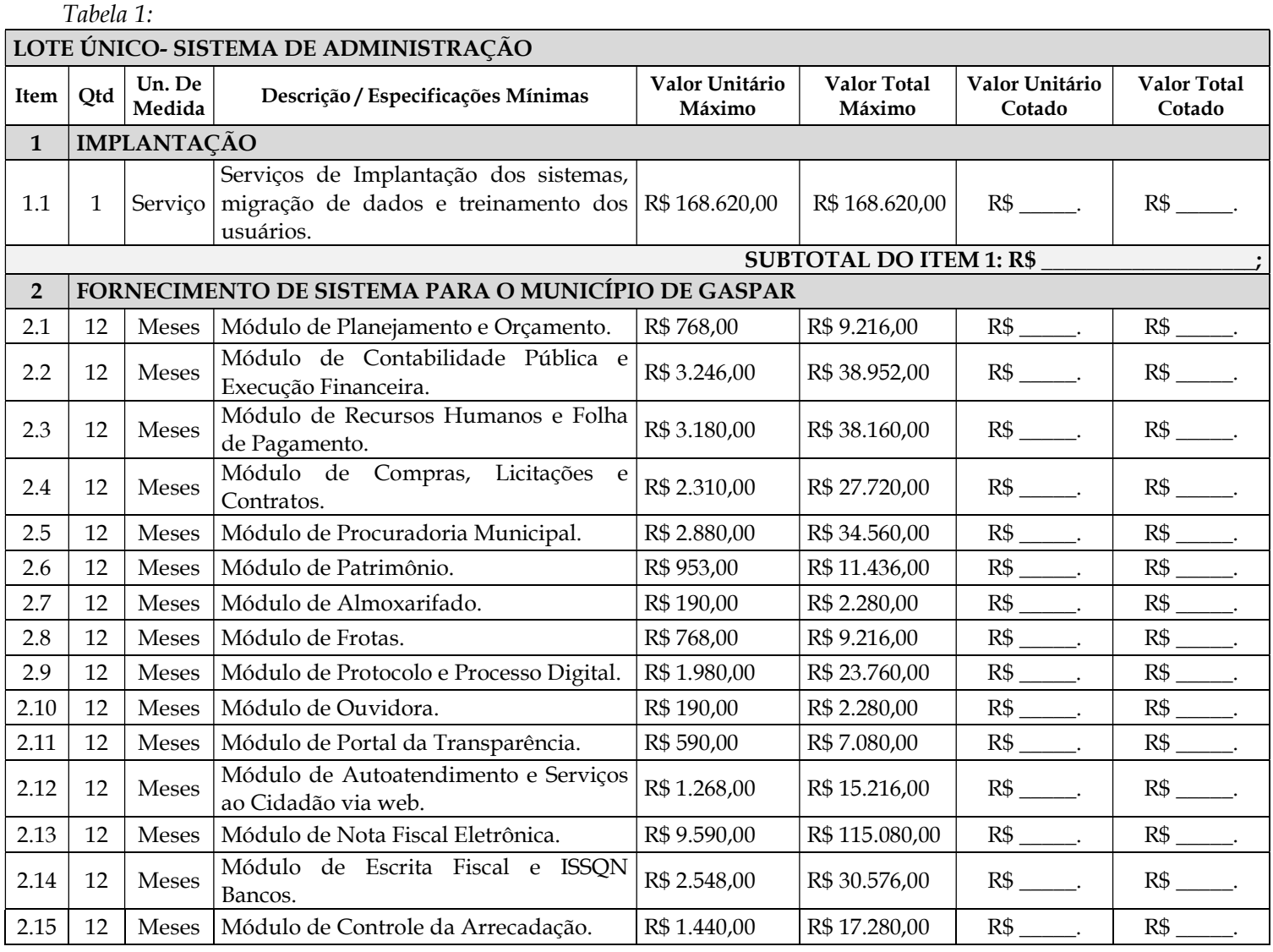
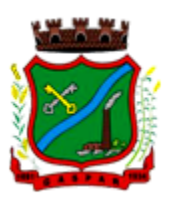

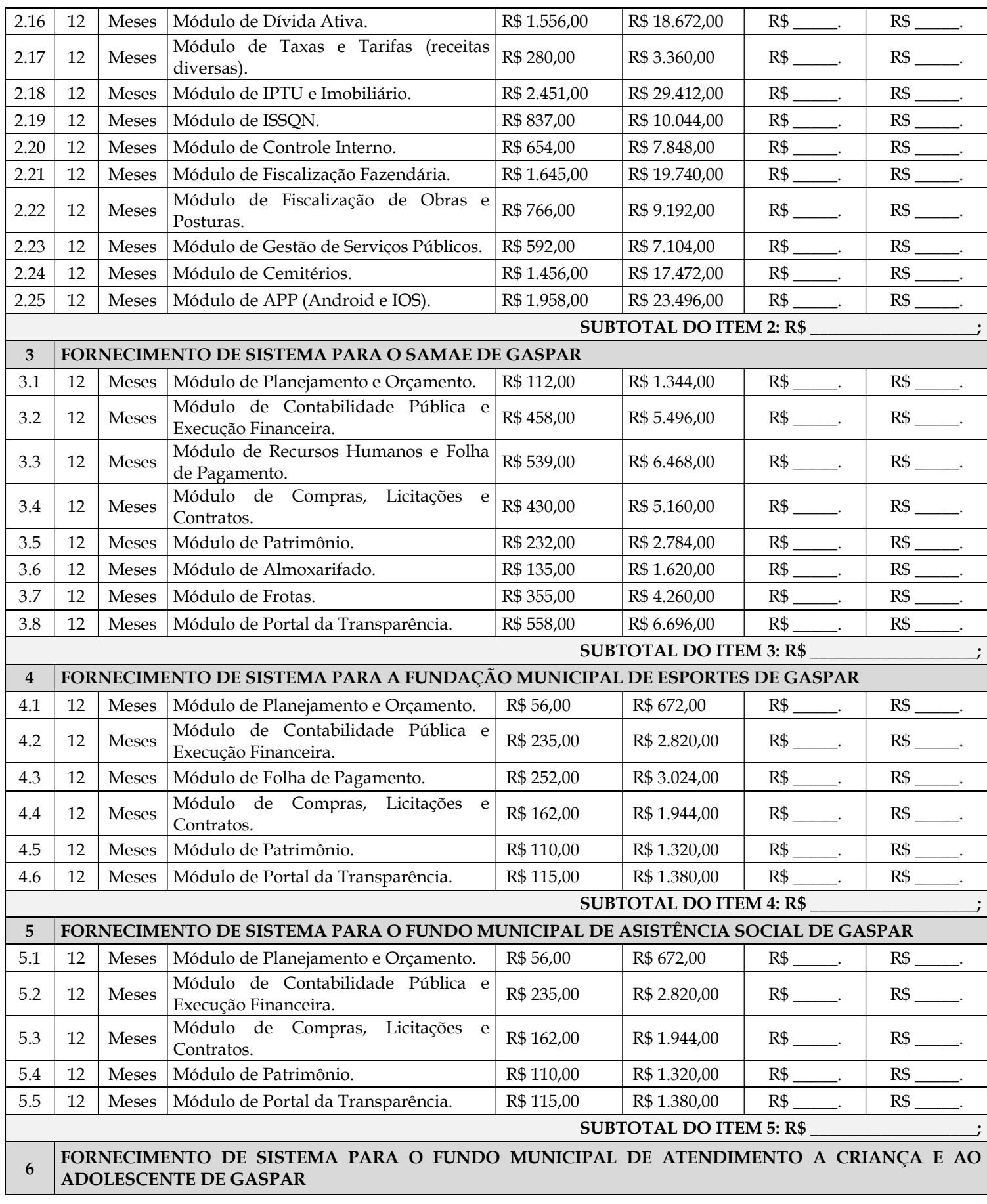

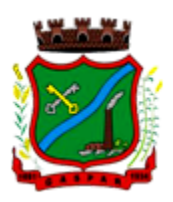

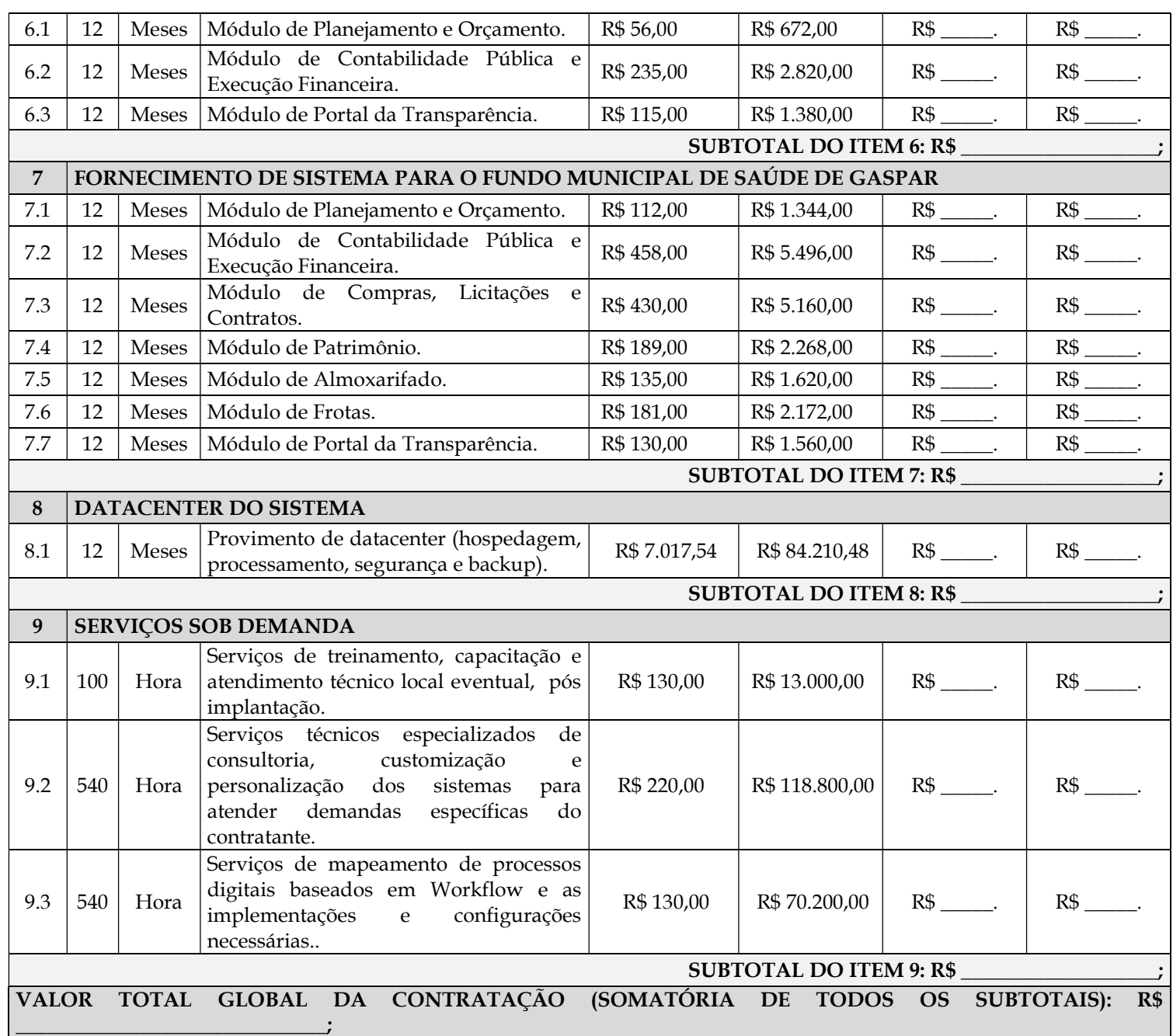

## VALOR TOTAL GLOBAL DA CONTRATAÇÃO (SOMATÓRIA DE TODOS OS SUBTOTAIS) <u>é o valor que irá para os lances</u>.

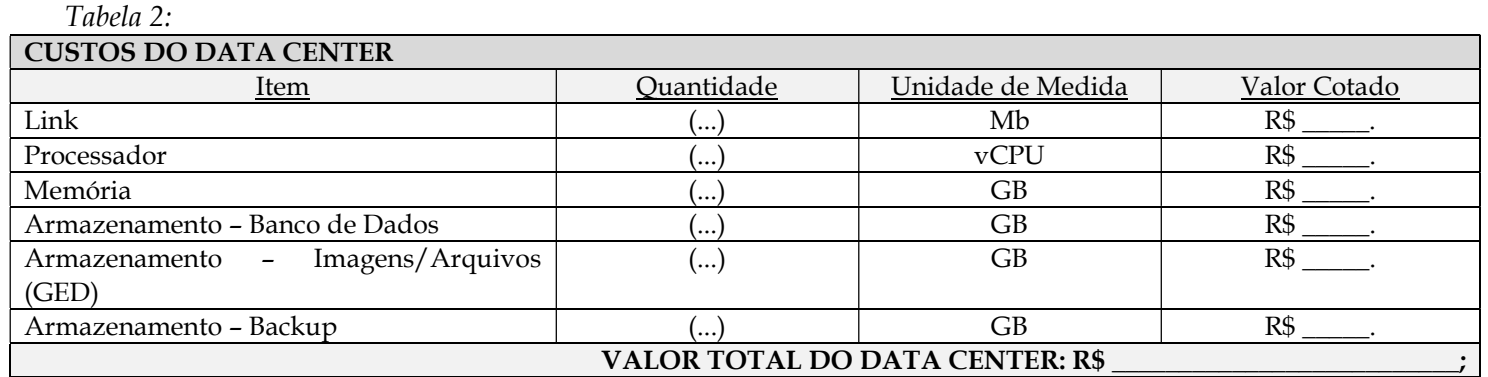

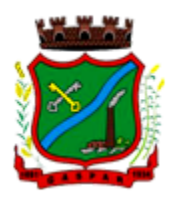

- O VALOR TOTAL DO DATA CENTER (TABELA 02) deverá ser o mesmo ofertado no item 8.1 da Tabela 1 (Valor Unitário R\$ 7.017,54 | Valor Total R\$ 84.210,48), sob pena de desclassificação da licitante. Na Tabela 2 a proponente irá apenas especificar/detalhar os valores, também sob pena de desclassificação da licitante;
- A proponente deverá preencher na Tabela 2 a quantidade de cada item (Link/Processador/Memória/Armazenamento – Banco de Dados/Armazenamento – Imagens/Arquivos (GED) / Armazenamento – Backup) que entender ser necessária para o perfeito funcionamento do Sistema Informatizado de Gestão;

VALORES ADICIONAIS (TABELA 3): CUSTOS PARA AMPLIAÇÃO DE RECURSOS DO DATA CENTER.

Tabela 3:

| CUSTOS PARA AMPLIAÇÃO DE RECURSOS DO DATA CENTER |                   |                                                 |
|--------------------------------------------------|-------------------|-------------------------------------------------|
| Item                                             | Unidade de Medida | Valor Unitário                                  |
| Link                                             | Mb                | Valor Unitário<br>do<br>Mb: $R\$ _______.       |
| Processador                                      | vCPU              | Valor Unitário<br>do<br>$v$ CPU: $R\$ ________. |
| Memória                                          | GB                | Valor Unitário do GB:<br>$R\$ ________.         |
| Armazenamento - Banco de Dados                   | GB                | Valor Unitário do GB:                           |
| Armazenamento - Imagens/Arquivos (GED)           | GB                | Valor Unitário do GB:<br>$R\$ _________.        |
| Armazenamento - Backup                           | GB                | Valor Unitário do GB:<br>$R\$ ________.         |

ATENÇÃO: Os valores adicionais, referentes aos custos para ampliação de recursos do data center não serão calculados junto a Proposta de Preços da Contratada, na forma de julgamento deste Edital. O julgamento será procedido através do Valor Total Global da Contratação (Somatória de Todos os Subtotais).

 Os serviços de ampliação de recursos do data center, deverão ser prestados conforme a necessidade da municipalidade, que procederá a solicitação nas quantidades que lhe convier, através de Ordem de Serviço - OS, que serão encaminhadas dentro do prazo de vigência do Contrato. O prazo de vigência do Contrato é de 12 (doze) meses a contar da data de sua assinatura, podendo ser prorrogados, até o limite de 48 (quarenta e oito) meses, nos termos previsto no art. 57, inciso IV, da Lei Federal n° 8.666/93, caso haja interesse das partes e mediante termo aditivo. As proponentes deverão ficar cientes que, durante a vigência do contrato estes serviços (serviços de ampliação de recursos do data center) poderão ou não ser solicitados, porém, quando solicitados, deverão ser prestados conforme valores descritos na tabela acima, apresentados pela proponente na data de abertura do certame, anexo a Proposta de Preços (envelope 01), sob pena de desclassificação da licitante caso não apresentados. Ressalta-se que os valores para a ampliação de recursos do data center são "fixos", ou seja, não havará lances quanto aos mesmos.

NA PROPOSTA DE PREÇOS OS VALORES COTADOS ACIMA DO PERMITIDO NO EDITAL OU QUE NÃO ATENDEREM O DESCRITIVO E/OU EXIGÊNCIAS SERÃO AUTOMATICAMENTE DESCLASSIFICADOS.

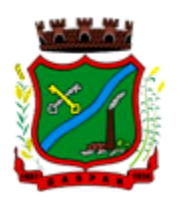

\_\_\_\_\_\_\_\_\_\_\_\_\_\_\_\_\_\_\_\_\_\_\_\_\_\_\_\_\_\_\_\_\_\_\_\_\_\_\_\_\_\_\_ Assinatura do Responsável Legal

## Dados para Depósito Bancário:

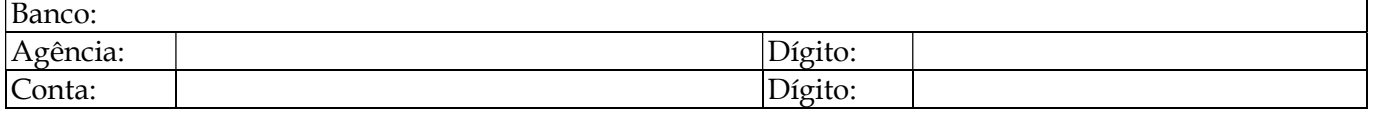

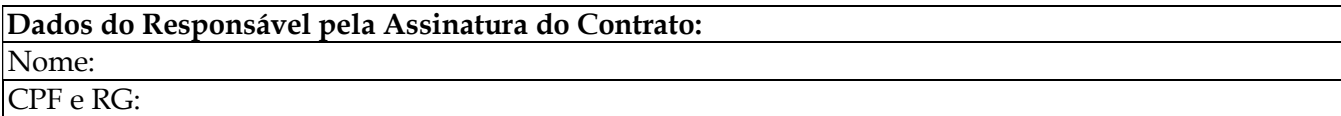

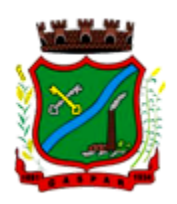

# ANEXO III

## PROCESSO ADMINISTRATIVO Nº 178/2020 PREGÃO PRESENCIAL Nº 082/2020

## MINUTA DO CONTRATO

Contrato nº SAF -......../2020

CONTRATO DE FORNECIMENTO DE SISTEMA INFORMATIZADO DE GESTÃO, INCLUINDO AINDA SERVIÇOS DE INSTALAÇÃO, MIGRAÇÃO DE DADOS, TREINAMENTO, IMPLANTAÇÃO, MANUTENÇÃO, GARANTIA DE ATUALIZAÇÃO LEGAL, ATUALIZAÇÃO TECNOLÓGICA E SUPORTE TÉCNICO PARA ATENDER NECESSIDADE DO MUNICÍPIO DE GASPAR, QUE ENTRE SI CELEBRAM O MUNICÍPIO DE GASPAR E A EMPRESA (...).

## O MUNICÍPIO DE GASPAR,

Estado de Santa Catarina, com sede na Rua Coronel Aristiliano Ramos, nº 435 - Praça Getúlio Vargas - Centro, inscrito no CNPJ sob nº 83.102.244/0001-02, através da SECRETARIA MUNICIPAL DA FAZENDA E GESTÃO ADMINISTRATIVA, com sede na Rua São Pedro, nº 128 – Edifício Edson Elias Wieser (2º andar), Bairro Centro, Gaspar/SC, CEP 89.110-082 inscrito no CNPJ sob nº 83.102.244/0001- 02, neste ato representada pelo Secretário Municipal da Fazenda e Gestão Administrativa, Senhor Carlos Roberto Pereira, que esta subscreve daqui para frente denominado simplesmente CONTRATANTE, e a empresa \_\_\_\_\_, com sede na cidade de \_\_\_\_\_\_, Estado de \_\_\_\_\_, na \_\_\_\_\_, n<sup>o</sup> \_\_\_\_\_\_ - Bairro  $\frac{1}{\sqrt{1-\frac{1}{n}}}\$  inscrita no CNPJ sob o n<sup>o</sup> \_\_\_\_\_, neste ato representada pelo senhor \_\_\_\_\_, portador do CPF nº\_\_\_\_\_\_\_, que também subscreve, doravante denominada de CONTRATADA, devidamente autorizado nos autos do Processo de Licitação - Pregão Presencial nº 082/2020, têm entre si justo e contratado o que segue:

## 1. OBJETO DO CONTRATO

1.1 Constitui objeto deste Contrato a Contratação de Empresa Especializada para Fornecimento de Sistema Informatizado de Gestão, incluindo ainda Serviços de Instalação, Migração de Dados, Treinamento, Implantação, Manutenção, Garantia de Atualização Legal, Atualização Tecnológica e Suporte Técnico para atender necessidade do Município de Gaspar, conforme as características descritas no ANEXO I - Termo de Referência e ANEXO II – Proposta de Preços, do Edital de Pregão Presencial nº 082/2020, bem como abaixo discriminado:

............(descritivo dos itens).........

1.2 A Forma de Fornecimento do objeto deste Contrato é PARCELADA.

## 2. DOCUMENTOS INTEGRANTES

2.1 Para todos os efeitos legais, para melhor caracterização do fornecimento, bem como para definir procedimentos e normas decorrentes das obrigações ora contraídas, integram este Contrato, como se nele estivessem transcritos, os seguintes documentos:

- a) Edital de Pregão Presencial nº 082/2020 e seus ANEXOS;
- b) Proposta de Preços da CONTRATADA.

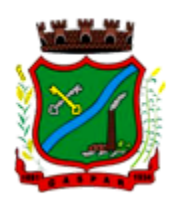

2.2 Os documentos referidos no item 2.1, são considerados suficientes para, em complemento à este Contrato, definir a sua extensão e, desta forma, reger a execução do objeto contratado.

#### 3. DOS PRAZOS DO CONTRATO

3.1 O prazo de vigência do Contrato é de 12 (doze) meses a contar da data de sua assinatura, podendo ser prorrogados, até o limite de 48 (quarenta e oito) meses, nos termos previsto no art. 57, inciso IV, da Lei Federal n° 8.666/93, caso haja interesse das partes e mediante termo aditivo.

### 4. PREÇO

4.1 O preço para o fornecimento do objeto deste Contrato é o apresentado na proposta da CONTRATADA, devidamente aprovado pela CONTRATANTE, tendo os seus valores unitários especificados no item 1.1 (um ponto um) do presente Contrato.

4.2 O preço retro-referido é final, não se admitindo qualquer acréscimo, estando incluídos no mesmo todas as despesas e custos, diretos e indiretos, como também os lucros da CONTRATADA.

4.3 Os valores unitários do Contrato poderão ser reajustados a cada 12 (doze) meses, pelo IGP-DI, ou por outro que venha a substituí-lo.

4.4 A recomposição dos preços unitários em razão de desequilíbrio econômico-financeiro do Contrato somente poderá ser dada se a sua ocorrência era imprevisível no momento da contratação, e se houver a efetiva comprovação do aumento pela CONTRATADA (requerimento, planilha de custos e documentação de suporte).

4.5 Recurso para pagamento - Dotação Orçamentária:

Dotação Orçamentária nº 037/2020;

#### 5. ALTERAÇÃO SUBJETIVA

5.1 É admissível a fusão, cisão ou incorporação da contratada com/em outra pessoa jurídica, desde que sejam observados pela nova pessoa jurídica todos os requisitos de habilitação exigidos na licitação original; sejam mantidas as demais cláusulas e condições do contrato; não haja prejuízo à execução do objeto pactuado e haja a anuência expressa da Administração à continuidade do contrato.

#### 6. DOS PRAZOS DE EXECUÇÃO DOS SERVIÇOS E CONDIÇÕES DE RECEBIMENTO

6.1 O prazo de vigência do Contrato é de 12 (doze) meses a contar da data de sua assinatura, podendo ser prorrogados, até o limite de 48 (quarenta e oito) meses, nos termos previsto no art. 57, inciso IV, da Lei Federal n° 8.666/93, caso haja interesse das partes e mediante termo aditivo.

### 6.2 IMPLANTAÇÃO (CONFIGURAÇÃO, INSTALAÇÃO, MIGRAÇÃO DE INFORMAÇÕES E HABILITAÇÃO DO SISTEMA PARA USO):

6.2.1 A conversão/migração e o aproveitamento de todos os dados cadastrais e informações dos sistemas em uso são de responsabilidade da CONTRATADA, com disponibilização dos mesmos pelo Município para uso;

6.2.2 A migração compreenderá a conclusão da alimentação das bases de dados e tabelas para permitir a utilização plena de cada um dos softwares e aplicativos;

6.2.3 O trabalho operacional de levantamento dos dados cadastrais que for necessário à implantação efetiva do Sistema é de responsabilidade da CONTRATANTE, com o suporte da empresa provedora do Sistema;

6.2.4 Considera-se necessária a migração efetiva dos seguintes dados:

- a) Informações pertinentes ao exercício corrente nas áreas contábil, orçamentária e financeira;
- b) Informações pertinentes acerca de licitações e contratos não extintos;
- c) Informações históricas acerca da área de recursos humanos;

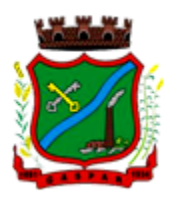

- d) Informações necessárias da área de arrecadação e dívida ativa, no que tange a administração do executivo fiscal municipal;
- e) Informações históricas do portal da transparência relativo aos últimos 5 anos.

6.2.5 A migração de informações da CONTRATANTE, até a data de execução desta fase são de responsabilidade da empresa fornecedora dos softwares, cabendo a CONTRATANTE a disponibilização dos backups em formato legível das atuais bases de dados, e a posterior conferência dos dados;

6.2.6 A CONTRATANTE não dispõe de diagrama e/ou dicionário de dados para fornecimento a empresa vencedora da licitação, devendo a mesma migrar/converter a partir de cópia dos bancos de dados a serem fornecidos.

6.2.7 As atividades de saneamento/correção dos dados são de responsabilidade da CONTRATANTE com a orientação da equipe de migração de dados da CONTRATADA.

6.2.8 A CONTRATANTE poderá optar por não migrar determinados dados ou mesmo de uma base de dados completa, caso seja de seu interesse.

6.2.9 A CONTRATADA deverá executar programas extratores e de carga tantas vezes quantas forem necessárias, até a conclusão da migração.

6.2.10 A migração não pode causar qualquer perda de dados, de relacionamento, de consistência ou de segurança.

6.2.11 Durante o prazo de implantação, para cada um dos sistemas licitados, quando couber, deverão ser cumpridas as atividades de configuração de programas;

6.2.12 Na implantação dos sistemas acima discriminados, deverão ser cumpridas, quando couberem, as seguintes etapas:

- a) Adequação de relatórios, telas, layouts e logotipos;
- b) Configuração inicial de tabelas e cadastros;
- c) Estruturação de acesso e habilitações dos usuários;
- d) Adequação das fórmulas de cálculo para atendimento aos critérios adotados pelo município;
- e) Ajuste de cálculo, quando mais de uma fórmula de cálculo é aplicável simultaneamente.

6.2.13 A implantação compreende em realizar a instalação, configuração e treinamento de usuários. A configuração visa à carga de todos os parâmetros inerentes aos processos em uso pela CONTRATANTE e que atendam a legislação Estadual e Federal.

6.2.14 A CONTRATANTE disponibilizará técnicos do Departamento de Informática para dirimir dúvidas, acompanhar e fiscalizar a execução dos serviços e decidir as questões técnicas submetidas pela empresa CONTRATADA, registrando em relatório as deficiências verificadas, encaminhando notificações à empresa CONTRATADA para imediata correção das irregularidades;

6.2.15 O recebimento dos serviços de implantação, conversão e treinamento se dará mediante aceite formal e individual dos sistemas licitados, devendo ser obrigatoriamente antecedido de procedimentos de validação pelo Secretário ou chefe de setor onde o sistema foi implantado, bem como do Fiscal de Projeto, sendo que estes deverão ser formais e instrumentalizados;

6.2.16 O recebimento dos serviços de suporte técnico in loco se dará mediante liquidação, pelo setor competente, dos serviços indicados em documento próprio da CONTRATADA, que pormenorizadamente relate os serviços prestados e o tempo despendido para tanto;

6.2.17 Todas as decisões e entendimentos havidos entre as partes durante o andamento dos trabalhos e que impliquem em modificações ou implementações nos planos, cronogramas ou atividades pactuadas, deverão ser previa e formalmente acordados e documentados entre as partes;

6.2.18 A empresa CONTRATADA e os membros da equipe guardarão sigilo absoluto sobre os dados e informações do objeto da prestação de serviços ou quaisquer outras informações a que venham a ter conhecimento em decorrência da execução das atividades previstas no contrato, respondendo contratual e legalmente pela inobservância desta alínea, inclusive após o término do contrato.

6.2.19 O prazo para implantação dos módulos do sistema é de 90 dias a contar da liberação da ordens de serviços.

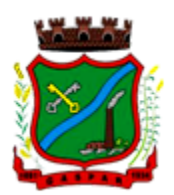

## 6.3 TREINAMENTO E CAPACITAÇÃO:

6.3.1 A CONTRATADA deverá apresentar no início das atividades o Plano de Treinamento destinado à capacitação dos usuários e técnicos operacionais para a plena utilização das diversas funcionalidades de cada um dos sistemas/programas, abrangendo os níveis funcional e gerencial, o qual deverá conter os seguintes requisitos mínimos:

- a) Nome e objetivo de cada módulo de treinamento;
- b) Público alvo;
- c) Conteúdo programático;
- d) Conjunto de material a ser distribuído em cada treinamento, incluindo apostilas, etc.;
- e) Carga horária de cada módulo do treinamento;
- f) Processo de avaliação de aprendizado;
- g) Recursos utilizados no processo de treinamento (equipamentos, softwares, slides, fotos, etc.).

6.3.2 O treinamento para o nível técnico compreendendo: capacitação para suporte aos usuários, aspectos relacionados a configurações, monitoração de uso e permissões de acesso, permitindo que a equipe técnica possa propiciar o primeiro atendimento aos usuários, ou providenciar a abertura de chamado para suporte pela CONTRATADA.

6.3.3 As turmas devem ser dimensionadas por área de aplicação e com número de participantes compatível eficaz ao aproveitamento e assimilação de conhecimento dos participantes/treinandos;

6.3.4 Deverá ser fornecido Certificado de Participação aos servidores que tiverem comparecido a mais de 85% (oitenta e cinco por cento) das atividades de cada curso.

6.3.5 Os equipamentos necessários ao desenvolvimento das atividades de capacitação serão fornecidos pela CONTRATANTE, podendo esta utilizar-se das dependências da Administração Municipal, devendo em todo caso haver disponibilidade de uma impressora, na sala de treinamento, para testes.

6.3.6 O treinamento deverá ser realizado dentro do período de implantação, em carga horária e com métodos suficientes a capacitação para normal uso do ferramental tecnológico a ser fornecido.

## 6.4 SERVIÇOS DE AUTOATENDIMENTO AO CIDADÃO E SERVIÇOS ON-LINE A COMUNIDADE:

6.4.1 Além dos serviços de capacitação relacionados aos usuários internos, deverá a CONTRATADA, apresentar planejamento e prestar serviços objetivando a capacitação de usuários externos, como contadores e empresas estabelecidas no município.

6.4.2 Os treinamentos poderão ser realizados por meio de palestras, ou outra metodologia conveniente e compatível a absorção de informações mínimas sobre o funcionamento e utilização das ferramentas disponibilizadas para acesso a estes usuários externos;

6.4.3 A CONTRATADA responsável pelo fornecimento de programas de autoatendimento e serviços online também deverá capacitar um número mínimo de servidores responsáveis por prestarem informações e orientações aos usuários externos sobre os serviços oferecidos via web e sua satisfatória utilização.

#### 6.5 DO SUPORTE TÉCNICO:

6.5.1 Durante o período contratual deverá ser garantido atendimento para suporte técnico, no horário das 08:00 às 12:00 horas e das 13:30 às 18:00 horas, de segundas às sextas feiras, através de técnicos habilitados com o objetivo de:

- a) Esclarecer dúvidas que possam surgir durante a operação e utilização dos sistemas;
- b) Auxílio na recuperação da base de dados por problemas originados em erros de operação, queda de energia ou falha de equipamentos;
- c) Orientar os servidores na operação ou utilização dos sistemas em função de substituição de pessoal, tendo em vista demissões, licenças, mudanças de cargos, etc.
- d) Auxiliar o usuário, em caso de dúvidas, na elaboração de quaisquer atividades técnicas relacionadas à utilização dos sistemas.

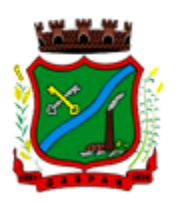

6.5.2 O atendimento técnico poderá ser realizado por telefone, CHAT, VOIP, e-mail, internet ou pelo próprio sistema, através de serviços de suporte remoto ou local, neste último caso, nas dependências da CONTRATANTE.

6.5.3 O atendimento a solicitação do suporte deverá ser realizado por atendente apto a prover o devido suporte ao sistema, ou redirecionar o atendimento a quem o solucione.

6.5.4 Atendimento técnico via conexão remota e atendimento técnico local:

- a)Constatando a CONTRATADA ser necessário o atendimento local, deve primeiramente enviar orçamento a CONTRATANTE para ser aprovado, da mesma forma com o trabalho via conexão remota, antes da realização do atendimento.
- b)Os referidos serviços serão pagos por hora técnica solicitada e autorizada, estando aqui inclusos os serviços de capacitação e treinamento, pós-implantação, operação do sistema e outros que exijam profundo conhecimento sobre os aplicativos.
- c)Erros, inconformidades causadas pelos usuários dos softwares da CONTRATANTE, ou por fatores alheios aos aplicativos (vírus e afins) serão pagos por hora técnica autorizada e efetivada.

#### 6.6 DOS SERVIÇOS SOB DEMANDA:

### 6.6.1 Serviços de Capacitação Pós-Implantação e Atendimento Técnico local:

6.6.1.1 Havendo necessidade, decorrente de novas releases dos softwares e/ou rodízio de pessoal, a Administração poderá convocar a CONTRATADA para efetivação de programa de treinamento/retreinamento de usuários. Estes treinamentos serão realizados em ambiente a ser fornecido pela CONTRATANTE, e serão pagos por hora técnica autorizada e efetivada.

6.6.1.2 O Atendimento técnico local representa atividades a serem desempenhadas pelos técnicos da CONTRATADA a pedido da CONTRATANTE para intervenção local para prestação de serviços não especializados referentes aos sistemas objeto do contrato e serão realizados em ambiente a ser fornecido pela CONTRATANTE, sendo pagos por hora técnica autorizada e efetivada.

#### 6.6.2 Customização de softwares e Consultoria:

6.6.2.1 Entende-se por customização os serviços de pesquisa, análise, desenvolvimento, avaliação de qualidade e homologação de softwares, por solicitação da CONTRATANTE, a ser orçada e paga por hora técnica. Nestes serviços estão compreendidos, dentre outros, a implementação de novas telas, relatórios e outras especificidades não abrangidas nas descrições obrigatórias mínimas dos programas/módulos constantes deste termo de referência. Da mesma forma, por consultoria entende-se os serviços técnicos especializados em análise, pesquisa, desenvolvimento de cálculos e outras atividades especializadas a serem realizadas por especialistas por solicitação da CONTRATANTE, a ser orçada e paga por hora técnica.

## 6.7 DOS SERVIÇOS MANUTENÇÃO:

6.7.1 A CONTRATADA deverá executar os serviços contínuos de manutenção corretiva, preventiva, evolutiva e adaptativa dos sistemas contratados, durante a execução do contrato, incluindo as seguintes atividades:

#### 6.7.1.1 Manutenção Preventiva:

6.7.1.1.1 Consiste no serviço, sem custos adicionais, de reparo na Solução a fim de mitigar ou eliminar potenciais defeitos ou riscos à integridade das informações identificadas pelo CONTRATANTE ou pela CONTRATADA.

6.7.1.1.2 O CONTRATANTE deverá periodicamente efetuar Manutenção Preventiva para prevenir e mitigar ameaças e falhas em maiores proporções.

6.7.1.1.3 O CONTRATANTE ao diagnosticar uma ameaça a Solução deverá informar a CONTRATADA a ocorrência verificada e, as medidas adotadas para a correção da mesma, bem como o prazo para a

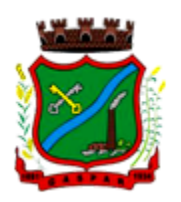

correção e, os impactos em virtude da ameaça e falhas detectadas, submetendo a aprovação da CONTRATADA.

6.7.1.1.4 A CONTRATADA avaliará o prazo proposto e, os impactos nas rotinas de trabalho e, informará o CONTRATANTE se acata ou não o prazo proposto para a resolutividade.

6.7.1.1.5 Os registros de chamados relativos à Manutenção Preventiva poderão ser realizados pelo CONTRATANTE ou por iniciativa própria da CONTRATADA.

6.7.1.1.6 A solução de problemas referentes à Manutenção Preventiva não implica em custos adicionais ao CONTRATANTE.

#### 6.7.1.2 Manutenção Corretiva:

6.7.1.2.1 Consiste no serviço de reparo de defeitos identificados em componentes de software da solução, inclusive os destinados a suportar a integração com dados e com outros sistemas, e decorrentes do processo de migração, sem ônus adicionais.

6.7.1.2.2 A CONTRATADA se compromete a eliminar defeitos, erros ou falhas detectadas na solução, que impeçam o pleno funcionamento da mesma, sem qualquer ônus adicional para o CONTRATANTE.

6.7.1.2.3 Havendo a necessidade de manutenção corretiva, sendo a causa responsabilidade do CONTRATANTE, será facultado à CONTRATADA a cobrança, desde que previamente acordadas e autorizadas.

6.7.1.2.4 Os usuários da Solução, ao detectarem algum problema no uso do sistema, estarão orientados a acionar o serviço de suporte técnico, através da ferramenta de chamados em uso pelo CONTRATANTE.

6.7.1.2.5 A Manutenção Preventiva e a Manutenção Corretiva serão consideradas sempre como provenientes de um incidente e, portanto, deverão ser atendidas com as mesmas prioridades.

6.7.1.2.6 Após, a disponibilização da manutenção no ambiente de transferência, o serviço será homologado e disponibilizado para uso em produção.

#### 6.7.1.3 Manutenção Adaptativa:

6.7.1.3.1 Consiste no 118era118ce de adaptação, parametrização ou desenvolvimento da solução, a fim de melhorar a usabilidade ou manter conformidade dos processos de negócio da Solução com a legislação Federal, Estadual e Municipal vigente.

6.7.1.3.2 O CONTRATANTE, ao diagnosticar a necessidade de uma Manutenção Adaptativa, 118era118ce118a no sistema de chamados da CONTRATADA a solicitação.

6.7.1.3.3 Para as legislações federais e estaduais é de responsabilidade da CONTRATADA a análise e, elaboração de 118era118ce118ar, para disponibilização na Solução no prazo estabelecido na norma independente de solicitação do CONTRATANTE.

6.7.1.3.4 O CONTRATANTE, quando da necessidade de uma Manutenção Adaptativa relacionada à alteração na Legislação Municipal, avaliará e elaborará através de 118era118ce118 próprio os Requisitos Funcionais e de Negócios necessários a implementação, que conterá o aceite dos requerentes da área requisitante.

6.7.1.3.5 O CONTRATANTE encaminhará à CONTRATADA os Requisitos de Manutenção Adaptativa. Essa solicitação de Manutenção Adaptativa 118era registrada através do sistema de registro de chamados e, a CONTRATADA deverá emitir um número de referência designado de Número de Demanda, o qual deverá ser utilizado em todas as comunicações relativas a essa Manutenção Adaptativa.

6.7.1.3.6 Após, o recebimento dos Requisitos de Manutenção Adaptativa a empresa CONTRATADA deverá, em até 05 (cinco) dias após abertura do chamado, 118era118ce118ar ao CONTRATANTE a proposta técnica, com no mínimo, as seguintes informações: quantidade de horas técnicas necessárias para o desenvolvimento da Manutenção Evolutiva, o prazo para a implantação e, os possíveis impactos da implantação.

6.7.1.3.7 A CONTRATADA ajustará a Solução para atender atualizações decorrentes de alterações da legislação, no prazo estabelecido pelo legislador, sem 118era para o CONTRATANTE.

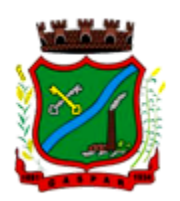

6.7.1.3.8 As Manutenções Adaptativas, exceto as relacionadas a legislação, deverão cumprir os prazos apresentados nas propostas de trabalho.

6.7.1.3.9 Após, a disponibilização da manutenção no ambiente de transferência, o 119era119ce 119era homologado e disponibilizado para uso em produção.

#### 6.7.1.4 Manutenção Evolutiva:

6.7.1.4.1 Consiste no atendimento de demandas de melhorias e adequações na Solução, não enquadradas em Manutenção Adaptativa, contemplando funcionalidades não exigidas nos requisitos do Termo de Referência e seus Anexos, de forma a contemplar os ajustes necessários à sustentação da Solução.

6.7.1.4.2 O CONTRATANTE quando da necessidade de uma Manutenção Evolutiva avaliará e elaborará através de documento próprio os Requisitos Funcionais e de Negócios necessários à implementação da Manutenção Evolutiva, que conterá o aceite dos requerentes da área proprietária do negócio em análise.

6.7.1.4.3 O CONTRATANTE encaminhará à CONTRATADA os Requisitos de Manutenção Evolutiva. 6.7.1.4.4 Essa solicitação de Manutenção Evolutiva será registrada através do sistema de registro de chamados e, a CONTRATADA deverá emitir um número de referência designado de Número de Demanda, o qual deverá ser utilizado em todas as comunicações relativas a essa Manutenção Evolutiva.

6.7.1.4.5 Após, o recebimento dos Requisitos de Manutenção Evolutiva a empresa CONTRATADA deverá, em até 05 (cinco) dias após abertura do chamado, apresentar ao CONTRATANTE a proposta técnica, com no mínimo, as seguintes informações: quantidade de horas técnicas necessárias para o desenvolvimento da Manutenção Evolutiva, o prazo para a implantação e, os possíveis impactos da implantação.

6.7.1.4.6 A CONTRATADA ao receber a proposta em conjunto com a área proprietária do negócio homologará e, emitirá o CONTRATANTE uma Ordem de Serviço, a qual estará autorizando o efetivo serviço de Manutenção Evolutiva, contando-se o prazo de entrega a partir do primeiro dia útil após, o registro no chamado.

6.7.1.4.7 Após, a conclusão da Manutenção Evolutiva os requisitos propostos serão homologados considerando-se o previsto na Ordem de Serviço.

6.7.1.4.8 Para cada pedido de desenvolvimento deverá haver uma proposta da CONTRATADA, detalhando, no mínimo, o escopo do desenvolvimento, a quantidade de horas-técnicas e o prazo de execução, que deverá ser previamente aprovada pelo CONTRATANTE.

6.7.1.4.9 O dimensionamento das demandas de manutenção adaptativa e evolutiva deverá ser medido por meio de horas-técnicas, as quais sempre serão previamente aprovadas pelo CONTRATANTE.

6.7.1.4.10 Para entregar uma versão da Solução contendo o desenvolvimento demandado, a empresa CONTRATADA deverá disponibilizar a versão na área de transferência definida pelo CONTRATANTE, ocasião em que cessará a contagem do prazo de entrega pactuado na respectiva Ordem de Serviço.

6.7.1.4.11 As ocorrências que são do tipo Manutenção adaptativa e evolutiva deverão cumprir os prazos apresentados nas propostas de trabalho.

#### 6.7.1.5 Manutenções e Suporte Técnico Sem Custos Adicional Para a CONTRATANTE:

6.7.1.5.1 Manutenções preventivas e corretivas do Sistema, fornecimento e instalação de versões atualizadas ou das evoluções tecnológicas do Sistema de Gestão Pública;

6.7.1.5.2 Atualização de versão de todos os softwares, quando necessário, para o aprimoramento dos mesmos e para atendimento de novas normas / leis nas esferas federais, estaduais e municipais;

6.7.1.5.3 Monitoramento da integridade dos Bancos de Dados;

6.7.1.5.4 Orientações sobre uso, configuração e instalação dos softwares ofertados;

6.7.1.5.5 Interpretações da documentação dos softwares fornecidos;

6.7.1.5.6 Orientações para identificar a causa de falha ou defeito de softwares e a solução deste;

6.7.1.5.7 Apoio para execução de procedimentos de atualização para novas versões dos softwares instalados.

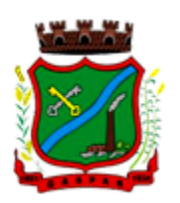

## 6.7.1.6 Manutenções e Suporte Técnico Com Custos Adicional Para a CONTRATANTE:

6.7.1.6.1 Manutenções adaptativas e evolutivas;

6.7.1.6.2 Customizações adicionais: consiste nas adequações do software para atendimento de melhorias que venham a ser solicitados pela Administração Pública tais como inclusão de novas funções, relatórios, consultas ou telas para atender as necessidades específicas da CONTRATANTE;

6.7.1.6.3 Serviços de suporte técnico Presencial;

6.7.1.6.4 Serviços de conversão e recuperação de dados.

### 6.7.1.7 Gerenciamento Das Atualizações:

6.7.1.7.1 Atualização de versões - incorporam correções de erros ou problemas registrados bem como melhorias implementadas em relação à versão em uso pelo CONTRATANTE;

6.7.1.7.2 A CONTRATADA deverá disponibilizar as novas versões/releases da Solução, com a respectiva documentação, em área de transferência, simultaneamente ao seu lançamento, sem custos adicionais para o CONTRATANTE;

6.7.1.7.3 A CONTRATADA se obriga a informar, de imediato, ao CONTRATANTE toda e qualquer nova versão ou release lançada, com os respectivos detalhes técnicos, para análise e avaliação do CONTRATANTE quanto à oportunidade e cronograma das novas instalações dessas inovações.

6.7.1.7.4 A CONTRATADA deverá acompanhar a instalação ou mesmo implantar toda nova versão disponibilizada, quando solicitado pelo CONTRATANTE, sem qualquer custo adicional.

6.7.1.7.5 A CONTRATADA, deverá repassar ao CONTRATANTE os conhecimentos técnicos necessários para a perfeita compreensão, instalação e operação da versão/releases.

6.7.1.7.6 O CONTRATANTE estabelecerá um único ambiente de produção. Haverá também um ou mais ambientes de treinamento e homologação. A CONTRATADA, quando solicitada pelo CONTRATANTE, deverá acompanhar ou mesmo instalar, para efeito de testes, a nova versão/releases, em qualquer um destes ambientes, sem ônus.

6.7.1.7.7 Caso a CONTRATADA evolua o produto para uma versão ou release com tecnologia, arquitetura ou configuração que exijam mudanças significativas nos sistemas ou nos ambientes computacionais do CONTRATANTE, a instalação dessa versão/release atualizada do produto deverá ocorrer sem custos adicionais para o CONTRATANTE e, ser precedida de uma análise detalhada dos impactos.

6.7.1.7.8 As manutenções programadas que impliquem em indisponibilidade da Solução deverão ser previamente acordadas entre a CONTRATADA e o CONTRATANTE com antecedência mínima de 48 (quarenta e oito) horas. Devendo ocorrer prioritariamente durante os dias úteis entre 19h e 6h ou nos finais de semana.

6.7.1.7.9 Em qualquer uma das Manutenções Previstas, havendo necessidade de alterações na estrutura ou nos registros do banco de dados, esta deverá ser previamente aprovada pelo CONTRATANTE.

## 7. DA FORMA DE PAGAMENTO E DA DOTAÇÃO ORÇAMENTÁRIA

7.1 O pagamento será efetuado em até 15 (quinze) dias, contados a partir do recebimento definitivo dos serviços, mediante a apresentação da Nota Fiscal/fatura devidamente atestada pelo responsável do setor requerente.

7.2 As parcelas serão distribuídas de acordo com as seguintes regras:

- Serviços de Implantação: os serviços de implantação dos sistemas serão pagos em parcela única, em até 30 (trinta) dias depois da finalização da instalação;
- Provimento de Sistemas, suporte técnico e demais serviços mensais: serão pagos de forma mensal e sucessiva durante toda a vigência do contrato, sendo a primeira com vencimento aos 30 dias após implantação completa do sistema;
- Serviços Sob Demanda Variável: os serviços ofertados por hora técnica (sob demanda) serão pagos de acordo com o número de horas técnicas utilizadas no mês anterior ao mês do pagamento, em conjunto com as parcelas mensais.

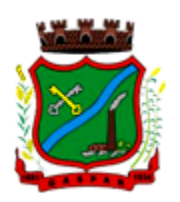

7.2.1 O prazo de vigência do Contrato é de 12 (doze) meses a contar da data de sua assinatura, podendo ser prorrogados, até o limite de 48 (quarenta e oito) meses, nos termos previsto no art. 57, inciso IV, da Lei Federal n° 8.666/93, caso haja interesse das partes e mediante termo aditivo.

7.2.2 Em caso de prorrogação de vigência, o preço dos serviços poderá ser reajustado após cada 12 (doze) meses, tendo como marco inicial, a data limite para apresentação das propostas, pelo IGP-DI ou o índice que vier a substituí-lo.

7.3 Para fazer jus ao pagamento, a empresa deverá apresentar, juntamente com o documento de cobrança, prova de regularidade perante o Instituto Nacional do Seguro Social – INSS e perante o FGTS.

7.4 Nenhum pagamento será efetuado à empresa, enquanto houver pendência de liquidação de obrigação financeira, em virtude de penalidade ou inadimplência contratual.

7.5 Não haverá, sob hipótese alguma, pagamento antecipado.

7.6 No caso de eventuais atrasos de pagamento das faturas, por culpa da Administração, o valor será atualizado monetariamente nos termos do art. 117 da Constituição Estadual de SC.

### 8. RESPONSABILIDADES

8.1 A fornecedora responde por todos os danos e prejuízos que, na execução das contratações, venha, direta ou indiretamente, a provocar ou causar para o Município ou a terceiros, independentemente da fiscalização exercida pelo Município.

8.2 A empresa fornecedora é responsável pelos encargos trabalhistas, previdenciários, fiscais e comerciais resultantes da execução desta ata, nos termos do artigo 71 da Lei nº 8.666/93.

8.3 As contribuições sociais e os danos contra terceiros são de responsabilidade da fornecedora.

8.4 A empresa fornecedora é responsável também pela qualidade dos serviços fornecidos, cabendo-lhe verificar o atendimento das especificações, não se admitindo, em nenhuma hipótese, a alegação de que terceiros quaisquer tenham comprometido os mesmos, fora dos padrões exigidos.

8.5 A empresa registrada autoriza o Município a descontar o valor correspondente aos referidos danos ou prejuízos diretamente das faturas pertinentes aos pagamentos que lhe forem devidos, independentemente de qualquer procedimento judicial, assegurada a prévia defesa.

## 9. DAS OBRIGAÇÕES DAS PARTES E CONDIÇÕES DE FORNECIMENTO:

9.1 São obrigações da CONTRATADA:

- a) Arcar com os ônus trabalhistas, impostos, encargos sociais, incluindo, despesas referentes à transporte aéreo, traslados, hospedagens, alimentação e pagamento de diárias, dentre outros afins, no atendimento a execução dos serviços descritos neste termo, durante toda a vigência contratual;
- b) Executar a instalação, configuração, migração de informações e demais atividades necessárias à implantação dos módulos do Sistema;
- c) Exercer a manutenção corretiva do Sistema para adaptação às alterações legais (legislação federal e estadual) inerentes às suas funcionalidades, durante toda a vigência do contrato, devendo executar as atualizações que se fizerem necessárias para o seu perfeito funcionamento e enquadramento as mudanças nas legislações;
- d) Manter, durante a vigência do contrato, todas as condições de habilitação e qualificações exigidas na licitação que deu origem a contratação;
- e) Instalar o sistema de sua propriedade, autorizados formalmente pela CONTRATANTE, através de ordem de início de serviço, no prazo máximo declarado no contrato;
- f) Não transferir a outrem, no todo ou em parte, a execução do presente contrato, sem prévia e expressa anuência da CONTRATANTE;
- g) Manter o(s) servidor(es) da CONTRATANTE, encarregado(s) de acompanhar os trabalhos, a par do andamento do projeto, prestando-lhe(s) as informações necessárias;
- h) Desenvolver todas as atividades constantes no presente edital, bem como seguir as especificações funcionais do mesmo;

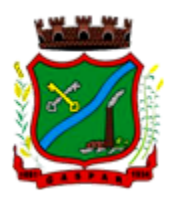

- i) Tratar como confidenciais informações e dados contidos nos sistemas da Administração, guardando total sigilo perante terceiros;
- j) Após a rescisão do contrato, fornecer backup e a senha de acesso completo ao banco de dados;
- k) Comunicar imediatamente, por escrito, a impossibilidade de execução de qualquer obrigação contratual, para adoção das providências cabíveis;
- l) Efetuar garantia de atualização legal, atualização tecnológica e suporte técnico pelo período de vigência contratual.

#### 9.2 São obrigações da CONTRATANTE:

- a) Efetuar os pagamentos nas condições e preços pactuados no termo contratual;
- b) Prestar as informações e esclarecimentos necessários ao desenvolvimento dos serviços contratados;
- c) Documentar e notificar, por meio de comunicação impressa ou eletrônica, à CONTRATADA, ocorrência de eventuais imperfeições, falhas ou irregularidades no curso de execução dos serviços, fixando prazo para a sua correção ou regularização;
- d) Assegurar o acesso dos empregados da CONTRATADA, quando devidamente identificados e uniformizados, aos locais em que devam executar os serviços;
- e) Realizar rigorosa conferência das especificações técnicas do objeto licitado pela Comissão de Recebimento designada, somente atestando os documentos da despesa quando comprovada a entrega total, fiel e correta dos bens e/ou serviços a que se referirem;
- f) Emitir Termo de Recebimento Definitivo, no prazo máximo de 30 (trinta) dias corridos, contados do recebimento provisório e atendidas as solicitações ali formuladas;
- g) Fiscalizar e acompanhar a execução do contrato sob todos os aspectos, inclusive, quanto ao fiel cumprimento das obrigações previdenciárias, sociais e trabalhistas da CONTRATADA, relatando as irregularidades, quando for o caso;
- h) Dispor de equipamentos de informática adequados para instalação/rodar o sistema e programas adquiridos, bem como para manutenção de cópia de segurança do banco de dados, visando satisfazer às necessidades de segurança, assim como "restart" e recuperação no caso de falha de máquina;
- i) Responsabilizar-se pela manutenção e atualização da cópia de segurança do banco de dados, bem como da integridade e confidencialidade das informações;
- j) Cumprir as orientações e procedimentos técnicos especificados pela CONTRATADA para o bom funcionamento e operacionalidade do sistema;
- k) Notificar à CONTRATADA, por escrito, quaisquer irregularidades que venham ocorrer, em função da prestação dos serviços;
- l) Fornecer o material necessário para o bom andamento dos trabalhos, quando solicitado pela CONTRATADA;
- m) Facilitar o acesso dos técnicos da CONTRATADA às áreas de trabalho, registros, documentação e demais informações necessárias ao bom desempenho das funções;
- n) Designar um técnico devidamente capacitado para acompanhar a implantação do sistema e desempenhar as atividades de fiscalização e coordenação técnica e administrativa do projeto;
- o) Assegurar a configuração adequada das máquinas e instalação do sistema;
- p) Dar prioridade aos técnicos da CONTRATADA para utilização do equipamento da CONTRATANTE quando da visita técnica dos mesmos;
- q) Solicitar formalmente à CONTRATADA, bem como pagar o preço nos prazo e condições, como justo e acertado em contrato, quanto da instalação de outros softwares do seu interesse e os serviços de assistência técnica, customizações ou de consultoria necessários a CONTRATANTE;
- r) Usar os softwares aplicativos objeto do presente contrato exclusivamente na unidade da CONTRATANTE, vedada a sua cessão a terceiros a qualquer título;

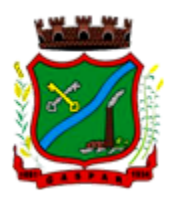

- s) Não permitir que pessoas estranhas ao quadro funcional da CONTRATADA tenham acesso aos softwares e sistema de informações de sua propriedade, bem como, somente permitir acesso aos softwares, de técnicos com identificação e credencial da CONTRATADA e munidos da respectiva ordem de serviço ou documento que o substitua, emitido pela CONTRATADA;
- t) Proceder o download de dados ou disponibilizar estrutura para redundância de informações, assumindo integral responsabilidade pela proteção e guarda arquivos de dados, todos de sua propriedade;
- u) Não permitir, em relação aos softwares, a sua modificação, divulgação, reprodução ou uso não autorizado pelos agentes, empregados ou prepostos da CONTRATANTE, respondendo por quaisquer fatos dessa natureza, sendo expressamente vedado ao CONTRATANTE, sem expressa autorização escrita da CONTRATADA, copiar ou reproduzir o softwares ou qualquer parte do material que os integra, transferi-los, fornecê-los ou torná-los disponíveis a terceiros, no todo ou em parte, seja a que título for e sob qualquer modalidade, gratuita ou onerosa, provisória ou permanente.

9.3 No caso de descumprimento por parte da CONTRATANTE e/ou terceiros autorizados, no que tange a "proteção e guarda dos softwares aplicativos e dos arquivos de dados do sistema aplicativo", pode a CONTRATANTE ser penalizada, conforme disposições da Lei 9609/98 e demais instrumentos normativos relativos a propriedade intelectual e segurança de software.

9.4 É vedada a subcontratação total ou parcial do objeto, sem expressa autorização da Contratante.

9.5 Em razão da legislação aplicável de Direitos Autorais sobre Software, os sistemas/programas contratados não poderão ser cedidos ou sublocados, sem prévia anuência da CONTRATADA, bem como não poderão ser hospedados em data-center de terceiros.

9.6 Os serviços previstos no contrato, não incluem reparos de problemas causados por:

- a) Condições ambientais de instalação ou falhas causadas pela ocorrência de defeito na climatização ou condições elétricas inadequadas.
- b) Vírus de computador e/ou assemelhados.
- c) Acidentes, desastres naturais, incêndios ou inundações, negligência, mau uso, imperícia, atos de guerra, motins, greves e outros acontecimentos que possam causar danos nos programas, bem como, transporte inadequado de equipamentos.
- d) Uso indevido dos programas licenciados, problemas na configuração de rede, uso de rede incompatível, uso indevido de utilitário ou de computador.
- e) Situações, condições e fatos alheios a competência da CONTRATADA

9.7 A CONTRATADA promoverá a atualização dos programas, para melhoria de software e atendimento a legislação federal e estadual vigente, de forma automatizada ou por liberação de realises.

#### 10. PENALIDADES

10.1 Às proponentes que ensejarem o retardamento da execução do certame, não mantiverem a proposta, deixarem de entregar, ou apresentarem documentação falsa exigida no Edital, comportarem-se de modo inidôneo ou cometerem fraude fiscal, poderão ser aplicadas, conforme o caso, as seguintes sanções, sem prejuízo da reparação dos danos causados ao Município pelo infrator:

- a) advertência e anotação restritiva no Cadastro de Fornecedores;
- b) multa de até 20% (vinte por cento) sobre o valor da proposta;
- c) impedimento de licitar e contratar com a União, Estados, DF e Municípios pelo prazo de até 5 (cinco) anos consecutivos.

10.2 Será aplicada a multa de 2% (dois por cento) sobre o valor global da proposta vencedora em caso de não regularização da documentação pertinente à habilitação fiscal referente à Microempresa ou Empresa de Pequeno Porte, no prazo previsto no § 1º do art. 43 da Lei Complementar nº 123/2006.

10.3 Caberá aplicação da penalidade de advertência nos casos de infrações leves que não gerem prejuízo

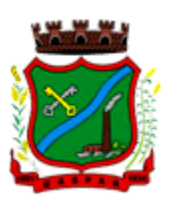

## à Administração.

10.4 Caberá aplicação de multa de até 20% calculada sobre o valor total da Proposta de Preços da Licitante, nas seguintes proporções e casos:

- a) Quem, convocado dentro do prazo de vigência do Contrato, não firmar o contrato; Multa de 10%, calculada sobre o valor total do contrato no caso de recusa em assinar o contrato;
- b) deixar de entregar documentação exigida para o certame; Multa de 10%, calculada sobre o valor total da proposta;
- c) apresentar documentação falsa exigida para o certame; Multa de 20%, calculada sobre o valor total da proposta;
- d) ensejar o retardamento da execução de seu objeto; Multa de 10%, calculada sobre o valor total do contrato;
- e) não mantiver a proposta de preços; Multa de 10%, calculada sobre o valor total da proposta;
- f) falhar ou fraudar na execução do contrato; Multa de 20%, calculada sobre o valor total do contrato;
- g) comportar-se de modo inidôneo; Multa de 20%, calculada sobre o valor total do contrato;
- h) cometer fraude fiscal; Multa de 20%, calculada sobre o valor total do contrato;
- i) Em caso de atraso ou não cumprimento dos prazos por culpa da CONTRATADA, será aplicada a penalidade de Multa de 0,5% por dia de atraso, até o limite de 10 dias, calculada sobre o valor total do pedido;
- j) Em caso de não providenciar a entrega ou providenciar com mais de 10 dias de atraso; Multa de 10% sobre o valor total do lote ou dos itens do contrato relacionados no pedido.

10.5 Sem prejuízo da aplicação de multa caberá aplicação da penalidade de Impedimento de licitar e contratar com a União, Estados, DF e Municípios, nos seguintes prazos e casos:

- a) Quem, convocado dentro do prazo de vigência do Contrato, não firmar o contrato; 1 (um) ano mais multa;
- b) deixar de entregar documentação exigida para o certame; 1 (um) ano mais multa;
- c) apresentar documentação falsa exigida para o certame; 5 (cinco) anos mais multa;
- d) ensejar o retardamento da execução de seu objeto; 1 (um) ano mais multa;
- e) não mantiver a proposta de preços; 1 (um) ano mais multa;
- f) falhar ou fraudar na execução do contrato; 4 (quatro) anos mais multa;
- g) comportar-se de modo inidôneo; 5 (cinco) anos mais multa;
- h) cometer fraude fiscal; 5 (cinco) anos mais multa;
- i) Em caso de não providenciar a entrega ou providenciar com mais de 10 dias de atraso; 1 (um) ano mais multa.

10.6 Em todo caso a licitante terá direito ao contraditório e ampla defesa.

10.6.1 Em respeito ao princípio do contraditório e ampla defesa, poderá a licitante apresentar defesa prévia no prazo de 5 (cinco) dias úteis após a notificação sobre a irregularidade ou aplicação da penalidade.

10.7 É facultado a licitante apresentar recurso contra aplicação de penalidade no prazo de 5 (cinco) dias úteis a contar da intimação, nos termos do art. 109 da Lei nº 8.666/1993.

10.8 As multas sempre que possível serão descontadas diretamente da garantia prestada, dos valores devidos à CONTRATADA, caso o saldo seja insuficiente, deverão ser recolhidas via guia de recolhimento emitida pelo Departamento de Tributação, devendo ser comprovada a quitação no prazo máximo de 15 (quinze) dias após a emissão da guia.

10.9 Caso não seja recolhido o valor da multa no prazo estabelecido, a licitante será inscrita em dívida ativa do Município, sendo o valor executado judicialmente.

10.10 As penalidades de Advertência, Multa e Impedimento de Licitar, poderão ser aplicadas por qualquer Secretário Municipal requisitante dos serviços.

10.11 Os recursos deverão ser encaminhados à autoridade que aplicou a penalidade, sendo que após sua análise será submetida à Decisão da Autoridade hierarquicamente Superior.

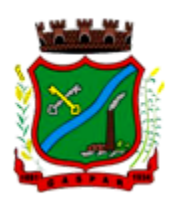

## 11. RESCISÃO

11.1 A inexecução total ou parcial deste Contrato, além de ocasionar a aplicação das penalidades anteriormente enunciadas, ensejará também a sua rescisão, desde que ocorram quaisquer dos motivos enumerados nos incisos I a XI e XVIII do artigo 78 da Lei nº 8.666/93.

11.1.1 No caso de rescisão administrativa prevista no art. 77 da Lei nº 8.666/93, fica assegurado e reconhecido o direito da CONTRATANTE ao ressarcimento de eventuais prejuízos ou ônus adicionais decorrentes de novas contratações ou outros gastos imprevistos, além do atraso na entrega dos objetos, conforme art. 55, inciso IX, da Lei nº 8.666/93.

11.2 A rescisão do Contrato poderá se dar sob quaisquer das formas delineadas no art. 79 da Lei nº 8.666/93.

### 12. DISPOSIÇÕES GERAIS

12.1 A CONTRATADA assume integral responsabilidade pelos danos que causar à CONTRATANTE ou a terceiros, por si ou seus sucessores e representantes, na execução do objeto contratado, isentando o município de toda e qualquer reclamação que possa surgir em decorrência do mesmo.

12.2 Aplicam-se à este Contrato as disposições das Leis nº 10.520/2002 e 8.666/1993, e suas posteriores modificações, que regulamentam as licitações e contratações promovidas pela Administração Pública.

#### 13. VALOR DO CONTRATO

13.1 As partes contratantes dão ao presente Contrato o Valor Global de \_\_\_\_\_\_(....), para todos os legais e jurídicos efeitos.

#### 14. FORO

14.1 Elegem as partes contratantes o Foro desta cidade, para dirimir todas e quaisquer controvérsias oriundas deste Contrato, renunciando expressamente a qualquer outro, por mais privilegiado que seja.

E, assim, por estarem justas e contratadas, as partes, por seus representantes legais, assinam o presente Contrato, em 03 (três) vias de igual teor e forma, para um só e jurídico efeito, perante as testemunhas abaixo assinados, a tudo presentes.

Gaspar, .... de ..... de 2020.

(Secretário Municipal da Fazenda e Gestão Administrativa) **CONTRATANTE** 

(razão social) CONTRATADA

Testemunhas:

1\_\_\_\_\_\_\_\_\_\_\_\_\_\_\_\_\_\_\_\_\_\_\_\_\_\_\_\_\_\_\_\_\_\_\_ 2\_\_\_\_\_\_\_\_\_\_\_\_\_\_\_\_\_\_\_\_\_\_\_\_\_\_\_\_\_\_\_\_\_\_\_

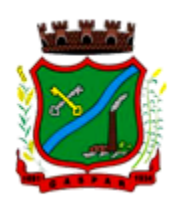

# Modelo 1

Carta de Credenciamento

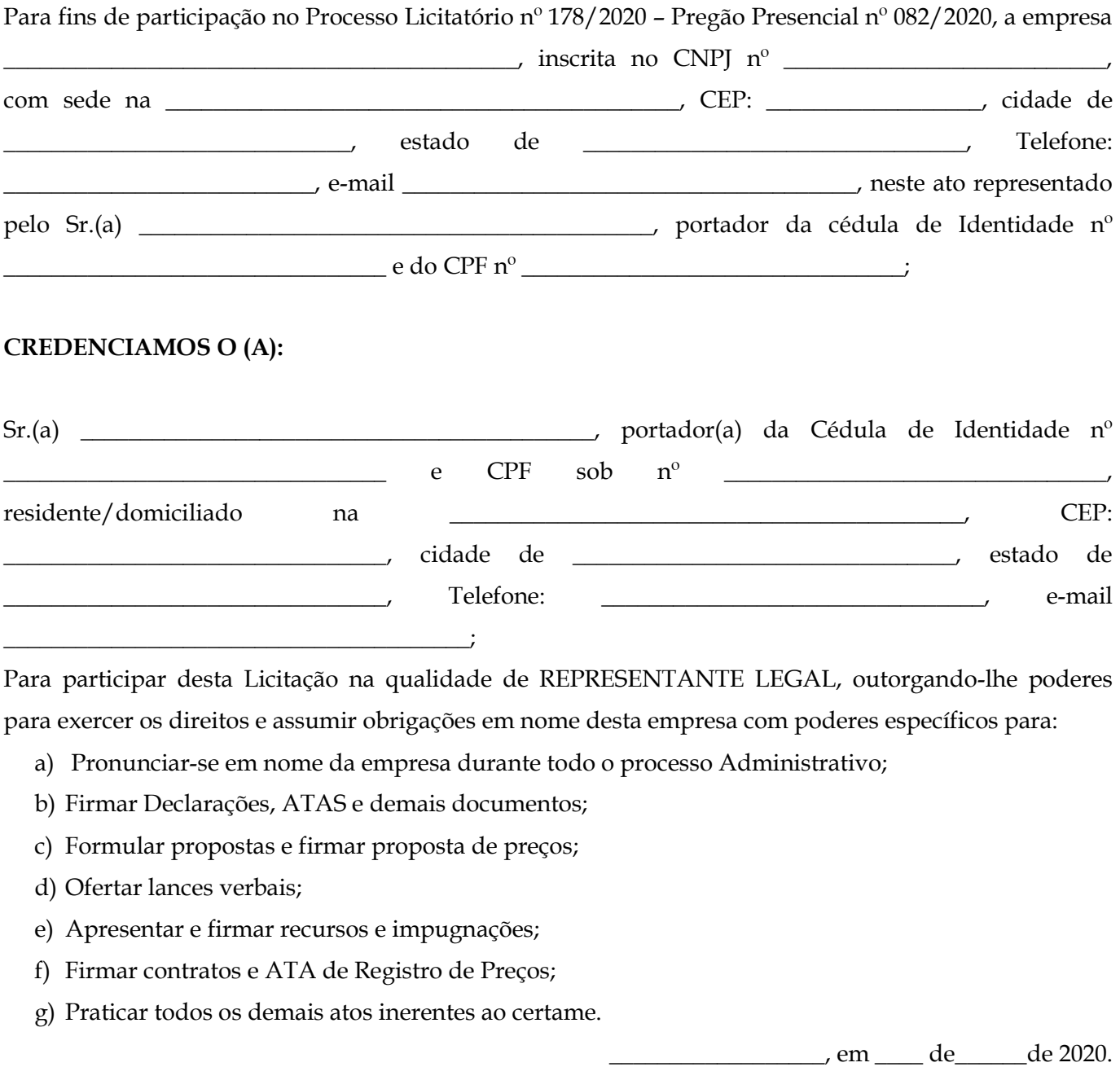

\_\_\_\_\_\_\_\_\_\_\_\_\_\_\_\_\_\_\_\_\_\_\_\_\_\_\_\_\_\_\_\_\_\_\_\_\_\_\_\_\_ Nome e Assinatura do Credenciante (EMPRESA)

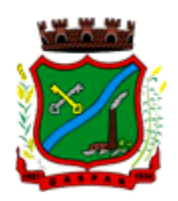

# Modelo 2 Declaração para Habilitação

Para fins de participação no Processo Licitatório nº 178/2020 – Pregão Presencial nº 082/2020, a empresa

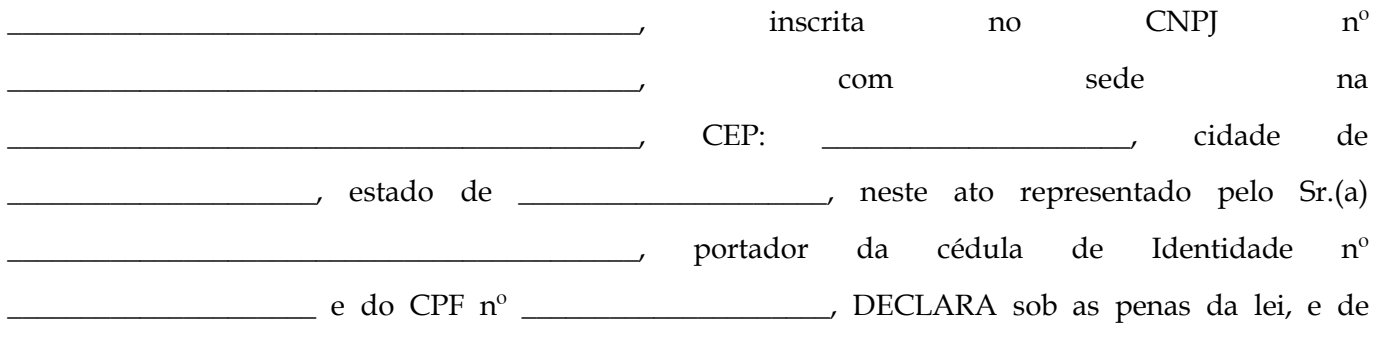

consequente inabilitação no referido processo licitatório que:

- a) Conhecemos e concordamos, sem qualquer restrição, com todas as condições e especificações técnicas e operacionais estabelecidas neste edital e seus anexos;
- b) Nossa empresa atua no ramo de atividade objeto do Edital de Licitação, conhecendo as peculiaridades deste ramo de atividade, tendo condições de fornecer os produtos e/ou prestar os serviços conforme condições e especificações técnicas e operacionais exigidos no Edital e seus Anexos;
- c) Nossa empresa possui ou providenciará, caso vencedora da licitação todos os equipamentos e materiais necessários para o fornecimento dos produtos ou prestação dos serviços, possuindo pessoal e mão de obra com a qualificação necessária para cumprir todas as obrigações estabelecidas no Edital e seus Anexos;
- d) Nossa empresa atende a todos os requisitos de habilitação e qualificação técnica exigidos no Edital de Licitação; exceto quanto a regularidade fiscal, uma vez que nossa empresa se enquadra como Microempresa ou Empresa de Pequeno Porte nos termos da Lei Complementar nº 123/2006<sup>1</sup>;
- e) Nossa empresa não está cumprindo penalidade administrativa de suspensão temporária de participação em licitação, nem impedida de licitar e contratar com a União, Estados, Distrito

 1 CASO A EMPRESA SE ENQUADRE NA CONDIÇÃO DE MICROEMPRESA OU EMPRESA DE PEQUENO PORTE MANTER ESTA FRASE.

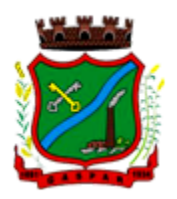

Federal ou Municípios, nem foi declarada inidônea;

f) Nossa empresa não mantém no quadro de pessoal, salvo na condição de aprendiz, na forma da legislação específica, menores de 18 (dezoito) anos trabalhando em horário noturno ou em atividade perigosa ou insalubre;

\_\_\_\_\_\_\_\_\_\_\_\_\_\_\_\_\_\_, em \_\_\_\_ de\_\_\_\_\_\_de 2020.

\_\_\_\_\_\_\_\_\_\_\_\_\_\_\_\_\_\_\_\_\_\_\_\_\_\_\_\_\_\_\_\_\_\_\_\_\_\_\_\_\_\_\_\_\_\_\_ Assinatura do Representante Legal

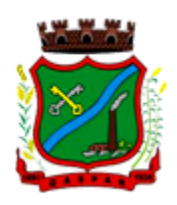

## Modelo 3 Declaração de Microempresa ou Empresa de Pequeno Porte

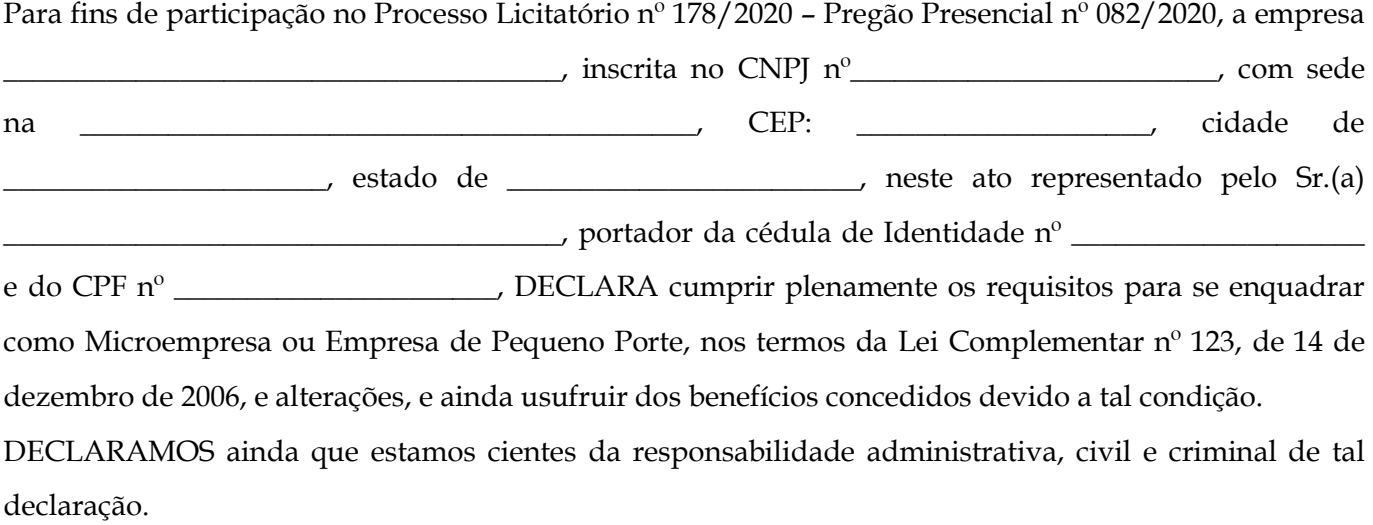

\_\_\_\_\_\_\_\_\_\_\_\_\_\_\_\_\_\_, em \_\_\_\_ de\_\_\_\_\_\_de 2020.

\_\_\_\_\_\_\_\_\_\_\_\_\_\_\_\_\_\_\_\_\_\_\_\_\_\_\_\_\_\_\_\_\_\_\_\_\_\_\_\_\_\_\_\_\_\_\_ Assinatura do Representante Legal

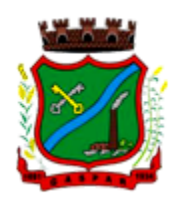

## Modelo 4 Declaração de Idoneidade

Para fins de participação no Processo Licitatório nº 178/2020 – Pregão Presencial nº 082/2020, a empresa \_\_\_\_\_\_\_\_\_\_\_\_\_\_\_\_\_\_\_\_\_\_\_\_\_\_\_\_\_\_\_\_\_\_\_\_\_\_, inscrita no CNPJ nº \_\_\_\_\_\_\_\_\_\_\_\_\_\_\_\_\_\_\_\_\_\_\_\_\_\_\_, neste ato representado pelo Sr.(a) \_\_\_\_\_\_\_\_\_\_\_\_\_\_\_\_\_\_\_\_\_\_\_\_\_\_\_, portador da cédula de Identidade nº  $\frac{1}{2}$  e do CPF n<sup>o</sup>  $\frac{1}{2}$  **DECLARA**, sob as penas da lei, que NÃO está cumprindo penalidades de Inidoneidade, Suspensão ou Impedimento, não pesando contra si Declaração de Inidoneidade expedida em face de inexecução total ou parcial de contratos com outros entes públicos, nos termos do Artigo 87, inciso IV e Artigo 88, inciso III da Lei nº 8666/93 em atendimento ao Artigo 97 da referida Lei para Licitar ou Contratar com a Administração Pública. Por ser expressão de verdade, firmamos o presente.

de de 2020.

\_\_\_\_\_\_\_\_\_\_\_\_\_\_\_\_\_\_\_\_\_\_\_\_\_\_\_\_\_\_\_\_\_\_\_\_\_\_\_\_\_\_\_\_\_\_\_ Assinatura do Representante Legal

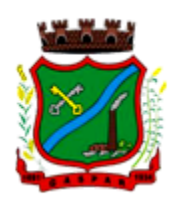

## Modelo 5 DECLARAÇÃO FORMAL DE ATENDIMENTO DOS REQUISITOS TÉCNICOS E DE CAPACIDADE OPERATIVA

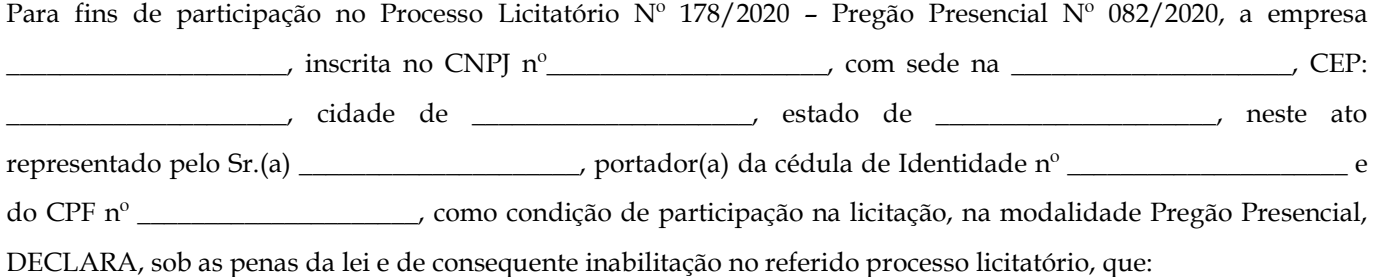

- a) Dispõe de todos os equipamentos, pessoal técnico para atender necessidade do Município de Gaspar e operacional necessários à execução dos serviços, incluindo que o fornecedor disponibilizará data center com capacidade de processamento (links, servidores, nobreaks, fontes alternativas de energia (grupo gerador), softwares de virtualização, segurança, sistema de climatização), para alocação dos sistemas objeto desta licitação, garantindo ainda que não haverá qualquer tipo de paralisação dos serviços por falta dos equipamentos ou pessoal.
- A estrutura de data center poderá ser própria ou contratada (terceirizada);
- A estrutura declarada pela proponente vencedora será objeto de avaliação de conformidade, a ser realizada previamente a sua habilitação, para verificação do atendimento aos requisitos técnicos relacionados no "Termo de Referência"

 $\qquad \qquad$  em  $\qquad \qquad$  de 2020.

\_\_\_\_\_\_\_\_\_\_\_\_\_\_\_\_\_\_\_\_\_\_\_\_\_\_\_\_\_\_\_\_\_\_\_\_\_\_\_\_\_\_\_\_\_\_\_ Assinatura do Representante Legal